# ِ فنُّ الكتابةِ فى زمنٍ . . .<br>ا ِّ الد ِ يجيتال ميديا

# حممد ال�شرقاوى

## وزارة الثقافة

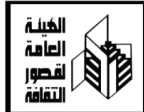

فن ِ الكتابة ِ فى زمن.. .<br>ا ِّ الد ِ يجيتال ميديا

#### املقدمة

هذا زمن الديجيتال ميديا ..نحاول أن نعيشه بعد أن تغلغل فى كل شئون الحياة فى العالم المتقدم..نأخذ منه ما تسمح به إمكاناتنا املادية وعقليات القيادات التى تقود العمل فى مؤسساتنا احلكومية. كثيرون منهم- بكل أسف- ليسوا مؤهلين لاستخدام هذه الأدوات الحديثة .. ولا يدركون أهمية الثقافة الرقمية التى تصنع مجتمعًا أفضل يلحق بركب التطور .

## $(1)$

احلضارى الذى سبقتنا إليه دول كثيرة بعشرات السنني. اإلعالم كان قبل عشر سنوات يعتمد على القلم والورق والكاميرا.. كانت الدنيا غير الدنيا.. والصحافة غير الصحافة..والكتابة بشكل عام كانت مختلفة كثيرًا عن حالها الآن..

احتل الكيبورد مكان القلم وأزاحت الشاشة- قليل-الورق .. صار الكمبيوتر مهمًّا في حياتنا بأشكاله الختلفة من الكمبيوتر المكتبى.. ֧<u>֓</u>֖֚ إلى النوت بوك.. واآليباد ..واآليبود .. والتاب ..والتليفون الذكى

يومها لم نكن نعرف شيئًا عن المواقع والمدونات والفيس بوك والتويتر واليوتيوب والمنصات الإلكترونية وصحافة الموبايل وصحافة البيانات .

باختصار لم يكن عاملنا العربى قد عرف الديجيتال ميديا التى غيرت حياتنا، وقفزت بالتطور الإنساني إلى مالم نكن نتخيله.

قبل سبع سنوات كنت أقوم بتدريس مادة ( استخدام الإنترنت فى العمل الإعلامي) لطلاب السنة الأولى بكلية الآداب جامعة حلوان .. وفى العام التالى2008 قمت بتدريس مادة الصحافة اإللكترونية لطالب السنة الرابعة بآداب قسم الصحافة بالكلية وعلى مدى ثالث سنوات قدمت لتالميذى كتابًا عن االستخدام األمثل لإلنترنت بعنوان (الحياة على الإنترنت)وكتابًا آخر عن الصحافة الإلكترونية بعنوان (إبداع بلا حدود).

وخالل الفترة األخيرة ألقيت محاضرات عديدة فى مركز التدريب بجريدة الجمهورية ومعهد الإذاعة والتليفزيون، وكلها في الإعلام الحديث..رأيت أنه من المهم ضمها في كتاب رما يكون فريدًا ومفيدًا لهذا الجيل الذى يحلم بالعمل فى الجال الإعلامي،ويتعرض كل يوم لهذه الوسائل احلديثة التى غيرت حياتنا بشكل كبير.

فى هذا الكتاب معلومات تقرؤها ألول مرة .. حصيلة خبرة شخصية.. وقراءة آلاف الكتب والمقالات والاطلاع على آلاف المواقع على الشبكة الدولية للمعلومات .. ونتيجة املشاركة فى مئات الدورات التدريبية واحللقات النقاشية فى العديد من دول العالم..من القاهرة الي الولايات المتحدة الأمريكية ودبى وباريس وألمانيا وتونس ولبنان .. إلى جانب لقاءات مع أهم شخصيات القرن فى مجال

تكنولوجيا المعلومات ابتداءً من بيل جيتس وستيف بالمر فى مقر شركة مايكروسوفت بسياتل بالولايات المتحدة الأمريكية ومروراً بكبار المتخصصين فى تكنولوجيا المعلومات والوزراء الختصين فى هذا الجال فى العديد من الدول التى زرتها على مدى السنوات الماضية .

إنه كتاب قدمت فيه خبرتي المتواضعة لكل المتطلعين إلى غد أفضل .. وأحسب أننى قد أديت واجبى نحو تالميذى الذين يطالبوننى منذ سنوات عديدة بإصدار هذا الكتاب الذى بني يديك اآلن .

محمد الشر قاوي رئيس تحرير بدار الجمهورية للصحافة مؤسسة دار التحرير للطبع والنشر Mohamed Elsharkawy Editor-in-chief El Tahrir Printing&Publishing House Facebook.com/mohamed.elsharkawy.92 inistagram.com/sharkawy11 &twitter.com/sharkawy11 voutube.com/sharkawy11 &skype:sharkawy111

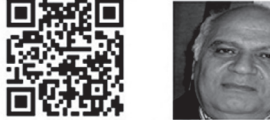

Sharkawy11@hotmail.com & mob: 01223499997

مدينة نصر –القاهرة

نوفمبر 2014

## ديجيتال ميديا .. ثورة .. وثروة

رما تكون هذه هي المرة الأولى التي تقرأ فيها كلمة ديجيتال ميديا.. لكنك قد تكون قرأت عن السوشيال ميديا ..أو النيو ميديا .. أو ببساطة شديدة الإعلام الجديد .

نحن اذن نتحدث عن المواقع الإلكترونية والفيسبوك والتويتر واليوتيوب وصحافة املوبايل .. وهى كلها أدوات الثورة فى العصر الحديث وخاصة فى عالمنا العربى .. أما العالم المتقدم فقد عبر هذه املرحلة، وأصبح يتحدث عنها كأدوات للثروة ..وما بني الثورة والثروة هناك كلام كثير مكن أن يقال في المهوم والاستخدام لتحقيق ما يسمونه الآن اقتصاد المعرفة .

فى مصر جزء كبير مازال يستخدم السوشيال ميديا فى التسلية أكثر من استخدامها فى اقتصاد المعرفة .

ً فى مصر أيضا ما زلنا فى مرحلة السوشيال ميديا ولم ندخل بعد مرحلة الديجيتال ميديا .

قبل ثالث سنوات استخدم شبابنا الفيسبوك لتحقيق ثورة أطاحت بالرئيس السابق حسنى مبارك .. واآلن صارت الفيسبوك ساحة صراع بني أطراف تتصارع على حكم البالد . اإلخوان من ناحيةونظام مبارك

من ناحية أخرى وأجهزة الدولة من ناحية ثالثة تطارد دعاة التطرف والتخريب.. في معركة لا نهاية لها لأنها متد باتساع العالم كله.. ومن هنا تبدو الشائعات والأكاذيب أكثر من الحقائق.

لقد انشغلنا بالثورة ولم ننتبه بعد إلى الثروة ..التى ميكن أن حتققها مؤسسات الدولة من هذه الوسائل ..وهى فى أمس احلاجة إليها الآن للخروج من الأزمة التي تكاد تعصف بها.

أرقام الجهاز المركزى للتعبئة العامة والإحصاء تقول إن «عدد املشتركني فى خدمة اإلنترنت ارتفع فى يونيو2013 إلى 35.9مليون مشترك مقابل 31.21 مليون فى يونيو عام 2012«.

وأن فيس بوك أكثر المواقع استخدامًا على الإنترنت. حيث وصل عدد مشتركيه إلى 16.2 مليون مشترك فى ديسمبر عام 2013. مقابل 12.17 مليون بالشهر ذاته من العام .2012

وبلــغ عـدد مستخدمى شبكــة احملمــول فى مصــر 59 مليون شخص فى نهاية يونيو 2010مقابل 48.3مليون فرد فى نهاية يونيو ا. 2009 وبالتأكيد زاد هذا الرقم اآلن كثير **׀** 

إن التليفونات الذكية فى أيدى حوالى80فى املائة من أفراد الشعب الذى يستخدم نصفه على األقل هذه التليفونات فى التعامل مع النيو ميديا ..

المصريون يرون ما لا يقل عن مائة مليون مقطع فيديو يوميًّا ًّ على الشبكة الدولية للمعلومات سواء من يوتيوب أو غيرها من مواقع الفيديو

وهذا بكل تأكيد يعنى أننا أمام بيئة حتتاج لالستثمار اآلن وليس

غدًا.. هذه البيئة هي التدوين والشبيكات الاجتماعية ومعارض الصور والفيديو والمواقع .. وهى بيئة تعكس إعلاما شعبيًّا حرًّا لا يمكن السيطرة عليه.

بيئة فيها جمهور كبير تتصارع عليه رؤؤس أموال كثيرة تريد استثماره .. ومن هنا كان على مؤسساتنا أن تنتبه إلى ذلك، وأخص بالذكر املؤسسات الصحفية التىت عانى من مشكالت ال نهاية لها..وليس أمامها اآلن غير أن تدخل عالم إنتاج املعرفة الذى يتمثل فى إنشاء منصة إعلامية (دار نشر ومحطة بث) تصنع محتوى جيدا يوفر خدمة تقود الرأى العام وتعود بفائدة مالية عليه.

فإذا كانت الصحافة كما نعرفها هى جمع اإلخبار ونشرها سواء فى الجريدة المطبوعة أو الإلكترونية .. فإن السوشيال ميديا تعنى أن ننشرها عبر شبكات التواصل االجتماعى ) الفيسبوك والتويتر وغيرهما(

## )Media Digital )أما الديجتال ميديا

فتعنى المعلومات والوسائط التى تنقل إلكترونيَّا باستخدام اإلنترنت وتكنولوجيا املوبايل والتفاعل مع اجلمهور .. أى أننا نتحدث عن منصة إعالمية.. تبدأ من حصول احملرر على اخلبر أو كتابة الموضوع وتصويره ثم معالجة الصورة والفيديو ثم نشرها على الموقع.. ثم مشاركتها على الشبكات الاجتماعية وبثها عبر الموبايل. إن أدوات الإنتاج المتوفرة للجميع هى الكمبيوتر والكاميرا والفيديو

والبودكاست(سماعة الصوت) وتطبيقات التليفونات الذكية..

وكـلهـا تنتج صورًا وفيديوهـات وبرمجـة وألـعـابًا إلـكـترونيـة .. والـقـصـص اإللكترونية التى تقوم على الصورة التى هى خير من ألف كلمة..

والصورة التى نقصدها هى المعبرة بدقة عن حدث مهم.. بشرط أن تكون الصورة بها تفاصيل أحداث شيقة ..وهناك نصائح ميكن أن تقال لن يلتقط الصورة منها:

أن يتجنب التقاطها من الأمام مباشرة أى يبدع في اختيار زاوية التقاط ذكية.. وأن حتتل الصورة ثلثى املساحة..هذا إذا قسمنا مساحةالصورة إلى ثالثة أقسام فإن موضوع الصورة يحتل ثلثيها فقط وليس كل المساحة .. ولابد من مراعاة تباين الألوان والإضاءة املوزعة بشكل جيد حتى تكون الصورة ناطقة أو كما يقولون معبرة

والديجيتال ميديا تضع أمام الصحفى عدة مواقع مهمة تغنيه عن الوسائل التقليدية في الأرشفة والبحث والتواصل.. فهناك البث الماشر الذى مثل بديلا عن الأقمار الصناعية مثل: سكايب وبامبوزر ويوستريم (skybe-bambuser- ustream.tv)

وإذا كـان الاعتماد الأسـاسـى حاليًا عـلى جـوجل فـى البـحث وأرشفة اللعلومات فان هناك مواقع أخرى مهمة منها:

netvibes.com ---

حيث ميكن جتميع كل مصادر األخبار فى صفحة واحدة search.intelius.com---

وهنا مكنك تعديل المعلومات الخاصة ببعض الشخصيات pipl.com-

وهو موقع للبحث عن الشخصيات السياسية-

أداة بحث جَمِع المعلومات من الشبكات الاجتماعية ( ماي wink.com-سبيس.. لينكيد ان.. وفرينذستر( هنا مكن البحث عن الأخبار والمعلومات في الشبكات socialmention.com-الاجتماعية(تويتر وفيسبوك ويوتيوب) journalistapps.com -هذا الموقع يشرح التقنيات المستخدمة خلال التغطية باستخدام الموبايل. كما يحتوى على ماذج ناجحة لاستخدام الموبايل فى العمل الصحفى.

## وثائق العالم . . فوق السحاب

هذا موقع– رمبا –ال يعرفه عاملنا العربى .. وكنت وما زلت أحلم بأن نتعامل مهعه.. وأن ننشئ مثله ..اسمه: دوكيمنت كالود )-Docu mentcloud) ويرمز له بالحرفين الإنجليزيين دى سى (DC )والكلمة تشير إلى الوثائق السحابية .. وهى تلك التى تعبر احلدود والقارات.. وكأنها موجودة فوق السحاب وتكون متاحة ألى صحفى أو باحث فى أى مكان فى العالم.. ومعظمها بالجان ..

الموقع ينشئ غرفة أخبار (نيوز روم) وإليها يدخل الصحفى ليكتب اسم أى وثيقة تاريخية حديثة أو قدمية فتظهر له فى ثوان معدودات ..وهو فى مجمله يعتبر خدمة أشبه مبوسوعة ويكبيديا التى يكتبها الناس ويضيفون اليها المعلومات ..

الوثائق السحابية تقول للناس فى جميع أنحاء العالم أنه ميكننا تعزيز شبكة الإنترنت من أجل حرية التعبير والابتكار ..

يقول الكاتب الأمريكي سيمون فودن .. إن القصة الإخبارية الجيدة على النت تعتمد على املستنداتلكى يكتب الصحفى أو الكاتب أو الباحث حْقيقاً استقصائياً مكتملاً.. ولأن المستندات في الحقيقة ليست متاحةللقارئ..لهذا كان من الضرورى حفظها فى مكان آمن..

يكون مبثابة غرفة أخبار ميكن الرجوع إليها واالستفادة منها .. ومن هنا جاءت فكرة إنشاء موقع يكون مشروعًا عاليًّا يخدم الإنسانية. ومشروع المستندات أو الوثائق السحابية .. تموله مؤسسة (جون سى وجيمس لى نايت .. وفارس أخبار التحدى) وتعتبر نيويورك تامز مساهمًا أساسيًّا فى المشروع إلى جانب عدد من الصحف الأمريكية الكبرى وتتبناه مؤسسة (نايت)وهى لا تهدف إلى الربح .. ولكنها تسعى لأن تكون الوثائق السحابية منصة جيدة للتحليل والتعليق والكتابة اجليدة.

وتقدم مؤسسة (فارس التحدى) دعمًا ماديًّا من أجل هدف واحد هو اكتشاف المشروعات التى جَعل الإنترنت أفضل .. وتسعى لأن تكون الشبكة الدولية للمعلومات منصة مفتوحة حلرية التعبير والتجارة والتعلم وأن تكون وسيلة جديدة لتغذية الأفكار وتبادل الآراء

وترى هذه المؤسسة أن الدمقراطية تزدهر عندما يعمل الناس فى مناخ يوفر حرية تبادل املعلومات ..

ويعمل فى هذا املشروع عدد من الصحفيني الالمعني فى أمريكا فى مقدمتهم (سكوت كلاين ) محرر الأخبار التفاعلية فى النيويورك تامز .. ومعه فريق مزج الصحافة والتكنولوجيا لإعداد تقارير تنشرها الصحيفة من خلال وسائل الإعلام الاجتماعية ..

هناك صحفى مكن الإشارة إليه هو(أرون بيلهوفر) يعمل في التامز منذ عام 2005 كمحرر لمشروعات (الدوكيمنت كلاود) ..

هناك أيضًا (إريك أوماتسكى) الذى يعمل محررًا فى قضايا الأمن القومى بنيويورك تاميز وواشنطون بوست .. باإلضافة إلى)أماندا

هيكمان) للتخصصة فى تطبيقات الأخبار وتعمل بنيويورك تامز لتطوير التطبيقات التجارية .

وأنا أذكر هذه الأسماء بوظائفها، لأنها وظائف غير موجودة بصحفنا ونحتاجها لو كنا نريد التطور.

ويجب هنا أن نفرق بني ما نتحدث عنه اآلن وفكرة حفظ البيانات ً واملستندات الشخصية عبر السحاب أيضا من خالل محركات البحث الشهيرة، وفى مقدمتها جوجل ومايكروسوفت.. أى بني ديوكيمنت كلاود.. وخزائن السحاب الإلكتروني(وجوجل درايفوسكاي درايف).. أى بني العام واخلاص.. بني مستنداتك الشخصية التى إل يراها غيرك والمستندات والوثائق المتاحة للجميع.

كتب ميكى مييس فى صحيفة نيويورك تاميز يشرح خزائن السحاب اإللكترونى قال : أنها تعنى القدرة على التزامن عبر الكثير من الأحهزة الختلفة، مثل الكومبيوترات، واللابتوب، والهواتف الذكية، والأجهزة اللوحية. وطبعًا مع قيام «جوجل»، و«مايكروسوفت»، و»دروبوكس«، وغيرها بالتنافس للحصول على أعمالك، تستمر كمية المعلومات والبيانات التى تخزن ويتشارك فيها بالتوسع والتزايد ، وفى ما يلى كيفية استخدام بعضها:

\* »جوجل درايف« ميكن تنزيلها من موقع .google.www comتستقطب الذين يستخدمون »جيميل«، ؛ فبدال من إرسال املستندات والوثائق بالبريد اإللكترونى عبر بريد »جيميل«، ميكن نقلها فى الملفات الكبيرة عبر «جوجل درايف».

وعند تنزيل «جوجل درايف» على جهاز الكومبيوتر يتم إنتاج ملف بحيث ميكن سحب وإسقاط امللفات فى داخله،

»مايكروسوفت سكايدرايف« من »مايكروسوفت« skydrive com.خزان سحابى شخصى له مميزاته الكثيرة فى احلفظ والتخزين والوصول إلى الملفات أثناء السيفر. وعرض الصور. وتوفر هذه الخدمة 7 جيجابايت من التخزين اجملاني، التى تقول »مايكروسوفت« إنها كافية لـ99.94 فى املائة من مستخدميها، والتى تناسب 20 ألف وثيقة مكتبية، أو سبعة آالف صورة.

#### العصر الرقمى

ً ميكننا أن نطلق على عصرنا أوصافا كثيرة .. فهو أوالً عصر الانفجار المعلوماتي .. وهو أيضًا زمن الصورة .. وهو زمن الإعلام الحديث أو الصحافة الإلكترونية ..أو( الإس .إم.إس)..وكل هذه الكلمات تصف زمناً يعيش بالأرقام. أو الديجيتال ميديا.

فى محاضرة ألقاها د.أحمد زويل احلاصل على جائزة نوبل ..في الجامعة الأمريكية بالقاهرة خلال الموسم الثقافي عام 2008 قال: إن عمر الكون يبلغ17مليار سنة.. والعلماء لا يعرفون إلا نسبة 4% فقط من الكون.. وهناك دراسات لرصد نسبة 22% تعمل فيها كل مراكز الأبحاث والعلماء فى كل دول العالم.. معنى ذلك ان نسبة 74% ال ميكن معرفته.. أى مساحة مظلمة ومجهولة من عمر الكون.

أما حجم المعلومات على الشبكة الدولية للمعلومات فهو يتسع باستمرار.

بعض العلماء حاولوا أن يصوروا هذا احلجم فى شكل ملموس، فقالوا إنه عبارة عن وضع صف من الكتب فوق بعضها إلى مسافة تصل إلى 93 مليون ميل. وهذا الرقم مضروب فى 12, ولك أن تتخيل

طول هذا الصف ..المدهش أنك سوف تضعه مرتفعًا من الأرض الى الشمس لأن المساحة الافتراضية سوف تفوق مساحة الأرض.. لهذا اختاروا المسافة بين الأرض والشمس لوضع تصور للحجم المذهل .

ً وإذا كان هذا التصور صعبا على الفهم... فهناك تصور آخر يقول إنه إذا قمنا بجمع كل الكتب التي تم تأليفها منذ خلق الله الأرض حتى اآلن.. وضربناها فى رقم 3 ماليني.. فإننا بذلك نتخيل حجم المحتوى الرقمي.

ً واملعلومات والبيانات التى نتحدث عنها تشمل أيضا الصور التى يتم التقاطها، سواء بالكاميرات أو من خالل التليفونات احملمولة.

إذا نظرنا حولنا سنجد أن الكمبيوتر يتغلغل فى حياتنا ..أصبح وسيلة أساسيةفى احلياة .. وبصورة تدعو إلى دراسة أحوالنا وإعادة تطوير أسـلوب أعمالنا وهذا يقتضى تغييرًا فـى الأفكـار والشـخصيات. بحيث يتم خديث الجتمع.. فالأمر لم يعد يحتمل معالجة الأمور على طريقة سد الثغرات.

أحتدث عن تغيير جذرى ينقلنا إلى حياة أخرى فى مناخ مختلف. حني كنت أقوم بتدريس مادة استخدام اإلنترنت فى وسائل الإعلام لطلبة السنة الأولى بكلية الآداب بجامعة حلوان.. اكتشفت أن من بني أكثر من مائتى طالب ال يوجد غير عشرة فقط لديهم بريد إلكترونى.. وبقية الطالب إما أنهم لم يسمعوا أصال عن »اإلى ميل«.. أو أنهم سمعوا عنه لكنهم لم يفكروا فى أن يكون لكل منهم »إى ميل« خاص بهم.. رمبا لعدم أهميته، من وجهة نظرهم طبعًا، ورما أيضًا لأن أحدًا لم يقل لهم إنه ضرورى فى هذا العصر.

وكانت مهمتى الأساسية أن أقنعهم بأهميته وأن أساعدهم على أن يكون لكل واحد «إى ميل» خاص به.. وأن أشرح لهم أهمية الإنترنت حلياتهم.. ً ونقلت لهم جتارب ورويت لهم قصصا عن كيف أن هذا »اإلى ميل» يحتل الآن مكان الصدارة فى تعاملات البشر بالدول المتقدمة.

وبعد عدة أسابيع كان الطالب - فى معظمهم - سعداء بأن تكون لهم »هوية على اإلنترنت« أو يكون لهم عنوان دائم فى احلياة وأقصد به هذا اإلى ميل.

كان هذا هو الوضع لدى شبابنا فقط كتجربة عملية مع طالب جاؤوا من مرحلة الثانوية.. وفى العام التالى2008 اكتشفت أن الغالبية العظمى من الطالب لديها »إى ميل« لكن عددًا محدودًا فقط هو الذى يعرف ماذا تعنى كلمة »مدونة« وكانت مهمتى أن أعلمهم كيف ينشئون المدونات وكيف يستخدمونها فى أن تكون تلك المدونة بديلا للمفكرات الشخصية التى كنا نستخدمها فى شبابنا.. وكيف صارت املدونات اآلن واحدة من أهم وسائل التعبير الرقمية فى زمن يعتمد فيه الناس على الكمبيوتر واإلنترنت فى معظم شئون حياتهم.

ً فى العام التالى كان االختالف مدهشا، حيث فوجئت وأنا أسأل طلابي في بداية تدريس مادة الصحافة الإلكترونية عمن لديه منهم إى ميل أو مدونة.. فوجدتهم - باستثناء عدد محدود - لديهم مدونات، وبعضهم لديه موقع على الإنترنت..هؤلاء إذن شباب هذه الأيام.. ورجال الغد.. مستقبل هذا الوطن.. دخلوا العصر الرقمى .. صحيح أن معظمهم لا يوظف المدونة أو الإي ميل أو الموقع بطريقة مفيدة..

وبعضهم يستخدم كل هذه الوسائل فى التسلية.. لكننا أمام جيل جديد يستوعب لغة عصرنا.. وأظن أنه يحتاج إلى من يوجهه بذكاء. إن جيلاً ً جديدا لدينا اآلن مؤهل بطريقة حديثة.. لم يعد يستخدم الورقة والقلم.. لديه كمبيوتر.. وفالش ميمورى وتليفون محمول.. وهذه وسائل العصر التى يستخدمها بعضهم ويوظفها بشكل جيد فى حياته العملية.. وبعضهم لألسف يتسلى بها.. وهذا واقع يجب أن نعترف به.

#### �صحافة الكمبيوتر

تختلف الدراسات فى حتديد البداية احلقيقية للصحافة اإلليكترونية.. بعضها يحدد صحيفة »سان جوزيه ميركورى نيوز« التى نشرها مركز أبحاث »ميركورى« عام 1993 على اإلنترنت وبعضها اآلخر يرى أن صحيفة لوس أجنلوس هى أول صحيفة ظهرت على اإلنترنت عام 1995 .

ولكن الإحصائيات تقول إن عام 1996 شبهد ما يقرب من 1500 صحيفة أنشأت لها مواقع على الشبكة الدولية للمعلومات.

جريدة احلياة التى تصدر فى لندن كانت أول صحيفة باللغة العربية تستخدم تكنولوجيا النشر المكتبى في أكتوبر عام 1988. وكانت تصدر فى لندن وفتحت بذلك الباب أمام بقية الصحف العربية لاستخدام هذه التكنولوجيا.

ظهر أول موقع للحياة على الإنترنت فى 9 سبتمبر عام 1995 ثم تبعتها صحيفة الشرق األوسط ..وبعدها بأقل من عامني ظهرت جريدة اجلمهورية من خالل موقع مؤسسة دار التحرير »حترير دوت نت net.tahrir.www فى 16 فبراير 1997م.

حيث تطور بعد ذلك وتغير إلى التحرير دوت نت .. ثم إلى

الجمهورية دوت نت دوت إيجى..ويبقى السبق لدار التحرير عمومًا فى التواجد على الشبكة الدولية للمعلومات..فقد ظهر أول باب صحفي يومى عن الإنترنت في الصحافة المصرية بعنوان(خرير نت) فى جريدة اجلمهورية فى 1998-5-3 وظهر أول شعار تقنى فى ترويسة صحفية مصرية بعنوان(إنترنت للجميع) فى الجمهورية يوم 15-4-2002 .

وظهر أول (إى ميل) في الصحافة المصرية يوم 15-12-1999 في العدد الأسبوعي للجمهورية وتبعتها بعد ذلك بقية الصحف.

ظهرت الصحف الإليكترونية في أول الأمر كصورة طبق الأصل من الصحيفة المطبوعة.. يعنى نقل الصحيفة من المطبعة الى الكمبيوتر.. وظهرت فى املوقع على هيئة صور.. اخلبر مجرد صورة لا تستطيع الاحتفاظ به كنصوص.. صورة لكي تقرأها كل أجهزة الكمبيوتر فى العالم.. فلم تكن اللغة العربية فى ذلك الوقت لها نفس الانتشار الواسع الموجود حاليا.. ثم تطور الأمر بعد تطور البرمجيات واعتماد اللغة العربية فى برامج الكمبيوتر.

بدأت النصوص تأخذ مكانها على الموقع.. وظهرت المرحلة الثانية وهى ظهور مواقع أخبارية ليس لها نسخ مطبوعة .. ثم طورت الصحف الورقية مواقعها الإليكترونية بحيث أضيف اليها أخبار عاجلة تتغير على مدار اليوم.

ولاحظنا ذلك أولاً في صحيفة نيويورك تامز التي وضعت أيقونة على موقعها تشير إلى إمكانية تصفح الصحيفة املطبوعة.. بينما الموقع ينقل للقارئ كل حدث وقت وقوعه.. صار الموقع إخباريًّا ًّ

بالدرجة الأولى.. وساعد على ذلك التطور الهائل فى المالتيميديا، حيث ظهرت صيغة »بى دى إف« التى حتتفظ بشكل الصحيفة الورقية أو المطبوعة.. ثم أصبح بإمكان المواقع الإليكترونية إضافة لقطات فيديو إلى اخلبر أو التقرير.

#### املطبوعة والإنرتنت

أما زالت الأخبار مهمة بالنسبة للصحف الملبوعة فى ظل وجود الإنترنت والمواقع الإخبارية التي تنشر الحدث لحظة بلحظة؟

\*\* أظن أن اإلجابة لن تكون حاسمة.. فالقارئ اليوم لم يعد ينتظر الصحيفة املطبوعة ليعرف منها أحداث اليوم السابق.. لكننا يجب أن نالحظ أنه ما زالت هناك أخبار يستطيع احلصول عليها بعض الصحفيني بجهد شخصى ، تظل مهمة دون أن تنشرها المواقع الإنترنتية، بل إن هذه المواقع تنشر هذه الأخبار فى اليوم التالي نقلاً عن الصحيفة.

نحن إذن أمام مشكلة في الصحف المطبوعة؛ لأنه ليس من المعقول أن تتمكن صحيفة ما من أن حتفظ لنفسها بأخبار لا يستطيع الوصول إليها إال محرروها.

ومن هنا تبقى هذه الصحيفة في المقدمة، لكن الواقع يقول إن الغالبية العظمى من صحف العالم ليس لديها هذا التميز، خاصة مع وجود أشكال عديدة للصحف فإلى جانب المطبوعة والإلكترونية هناك تطبيق لقراءة الصحف على التليفون المهول.

على أننا يجب أن ننبه إلى أن أي واحدة لا تقضى على الأخرى.. فلكل منها قراء.. يقبلون عليها.. صحيح أن العدد يتناقص بالنسبة للورقية.. ويزيد في الموقع الإلكتروني أو الموبايل.. .. لكن التاريخ يقول لنا.. إن أى وسيلة لا تلغى سابقتها إلا إذا تكاسلت القديمة.. وكل وسيلة تطور من نفسها ميكنها أن تستمر فى عملها وأن تعيش تنافس اجلديد. .إلى أن تشعر أنه ال طائل من البقاء.. وهذا هو القرار الأصعب الذى اتخذته كثير من الصحف العالمة عندما أوقفت طباعتها الورقية.. واكتفت بالموقع الإلكتروني.

#### حتديات ال�صحافة الإلكرتونية

لقد صارت الصحيفة اإللكترونية تتمتع مبميزات عديدة ، فى مقدمتها سعة االنتشار حول العالم.. متخطية بذلك

مشكالت التوزيع والنقل عبر املدن والدول. ً هناك أيضا ميزة السرعة حيث يظهر اخلبر بعد حلظات من وقوعه.. بعكس الورقية التى تنتظر وقت الطبع.

أيضًا هناك التفاعلية بين القارئ وصحيفته الإلكترونية، حيث ميكن أن يكتب تعليقه أو يرسل أفكاره إلى الصحيفة فتظهر فى وقت أسرع من الصحيفة التى تعتمد على بريد القراء الذى يحتاج لعدة أيام، ورمبا أسابيع لكى تظهر فى الصحيفة.

ميزة رابعة وهى التكاليف الباهظة التى توفرها الصحيفة اإللكترونية من أحبار وورق .. وماكينات طباعة وعمال ينفذون الصفحات وزنكات..وتكاليف لا ختاجها الصحيفة الإلكترونية.

أما الـميزة الخامسة فـهى الأماكن التى توفرها الصحيفة الإلكترونية، فالأرشيف الإلكتروني لم يعد يحتاج غير جهاز »سيرفر». بينما يحتاج أرشيف الصحيفة املطبوعة إلى غرف واسعة حلفظ أعداد الصحيفة على مدى السنوات الماضية.

السادسة: أن المساحة المتاحة للكتابة فى الصحيفة الإلكترونية أكبر بكثير من الصحيفة المطبوعة المقيدة بعدد محدد من الصفحات.. فى الصحيفة الإلكترونية اللينكات جُعل المساحة لا نهائية.

والسابعة: هى تخطى احلدود.. بال رقابة أو قرارات مصادرة.. حرية الإنترنت أوسع بكثير من الصحيفة المطبوعة .

على أن كل هذه امليزات تقابلها عيوب كثيرة فى الصحيفة الإلكترونية ..في مقدمتها قضية المصداقية.. فإذا لم يكن الموقع الإخبارى صادرًا عن مؤسسة صحفية معروفة وموثوقة فمن المكن أن يتشكك الناس فى مصداقية اخلبر.

ً أيضا امللكية الفكرية.. قد يكون من الصعب احلفاظ عليها على الإنترنت.. فمن السهل أن يسرق انسان جهد الآخرين وينسبه إلى نفسه.. صحيح أن الأمور تعود إلى حقيقتها ويعاقب الجرم أو السارق.. إلا أن هذا قد لا يتم بسهولة.. فالإنترنت ميدان من الصعب معرفة حدوده.. حتى ميكن أن نتأكد من تطبيق حق امللكية الفكرية .

هناك حتديات كثيرة تواجه الصحافة اإلليكترونية العربية تختلف عما تواجهه الصحافة الأجنبية التى تكاد تكون محصورة فـي حـقـوق الملكـيـة الـفـكـريـة. أمـا الـصـحـافـة الـعـربيـة فـهـي تـعـانـي أولًا مـن ضعف الحتوى العربي على الإنترنت. وضعف انتشار الإنترنت. ومصر على سبيل الثال لا تتعدى نسبة مستخدمى الإنترنت30% من عدد السكان فيها .. رما لأن نسبة الأمية ما زالت في حدود 30% من السكان والستوى المعيشى الضعيف بشكل عام يجعل استخدام الإنترنت ليس من أولويات الناس.

ً أيضا غياب ما ميكن أن تسميه الثقافة الرقمية التى جتعل الإنترنت جزءًا أساسيَّا من حياة الناس فى العالم العربى وجْعلها مبثابة ترفيه، حيث تأتى مواقع األفالم والصور والترفيه فى مقدمة اهتمامات مستخدمى اإلنترنت العرب، ويجب أن تالحظ أن التطور يسير بخطى سريعة فى دنيا الصحافة اإلليكترونية.

#### استخدام الكمبيوترفي الاستقصاء

الكمبيوتر تم استخدامه أولًا فى العمل الفنى بالصحافة قبل أن ينتقل إلى أيدى المحررين.

بدأ استخدام الكمبيوتر على مرحلتني، األولى تعود إلى الثلاثينيات بالنسبة للدول المتقدمة. وإلى ما قبل عشرين عامًا بالنسبة لعالمنا العربى.

فى سنوات عملنا بالصحافة كان املوضوع بعد أن يسلمه الصحفى بخط يده إلى الديسك يبدأ استخدام الكمبيوتر بكتابة الموضوع وهو ما نسميه «جمع الموضوع» ثم يرسل إلى قسم التصحيح لمراجعة الجمع على أصل الموضوع المكتوب بخط الحرر.. ثم يعود لتنفيذ التصحيح وإصالح األخطاء، ثم يتم حفظه فى مجلد أو فولدر، وتتم بعد ذلك عملية اإلخراج الصحفى من خالل سكرتير التحرير والمنفذ الفنى الذى يقوم بتنفيذ الماكيت الذى أعده سكرتير التحرير.. ثم تذهب الصفحة بعد ذلك إلى مرحلة الطباعة وتبدأ بإعداد الزنك من خالل جهاز »سى. تى. بى«.. ثم املطبعة، وهذه هى مراحل إنتاج الصحيفة من اإلعداد حتى الطبع والتوزيع وهى ما يطلق عليها »الصحافة مبساعدة الكمبيوتر CAJ.

COMPUTER - ASSISTED JOURNALISM

لكن هناك مرحلة تسبق هذه المرحلة, ولكنها تاريخيًّا بدأت بعدها وهي:)CAR)

COMPUTER - Assised Reporting

أو ما نسميه الاستقصاء الصحفى، أى استخدام الإنترنت في إعداد التحقيق الصحفى.. أو التحليل.

وهو ما يعنى معرفة ما هو الكمبيوتر واستخدامات الإنترنت ومصادر البحث.

فى الانتخابات الأمريكية عام 1952 كان دوايت أيزنهاور ينافس أدالى ستيفنسون على رئاسة اجلمهورية.

كان الصحفى الشهير والتر كرونكايت.. مراسال لشبكة سى بى إس الأمريكية فى واشنطن.

قام بتزويد الكمبيوتر بالبيانات.. فجاءت النتيجة أن الفائز هو إيزنهاور.

رغم ذلك ظلت الشبكة مترددة في إعلان ذلك. لأن هذا الابتكار كان جديدا، وكانوا يخشون من اخلطأ.. حتى جاءت النتيجة مثلما توصل إليها الكمبيوتر ولكن ظهرت أهمية استخدام الكمبيوتر فى العمل الإعلامي.

ولابد أن تلاحظ أن كل الابتكارات والأفكار الجديدة ختاج إلى مزيد من الوقت لكى يتم اعتمادها.. وفى كتابه عن الصحافة والكمبيوتر يقول د. عباس مصطفى صادق أن البروفسور فيليب ماير.. رائد الصحافة الاستقصائية استخدم الكمبيوتر فى إعداد اسقصاء

خلال تغطية لأحداث الشغب مدينة ديتروايت عام 1967 والتى كان السود يطالبون فيها بحقوقهم المدنية.

أجرى ماير دراسة مسحية بين الأمريكيين من أصل أفريقى.. كشف حتليل البيانات اإلحصائية أنه على العكس من الفروض المتداولة.. فإن الطلاب الذين يواصلون دراستهم في المرحلة الثانوية كان من المحتمل أن يشاركوا فى الشغب على حد سواء مثل المنقطعين عن الدراسة.

وساعده فى إعداد هذا التحقيق جون روبنسون.. ونيثن كابالن من جامعة ميتشيجان األمريكية.. وقد استخدما كمبيوتر »آى. بى. إم 360« لتحليل بيانات الدراسة.

وقد فاز هذا التحقيق بجائزة بوليتزر .. وبذلك تأسس عهد جديد فى استخدام الكمبيوتر إلعداد التقارير الصحفية وفى عام 1973 ألف فيليب ماير كتابًا بعنوان )الصحافة الدقيقة Precision journolism).

وفي عام 1991 نشر كتابا بعنوان (الصحافة الدقيقة الجديدة The New Precision journalism.

قال فيه: إن الصحافة بداية من السبعينيات اجتهت نحو العلم من خلال الكم الهائل من المعلومات التى أصبحت متاحة أمام الصحفيين بسبب استخدام الكمبيوتر فى المؤسسات الصحفية وأيضا أصبح الناشرون يهتمون بشكل أساسى بالإجابة عن سؤال مهم وهو: ما الذى يدفع القراء إلى شراء صحيفة معينة؟ ولهذا صار مهمَّّا إجراء دراسات السوق قبل إتمام عملية التوزيع.

وفى رأى ماير أن الصحيفة لكى تكون علمية، فإن عليها أن تدرك ماذا ستفعل بالمعلومات، وهناك 6 خطوات يجب اتباعها عند استخدام المعلومات هي:

-1 جمع البيانات -2 تخزين البيانات فى الكمبيوتر 3- القدرة على استعادة البيانات الخزنة -4 قدرة الصحفى على حتليل البيانات -5 القدرة على ضغط البيانات واستخالص املطلوب منها -6 قدرة الصحفى على توصيل املعلومات إلى القراء والبد أن نالحظ أن هذه االستقصاءات كى تتم يجب أوالً أن يكون هناك قانون منح الصحفيين حق الاطلاع على المعلومات من كافة أجهزة الدولة.. هذا احلق أو القانون موجود فى أمريكا وكثير من دول العالم،لكنه ما زال فى بداياته بالنسبة لعاملنا العربى،فبعض الوزارات ترى أن البيانات من األسرار.. ولكننا نتحدث بشكل عام عما ميكن أن يحدث في عالمنا العربي عندما نصل إلى ما وصلت إليه الدول المتقدمة. ويعتبر ديفيد بيرنهام.. الصحفى فى نيويورك تاميز هو الصحفى

األول فى مجال استخدام الكمبيوتر لتحليل السجالت العامة.. حيث قام في عام 1972 بتحليل سجلات الحكمة وتقارير الاعتقالات بواسطة الكمبيوتر.. فظهر أنه من الحتمل 8 مرات أن يقتل شخص أسود أكثر من حدوث ذلك لشخص أبيض فى مدينة نيويورك.. وفى الثمانينيات بدأ استخدام الكمبيوتر بشكل أوسع، حيث بدأت الصحف فى االعتماد على قواعد البيانات من خالل تخزين قصاصات

الصحف فى الكمبيوتر وتخزين البيانات احلكومية.. وطورت بعض الصحف أرشيفها وصارت تخزن الموضوعات المتخصصة.

فى عام 1989 طور إليوت جاسبني برنامجا كمبيوتريا للمساعدة فى إجناز التحقيقات يسمح للصحفى بأن يحلل السجالت العامة.. ومنذ هذا العام صارت جائزة بوليتزر للتحقيق الصحفى متنح للصحفى الذى يقوم بحثه على حتليل سجالت عامة باستخدام الكمبيوتر.

جاسبين كان يعمل محررًا فى صحيفة «ذى بروفيدينس» فى رودايالند: وحصل على جائزة بوليتزر فى حتقيق جيد.. فقد الحظ أنه خلال ستة شهور.. قتل ثلاثة أطفال عندما نزلوا من حافلات المدارس فداستهم عجالتها وماتوا حتتها.. فقام بالبحث املعمق فى خلفية سائقى احلافالت مستخدماً قاعدة بيانات عن سائقى احلافالت بالمدارس، وقاعدة بيانات عن مخالفات المرور وسجلات الماكم.. فوجد أن بعض السائقني كانوا جتار مخدرات.. وبسبب هذا التحقيق جددت الولاية إجراءات منح رخصة القيادة لسائقى حافلات المدارس.

وتطور بعد ذلك استخدام الكمبيوتر فى الصحافة باالنتشار المدهش لشبكة الإنترنت ومع هذا الحجم الهائل للمعلومات التى توفرها الشبكة، فإن على الصحفى أن يعرف ثالثة أشياء مهمة؛ حتى لا يغرق فى هذا الكم الهائل من العلومات وهو ما يطلق عليه باإلجنليزية »3f »وهو:

- -1 كيفية العثور على ما يبحث عنه من معلومات Find
	- -2 غربلة املعلومات التى يحصل عليها Filters
		- -3 حفظ وتنظيم املعلومات File

نورا باول.. رئيسة معهد بونيتر األمريكى الصحفى.. قالت إن هناك 3 أقسام رئيسية الستخدام الكمبيوتر فى االستقصاء الصحفى تطلق عليها نورا »Rs Four« »فور آراس« وهي:

> -1 اال�ستق�صاء ال�صحفى مب�ساعدة الكمبيوتر **Computer Assisted Reporting**

أى أن الصحفى يجمع املعلومات من خالل مصادر أو من اإلنترنت ثم يستفيد من مزايا الكمبيوتر لتحليل البيانات من املؤسسات.

-2 االلتقاء بالنا�س مب�ساعدة الكمبيوتر **Computer Assisted Rendezvous** كلمة رانديفو Randezvow تدل على املكان الذى يلتقى فيه الناس وفى الإنترنت أماكن ومجتمعات افتراضية «منتديات ـ غرف ـ دردشة ـ مجموعات إخبارية«.

-3 البحث مب�ساعدة الكمبيوتر **Computer Assisted Research** البحث عن المعلومات فى محركات البحث لمتابعة الأبحاث والنتائج السابقة لالستفادة بها فى االستقصاء.

-4 اال�ستدالل مب�ساعدة الكمبيوتر **Computer Assisted Reference** االستدالل هو التعرف على احلقائق السريعة ومعانى الكلمات واإلحصاءات التى تضيف تفاصيل أخرى إلى التحقيق.. والقواميس والموسوعات، وكل ذلك على الإنترنت.

ويبقى بعد ذلك أن يعرف الصحفى كيف يستخدم اإلنترنت بشكل جيد، أى يعرف كيف يبحث عن املعلومات.. من خالل محركات البحث والبريد الإلكتروني ـ وبروتوكول نقل الملفات FTP وإجراء الحوار عبر الشبكة.. ويعرف أنواع مواقع الوب أى البوابات Portals.. ثم المواقع العلمية.. والتجارية والمواقع الشخصية ـ المواقع الإخبارية ومواقع الصحف واملدونات.

لابد أن تعرف أن المعلومات التى تبحث عنها فى الإنترنت بعضها مجانى، وبعضها اآلخر له ثمن كاشتراك سنوى من خالل مبلغ تدفعه بالكريدت كارت.. واألهم من ذلك أن نعرف مدى الثقة فى هذه المعلومات.

ليس هناك قاعدة محددة للمصداقية ـ لكن هناك ذكاء فى التأكد من مدى صدق هذه املعلومة أو معرفة ما إذا كانت دعائية.

فى موقع جامعة والية نيومكسيكو.. األمريكية مجموعة من الإرشادات وضعتها سوزان بيك لعرفة مدى صدق العلومة التى يبثها أى موقع.. هذه المعايير أو الارشادات هي:

-1 الدقة Accuracy

هل يوجد مع المعلومات اسم محرر نصوص وهل المعلومات خالية من األخطار؟.

-2 املرجعية Authority

هل هناك اسم مؤلف Author؟

هل هذا موقع حكومى أو موقع جامعة.. وهل املسئول عن هذا الموقع معروف بأن له خبرة ومؤهلات فى هذا الموضوع؟

-3 املوضوعية Objectivity هل توجد إعلانات فى الورقة المصممة؟.. والمهم النظر الى المعلومات بدقة. -4 احلالية Currency هل الورقة مؤرخة.. ومتى تم جُديد محتوياتها؟ -5 التغطية Coverage ما الذى تنفرد به هذه الورقة عن غيرها من موضوعات التى يغطيها وما مدى عمق الموضوع؟ الإجابة عن هذه الأسئلة خدد إذا كانت المعلومات فى هذا الموضوع تصلح لالستخدام العلمى أم ال. ويقدم دليل مكتبة جامعة أوهايو عدة أسس لتقومي معلومات اإلنترنت تشمل التحقق من: -1 هدف املوقع: هل املوقع لإلعالم أم لترويج األفكار.. يعنى هل هو موقع جامعة أو مؤسسة بحثية.. أم أنه موقع جتارى يروج لأفكار معينة؟

-2 هوية املؤلف:

يجب معرفة خلفية المؤلف وسيرته الذاتية.. يجب أيضًا معرفة الجهة المسئولة عن النشر وملاحظة علامة حفظ الملكية الفكرية وهى 2 ومعرفة الجهة التى تؤكد مسئوليتها عن المعلومات الواردة فى الموقع.

3- الحتوى: يجب أيضًا أن تقيس بنفسك وزن المعلومات وكيف مييل مؤلفها إلى أى اجتاه أم أنه محايد.

-4 التغطية: يجب البحث فى أكثر من موقع عن قضية محددة لاختيار كافة الاخاهات.

-5 التاريخ: البد أن نعرف آخر حترير

في الأبحاث الورقية تكتب مصادر المعلومات على أساس: اسم المؤلف ثم الكتاب ثم دار النشر ثم تاريخ النشر.. أما في الإنترنت فالأمر يختلف بعض الشيء حيث تكتب اسم المؤلف ثم عنوان الوثيقة ثم عنوان النص، إذا كان مختلفا عن عنوان الوثيقة وتاريخ النشر أو تاريخ آخر مراجعة له ثم عنوان الموقع «URL» بين علامتى تنصيص.. ثم تاريخ زيارة املوقع.

## أون لاين نيوز

أون لاين نيوز.. التعبير الأكثر توصيفا لما نسميه الصحافة اإللكترونية.. هناك مئات الكتب غاصت فى التعريفات لكنها لم تتفق على تعريف واحد.. فهناك من يطلق عليها »اآلى برس«.. وهناك الآي تى.. ولكن الأخبار الإلكترونية هي الأقرب لما يحدث الآن للصحافة على الشبكة الدولية للمعلومات.

إننا نعرف الصحيفة المطبوعة منذ مئات السنين وعندما ظهرت اإلنترنت.. قامت الصحف بإنشاء مواقع لها تنقل ما ينشر فى النسخة الورقية »بشكل تقنى«.

وهنا ظهر تعبير الصحيفة الإلكترونية.. لكن التطور الذى حدث فى الإنترنت جعلنا نكتشف شكلًا آخر للصحيفة الإلكترونية.. وهو إنشاء موقع ينقل الأخبار فور وقوعها على صفحات موقع الصحيفة الورقية، حيث يضع الموقع أيقونة أخرى تشير الى نسخة كاملة للصحيفة التى تصدر ورقيا..ً وهى تختلف عما يجده القارئ فى اللوقع الإلكتروني، أهمها أن التغيير المستمر هو سمة اللوقع.. كما أن هذا الموقع يقدم للقارئ خدمات لا توجد فى الصحيفة المطبوعة.. مثال.. هناك تفاصيل أكثر كان قد مت اختصارها فى الصحيفة

الورقية لضيق المساحة.. هناك أيضًا المالتميديا.. من صوت وصور ملونة.. ومقاطع فيديو تخدم اخلبر إلى جانب أرشيف كبير يقدم كل املوضوعات التى لها عالقة بهذا اخلبر.

الصحافة اإللكترونية تطورت إلى ما هو أبعد من ذلك، فبمجرد أن صار الموبايل وسيلة مهمة للبشر دخلت إليه الصحافة عن طريق رسائل إخبارية قصيرة »S.M.S »حيث يذهب اخلبر إلى القارئ فى جهازه الشخصى.. وأصبح القارئ مطلعًا على أحداث العالم على مدار الساعة من خلال رسائل سريعة لا تزيد سطورها - غالبا -على عشر كلمات.. صحيح أنها ليست كافية للإلمام بالأحداث.. لكنها تضع القارئ فى الصورة وتدفعه إلى الذهاب الستكمال التفاصيل من خلال الموقع الإلكتروني.. والقنوات الفضائية أو حتى الصحيفة المطبوعة.

#### موبايل ميديا

العالم يتحدث عن تطور كبير فى استخدام الموبايل.. الذى لم يعد ينقل المكالمات ورسائل (الإس إم إس) فقط .. بل صار ينقل الصور والفيديوهات ليقدم خدمة متكاملة من نص وصور وفيديو.. وصار (محتوى الموبايل)قصة كبيرة تتنافس فيها أكبر شركات العالم .. صار (الموبايل ميديا )أو التكنولوجيا الحمولة .. المشروع االستثمارى الذى تسعى إليه املؤسسات الطموحة .وهو ما يستدعى أن تهتم مؤسساتنا أكثر بدراسة الحتوى الإلكتروني للتليفون الحمول ..ما أساسيات تنفيذ التحقيقات والتقارير الصحفية احملمولة؟.. وكيفية التقاط الصور العبرة لإنشاء محتوى سمعى وفيلمى مدعم نصيًّا .. إلى جانب إضافة بعد جغرافى إلى التقارير من خلال المكان ֧<u>֕</u> والبيئة التى أحاطت بالمحتوى المقدم للقارئ أو المستخدم ..وكيف مكن توزيع الحتوى باستخدام الرسائل القصيرة .. وتطبيقات الموبايل والسوشيال ميديا.

إننا باختصار أمام تطور تقنى مذهل يحتاج إلى االستعداد من كل الجهات سواء كليات الإعلام .. أو المؤسسات الصحفية القومية التى سبقتها - بكل أسف -المؤسسات الخاصة فى هذا الجال .. وحتى

رجال األعمال الذين يستثمرون أموالهم وأفكارهم فى مشروعات مستقبلية مربحة بكل تأكيد .

فى مصر أكثر من 700 خدمة رسائل قصيرة تقدمها الشركات والصحف والأفراد للمشتركين فى شركات المهول الثلاث.. وما يقابل مابين سبعة جنيهات إلى عشرة جنيهات شهريًّا. حيث يستقبل المشترك فى الخدمة ما بين ثلاث و 7 رسائل يوميًّا تزداد فى الظروف االستثنائية أحيانًا.

جربت أن أدرس نوعية هذه اخلدمة التى تقدمها إحدى شركات الحمول الثلاث..وهي في الغالب تتشابه مع الشركات الأخرى فوجدت أن هناك:

72 خدمة إخبارية منوعة ما بين الأخبار والفيديو والمتابعة لبرامج التليفزيونية

و24 للرياضة..و61 للرسائل الدينية بينها 3 لإلخوة املسيحيني.. وكثير من اخلدمات لشخصيات غادرت احلياة مثل الدكتور مصطفى محمود ومصطفى إسماعيل واحلصرى وعبد الباسط عبد الصمد،وشيوخ السعودية وبعض البالد العربية املعروفني فى مصر وبعض المتهلين .. حيث تتلقى رسائل يومية تستمع من خلالها إلى أصواتهم أو تقرأ أو تسمع نصائحهم.. ً هناك أيضا <sup>8</sup> خدمات إخبارية للأعمال والبورصة والعملات والاقتصاد..و44 خدمة ترفيهية لأخبار السيينما والمشاهير وباسم يوسف والشيف حسن وأقوال مأثورة وموسيقى وأغانٍ ودليل التليفزيون والتسلية و61 متنوعات من أقوال مأثورة وطبخ ورجيم وهشام الجخ والشاعر الإنسانية والإتيكيت ونصائح عائلية والصحة واجلمال.

وكالة األنباء الفرنسية..تقدم 4 نشرات، اثنتني بالعربية والإجْليزية لأخبار مصر ونشرتين لأخبار الشرق..وبي بي سى تقدم 3 نشرات واحدة بالعربي وأخرى بالإجُليزي والثالثة باللغة الفرنسية.. ومن الشخصيات التى تقدم خدمة الرسائل الإخبارية(ابراهيم عيسى-يسرى فودة) أخبار تتعلق ببرامجهم التليفزيونية.

وعدد من برامج التليفزين مثل القاهرة اليوم - مانشيت –الصورة الكاملة- تلت التالتة– صباح أونالين –السادة احملترمون –بلدنا بالمصرى-الذى كتب عنه (الإعلامية المتميزة صاحبة الرؤية الثاقبة رم ماجد تقدم برنامج بلدنا بالمصرى بوميا الذى يمزج السياسة بالقضايا الاجتماعية) والمعروف أن البرنامج متوقف منذ فترة.. وخدمة واحدة للتليفزيون المصرى .. وقنوات سى بى سى والحياة

املصرى اليوم .. لها خدمتان إخباريتان و4 خدمات خاصة بالحافظات وواحدة بالإنجليزية وواحدة رسائل إخبارية بالفيديو و2 رياضة، واحدة إخبارية وواحدة فيديو رياضة.

وهناك خدمة باسم أخبار الحكومة لا أعرف من السئول عنها، هل هى الحكومة أم هو موقع إخبارى يقول عن نفسه (لمتابعة أهم الأخبار مصر والحكومة فور حدوثها يوميًّا). ֧<u>֕</u>

حركة تمرد لها أيضًا خدمة. ويبدو أنها كانت استثمارًا لشهرتها فى العام املاضى وتقول)خدمة االشتراك الشهرى »مترد« تقدم للعملاء آخر الأخبار الحصرية من حركة تمرد.

أما الصحف القومية فالجمهورية لها 3خدمات الأولى للأخبار العاجلة والثانية لأخبار الحوادث والثالثة للرياضة..والمساء لها خدمة

إخبارية وأخرى رياضية وبالتالى يكون لدار التحرير 5 خدمات ال ً تتناسب أبدا مع إمكانياتها ألنها كانت أول مؤسسة صحفية تقدم خدمة الإس إم إس ..وكان يجب أن تقدم خدمة بالإجُليزية وأخرى بالفرنسية وأخرى دينية وأخرى فنية أو ثقافية.

أما الأهرام فتقدم خدمة واحدة فقط. وأخبار اليوم تقدم خدمة واحدة فقط، وروزاليوسف أيضًا خدمة واحدة.

## محرك بحث يعرف عنك أكثـر مما تتصور

جوجل.. يقوم بدور الرقيب السرى عليك وأنت تتحرك فى أى وقت،ويسجل كل صغيرة وكبيرة، وبحسب ما نشره موقع سكاى نيوز عربية فإنك رمبا تتفاجأ بالكم الكبير من البيانات التى جتمعها الشركة عنك مبا فى ذلك األماكن التى تواجدت بها فى يوم ما. ففى صفحة »جوجل داشبورد« Dashboard Google معلومات عن جميع الخدمات التى اشتركت بها ما فى ذلك البريد الإلكتروني والكالمات التى أجريتها عبر برامج الحادثة وعدد الموجودين في قوائم

االتصال لديك،

إذا فتحت »تاريخ املواقع« أو History Location ستجد األماكن التى تواجدت فيها فى يوم ما، وخط سيرك خالل هذا اليوم، اعتمادًا على المعلومات التى يجمعها جوجل من الاتصالات التى قمت بها طوال اليوم.

وفى تاريخ البحث »History Search »جتمع الشركة الكلمات التى بحثت عنها، وكذلك الصور واألخبار واخلرائط، والتقومي والتنبيهات التى أضفتها.

وبيانات بطاقات االئتمان التى استخدمتها للمشتريات، وجميع عمليات الشراء التى قمت بها..كما تشاهد فى »جوجل داشبورد« مقاطع الفيديو التى تصفحتها عبر يوتيوب، وتلك التى أضفتها إلى املفضلة، وكذلك الفيديوهات التى قمت بتحميلها.

وتظهر نفس الصفحة عدد ونوعية الأجهزة الجمولة التى تستخدمها، مع رقم التعريف التسلسلى للجهاز، وميكن من خالل هذا الرقم متابعة اجلهاز وحامله حتى خالل السفر حتى لو لم تقم بتفعيل خدمة التجوال أو قام املستخدم بشراء شريحة هاتف جديدة من مزود خدمة جوال مختلف، فالتتبع للموقع يتم عبر تتبع الرقم التسلسلى للهاتف الذكى.

وعلى الرغم من أن هذه المعلومات لا تظهر سوى للمستخدم صاحب الحساب إلا أنها تعطي فكرة عن الكم الهائل من المعلومات التى يتم تسجيلها عن كل مستخدم، تلك املعلومات التى تعتمد عليها بشكل أساسى فى خدماتها اإلعالنية.

وميكن ألى مستخدم مشاهدة املعلومات عبر الصفحة.www dashboard/com.google، كما ميكن تعطيل تسجيل هذه البيانات عبر اخليار الذى يقدمه جوجل لك.

## التويتات أو التغريدات

)تويتر Twitter )أو املغرد أى الذى يكتب تغريدات عبارة عن أفكار وآراء فى كلمات كثيرة..والتويتر موقع شبكات اجتماعية يقدم خدمة تدوين مصغر تسمح ملستخدميه بإرسال تغريدات عن آرائهم وأفكارهم ومشاعرهم ومواقفهم من األحداث بحد أقصى 140 ًحرفا للرسالة .

وال تستغرق عملية التسجيل أكثر من 3 دقائق فقط ..مع إمكانية إضافة رابط وهو ما جعل املوقع ينال شهرة كبيرة على شبكة اإلنترنت بحوالى أكثر من 70 مليون مشترك مع إمكانية اضافة عدد كبير من الأصدقاء بسهولة .

يرى الدكتور أحمد خالد توفيق أن كتاب عباس محمود العقاد »خالصة اليومية والشذور« هو املعادل اللغوى الفصيح للفظة تويتات بينما يرى الكاتب عمر طاهر أن الكاتب الساخر محمد عفيفى ابتكر فن التويتات قبل ان يسمع لفظة كمبيوتر أو يرى واحداً ولعلى أضيف إلى ذلك أن هناك كتاباً مهماً صدر للعقاد بعد وفاته باسم »آخر كلمات العقاد« أصدره ابن أخيه عامر العقاد وهو بحق يعتبر أول ما ميكن تصنيفه كبداية عربية للتويتات وهذه بعض كلمات العقاد التى جاءت فى كتابه النادر:

»الرجل الذى يؤدى عمل اخلادم حق أدائه لم يخلق للخدمة والبد أن تراه يوماً غير خادم. وإما يخلق للخدمة من لا يحسن الاستقلال بعمل لنفسه وال لغيره«

التواضع نفاق مرذول إذا أخفيت به ما ال يخفى من حسناتك توسلاً الى كسب الثناء.

الرجل الذى يغضب قد يخطئ وهو غاضب ولكن الرجل الذى ال ً يغضب أبدا يخطئ طول حياته.

«كن شريفاً أميناً لا لأن الناس يستحقون الشرف والأمانة بل لأنك أنت لا تستحق الضعة والخيانة».

«الواقع ليس هو الحق لأن الباطل أيضًا واقع لا شك فيه. إ*ن*ا نبحث عن احلق حني ننكر الواقع فنبحث عن تسويغه أو نبحث عما وراءه. واحلق شيء نبحث عنه. أما الواقع فشيء غنى عن البحث ألنه موجود وملموس«.

ال يغرنك كل محارب للباطل فقد يحاربه بباطل مثله أو بباطل أمضى منه فى البطالن.

أنا وابن عمى على الغريب وأنا وأخى على ابن عمي: مقالة لها وجه آخر وجهها اآلخر: أنا والغريب على ابن عمى وأنا وابن عمى على أخى لأن الغريب لا يطمع فيك طمع ابن عمك وابن عمك لا يطمع فيك طمع أخيك. من العزة أن تترك الدنيا ومن الهوان أن تتركك الدنيا. فاختر لنفسك بني العزة والهوان.

البساطة واضحة كالنور ولكن ماذا يجدى النور نفسه من ليست له عينان أو من يغمض عينيه فال تبصران.

## يوتيوب.. ودايلى مو�شن

الحياة ليست مسرحًا كبيرًا كما قال– زمان- يوسف وهبى .. بل هى اآلن أفالم وصور وتسجيالت وتسريبات .

موقعان اثنان يتحكمان فى العالم .. وبسببهما تتغير األنظمة.. ويعدم بشر.. ويتحول الجرم الى بطل من ورق أو من جليد ..اللوقع الأول هو يوتيوب والثانى هو دايلى موشن .. كلنا نعرف األول الذى يستخدم بشكل أساسى فى المحلكمات وأدلة الإدانة والبراءة .. منذ ثورة 25 يناير ومرورًا بكل الأحداث التى تدور بالمحاكم حاليا سواء التى حصل أصحابها على البراءة .. أو الذين ينتظرونها.

كثيرون لا يعرفون الموقع الآخر، لكنه فى الحقيقة معروف جدًّا أوروبيًّا .. وقد أحدث تطويرًا كبيراً على شكله ومضمونه بحيث ֧<u>֓</u>֖֚ صار منافسًا خطيرا للموقع الأول ..ما دعا الثاني إلى تطوير نفسه وربط نفسه بجوجل محرك البحث الأكبر والمدير الذى يعيد ترتيب معلومات العالم .

يوتيوب يشترى شركات تقنية لتدعيم منصته العمالقة، وينشر نفسه فى كثير من لغات العالم .. وصار أى إنسان يريد توثيق أى حدث لابد أن يستعين بيوتيوب .. دول كثيرة تتدخل لإزالة بعض فيديوهاته

كما فعلت مصر عندما طلبت إزالة الفيديو الذى أثار ضجة كبرى حول خَرش فى ميدان التحرير .. وكل العمليات الإرهابية التى حْدث فى مصر وفى غيرها تنشر تفاصيلها عبر هذا اليوتيوب العبقرى الذى يتسع كل يوم .

يقول الموقع عن نفسـه إنه يسـتقبل شـهـريًّا مليار زائر. . ويتم خَميل ( 3 مليارات ) فيديو على اليوتيوب أسبوعيًا.. أما الفديوهات التى يشاهدها العالم فهى تزيد على أكثر من 4 مليارات فيديو يوميًا.. ولكى تتخيل حجم هذا اإلنتاج الضخم الذى يحويه هذا املوقع العملاق فهو ما يعادل 500سنة من الأفلام.

والملاجظ أن30 % من المرور على الموقع يأتى من الولايات المُتحدة الأمريكية بمفردها..و 50 % من فيديوهات اليوتيوب تمّ تقييمها أو التعليق عليها من قِبل المُستخدمين.<br>.

ا 201 مليون • أما الدايلى موشن فهو يتباهى بأنه يزوره شهري ًّ زائر.. ويحقق مشاهدات تبلغ ما يقرب من ثالثة بليونات مشاهدة شـهريًّا ويعتبر نفسـه الأقوى فى أوروبا بما يملكـه من إمكانيات تقنية عالية تربط أجهزة الكمبيوتر بالتليفونات المهولة بأجهزة التليفزيونات .. ويدخل معظم دول العالم بخمسة وثالثني لغة.

اآلن أين نحن من هذا التطور املذهل؟ .. أظن أن اإلجابة هى أننا نتلقى كل ذلك.. ونتفرج، وهكذا يسبقنا العالم.

يقول الباحث أحمد حسن فى مقال مبوفع أراجيك دوت كوم: إن الزائر الذى يأتيك عبر اليوتيوب .. ً يقضى وقتا أطول عشر مرات من الزائر الذى يأتى من خالل الفيس بوك وتويتر. كان هذا أحدث ما

توصلت إليه دراسات التسويق العالمية٬ وكان سببًّا كافيًا يجعلنى أقتنع أن اليوتيوب هو أفضل مكان ميكنك أن حتصل منه على عمالء! مهما كانت منتجاتك أو خدماتك. فإن هناك حتمًا طريقة عبقرية لتسويقها بالصوت والصورة عبر اليوتيوب .

هذه طريقة حتميل فيديو من اليوتيوب بدون برنامج

مثال على حتميل هذا رابط الفيديو املراد حتميله https://www.youtube.com/watch?v=T30BJgNSy\_O&list

فقط قم مبسح .www://https وضع ss بدل .www://https

يصبح الرابط هكذا

ssyoutube.com/watch?v=T30BJgNSy Q&list

والمواقع الأجنبية التى تقوم بعرض الأفلام على الإنترنت مجانًا هى http://www.watchfreemovies.ch http://www.moviesplanet.com http://www.youtube.com/movies http://www.dishonline.com http://www1.zmovie.tv http://www.quicksilverscreen.ch http://asian-horror-movies.com http://www.megavideomovies.net

youtube box office

وفى كتاب موسوعة تعلم اليوتيوب الذى نشره ميمو كارد وقدم له أبـو عـــمـر الــنــيـكاراجـوى تفاصيل تستحق القراءة .

البداية كانت من قبل ثالثة أ�شخا�ص هم :

- ستيف شيه شان ) Chen Shih Steve)من تايوان ولد فى عام 1978 فى تايوان. كان يعمل سابقا فى شركة PayPal، شركة للدفع عبر الإنترنت.

- ميريدث شاد )Hurley ChadMeredith) ، هندى ولد عام <sup>1977</sup> فى الهند . ً هو أيضا كان يعمل فى PayPal

- جواد كرمي، ولد عام 1972 فى أملانيا. من أب بنجالدشى وأم ً أمريكية وهو أيضا كان يعمل فى PayPal .

اتفق الثالثة الذين التقوا نتيجة عملهم فى شركةPaypalعلى إطلاق موقع لتبادل مقاطع الفيديو، وكانت انطلاقتهم الفعلية لأول مرة فى15 فبراير 2005 مستخدمني أموالهم الشخصية .. وأخذوا يطورون املوقع ببطء، كما قاموا باستخدام Adsense Google، وهو برنامج لجلب الأرباح لتغطية التكاليف الباهظة شهريًّا للحفاظ على عرض النطاق الترددي المطلوب.

بصيف2006.يوتيوب أصبحت من أكثر المواقع مـوًّا. وازدادت شـهرة ًّ الموقع كثيرًا حتى شائعات الشراء بدأت تنتشر. الكثير طلب شراء الشركة. واستطاعت يوتيوب تخطى جميع الحاكم لانتهاك حقوق الطبع .

جوجل google اشترت املوقع مبليار وستمائة مليون دوالر ، وقع ًّا فى <sup>13</sup> يناير <sup>2006</sup>مع google . العقد رسمي

قبل يوتيوب، كان الفيديو موجوداً على اإلنترنت ولكن كان ينمو ببطء شديد. وكان رفع وحّميل المقاطع يتم ولكن ببطء وتعب لنتمكن من رؤية الفيلم. كان شيئًا صعبًا جدًّا وقلة من كان ينتظر حتى أتت يوتيوب. والخيرة في الفيديو أيضًا كانت ضعيفة ، كان علينا االنتظار طويال وكان علينا التأكد أننا نستخدم البرنامج الصحيح. االنتظار كان على األقل 30 دقيقة. وهم كانوا يبحثون عن احلل لهذه املشكلة. وفعال جنحوا ببراعة وأحسنوا استخدام Mysql أحسن استخدام.

التسدويق الممتاز. سـاعدهم كـثيرًا لأنهم كـانوا غير معروفين. عرفوا كيفية اختيار الطريقة األفضل للوصول بسرعة. ووضعوا إعالنات فى مواقع كثيرة. وليشجعوا على التحميل قرروا إعطاء كل شخص هدية IPod ، كل شخص كل يوم ألشهر عديدة. وعدد الزوار ارتفع وبعد حادثة تسونامى ارتفع أكثر وأكثر.

التسجيل فى يوتيوب..يجب أن يكون لديك بريد إلكترونى، لكى تفعّل حسابك فى اليوتيوب ، لأن اليوتيوب يطالب بتفعيل الحساب عن طريق البريد الإلكتروني ، وإذا كان لديك حساب بريد إلكتروني في موقع جوجلgmail.com فإن اليوتيوب يقبل البريد من دون تفعيل وهذه خاصة فقط بإمييالت جوجل .

- خطوات التسجيل نذهب إلى موقع اليوتيوب .www://http com.youtubeونختار إنشاء حساب

- Account Create املوجود فى أعلى الصفحة .

تظهر صفحة انشاء الحساب ، قم بكتابة المعلومات المطلوبة ، يجب أن متأل حقول االسم والبلد واجلنس فهى مطلوبة .

اسم الستخدم يجب أن يكون بالأحرف الإجُليزية فقط ولا يحوى أى رموز غير الحروف والأرقام.

وإذا كنت تريد أن تضع تاريخ ميالدك احلقيقى فعليك التأكد من وضعه صحيحًا؛ لأن اليوتيوب لن يسمح لك بتعديل تاريخ اليلاد مرة أخرى فى حسابك .

تظهر بعد النقر على زر موافق صفحة معلومات الإميل وكلمة السر . .. بإمكانك التسجيل ببريدك الإلكتروني فى جوجل مباشرة. إن كنت متتلك حساباً فيه ..أو التسجيل بإمييل آخر ويفضل أن يكون إمييل com.Hotmail .

وال تنس وضع كلمة سر مألوفة لتسهيل حفظها وبنفس الوقت قوية من خلال تنويع الأحرف والأرقام والرموز فى الكلمة.

ستظهر لك رسالة تطالبك بتفعيل حسابك عن طريق الرسالة التى تم إرسالها إلى بريدك الإلكتروني.

- نذهب إلى البريد اإللكترونى ونفتح رسالة تفعيل احلساب فى اليوتيوب واملرسلة من جوجل Google.

- نفتح الرسالة وننقر على رابط التفعيل أو نضعه فى املتصفح ونفتحه وسيتم تفعيل حسابنا فى اليوتيوب.

للدخول مرة أخرى للحساب فى اليوتبوب، أنقر على زر In Sign اللوجود فى أعلى صفحة اليوتبوب ونضع اسم الحساب وكلمة المرور وننقر على زر تسجيل الدخول Sign in.

ستظهر لك صفحة البداية اخلاصة بك

ويجب االنتباه إلى أهمية إخفاء بعض الصناديق من صفحة البداية والتى حتتوى على مواد فيديو سيئة.

الذهاب إلى صفحة معلومات احلساب، انقر على اسمك، ثم اختر من القائمة املنسدلة ، Account

- ستظهر لك صفحة معلومات احلساب والكثير من اخليارات، وسنتعلم أهمها حاليًا :

ً نذهب بداية إلى خيارات اإلمييلOptions Email لتفعيل جميع خيارات التواصل عبر الإيميل. حيث يقوم موقع اليوتيوب بمراسلتك عبر الإصبل وارسال التعليقات من قبل الزوار على موادك أو الزوار الذين اشتركوا بقناتك وغيرها من الأمور وأخبار قناتك.

- صفحة خيارات امللف الشخصى Setup Profile، متأل احلقول مبا يناسبك وبإمكانك تغيير الصورة الرمزية.

- اآلن ننتقل إلى خيارات املشاركة Sharingوتتأكد من أن اخليارات موجودة كما فى الصورة.

## كيفية رفع مواد الفيديو إلى حسابك الخاص

- ننقر على زر الرفع )أبلود Upload)وستظهر لنا خيارات، وشروط رفع مواد الفيديو:

الشروط التي يجب الالتزام بها بالنسبة لمواد الفيديو : - يجب أن تكون املادة فيديو ، صوت وصورة - أن يكون امتداد الفيديو ) نوعه أو الالحقة ( من االمتدادات املعروفة ، ومن أشهرها : 4MP – RM – GP3 – MPG – FLV – AVI – WMV (مالحظة: ملفات الريل بالير RM يجب أن تكون فيديو (. - تستطيع رفع عشر مواد فيديو فى نفس الوقت ، ) خاصة إذا ًّ كان لديك عدد كبير جدا من املواد ومتتلك اتصالاً ً سريعا باإلنترنت ( - ننقر اآلن على زر رفع الفيديو ) أبلود فيديوVideo Upload) الختيار ملف الفيديو من جهازنا ورفعه للموقع. - نختار ملف الفيديو املطلوب ثم ننقر على زر– فتح - بعد اختيار امللف ، يبدأ موقع اليوتيوب برفع املادة ، وأثناء ذلك بإمكانك كتابة العنوان Title والوصف Description والكلمات الدليلة Tagsوالتصنيف Category.

- وعليك التأكد من أن الخيار Share your video with the word مفعل فى قائمة اخلصوصية .

- ثم تظهر لكم رسالة النجاح بعد انتهاء الرفع فى حال وافق ً اليوتيوب على نوع ملف الفيديو وأيضا زمنه وحجمه.

- وبعد ملء كافة احلقول اخلاصة مبقطع الفيديو، نقوم بحفظ التغييرات Changes Save .

- اآلن وبعد حفظ التعديالت ، يقوم اليوتيوب بتحويل مادة الفيديو ومعاجلتها .. بحيث تصبح من نوعFLV (فالش فيديو ( ً وأيضا النوعية العالية الدقة 4MP ملواصفات العرض HD (عالى الدقة (.

ويجب علينا التأكد من أن موقع اليوتيوب قد جنح فى عملية التحويل ، ألن هناك مواد وخاصة مواد الريل باليرRM أو ASFقد ال ينجح اليوتيوب في خَويلها ، فيجب التأكد جيدًا .

- نذهب إلى صفحة موادى من الفيديوVideos My ( تختارها من القائمة المنسدلة والتى تظهر عند النقر على اسم حسابك فى أعلى الصفحة ( .

- نالحظ أن املوقع ما زال يعالج املادة ويحولها إلى نوعية أخرى معتمدة.

- فى حال جنح اليوتيوب فى معاجلة مادة الفيديو وحتويلها، تظهر كلمةLive !للداللة على جناح عملية التحويل وبإمكان الزوار مشاهدة مادتك وأصبحت متاحة للجميع، وأى جملة أخرى تظهر بدلًا من كلمة Live! فإنها رسالة خطأ تفيد بأن الموقع لم ينجح فى عملية التحويل وبأن املادة لن تعرض وغير متاحة ، وعلينا فى

هذه احلالة حذف املادة وإعادة حتويلها إلى صيغة فيديو أخرى من خالل برامج التحويل المتاحة .

مراقبة تعليقات الزوار:الخطوة الأخيرة بعد النجاح فى عملية الرفع ، هى مراقبة التعليقات التى يكتبها زوار موادك ، وذلك من خالل تعديل خيارات التعليقات Commentsاخلاصة مبقطع الفيديو .

بحيث منع عرض التعليقات للزوار إلا بعد الموافقة عليها - نضغط على زر حترير Edit، وستظهر لنا هذه الصفحة ، حيث نستطيع تعديل معلومات المادة :

والآن نفعل الخيار التالي -Allow All Comments With ap only proval من قائمةالتعليقات Comments، وبذلك نكون قد ًّ انتهينا من هذه اخلطوة الهامة جدا بعد االنتهاء من التعديالت ، نختار حفظ التغييرات Change Save.

## استخدام جوجل بلس.. وفيس بوك

الصحفى الناجح لابدَّ أن يستفيد من شبكات التواصل االجتماعى .. إذا كان كثيرون يتعاملون معها مبنطق التسلية .. فإن الصحفى يجب أن يستخدمها فى عمله ليقدم لقرائه خدمة متميزة ..وبذلك تكون جوجل بلس والفيس بوك والتويتر وسائل مهمة للعمل الإبداعى بشكل عام وللصحفى بشكل خاص .

تقدم مايتى فرنانديز ثالث طرق تعتقد شبكة الصحفيني الدوليني أنها تساعد الصحفيني باستخدامهم جوجل بلس التى تضم حوالى

20 مليون مستخدم:

أولها أن تكون على إطالع دائم بخدمة Sparks التى جتمع أحدث الحتويات عن أى موضوع ترغب فى متابعته، وهى خدمة شبيهة بـ»جوجل نيوز«. فبعد حفظ نوعية األخبار التى ترغب في تلقيها، مكنك الوصول إلى هذه الأخبار من خلال النقر على عنوانها )املوجود على اجلانب األيسر حتت Sparks فى صفحتك الرئيسية). وسيتم عرض سيل من أحدث الحتويات عن هذا املوضوع فى صفحتك الرئيسية.

طريقة أخرى للبقاء في اطلاع على الأنباء التي حْتاج الى متابعتها، مكنة من خلال انشائك دائرة من مجموعة المؤسسات الإخبارية التى لابدّ لك من قراءتها يوميًا. وتعتبر «Circles» وسيلة لتنظيم معارفك فى مجموعات، وهى توفَّر لك أيضًا للزيد من السيطرة على ما تودّ تبادله من محتويات. ويكون اسم الدائرة الخاصة التى أنشأتها. والمؤلفة من المستخدمين الذين أضفتهم إليها، مرئية لك فقط.

بكنك خُديد المواد التى تودّ نشرها من خلال النقر على الدوائر على اجلهة اليسرى من الصفحة الرئيسية لـ»جوجل بلس«. من خلال إنشاء دائرة «للأخبار» مثلًا، فإن تدفق المتوى سيأتى من املستخدمني الذين أضفتهم إليها، بطريقة مشابهة لـلوائح تويتر ..ومن المؤسسات الإعلامية الجدير إضافتها: أخبار سى.إن.إن العاجلة،، MSNBC .

ثانيا: ابحث عن مصادر وحسابات مباشرة من األخبار العاجلة.

من السهل العثور على الأشخاص الذين يستخدمون «جوجل بلس». كما تسهل هذه الشبكة الاجتماعية أيضًا مشاركة الآخرين الصور ومقاطع الفيديو.

»جوجل بلس« مفيد للصحفيني، خاصة عندما يعتادون حتميل جودة أفضل من الصور ومقاطع الفيديو من هواتفهم النقالة مباشرة إلى حساباتهم الشخصية.

وفى حال قرر المستخدمون مشاركة هذا الحتوى علنًا٬ ستتمكن من رؤيته. فعلى سبيل الثال، تظهر المعلومات على «جوجل بلس» بشكل أسهل بكثير من املعلومات على فيس بوك، حيث ال يفتح

معظم مستخدمى الأخير حسابتهم أمام عامة المستخدمين وحيث يجدر بك قبول طلب الآخر بأن تكون «صديقه» في مرحلة أولى للتواصل.

ثالثا:قابل األشخاص من خالل Hangouts.

عندما جتد مصادر، ميكنك مقابلتهم باستخدام »Hangouts ، وهى »خدمة دردشة فيديو مماثلة لـسكايب. النقطة اإلضافية التى يوفرها Hangouts، أنه يسمح لك مبحادثة الفيديو مع ما يصل إلى 10 أشخاص فى وقت واحد. جودة الصوت والفيديو عالية.

على الرغم من أن معظم أساتذة الصحافة وقدامى العاملني فى الجال الإعلامي لا ينصحون مقابلات مع أكثر من شخص واحد في الوقت عينه، مكنك استخدام هذه الميزة لمقابلة شخصين متناقضين فى آرائهما، إلضفاء املزيد من الديناميكية على تغطيتك. كما أنها مفيدة لغرف الأخبار والتحرير، حين يعمل أكثر من مراسل واحد على موضوع معين. وحيث يحتاجان لأن يبقيا على تواصل دائم.

عند بدء تشغيل جلسة »hangout »مع مجموعة من الناس (أو دائرة من معارفك), ستظهر أيقونة تشير الى ذلك فى صفحتك الشخصية وكذلك فى حساباتهم الشخصية؛ ولكن المدعوين فقط إلى محادثة الفيديو هذه، سيتمكنون من رؤية بعضهم البعض. ولن تكون هذه اجللسة علنية. كما ميكنك، حذف هذه الرسالة أو تلك إذا رغبت فى ذلك.

أما نتاشا تاينز فتقدم هذه النصائح لالستفادة من فيس بوك لكتابة التقارير الصحفية المستندة على جمع المصادر من خلال

الإنترنت، فكما يقول فادم لافروسيك، مدير برنامج الصحفيين في فيس بوك «يقضى المستخدم العادى ما يقدّر بـ «25 دقيقة يوميًا على فيس بوك«.وفى حلقة نقاش مع إيان شابيرا من صحيفة الواشنطن بوست، وماندى جنكينز من الهافينجتون بوست، وبرايان مونرو من سى.إن. إن. ولورا أميكو ميكن اخلروج . بالنصائح الست التالية:

. انشاء صفحة شخصية على فيس بوك. افصل حياتك الشخصية عن مصادرك اخلاصة.

.2 ال تنس أن تستخدم خيار الـبحث عبر فيس بوك. ميكنك أن تتابع ما يتحدث عنه الناس فى الوقت احلالى مع حتديثاتهم العامة.

.3 استخدم ميزة إرسال رسالة مباشرة. ال تخف من توجيه رسالة إلى الأشخاص مباشرة، حتى ولو لم تكن على معرفة بهم. إذ بإمكانهم أن يكونوا مصادر للموضوع الذى تكتبه. ومن املمكن أن يستجيب هؤلاء لك وليس لغيرك من الصحفيين لجرد أنك اتصلت بهم على المستوى الشخصى باستخدام منصة اعتادوا عليها. ألا وهي: فيس بوك. وقالت لورا أميكو من Watch Homicide: إن بعض عائلات الضحايا الذين تتصل بهم. يفضّلون الحديث معها عبر خدمة الدردشة عبر الفيس بوك، ً عوضا عن الهاتف.

.4 جتنب التحديث اآللى للتعليقات أو األخبار، وقم بتحديث صفحتك يدويًّا. وفقا للافروسيك إن «التحديث الآلى يقلل التفاعل ًّ بنسبة 2 إلى 3 مرات أقل من التحديث اليدوى )أى الذى تقومون به بنفسكم(«.

.5 استخدم أسئلة فيس بوك، للحصول على مشاركة أعلى من اجلمهور.

.6 املسألة كلها مسألة تطبيقات. يقدم فيس بوك عددًا من التطبيقات المفيدة والجانية ومن بينها : خدمة للبثّ الحي وحّليل تفاعل متابعى الصفحةFacebook Insights.

ويحدد ستيف بوترى عشر طرق تظهر أهمية تويتر لدى الصحفيني، وهى:

#### .1 الأخبار العاجلة

عندما تكون الأخبار العاجلة آتية من مجتمعك الضيق كتحطم طائرة، أو هجوم إرهابي، زلزال،فيضان،قتل جماعي، أو عاصفة ثلجية. هؤلاء الناس الذين كانوا فى موقع الأحداث أو عاشوا هذه التجربة سيغردون عنها على تويتر. إن التحدى الأكبر الذى يعيشه المراسل يتجلى بإيجاد شاهد عيان أو ضحايا من هذا احلادث. بالتالى من خلال استخدام ميزة البحث المتقدم على تويتر. مكنك إيجاد هؤلاء األشخاص والتواصل معهم إلجراء مقابالت أو من أجل اقتباس تغريداتهم أو وضع روابط هذه التغريدات فى مقاالتهم.

## .2 اتبع الأ�شخا�ص واملنظمات التى تن�شر الأخبار

إن المشاهير والمنظمات فى مجتمعك تستخدم تويتر للإعلان عن الأخبار والمستجدات بالإضافة إلى إبداء آرائهم والتفاعل مع الأشخاص فى مجتمعاتها. أى من هذه الإعلانات مكن أن تكون مادة دسمة للنشر، بالتالي إن كنت لا تتبع الأشخاص والمنظمات في

مجتمعك وهم الذين تتناول قصصهم فى مواضيعك، فأنت بالطبع تفوت على نفسك االطالع على كافة مستجداتهم، ً خاصة إن كنت تتجاهل نشراتهم الإعلامية، مؤتمراتهم الصحفية، وأخطاءهم في خطاباتهم العامة.

3. التعهيد الجماعي

إن كنت قد طورت فعلاً عددًا ال يستهان به من املتتبعني الذين يشاركونك اهتماماتهم، فضال عن قدرتك على استمالتهم للدخول ّ فى حوارات فعالة معك على تويتر، ميكن ملتتبعيك أن يزودوك بإجابات سريعة عن أسئلتك ويساعدوك لإيجاد المصادر المطلوبة لقصصك الصحفية. فإن إيجاد المصادر الدقيقة بمكن أن يكون عملًا مضنيًا فى بعض الأحيان ويستلزم الكثير من الوقت. خاصةً للمراسلين الذين يتبعون نهج المدرسة الصحفية القدمة. مكن أن تأتيك الإجابة عن أسئلتك فى غضون ثوانٍ قليلة إن كنت من المستخدمين الجيدين لتويتر، إالّ أنه يجب عليك أن تتحقق منها وهنا يأتى دور املدرسة الصحفية القدمية.

فالتغريدات التى تأتيك من كل املصادر على تويتر ميكن أال تكون ّفعالة، وسيتطلب منك عدة دقائق لصياغة تغريدة فعالة قائمة على تغريدات المصادر الآنفة على تويتر. أما إذا لم يساعدك ذلك فيمكنك دائمًا الاعتماد على المدرسة الصحفية التقليدية لإيجاد المصادر. ً على الأغلب ستجد المصادر المفيدة على تويتر وذلك سيوفر لك الوقت لكى تركز إليجاد املصادر األخيرة التى حتتاجها من خالل اللجوء إلى تقنيات الصحافة التقليدية.

#### . البحث عن المصادر

ميكن لتويتر مساعدتك فى إيجاد املصادر حتى إن كنت ال متلك عددًا كبيرًا من المتتبعين على تويتر. أو أن متتبعيك لا ملكون فعلا اإلجابات عن أسئلتك. ابدأ ميزة البحث املتقدم للبحث عن األفراد املنتمني إلى مجتمعك من خالل استخدام كلمات مفاتيح ميكن أن تدلك على اهتمام معين أو خبرة أو تخصص فى الموضوع الذى تريد الكتابة أو العمل عليه. مكنك أيضًا تفقد الهاشتاك  $(\#)$  في البحث وهي تلك الكلمات المتعلقة موضوع البحث، ما قد يقودك إلى التغريدات المتعلقة بالموضوع ويسمح لك بالتواصل مع أصحاب هذه التغريدات الذين ميكن أن يشكلوا مصادر هامة. كذلك ميكنك البحث عن أسماء أو كلمات مفاتيح فى السير الذاتية لمستخدمى تويتر. البحث عن الأشخاص الذين يعملون فى الشركة التى تكتب عنها أو حتى البحث عن شخص معين لا مكنك التواصل معه عبر الهاتف إلاّ أنه يغرد عن الموضوع الذى تريد تغطيته صحفيًا.

#### 5. اجمع اقتباسات من المجتمع

إن قصة الرجل العادى فى الشارع، تعتبر من الكليشيهات )ال بل متحيزة جنسيًّا). إن كنت ملتزمًا بهذه النُهمة فمن الأفضل أن ֧<u>֕</u> تنجزها بشكل سريع لالنتقال إلى موضوع أو حتقيق جديد ميكن أن **∶** تستثمر فيه الوقت بشكل أفضل. فإن كنت فى الطريق أو فى **∶** السوق التجارى أو فى حدث جامع للناس فى مجتمعك، فأنت توقف أشخاصا لا يريدون التحدث أو حتى لا يعلمون شيئًا عن هذا الموضوع
الذى تريد الكتابة عنه فضلًا عن الأشخاص الذين لا ملكون أية معلومة قيمة عن الموضوع. فإن تلقى إجابة واحدة جيدة عن سؤالك هو أمر جيد، أما إجابة جيدة واحدة من عشر هو أمر غير اعتيادى.

اسأل سؤالك على تويتر )إن كنت قد عملت على بناء مجتمع متكافل يضم عددًا كبيرًا من الأشخاص). وستحصل على إجابات من الأشخاص الذين ملكون معلومات لمشاركتها (إلّا أن البعض مِكن أن مِدوك معلومات من دون قيمة). بالتالي مِكنك الاستعانة بعدة مصادر من فيسبوك، تويتر باإلضافة إلى الطريقة التقليدية فى البحث عن المصادر فى الشارع.

حتذير أولي: إن كنت تستخدم هذه التقنية باستمرار، فيجب أن تتنبه إلى عدم البحث عن المعلومات من خلال استخدام نفس األشخاص الذين يجيبون عن أسئلتك فى كل مرة. هناك العديد من الصحفيين «بعدّون التقارير الإخبارية حول المشتبه بهم أنفسهم». وهذا ليس بالأمر الفريد من نوعه على تويتر.

## 6. أفكار المقالات أو القصص

مكنك أن تأتى بأفكار لمقالاتك من خلال تويتر مستخدمًا طريقتين على الأقل:

تابع حوارات مجتمعك على تويتر، فيمكن لتغريدة واحدة أن تشكل موضوعا لقصة مثيرة لالهتمام، أو ميكن لعدة تغريدات حول ً موضوع واحد أن تشكل انطالقة جيدة ملوضوع سيأخذ رواجا ويجب ًا. أن تغطيه صحفي

## .7 توفري الوقت

لن أتظاهر بالقول إن تويتر ال ميكن أن يأخذ منك الكثير من الوقت، بل مكنك أن تضيّع الكثير منه فى قراءة التغريدات أو تصفح الروابط فى التغريدات نفسها إن كنت غير منضبط فى استخدامك لتويتر. ً جتدر املالحظة من خالل النقاط التى أشرت لها سابقا عن كيفية توفير الوقت على تويتر، إيجاد المصادر والإجابات عن أسئلتك والبحث عن أفكار لقصص مكن تناولها صحفيًا. على الرغم من أننى لست من الصحفيين الذين يوكّلون بموضوع واحد ويجب أن يقوم بأبحاثه للعرفة جميع اللعلومات للكتابة عن موضوعه، الاّ أننى غالبًا ما أتناول في كتاباتي الصحافة الإلكترونية وصحافة الأعمال، لذلك مكن أن تعتبرونى من ذاك النوع من الصحفيني على هذا الصعيد. ولقد وجدت أن تويتر من أكثر الوسائل التى ميكن االستعانة بها الستقصاء المعلومات ومتابعة التعليقات ووجهات النظر التى تتبع الموضوع.

## .8 توزيع املحتوى

إن القيمة الأولى التي يتميز بها تويتر عن الآخرين. وذلك بحسب الصحفيين ووكالات الأنباء، هي القدرة على توزيع الحتوى. فعندما تكتب تدوينة وتشاركها مع اآلخرين فى مجتمعك على تويتر ميكن مالحظة زيادة ملحوظة فى عدد القراء للمدونة، وهذا أمر قد الحظته فى كل يوم أتبع فيه هذه الطريقة، فتويتر هو المصدر الأساسى لزيادة عدد قرّاء مدونتى. إلاّ أن ذلك لا يعنى أنه أفضل المصادر. والبرهان على ذلك أن العديد من غرف الأخبار خَظي بنتائج أفضل من خلال

الاستعانة بفيسبوك، وأنصح باستخدامهما معًا. فضلًا عن ذلك، ميكنك مالحظة زيادة فى عدد القراء من خالل إعادة تغريد ما نشرته من قبل متتبعيك على تويتر، والزيادة الفعلية التى ميكنك أن تلحظها هى: عندما يقوم أحد املغردين الذين ميلكون عددا هائال من المتتبعين بإعادة تغريد ما نشرته أمثال جاى روزن جيف جارفس وأندى كارفن.

# .9 أكمل احلوار

بعد نشرك لقصة معينة، صورة، مقطع فيديو أو تدوينة ادع أصدقاءك لمناقشتها عبر المبادرة فى التغريد عنها على تويتر. اطرح بعض الأسئلة وقم بالإجابة عن أخرى. فيمكن أن مدوك بأفكار تطور من موضوعك، ومّدّك معلومات لمتابعة البحث، كما مكنهم أن يعطوك بعض النقد البنّآء وهذا سيجعلهم يقدرون هذا الحوار بشكل أكبر. ٍ

## .10 ا�ستجب للنقد والأ�سئلة

إن الصحفيين المستخدمين لتويتر هم عرضة للانتقادات والأسئلة عن أعمالهم وكتاباتهم (تلك التى لم يكتبوا عنها أو لم يختاروها). وميكن لهذه االنتقادات أن تكون بناءة فعلاً ومنها ما هو غير نافع.

إن النقد البناء يساعك على تطوير عملك خاصةً (إن كانت ردودك لبقة شاكرًا فيها الشخص المُتقد فذلك يبنى صلة جيدة بينك وبينه من جهة، وبينك وبين الآخرين الذين لاحظوا ردة فعلك وقدروا حسن تعاملك). بعض الانتقادات مكن أن تساعدك فى إيجاد قصص

جديدة أو متابعات لزوايا أخرى من القصة. مكنك الإجابة من خلال تبرير موقفك أنك لم تكتب عن هذه الناحية من القصة لأنك لم تكن تعلم أن القراء ممكن أن يهتموا بقراءتها، أو أن )املساحة اخملصصة للمقال، أو الوقت الخصص للبث لا يسمح بذلك).

ادخل فى نقاشات مع القراء الذين يقومون بانتقادك بشكل هجومى. فالبعض منهم يعتقد أنك ال تسمعهم أو تقرأ تعليقاتهم، وإجابتك عليهم ميكن أن تغير من وجهة نظرهم. وقد حدث معى ذلك فى عدة مناسبات، ٍ ولقد أجبت بشكل مفيد على إحدى التغريدات التى ميكن أن يقال بذيئة، إالّ ّ أنها حتمل فى طياتها قضية محقة، وبذلك حتول احلوار من نقد بشع إلى حوار مثمر والذى انتهى باعتذار أو على الأقل شكر.

## من�صة للحرية والتجارة والتعلم

يفهم كثيرون أنهم يتحررون من كل شيء وهم يعيشون حياتهم على الإنترنت .. ينسون أنهم بشر يخطئون ..ولهم قدرات محدودة وأن عليهم الالتزام بالقيم والمبادئ واحترام الآخر .. يتصورون أنه لا أحد سيحاسبهم وأنهم على صفحاتهم ميلكون الدنيا وما فيها وال حق لأحد في أن يحاسبهم .. وفي فورة الحماسة يظنون أن من حقهم أن يقولوا أى شيء وفى أى شيء.. ويزداد بهم الغرور ويهزون رؤوسهم وهم يقرءون كلمات الإعجاب والتأييد من هم فى مثل ظروفهم العقلية وحالة التخلف التقنى التى نعانى منها فى عاملنا العربى. فى مصر وخالل السنوات املاضية تفاقمت هذه الظاهرة بشكل فج.. وأصبح كل من هب ودب يقول ما يشاء دون أن يسأل نفسه سؤاال محددًا ماذا لو أن هذه البذاءات التى يرددها أو يبدى إعجابه بها كانت موجهة له؟؟

الذين يهاجمون اآلخرين ينسون أن حرياتهم فى النقد تنتهى عندما تبدأ حرية اآلخرين .. من حقك أن تنتقد ما تشاء ولكن بشرط أن تكون على حق..ال أن تردد كلمات تهني فيها خصمك دون أن تدرك أن من حق هذا اخلصم أن يقاضيك وأن يحاسبك على بذاءاتك .

وأكثر ما يحزننى- وأنا الذى قضيت سنوات طويلة فى تكنولوجيا املعلومات من قبل أن ياخذ الفيسبوك هذا االنتشار الواسع- أن أجد أننا لم نستفد به بشكل جاد..لقد أخذناه وسيلة ترفيه وانتقام من اآلخرين بحق وبدون حق.. أفهم أن أى مظلوم ميكنه أن يستغله فى إيصال الحقيقة إلى العالم.. ولا أوافق أبدًا على أن يستغله البعض في تشويه الآخرين وعدم الاستفادة بما يخدمه شخصيًّا ويخدم وطنه.. إن الفيس كما يفهمه العالم وسيلة مهمة لنشر حرية التعبير واالستفادة احلياتية من جانبها التجارى .. ثم تعلم اجلديد باستمرار .

إنه منصة تنقل الأفكار البناءة وتبنى الجتمعات وتعلم الأجيال جديدًا كل يوم .

وللأسف لا أرى على مدى السنوات الماضية فى الفيس بوك المصرى سوى الردح والتخوين والشتائم والبذاءات التى يكيلها بعضنا ضد بعضنا.. لم يسأل أحد كيف تتطور املواقع اإللكترونية لتصبح منصات إعلامية تخاطب العالم وتغير الأوطان .

قلت هذا الكالم خالل حلقة نقاشية شاركت فيها عبر اإلنترنت.. مع شباب من مختلف أنحاء العالم عبر (سكايب)..وسألنى صديق عربى يعيش فى الولايات المتحدة الأمريكية عما إذا كان الشباب املصرى يعرف ما تقدمه محركات البحث الكبرى مثل جوجل وشركات البرمجيات العمالقة مثل مايكروسوفت.. وبعد نقاش طويل حول املالحظات العامة عن البذاءات التى ميتلئ بها الفيس بوك العربى وجدت أنه من املفيد أن أنقل املعلومات التالية للقارئ، لعله يستفيد بدال مما يفعله الكثيرون على الشبكة الدولية للمعلومات .

العناوين الختصرة

ولا: كيف تختار لموقعك عنواناً مختصراً؟

على طريقة الأرقام التليفونية الختصرة.. يرى كثيرون أن الاحتفاظ بالعناوين الإلكترونية لمقال معين أو صفحة معينة مكن أن يكون صعبًا لكثرة حروفه وأرقامه؛ لذا أصبح من المكن أن تصنع لنفسك عنوانًا مختصراً وأن تضعه أيضًا فى (الكيو أر كود) ليصبح علامة لشخصيتك على الشبكة الدولية للمعلومات .

خطوات اختيار عنوان خمت�صر من جوجل 900. $\mathrm{g}$ -1 اكتب الكلمة التالية فى المتصفح  $1$ -2 تظهر صفحة جديدة بها مستطيل فارغ يطلب منك لصق

العنوان الطويل

-3 اضغط على URL shorten.

.فإذا كتبت فيها العنوان التالى على سبيل املثال : https://plus.google.com/u/0/+mohamedelsharkawyy/ videos

فسوف يظهر لك العنوان التالى:  $http://goo.gl/hvrlds$ -4 فى هذه الصفحة ستجد إلى اليمن كلمةdetails اضغط عليها لتجد أمامك (الكيو آر كود)التى ختوى على العنوان السابق ومن خالل الهاتف األندرويد ميكنك قراءة الشفرة، وبالضغط عليها تنتقل إلى العنوان تلقائيًّا ֧<u>֕</u>

 ... وهذه أفضل املواقع التى تقدم هذه اخلدمة  $http://goo.gl/$ http://bit.ly/ http://q9r.me/  $http://4b.bz/$ http://cutt.us/

تعديل ال�صور

ثانيا: كيف تتمكن من ا�ستخدام )الورد( كربنامج فوتو �شوب تق�ص ال�صور وتعدل حجمها .. أما خطوات ذلك فهى : كليك ميني واختيار الوقوف باملاوس على الصورة open with - اختيار microsoft office picture manager - ثم اختيار edit pictures - اختيار crop - الوقوف باملاوس على حدود الصورة من اجلزء املراد قطعه - الضغط على ok - إغالق النافذة

- اختيار

وها هى بعض املواقع الشبيهة بالفوتوشوب تساعدك فى التعديل على الصور وإضافة التأثيرات عليها

editor/com.pixlr://http : مييزه أنه سريع ويدعم اللغة العربية. com.ribbet.www://http : يحتوى على عدد كبير من املؤثرات

وخيارات لتعديل الألوان

com.fotoflexer://http : به إمكانيات كثيرة للتعديل على الصور. com.picmonkey.www://http : تأثيرات كثيرة ومختلفة . com.pixenate://http : يسمح لك بتقطيع الصور والكتابة عليها com.editor-image-online.www://http : إلضافة تأثيرات متحركة مع إمكانية حفظها بأكثر من صيغة

> التحويل إلى بي دى إف ثالثا: من الورد إىل البى دى إف

هذه المواقع الإلكترونية تقدم خدمة خويل الملفات بامتداد الوورد Word Microsoft إلى ملفات بامتدادPdf مجانا وبسهولة وسرعة فائقة ..عليك الضغط على Browse الختيار امللف من جهازك وبعد اكتمال حتويله إلى الوورد نضغط على Download لتحميله إلى اجلهاز أو من خالل إرسال رابط التحميل إلى بريدك. http://convertpdftoword.net.1

http://www.pdftowordconverter.net.2

http://en.pdf24.org/onlineConverter.html.3

save

### الكتابة ال�صحفية

فى عام1953أصدرت وكالة الأسوشيتدبريس كتابًا صغيرًا.. ً اليزيد حجمه على 60 صفحة بعنوان )معجم األسوشيتدبريس للصياغة الصحفية)وكان يتضمن القواعد الأساسية التى مارس بها الصحفيون بالوكالة أعمالهم..وكيف يكتبون اخلبر بحيادية ودقة جعل منها واحدة من أكبر شبكات الأخبار على مستوى العالم. هذه الوكالة الواسعة االنتشار متلك 242مكتباً حول العالم، ويعمل بها ما يقرب من3500 مراسل وموظف).... وكانت معايير كتابة األخبار والتقارير التى تتسم بالدقة واحليادية هى محتوى الكتاب الذى زادت صفحاته وحتول إلى موسوعة ..وصدر عام 1977 وبيع منه حتى اآلن ما يقرب من املليونى نسخة، وهو موسوعة تهم القارئ والصحفى.. لأنه يتضمن قواعد لغة الكتابة والحروف الختصرة للكلمات والقواعد التى يلتزم بها املراسلون فى الكتابة مثل حرفى coوهما يشيران إلى كلمة company أى شركة .. وهكذا

وقد أضافت الوكالة إلى موسوعتها إلى جانب قواعد الهجاء والنحو..قانون الصحافة وحماية امللكية الفكرية،ليعرف الصحفى ً والقارئ أيضا ما له وما عليه .

وفى عام 2013 أصدرت جريدة الشرق األوسط كتابها الفريد فى الصحافة العربية بعنوان )أسلوب الشرق األوسط (لتقدم فيه رؤيتها وطريقتها فى الكتابة، وقبلها قدم األستاذ جالل الدين احلمامصى كتابني من أهم الكتب فى تاريخ الصحافة العربية.. عن اخلبر الصحفي والصحيفة املثالية والقواعد التى يجب أن يتعلمها طلاب الصحافة فى كليات الإعلام والمتخصصون فى مهنة البحث عن المتاعب .. وقام بتدريسهما لطلاب معهد الإعلام الذى حتول إلى كلية اإلعالم، وكنت ضمن طالب الدفعة الثالثة التى تخرجت عام 1977 .. وبعد احلمامصى الذى كان رائداً فى هذا الجال.. ظهر أساتذة كثيرون فى كليات الإعلام التى انتشرت فى عدد من جامعات مصر وجامعات العالم العربى وكثرت الكتب التى تعلم الشباب كيف يكتبون وكيف يتميزون قى كتاباتهم .

وكتاب )دليل الصحفى( الذى أصدرته شركة أبو محجوب للإنتاج الإبداعي بالأردن..كتاب قيم يحتاج أن يقرأه كل من يريد أن يعمل فى مجال الكتابة عموما ..أشرف على إعداده وإجنازه، فريق من الخبراء الإعلاميين الأكادميين والمهنيين الذين حرصوا على تضمينه علومهم وخبراتهم،وهم:

• الدكتور أمجد القاضى والدكتور عزت حجاب والدكتور على جادات والدكتور حاتم علاونة والدكتور خالد الشقران والأستاذة رنا الصباغ والأستاذ محمد جهاد الشريدة والأستاذ يحيى شقير والأستاذ محمد عمر والأستاذ زياد الرباعي والأستاذ بشار قبلان

فهذا منوذج جيد لتعريف اخلبر املثالى .. وهو الذى يتضمن إجابات

على ستة أسئلة أساسية، أسئلة معروفة باختصار أول حروفها باللغة اإلجنليزية )s'W HFive an and ) وهى )من وماذا وأين ومتى ولماذا وكيف) واعتمادًا على مدى تعقيد القصة، قد يطرح الصحفى تلك الأسئلة بعدة طرق مختلفة، وهي

من: (Who)الشخص أو الجهة التي تتناولها المعلومة الإخبارية ماذا :)What )ماذا حدث؟ أين :)Where )أين وقع احلدث؟ متى:)When)متى حدث هذا األمر؟ ملاذا:)why)السبب أو الهدف الذى تغطيه املعلومة أو احلدث كيف :)How )كيف وقع احلدث؟

### مثال

خطمت (ماذا) أمس (متى) طائرة ركاب فنزويلية (من) فوق الحُيط الأطلسي (أين). وذكرت هيئة الطيران المدنى الفنزويلية أن احلادث وقع بسبب عطل فنى )ملاذا(، وأضافت أن النيران اشتعلت فى مؤخرة الطائرة مما أدى إلى انشطارها إلى جزإين وسقوطها فوق المحيط (كيف).

والتحرير الصحفى هو فن خٓويل الأحداث والأفكار والقضايا اإلنسانية واخلبرات ومظاهر الكون واحلياة إلى مادة صحفية مطبوعة ومفهومة، سواء عند صاحب الثقافة العالية والذكاء اخلارق، أو صاحب الثقافة املتوسطة والذكاء العادي، أو عند رجل الشارع الذى يقرأ ليفهم ويعرف.

فالأساس فى التحرير الصحفى هو الإفهام أولًا، والتعريف ما

يجرى من حول القارئ فى أرجاء الكرة الأرضية ثانيًا٬ وجذب القارئ ودفعه للقراءة ثالثًا، ثم التأثير والإقناع والإرشاد والتوجيه رابعًا.

التحرير الصحفى له عدة أشكال منها اخلبر والتحقيق والتقرير واحلوار . . ثم املقال.

الاجّاه الجديث في فن التحرير الصحفى يقضى بتحليل الأخبار وتفسيرها وكتابة التحقيقات.. هذا ما تفعله اجملالت الكبرى فى العالم مثل نيوزويك والتامي وديرشبيجل وبارى ماتش.

ويعنى هذا أن الصحف تكتب األحداث السياسية بصورة مبسطة وبطريقة قصصية، وهذا يفسر لنا ملاذا يطلق بعض كبار الصحفيني على اخلبر كلمة القصة . . اخلبر لكى يكون كاملاً يجب أن يجيب على ستة أسئلة هي: من . . ماذا . . متى . . أين.. ملاذا . . كيف؟!

ويجب أن يكون صادقًا ودقيقًا وجديدًا، ويهم مجموعة كبيرة من الناس، وفيه الغرابة والأهمية، ما يجعل من الضرورى نشره.. وليست هناك طريقة محددة لكتابة اخلبر.. لكن املهم فى كتابته أن تدخل فيه مباشرة دون مقدمات إنشائية أى تبدأ باخلبر بأهم ما فيه ثم الأقل أهمية وهكذا فى إيجاز لا يخل بالمعنى . . وفى جملة بسيطة.. سهلة الفهم . . والعنوان يكون عبارة عن تلخيص للسطور الأولى أى مقدمة اخلبر.

ً والتحقيق يبدأ غالبا من النقطة التى ينتهى عندها اخلبر، أى أنه يكون أكثر تفصيلًا لأنك تريد أن تقول شيئًا محددًا .. لهذا تدعم ما تقول بالآراء المتخصصة فى اللوضوع.

وقد يحتاج اخلبر لكى يفسر إلى لقاء واحد من مستوى كبير يفسر كل شيء . . وهذا ما يعرف باحلديث أو باحلوار الصحفى. ويرى د. فاروق أبوزيد أن احلديث الصحفى يقوم على احلوار بني صحفى وإحدى الشخصيات بهدف: - الحصول على أخبار ومعلومات جديدة (حديث خبرى) $1$ 2- شرح وجهة نظر معينة (حديث رأى) -3 تصوير جوانب غريبة أو طريفة أو مسلية فى حياة تلك الشخصية (حديث تسلية) والحديث قد يجرى مع شخص واحد . . (حوار صحفى) أو مع عدة أشخاص (استفتاء أو استطلاع صحفى)

ويتطلب اإلعداد للحديث عدة خطوات هى-:

اختيار شخصية المتحدث وموضوع الحديث .. ثم جمع المعلومات الكافية عنها . . ثم إعداد األسئلة التى ستوجهها للشخصية . . بعد ذلك يجب حتديد موعد املقابلة الشخصية عن طريق التحدث تليفونيًّا معه أو مع سكرتيره . . أو الذهاب بنفسك إلى سكرتيره لتحديد املوعد.

من الأفضل أن يكون معك جهاز تسجيل صغير تسجل الجوار إذا وافقت الشخصية على ذلك . . ألن البعض يرفض التسجيل، وهنا ستقوم بكتابة احلوار بنفسك بعد ذلك ستعود إلى مكتبك لكى تكتب احلديث أو احلوار الصحفى، واألمر فى النهاية يخضع لثقافة الحرر وخبرته وطبيعة الموضوع نفسه.

فهناك موضوع يبدأ كتابة الحوار بأهم الآراء والأخبار التى جاءت فى

سياق الحوار، والمهم في طريقة الكتابة أن تكون الأسئلة المتشابهة وراء بعضها، ويكون االنتقال من سؤال إلى آخر بطريقة ذكية ومنطقية، ومن الأهم إلى الأقل أهمية.. ومن الأفضل كتابة الحوار بطريقة تشعر القارئ بأنه حضر احلوار بنفسه.. فال يصح أن تكون األسئلة روتينية جامدة، بل يجب أن يظهر حوار املناقشة من خالل تعليق الحرر واعتراضاته، وكأن المناقشة تتم بهذا الشكل الحيوى. إن كتابة احلديث الصحفى تقتضى أن يعرف احملرر القوالب

الفنية للحديث الصحفى...وهى 4 قوالب.

ورغم اختالفى حول مسألة القوالب هذه التى حتول العمل الصحفى من فن يعتمد على خبرة وثقافة الحرر الى عمل روتيني ميارسه موظفو العالقات العامة وكتبة الدواوين احلكومية، رغم ذلك فإنى أذكر هنا القوالب، ألنها قد تفيد املبتدئني الذين يطرقون باب صاحبة الحلالة لأول مرة.

- القالب الأول هو قالب الهرم المقلوب. ويتكون من مقدمة -تشمل أهم الأخبار والمعلومات ثم نصَّ الحديث، ويتضمن التفاصيل المهمة فالأقل أهمية.

-1 القالب األول هو قالب الهرم املقلوب، ويتكون من مقدمة تشمل أهم الأخبار والمعلومات ثم نصَّ الحديث، ويتضمن التفاصيل المهمة فالأقل أهمية.

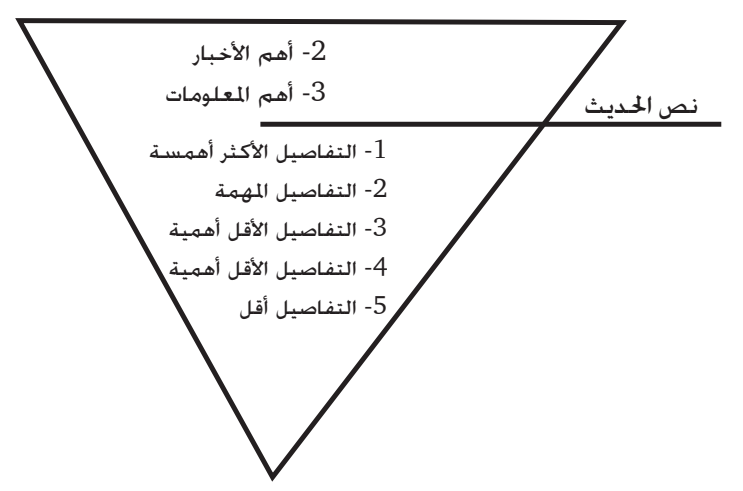

وكـثيرًا ما يأتى الحديث على شكل س و ج ورغم أنه صار شكلا تقليديًّا إلا أنه أفضل الأشكال ..عندما يكون الحديث مع الشخصيات الكبيرة لضمان الدقة فى نقل تصريحاتهم وحتى لا يساء تأويلها إذا قام الحرر بسردها أو تلخيصها.

ومحاولات التجديد تتنوع وتتسع يومًا بعد يوم ، وعلى سبيل المثال فإن حجم احلديث اتسع ليشمل إلى جانب الشكل التقليدى تلخيص إجابات املتحدث بدلاً من سردها كاملة ....كذلك اتسع هذا التجديد ليشمل قيام الحرر بالزاوجة بين التلخيص والاستشهاد بنصوص كاملة من أقوال المتحدث أو اقتطاع فقرات معينة من كلامه وأبرزها.

كذلك اتسع نطاق التجديد فى كتابة احلديث إلى درجة أن يقوم احملرر بعمل ما يشبه االستراحة بني فقرات احلديث يقوم خاللها بوصف المكان الذى التقى فيه بالمتحدث أو وصف جو اللقاء نفسه أو وصف انطباعاته الشخصية عن المتحدث ... وبذلك يرسم الحرر صورة دقيقه للقاء نفسه.

ً ومن أشكال التجديد أيضا تقدمي خلفية من املعلومات عن شخصية املتحدث الذى يدور حوله احلديث ..وهذه اخللفية قد تأتى فى صدر جسم احلديث أى بعد املقدمة مباشرة ... وقد تتناثر فى أماكن متفرقة من احلديث نفسه، بل أحيانا تشكل هذة اخللفية مقدمة احلديث نفسه، وفى بعض احلاالت تقدم اخللفية فى برواز منفصل داخل احلديث أو بجواره.

2- الهرم المقلوب المتدرج، وحُتوى المقدمة على أهم الأخبار أو الآراء التى يتضمنها احلديث، ويكتب اجلسم على شكل فقرات متعددة يلخص الحرر جانبًا من جوانب الحديث فى كل فقرة وبين كل فقرة وفقرة يكتب نص كلام المتحدث المتعلق موضوع الفقرة المكملة لشرح معناها أو لتأكيد هذا املعنى فى ذهن القارئ أو إلضافة معنى جديد.

وال بد من ترتيب الفقرات لتحسب أهمية كل منها .

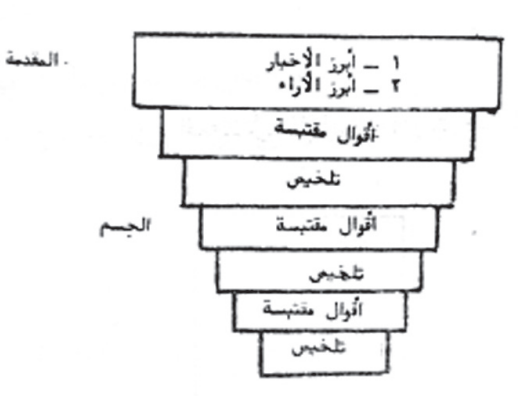

-3 املقدمة تشير إلى موضوع احلوار أو تصف الشخصية التى تتحدث أو تصف مكان الحديث يبدأ من الأقل أهمية الى الأكثر أهمية أى يقود القارئ رويدًا رويدًا إلى أهم قضايا الحوار.. وقد يأخذ الشكل التقليدي ( س و ج ) أو السرد القصصى على لسان الحرر أو شكل المذكرات على لسان المتحدث بحيث تختفى شخصية المحرر.

أما قاعدة الحديث فتحتوى على تلخيص أهم الأخبار أو الآراء التي أدلى بها المتحدث أو تقييم الحرر لأقوال أو انطباعات الحرر عن المتحدث.

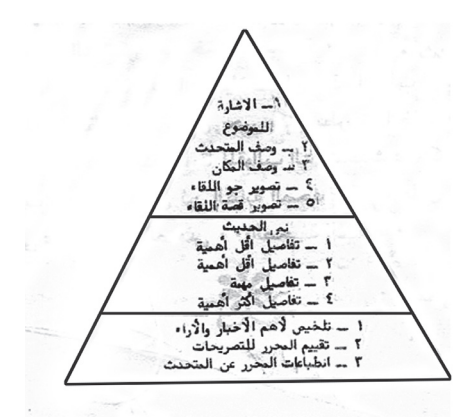

-4 الهرم املعتدل املتدرج.....وهو متشابه مع قالب الهرم المعتدل مع اضافة فقرات التلخيص والأقوال المقتبسة .

وفى النهاية أريد أن أكرر مرة أخرى عدة نقاط، وهى: أن أهمية السؤال بالنسبة إلى القارئ حتدد مكانة أو مدى أهميته، أما شكل الحديث فيحدده كيف أصل بالملومات المهمة بسرعة إلى القارئ ، دون إنشائيات وبأفضل طريقة ..وهذا يعتمد على شخصية الحرر وقدراته الفنية التي تتكون من خبرته الصحفية. ومن يطالع الصحف ال بد أنه سيالحظ أن هذه القوالب ليست منتشرة بشكل ملفت للنظر، ألن كل محرر يكتب بطريقة خاصة، ً ومن الصعب حتديد شكل احلديث بدقة طبقا للقوالب التى

تتحدث عنها كتب الصحافة، ومنها د/ أبو زيد عن فن الكتابة الصحفية،وكتابَى جالل الدين احلمامصى عن املندوب الصحفى .. والصحيفة املثالية.

### التحقيق

التحقيق الصحفى من أهم أشكال التعبير... فهو يشرح اخلبر ويحلل العوامل التى تسببت فى حدوثه ... ولذلك يستعني باحلديث أو الرأى أو الاستفتاء والبحث والصور والرسوم والكاريكاتير.

والجتمع هو الذى يقدم لكاتب التحقيق أفكاره وموضوعاته التى يعاجلها بقلمه ... وذلك من خالل مشكالت الناس التى تنشرها الصحف فى باب رسائل القراء ... أو من خلال المقالات أوالحوادث... كما أن جتارب الصحفى واتصاالته مبختلف الشخصيات والقراء ... تتيح له التعرف على مشكالت اجلماهير التى يعاجلها بقلمه .

ومبجرد أن تعثر على فكرة جيدة تصلح إلجراء التحقيق حولها فان عليك أن تبدأ في جمع المعلومات الأولية عنها من خلال الأرشيف الموجود بالصحيفة أو أرشيفك الخاص إذا كان ذلك مكنًا.

بعد ذلك حدد الشخصيات (المصادر) التى ستقابلها لتعرف رأيها فى القضية أو الفكرة التى تناقشها ...وبعد أن جتمع كل املعلومات الضرورية للتحقيق وتشعر أنك بذلك قد أجبت على كل التساؤالت التى يريد القارئ معرفتها فإن عليك أن تبدأ فى كتابة التحقيق. وأريد أن أنبه إلى نقطة مهمة ... وهي أن الحرر يجب أن يحدد منذ

ً البداية هدفا للتحقيق .. مبعنى أن يكون هناك رأي محدد أو موقف يريد أن يقوله من خالل التحقيق .. وهذا الرأى أو التحقيق يكون بالطبع معبرًا عن المبادئ الأساسية التى تقوم عليها الصحيفة.

فال يعقل مثال أن تكون اجمللة ذات اجتاه إسالمى .. ويأتى محرر ليناقش فكرة تطبيق الشريعة اإلسالمية ويكون موقفه ضد تطبيق الشريعة أو يأتى محرر ليقول من خالل التحقيق أن النظام الرأسمالى هو الذى سيحقق للشعب كل اخلير .. بينما يكون اجتاه الجلة اشتراكيًّا. ًّ

املهم أن الكاتب يعمل فى مجال يتفق مع ميوله واجتاهاته، وبالتالي فهو يتناول أية فكرة من خلال هذه المول والاجّاهات ..لأن القارئ الذى يشترى اجمللة أو اجلريدة يريد أن يعرف رأيها فى القضية المثارة. والمثال الذى يؤكد ذلك تراه فى جريدة الوفد .. والأهالى .. والصحف القومية.. فلكل كاتب بإحدى هذه الصحف موقف يعبر عنه من خالل الصحيفة نفسها وال يتناقض معها.

وأنا أقصد من ذلك أن التحقيق الصحفى يكتب بزاوية خاصة.. فاملعلومات التى يحصل عليها الكاتب أو الصحفى تكاد تكون متشابهة لدى (الوفد – الأهالى – الصحف القومية) ولكن طريقة ً املعاجلة تختلف أى أن التحقيق الصحفى يكون موجها وجهة معينة وليس حياديًّا. ًّ

ً البد أن يقول الكاتب شيئا من خالل التحقيق وال يهم أن يكون ً متفقا مع آراء القراء أو ضد أفكارهم ما دام فى مصلحتهم، ومادامت املعاجلة أمينة ودقيقة.

ومرة أخرى نؤكد أنه ليست هناك قواعد جامدة لكتابة التحقيق.. واملهم أن تبدأ املقدمة بأهم ما توصل إليه التحقيق ثم بعد ذلك تكتب التفاصيل معتمدًا على تسلسل العلومات طبقًا ألهميتها للقارئ.

وميكن بعد كتابة املقدمة أن تكتب جسم التحقيق على شكل أحاديث (س وج) مع كل مصدر إذا كنت تكتبه عن طريق سرد املعلومات بطريقة يقول فالن ويرى فالن.

واملهم فى كل ذلك أال يحدث قطع بني كل مصدر وآخر .. بل يجب أن يكون الربط ذكيًّا بحيث يشعر القارئ أنه يقرأ موضوعًا متجانسًا ً ومترابطا وبأسلوب مفهوم يحترم القارئ وال يتعالى عليه.

### التقرير ال�صحفي

فن صحفى يقع بني اخلبر والتحقيق الصحفى وهو عرض تفصيلى حُدث جرى الإخبار عنه بشكل سريع بهدف إثارة اهتمام القارئ حول قضية أو مشكلة أو حدث.

### أنواعه:

- التقرير الإخباري: يقوم على خبر ويقدم معلومات تفصيلية $1\,$ لم يتضمنها الخبر. يستعرض آراء المعنيين بالمعلومة الإخبارية سواء كانوا عاديني أو مختصني أو مسؤولني.

-2 تقرير عرض الشخصية: يتناول شخصية معينة سياسية أو اقتصادية أو أدبية، فيعرف بها من حيث إجنازاتها وآرائها، من خالل احلوار مع هذه الشخصية واحلوار مع آخرين ليعرضوا آراءهم بها. وقد يقدم هذا النوع من التقارير دون احلوار مع الشخصية إذا رحلت عن الحياة أو تعذر اللقاء بها. وذلك بالعودة إلى المصادر الأرشيفية واحلوار مع مقربني منها أو مختصني فى مجالها.

-3 تقرير الرأي: يطلق عليه فى الصحافة الغربية تقرير الرأى والرأى الآخر؛ لأنه يقدم وجهتي نظر مختلفتين حول موضوع معين. متضمنًا التحليلات والتفسيرات الكافية للموضوع. يعد قالب الهرم المعتدل من أفضل قوالب الكتابة الصحفية

التى تالئم التقارير الصحفية وخاصة اإلخبارية.

املقال

املقال من أهم فنون الكتابة فى حياتنا احلديثة .. فالكتب التى ساهمت فى تطور ثقافتنا العربية املعاصرة.. هى فى حقيقتها مجموعة من المقالات نشرها أصحابها فى الصحف والجلات ثم ا ן<br>י جمعوها فـى كـتب أصبحت الآن جزءًا من تراثنا الحديث. ولـعبت دورًا كـبيرً فى تطوير حياتنا الأدبية والفكرية، ولا يحتاج الأمر لكى ندلل على صدق هذا القول ..الا أن نذكر معظم مؤلفات رفاعة الطهطاوى والأفغاني والكواكبى ومحمد عبده وعباس العقاد . . وطه حسني واملازنى وسالمة موسى ومحمد مندور ومصطفى صادق الرافعى ومحمد أمني ولطفى السيد ومحمد فريد وغيرهم . وقد عرف فن املقال قبل أن يعرف العالم فن الطباعة اآللية بقرون عديدة . وأهم دليل على ذلك هو الصور ً النمطية التى كانت تصور أمناطا من السلوك البشرى عند الكاتب اليونانى القدمي »تيوفراست والتى كان عنوانها »صور منطية« حيث كان في كل صورة يرصد ويحلل السمات الختلفة لأنواع من السلوك ً البشرى السليم أو املعيب بحيث تعتبر كل صورة جتسيدا لنمط من السلوك، كسلوك البخيل أو اجلبان أو الكرمي أو الشجاع أو مخاوفه. وهى صور مجردة لم يرسمها الكاتب لشخصية معينة كانت تعيش فى عصره . . ولهذا نسميها بالصور النمطية .

وفى القرن 18 قلد هذه الصور الكاتب الفرنسي لابروبير الذى ترك لنا كـتابًا يضم صورًا قـلميـة من السـلـوك البشـرى.

وفى عصر النهضة الأوروبية ظل المقال قالبًا فنيًا متميزًا داخل فنون الأدب,حيث ظهر كتاب «المقالات» للفيلسوف الإنجليزى بيكون.. وهو الكاتب الذى ندد بالمنطق الشكلي لأريسطو. ونادى بالمنطق الاستقرائي القائم على مناهج البحث العلمى في أنواع المعرفة اخملتلفة . . وقد دعا بيكون إلى البحث عن حقائق جديدة وإضافتها إلى رصيد البشر من المعرفة عن طريق الاستقراء والاستنباط.

واالستقراء هو جمع اجلزيئات لنظمها فى حقيقة كلية، بينما االستنباط هو استخالص أحكام جزئية من حقائق كلية.

وفى القرن 16 امليالدى كتب الفرنسى »مونتني« مئات من املقاالت جمعت فى أربعة مجلدات عبارة عن تأمالت فكرية وفنية أدبية تمثل عصر النهضة تمثيلًا صادقًا, حيث اعتمد فى كتابتها على التراث اليونانى والروماني القدمين اللذين قامت النهضة الأوروبية على أساس العودة اليه وبعثه، ولهذا تسمى حركة النهضة الأوروبية. والمقال مصدر ، قال يقول قولاً .. ومقالة ومقالاً وقد ظهرت ملامح

المقال فى أدبنا العربى فى القرن الثانى الهجرى من خلال رسائل الأدباء وفصول البلغاء .. التى كتبها أعالم أدبنا العربى وأهمهم -:

-1 احلسن البصرى الذى كان أكبر وعاظ عصره )21 – 110هـ( قال عنه الإمام الغزالى(كان الحسن البصرى أشبه الناس حكامًا بكلام الأنبياء وأقربهم هديا من الصحابة.

- عبد الحميد بن يحيى (132 – 750 هـ) الذى تربع على $2$ 

عرش الكتابة العربية لبالغته وسالمة تعبيره وحواره الذى يجرى على لسانه عفو اخلاطر وقد ترك رسائل عديدة سياسية وأدبية. 3- عبد الله بن المقفع الذى عرف عنه عمق الفكرة ورشاقة الأسلوب ورقة العبارة وأهم آثارة (رسالة الصحابة) وكليلة ودمنة. 4- الحاحظ الذى لا يدانيه كاتب فى سعة ثقافته ورشاقة أسلوبه وخفة روحه وسالمة بيانه وتنوع معرفته .. فقد أحسن فهم كل موضوع فى عصره من سياسة واجتماع وحيوان ونبات ومن أهم آثاره رسالة احلاسد واحملسود والبخالء .

-5 ابن قتيبة الذى ميثل عصره خير متثيل، حيث ترك مؤلفات عديدة فى شتى ألوان املعرفة من أدب ونقد ولغة ونحو وفلك وتاريخ وحديث وقصة وله كتاب )الشعر والشعراء( من أعظم ما كتبه، وواحد من أفضل المصادر الأدبية لتراجم الشعراء ومعرفة ملابسات بعض أشعارهم التى لا يستطيع باحث أن يغفلها – وتعتبر مقدمة الكتاب خطوة جريئة فى أساس النقد الأدبى.

-6 أبو حيان التوحيدى )310 – 400هـ( وصفه ياقوت الرومى بأنه (فيلسوف الأدباء وأديب الفلاسفة ومحقق المتكلمين وامام البلغاء فرد الدنيا الذى لا نظير له ذكاء وفطنة وفصاحة ومكنة وأهم آثاره الأدبية كتاب ( الإمتاع والمؤانسية) الذى يضم الأدب والفلسفة والحيوان والأخلاق والطبيعة والبلاغة والتفسير والحديث ولغة وسياسة وفكاهة ومجون وحتليل لشخصيات فالسفة العصر وأدبائه وعلمائه وتصوير للعادات وأحاديث اجملالس.

-7 ابن خلدون )732 – 808هـ( أشهر مؤلفاته .. املقدمة التى

تطلق على الجلد الأول من الجلدات السبعة التي تؤلف كتاب العبر وديوان املبتدأ واخلبر فى أيام العرب والعجم والبربر ومن عاصرهم من ذوى السلطات الأكبر .. أنشأ فيها ما يسمى (علم الاجتماع) وتدل بحوثه على رسوخ قدمه فى العلوم واملعارف.

-8 هذا باإلضافة إلى رسائل إخوان الصفا التى يبلغ عددها 52 رسالة التى تشبه دائرة معارف عصرهم العلمى والفلسفى والدينى فى النصف الثانى من القرن الرابع الهجرى.

#### المقال . . والصحافة

إذا كان املقال لم يرتبط ظهوره بظهور الصحف واجملالت، فإن الصحافة قد أثرت على فن املقال بشكل عام وأصبح كتاب هذا الفن الصحفى الأدبى يكتبون بأسلوب عربى جديد يقوم على الترسل والوضوح والسرعة والتركيز ، وهذه الصفات الأربع في رأى الدكتور محمد مندور هى التى تعطى أسلوب فن املقالة أصالته فقد تخلصت الفصحى مما كانت قد انحدرت إليه من ولع بالزخارف اللفظية اخلاوية، ومن آفات أخرى ظن الدارسون فى عصور الظالم أنها من خصائص هذه اللغة مثل ما كان يسمى بالترادف والكاتب القادر هو الذى يعرف اللفظ الوحيد للتعبير عن المعنى الوحيد المنفرد.

فاللغات فى جوهرها ال تعرف الترادف وال ميكن تصوره، ألنه من غير المعقول أن يعقد أصحاب اللغة حياتهم باختراع أكثر من لفظ واحد للداللة على الشيء الواحد ، واآلخر باحتمال اللبس والبلبلة الفكرية.

وهذه المترادفات كانت في الأصل مجازات ثم ماتت فيها صفة الجازية، وأصبحنا نظنها مرادفًا، بينما هى فى الحقيقة مجاز ميت. كما أن بعض المترادفات أمكن إرجاعها إلى لغات غير عربية أو لهجات

للقبائل الختلفة فى الجزيرة العربية ثم جمعها أصحاب المعاجم على أنها مترادفات.

والمقال ليس فقط حشدًا من المعلومات. بل يجب أن يكون مشوقاً ً أيضا،ويتحقق ذلك إذا ظهرت شخصية الكاتب من بني سطور املقال من خالل طريقة تناوله للموضوع والعنصر الذاتى الذى يضيفه الكاتب من خبرته الشخصية وممارسته للحياة العامة.

واملقال يبدأ بفكرة فى رأس الكاتب تنمو وتتغذى من مالحظاته وقراءاته وخبراته الشخصية، ومن هنا يعتمد املقال على احلكاية والمثل والإشارة إلى جانب المادة التحصيلية وبأخذ صورته النهائية طبقا حلالة الكاتب النفسية.

## للمقال عنا�صر فنية يتكون منها:

المعارف والأفكار والآراء التى يستخدمها الكاتب فى مقاله، ثم الأسلوب الذى يصوغ من خلاله تلك الأفكار والمعلومات فى شكل ً فنى يبدأ مبقدمة متهيدا للموضوع ثم العرض الذى يشمل عناصر بالحجج والبيانات٬ وأخيرًا الخامّة أو النتيجة التى وصل إليها الكاتب بناء على أهميته التى ذكرها فى موضوعه.

هناك عدة أنواع للمقال .. ولكل نوع صفات مختلفة فمثال:

- هناك المقال الذاتى الذى يعبر عن عواطف الكاتب جَاه $1$ الأحداث وله عدة صفات منها:

- املقال الشخصى: الوصفى – االنطباعى – السير التأملى، الكاتب فى كل هذه الأنواع يتحدث عن مختلف القضايا من خلال ذاته ومدى تأثيرها فيه.

- وهناك المقال الموضوعى: الذى يتحرر فيه الكاتب من $2$ شخصيته ويعالج القضايا معاجلة تقوم على تقصى األفكار وتنسيق المادة المدروسية متحدثاً. الأدلة والبراهين ولهذا النوع عدة صفات أو أنواع، منها املقال الفلسفى النقدى- السياسى – التاريخي– العلوم الاجتماعية.

3- وهناك المقال الموضوعي الذاتي:الذي يجمع فيه الكاتب بين املوضوعية والذاتية، بحيث تبدو منه دقة العالم وخيال األديب.

#### مالحظات هامة:

أريد أن ألفت الانتباه إلى أن هذا التقسيم لأنواع المقال وخصائص كل نوع يضعه الأكادميون .. وأساتذة الصحافة .. لكن في الواقع قد لايكون ملحوظًا بالنسبة للقارئ،إذ إن الواقع لا يفرق إلا بين الخبر والتحقيق والمقال، أما نوعيات المقالات فالفوارق بينها بسيطة للغاية، ومن السهل أن جتد مقاال ال تستطيع حتديد نوعه هل هو حتليلى أو نقدى، ألن العمود ميكن أن يحتوى على النوعني إذا كان كبيرًا بعض الشيء.

لعل أهم ما ميز صحفنا المعاصرة (عمود الرأى) والمقال الافتتاحى للصحيفة واملقال التحليلى واملقال النقدى.

وعمود الرأى ظهر فى عشرينيات هذا القرن بعناوين مختلفة سياسية وأدبية واجتماعية ورياضية وفنية واقتصادية وغيرها .

ويهتم كتاب الأعمدة بالموضوعات الإنسانية .. والتأمل فى سلوك الناس من خلال قوة البنيان وجمال الأسلوب وحلاوة التعبير والقدرة على ربط الأحاسيس وإدماج التأملات حتى يستخرج القارئ منها مادة متتع العقل وتريح املشاعر وتغذى الوجدان.

ومن حق صاحب العمود أن يكتب فى السياسة أو االقتصاد أو مشاكل الجياة الإجتماعية أو قضايا الفكر والثقافة.

والعمود له مكان ثابت فى الصحيفة.. ً عنوان ثابت أيضا ويوقع باسم صاحبه فى نهايته.

اليوميات : وهي في حقيقتها مجموعة من الأعمدة الصحفية يكتبها الكاتب وتنشر مرة واحدة فى الأسبوع .. (مثل يوميات الأخبار) المقال النقدى: قد يفهم منه أنه مقال نقدى فى الفن (مسرح– سينما – تليفزيون –إذاعة) لكن المفهوم الحديث الآن هو أن المقال النقدى بالإضافة إلى هذه الأنواع . يمكن أن يكون نقدًا اجتماعيًا يعتمد على شرح وتفسير الأعمال والظواهر الأدبية والفلسفية والاجتماعية والعلمية والكشف عن أبعادها وتقييم هذه الأعمال والظواهر لإرشاد القارئ إلى اختيار الأفضل بالنسبية له .

فكلمة النقد فى حقيقتها تعنى خليل القطع الأدبية وتقدير ً مالها من قيمة واملعنى ينسحب أيضا على مختلف شئون احلياة. املقال التحليلى: يحلل األحداث اجلارية .. ويطرح الظواهر التى تشغل الرأى العام ويناقشها بهدف توعية القارئ وتنمية معارفه. وهذا املقال قد يحتل مساحة كبيرة تسمح له بعرض البيانات والأرقام، واللهم أن يكتب بلغة سهلة وبطريقة جذابة للقارئ.

## كتابة القصة القصيرة

القصة.. أهم عناصر التراجيديا، والتراجيديا معناها: محاكاة حلدث كامل له حيز معني.. واحلدث الكامل معناه: أن تكون له بداية ووسط ونهاية.

ويقول د.رشاد رشدي: إن البداية هى التى بالضرورة ال يجوز أن ً تفرض أن شيئا آخر ميكن أن يسبقها والتى فى الوقت نفسه تتطلب أن يلحقها شيء.

أما النهاية فهى العكس.. أى أن وجودها يجعلنا نفرض بالضرورة أن شيئًا قد سبقها ويجعلنا نحكم أيضًا أن شيئا لن يلحقها. والكاتب الذى يبنى قصته بناء محكماً لا ملك الحرية فى أن يبدأ أو ينتهى كيفما يشاء.. بل يجب أن يراعى هذه التعريفات للبداية والوسط والنهاية.

ً البداية ليست مقدمة وليست عرضا.. إنها إحدى مراحل احلدث.. والكاتب الدرامى لا يبدأ مثل كاتب الرواية من أية نقطة بل من النقطة التى يتحتم ألا يسبقها شيء.

أى أن كاتب الدراما يبدأ من قمة الأزمة لا من أولها.. مثلا في «بيت الدمية» لـ«ابسـن».. جُده يبدأ من قمة الأزمة وهي عودة

«كروبستاد» وتهديده لنورا بافشاء سر الشيك الذى زورته لإنقاذ زوجها من المرض وهو الزوج الذي يطالعنا «إبسين» برأيه في أن زوجته نورا عدمة المسئولية لا تصلح حتى لتربية الأطفال فهى مجرد دمية.

لو كـان «إبسـن» كـاتبًا روائيًا لاسـتطـاع أن يبدأ قبـل ذلـك.. مثلا من نقطة تزوير الشيك أو طرد »كروبستاد« من البنك أو يوم زواج نورا من هلمر أو مرضه.. كل هذه نقاط ميكن أن تسبقها نقاط أخرى فى القصة وعلينا أن ننتظر طويال إلى أن يلحقها ما حلق بعالقة نورا وهلمر في المسرحية.

إن الدراما محاكاة حلدث واحد كامل.. تترابط أجزاؤه بعضها مع البعض اآلخر بحيث لو حذف بعضها أو تغير مكانه لتغير احلديث كله أو انعدم فمن البدهى أن اجلزء الذى ميكن حذفه أو تغييره دون أن يؤثر هذا على الكل ليس جزءا من الكل.

ويصف أرسطو ثانى أوصاف احلدث الذى حتاكيه التراجيديا بأن له حيزًا مناسبًا فأى كائن -كما يقول «أرسطو» يتكون من أجزاء مختلفة ولكن لا يكفى أن تكون هذه الأجزاء مرتبة ترتيباً معينااً أى لها بداية ووسط ونهاية لكى يكون الكائن جميلاً بل يجب أن تشغل حيزًا مناسبًا لأن الجمال إما يكون فى الحيز والترتيب معا.

وفى الدراما نستطيع القول بأن للحدث حيزاً مناسباً إذا كان يسمح بتغيير فى املصير من السعادة إلى الشقاءوالعكس.. على أن يكون هذا التغيير نتيجة حوادث مترابطة ترابطًا محكمًا وتتسلسل باحلتمية والضرورة.

ولكن.. كيف كانت البدايات الأولى لكتابة القصة.. والإجابة

تقتضى العودة إلى التاريخ.. فعند قدماء املصريني ظهر كتاب الفراعنة املشهور »حواديت السحرة« الذى يحتوى على قصص أو حكايات منثورة كتبت قبل 4 آلاف عام قبل الميلاد.

كانت هذه احلكايات حتتوى على موقف أساسى يؤدى فى النهاية إلى حكمة أو موعظة.. وكانت احلدوتة تدور حول اآللهة واألبطال والوحوش واحليوانات.

وفى العصور الوسطى ظهرت مناذج من هذه القصص متأثرة بنفس التقاليد من خالل اإلغريق والعرب وعندما جاء عصر النهضة أخذت القصة القصيرة شكال يختلف عن شكلها القدمي.. إذ تخلت عن الأسطورة والسحر والأمثال والحكم. ففي القرن 14 ظهر في روما ما كان يعرف باسم «مصنع الأكاذيب».

### ماذا نقصد بهذا المصنع؟!

يقول الدكتور نبيل راغب .. فى قصر الفاتيكان الذى كان يقيم فيه بابا روما.. والذى امتد نفوذه ليشمل أوروبا كلها.. كان موظفو القصر يجتمعون مساء بعد الانتهاء من أعمالهم يتبادلون الدعايات والأخبار والأحاديث، وتطور الأمر بعد ذلك إلى اختراع بعضهم القصص وتخيل كثير من املواقف واحلكايات عن الشخصيات املعروفة فى تلك الفترة.

وكان من بين جُوم هذه الجلسات.. «يوجيو» وهو عجوز تخطى السبعين من عمره.. عمل أكثر من 30 عامًا سكرتيرًا للبابا.. وكان يدون يوما بيوم كل ما يراه أو يسمعه من حكايات ونوادر.

وذات يوم فكر فى جمع هذه النوادر واحلكايات التى عاشها أو سمعها من خلال مصنع الأكاذيب هذا وقد دونها بأسلوب أدبى مهذب خال من العبارات اخلارجة، وأطلق على هذا الكتاب »فاشيتيا« ليدل بذلك على أن هذه القصص كانت مسلية ومضحكة.

كانت الفاشيتيا أول من أرسى تقاليد الواقعية في الأدبي لأن مضمونها مستمد من احلياة اليومية البسيطة وشخصياتها عادية.. كما أن هدفها كان التسلية بأسلوب مشوق، وبعد بوجيو بعدة سنوات.. كانت فلورنسا بإيطاليا قد اجتاحها الطاعون وعاش أهالى تلك البلدة حالة من الرعب والفزع.

وقد ساعدت هذه الظروف رجال يدعى بوكاتشيو على أن يكتب مجموعته القصصية األولى التى عرفت باسم »الديكاميرون« أو »املائة قصة« حيث تخيل مائة شخص جنوا من هذا الوباء.. وهربوا إلى قصر أحدهم فى الريف.. ولكى مير الوقت سريعاً دون أن يشعروا بالكآبة قرروا أن يحكى كل واحد منهم قصة «يسلي» بها الآخرين.. ومن هنا ظهرت الديكاميرون فى شكل مختلف عن مصنع األكاذيب من حيث احلجم والنوعية فاملائة قصة.. اهتمت أساسا باخلير واحلديث واحلبكة وكانت طويلة بعض الشيء بينما مصنع األكاذيب كانت قصيرة نوعا ما.. وكانت تركز على الشخصية كمصدر للفكاهة والتسلية.

وفى عام 1842 أصدر الشاعر والقصصى الأمريكي إدجار آلون بو.. دراسة حتليلية أوضح فيها ألول مرة الفرق بني بناء القصة القصيرة وبناء الرواية الطويلة.

قال إن القصة القصيرة ال تعنى رواية مبتورة أو موجزا لها.. بل يعنى أن الكاتب أراد أن يحدث تأثيراً منفرداً ومحدداً ومركزاً ولهذا يخترع الأحداث ويلبسها الكلمات التى تنفذ الى أعماق القارئ ويكون الكاتب ناجحاً إذا شعر القارئ بوحدة األثر العام الكلى للقصة.

ورغم هذا التحليل الجيد الذي قدمه بو.. إلا أن أحدًا لم يلتفت إليه.. حتى جاء الناقد براندر ماثيوز عام 1985 وفرق ألول مرة بني نوعني من القصة القصيرة.

األول هو القصة القصيرة كشكل متميز والثانى هو القصة القصيرة التى لم يستطع كاتبها أن يكملها.

من هنا كانت كتاب ماثيوز »فلسفة القصة القصيرة« أول تقنني نقدى لهذا الفن، حيث ظهرت اجتاهات عديدة للقصة القصيرة كالواقعية والطبيعية وغيرهما.

ويعتبر جى دى موباسان »-1850 1893« ً واحدا من أهم كتابها.. كان مفهومه للقصة القصيرة يرتكز على أساس أن باحلياة حلظات عابرة قد تبدو فى نظر الرجل العادى لا قيمة لها.. ولكنها حْوى من اللعاني قدراً كبيراً وكان كل همَ موباسان أن يصور هذه اللحظات وأن يستشف ما تعنيه ولكنها قصيرة ومنفصلة، ولكل منها معناها املعني، فكيف ميكن أن حتويها رواية واحدة؟

واهتدى موباسان إلى احلل:

ان هذه اللحظات العابرة القصيرة المنفصلة لا مكن أن تعبر عنها إال القصة القصيرة.

لقد كان موباسان يرى أن احلياة تتكون من حلظات منفصلة.. ولذا فإن القصة تصور حدثا معينًا لا يهتم الكاتب بما قبله أو ما بعده.

إن القصة تروى خبرا..ً لكن ال ميكن أن يكون كل خبر قصة. إذ هناك خصائص يجب توافرها ليتحول اخلبر إلى قصة قصيرة.. وأهم هذه اخلصائص:

األثر الكلى.. مبعنى أن تتصل تفاصيلة أو أجزاؤه اتصالاً عضوياً يحمل فى النهاية معنى كلياً نابعاً منها ككل.

ويجب أن يكون للخبر بداية ووسط ونهاية، بحيث يجسد ما يسمى باحلدث.

ويكون احلدث كامالً إذا توفرت له عناصر ثالثة هى الفعل.. الفاعل.. المعنى.. في وحدة عضوية.

وكاتب القصة القصيرة ينظر إلى احلدث من زاوية معينة ال من عدة زوايا.

ولذلك فإن النهاية فى القصة القصيرة تكتسب أهمية خاصة فهى النقطة التى يكتسب فيها الحدث معناه الحدد الذى يريد الكاتب جتسيده وتوضيحه وهذه النقطة تسمى »حلظة التنوير« التى تضع النهاية.

الحوار.. ركن من أركان الأسلوب فى القصة.. يستخدمه الكاتب فى تكوين الشخصية والتعبير عن آرائها ونظرتها إلى احلياة، ومن العيوب الفنية أن يلجأ الكاتب إلى احلوار فى سرد أحداث القصة العادية، كأن يفتعل حواراً بني شخصني ليسرد أحداثاً ميكنه أن يسردها بطريقة تقريرية!!

ويرى عبداحلميد جودة السحار أن احلوار يستخدم أحيانا فى تطوير حوادث القصة،إنه يعاون على رسم الشخصية والكشف عن دخيلة نفسها وتفاعلها مع الشخصيات الأخرى.

ويضرب على ذلك مثالاً.. الحوار الذى جرى بين بثينة وايفا في قصته »احلصاد«.. فهو يدلنا على جانب من شخصية بثينة وجانب ً من شخصية إيفا أيضا،وعلى طريقة تفكير كل منهما: قالت بثينة دون أن تختلج عيناها: بقاؤك هنا أصبح غير مرغوب فيه ينبغى أن ترحلى عن البالد.  $\lceil$ sisit $\lceil$  -\* ألن الباشا علم مبا بينك وبني ابنه. - وهل علم مبا فى بطني؟ \* نعم..

- ومع ذلك يرى طردي؟

\* هذا هو أساس طلب رحيلك..

- هذه قسوة.. فظاعة.. بشاعة.. وال.. وال لن أرحل من هنا أبدا..ً هذه قسوة.

\* أعرف..

- لن أرحل أبدا..ً لن أرحل أبدا..ً إذا كان حلمى قد غسل يده منى فهو حر.. وإن كان ذلك يحز فى نفسى وميزق قلبى.. أحببته حباً صادقا..ً وهبته كل شيء طواعية.. وأنا قريرة العني.. وأن من يهب لا يطلب لهبته ثمناً.. فإذا كان يريد أن يهرب من تبعاته فأنا لست حاقدة عليه ولست نادمة على ما كان ، سيظل أبدًا الرجل الذى كشف عن كنوز نفسى وعلمنى كيف أتذوق احلياة.

وتستمر فى شرح حقيقة عواطفها نحو حلمى وكشف مكنون صدرها.. وإلقاء أضواء على جوانب من شخصيتها وتطوير أحداث القصة.

ويرى السحار أن كتابة احلوار باللغة العربية الفصحى أفضل من كتابته بالعامية.. هو نفسه جرب احلوار بالعامية فى قصة «أم العروسة» وبعدها قرر كتابته بالفصحى لأنه شعر أن الكلمة العامية تختلف فى المعنى من بلد إلى بلد.. وقد تختلف من إقليم لآخر وقد لا تفهم إطلاقا خارج نطاقها الحلي.

ويقول السحار إنه يكتب بلغة بسيطة فيها روح العامية ولكنها عربية اللفظ يفهمها كل الذين يقرؤون العربية،وقد بدأ هذه التجرية فى قصته »قافلة الزمان« وهذا منوذج للحوار:

وفى العصر قابل مارى فوجدها ساهمة على غير عادتها فقال لها؟

- ما بك؟ \* ال شيء. - أنت حزينة. \* إننى ال أطيق ذلك الثقيل الذى فى البيت. - أى ثقيل؟ \* خطيبى.. - أخطبت؟! مبروك. \* ال تسخر منى. أنا متضايقة. - أيضايقك أنك خطبت؟! هذا عجيب كل الفتيات يتمنني هذه اخلطبة. فما أندر املغفلني الذين يتزوجون فى هذه األيام. \* إننى ال أطيقه. ال أحبه. - غداً حتبينه.

\* أبدا.ً - ما الذى يرغمك على الزواج منه؟ \* أمى..  $51 -$ \* تريد أن تقيدنى حتى ال ألقاك. وراح كل منهما يفكر ثم رفعت رأسها وغمغمت: \* مصطفى.. - نعم.. \* كم تتقاضى لو أنك تركت املدرسة والتحقت بخدمة احلكومة؟ فابتسم فى حرارة وقال: - ستة جنيهات أو سبعة. \* ال بأس ميكننا أن نعيش بها. - ماذا؟ مارى. \* مصطفى أحبك- ال تدعنى- إنى أريد أن أهجر البيت أن أهرب معك. - مارى اعقلى. \* مصطفى تزوجنى إذا كنت حتبنى. ويعتقد السحار أنه ليس من الضرورى إثبات احلوار بلغته الطبيعية. ولكن على الكاتب أن ينقل احلوار من لغة الشخصيات إلى لغة عربية تناسبهم- فيها سذاجة إذا كانت الشخصية ساذجة..

وفيها خفة إن كانت حتب الدعابة والضحك.. وبذلك يكتمل جو

القصة ويتم الانسجام.

114 115

وال يوجد مقياس محدد ملعرفة القصة اجليدة.. لكن االختيار الوحيد لتقومي قصة ما.. هو مدى تأثيرها فى القارئ.. فالقصة التى يعجب بها فرد هى القصة اجليدة بالنسبة لذلك الفرد.. ومن العسير فصل احلبكة القصصية عن شخصيات القصة.

والشخصية النابضة باحلياة تظل حية سواء كانت شخصية ً متثل مجتمعا بعينه أم شخصية نابعة من ذاتها ما دامت شخصية إنسانية.

والقاص اجليد هو الذى يبدأ القصة بداية قوية جتذب القارئ وجتعله يتبعه مشغوفا.. ويستولى عليه ويسير به فى مهارة حتى يبلغ به النهاية الطبيعية.. ولهذا عليه أن يبدأ عرض املشكلة منذ الصفحة الأولى. وفي قصة «المستنقع» كانت البداية هكذا.

> - البد أن نتزوج.. \* تريث يا فؤاد.

- نفد صبرى.. سنة كاملة وأنا انتظر.. لم أعد قادرًا على كبت مشاعرى.. النار تتلظى فى جوفى كلما ضممتك إلى صدرى.. والوساوس تتضخم فى رأسى وتنساب كالأبالسة تفتح فى أعماقى تغرينى بك.

بت أخشى نفسى أخاف أن ينتصر ضعفى أن يفلت منى زمام أمرى أن أرتكب ما أخشاه. إن كبح مشاعرى الغوارة يرهقنى. يستبد بى- يزلزل كيانى. حتى أننى أرجتف كلما وقع فى خلدى أن إرادتى قد تتقوض وإن الوحش املتربص فى أغوارى قد ينطلق.

لو عصفت بنا رغبتنا واستسلمنا لإلغراء فلن أغفر لنفسى.. سأحيا قلقا معذبا فأنا أريد زوجتى طاهرة الذيل حتى ليلة الزفاف.

وتلفتت سهير فى قلق.. ثم قالت: لو رفضوا زواجنا النهارت آمالنا وحتطمت سعادتنا وتالشى احللم اللذيذ الذى نعيش فيه.

ويرى عبدا<del>ل</del>حميد جودة السحار فى كتابه «القصة من خلال جّاربي الذاتية» أن القصاص يعرض مشاكل الحياة من خلال نفسه املرهفة احلس.. ويبرز نواحى القوة والضعف دون أن يحاول وصف علاج للمشكلات التى يعرضها لأنه لو فعل لا قلب إلى واعظ وفقد وظيفته.. واختلت املوازين الفنية فى يده.

وعلى العكس من ذلك فإن هناك كتابا للقصة يرون أن القاص دوره الأساسى مثل دور الطبيب بالضبط.. يكشف الأمراض ويحدد العلاج.. فالقاص يشرح المرض الاجتماعي.. ويصف الحلول المناسبية له.

من القصة إلى جائزة نوبل ما الذى يجعل انسانًا ناجحًا.. وآخر فاشلًا؟! ما هو السر الذى يتوفر لدى األول.. ويخفى على الثاني؟ كيف يكتشفه الناجح.. ويعجز عن الوصول إليه الفاشل؟ الواقع أن النجاح ليس مجرد ضربة حظ.. أو ظروف أو عوامل شخصية فقط.

إنه كل هذه األشياء مضافة إلى إصرار شديد من جانب ذلك اإلنسان على تخطى الفشل ومقاومة بذور اليأس.

سر النجاح هو الإخلاص فى العمل.. والإصرار على خقيق الهدف.. وعدم الرضوخ لعوامل اليأس.

وهذه خلاصة فلسفة الكاتب الكبير جيب محفوظ الحاصل على جائزة نوبل لآلداب.

تعرفت على كاتبنا الكبير فى بداية عملى بالصحافة.. كنت يومها أعد حتقيقا للصحيفة التى أعمل بها »اجلمهورية« اتصلت به تليفونيًّا لأحدد معه موعدا لاستطلاع رأيه حول موضوع الغزو الثقافي وكيف يواجه المصريون بتاريخهم الطويل ثقافة الإسرائيليين إذا جاز لنا أن نعتبر أن لهم ثقافة.

يومها كان يعانى من نوبة برد ويالزم الفراش، لكنه قال بأسلوب يفيض رقة وتواضعا : ميكننى أن أعطيك رأيى بالتليفون.. وكان ما أراده الأستاذ الكبير.

بعدها التقيت به أكثر من مرة فى مكتبه بالأهرام الذى كان يحرص على التواجد فيه يوم اخلميس من كل أسبوع، كما التقيت به فى عشرات الندوات التى كان يحضرها طوال السنوات املاضية.. والعجيب في فكر هذا الرائد الكبير أن أفكاره المتجددة لا تتبدل مع الظروف.. وطبقاً للمصلحة.

إنه واضح وصريح.. وما يقوله فى جلساته الخاصة يقوله أيضًا عالنية.. ولهذا جتد أفكاره فى كل رواياته.. واحدة.. وبأساليب مختلفة.

ومنذ حصوله على جائزة نوبل امتألت صحف العالم باحلديث عنه وكمحب لأفكاره وعاشق لأدبه تابعت كل ما كتب عنه تقريبا.

كنت أبحث عن سر النجاح الذى يختزنه عقله الكبير.. لكى أقدمه لزملائي من الأدباء الشبان.. الذين يحيط بهم اليأس من كل جانب.

وها أنذا أحاول من خالل أفكار كاتبنا الكبير التى نشرها فى الصحف والتى قالها لى.. يقول جنيب محفوظ:

ليس فى استطاعتى أن أحدد على وجه الدقة متى نشأت عندى الرغبة فى الكتابة.. وال أستطيع أن أذكر أول قصة أو حتى اخلواطر الشخصية أو الأدبية.

كل ما أستطع أن أقوله هو أن الرغبة فى الكتابة كانت موجودة عندى منذ زمن قدمي حتى قبل أن أتبني دوافعها، ففى أيام إدمان القصص البوليسية كنت أعيد كتابة بعضها فى كراسة خاصة وأكتب عليها اسمى،ومع قراءتى للمنفلوطى كنت أؤلف »نظرات« و«عبرات» وأذكر أني في هذه الفترة كتبت الشعر.. كنت أكتبه في بادئ األمر موزونًا ولكن كانت بعض األبيات تكسر منى.. وحينما وجدت الأبيات المكسورة أطلقت الشعر وحررته من الوزن فكنت رائد املدرسة احلديثة بال منازع.

كان ذلك عام 1925 لكن فترة الشعر هذه لم تطل.. فقد عاودت التأليف مع قراءاتى للمجددين.. فحني قرأت »األيام لطه حسني« ألفت كراسة أو كتابًا.. كما كنت اسميها فى ذلك الوقت سميتها «الأعوام» رويت فيها قصة حياتى على طريقة طه حسين.

بعد ذلك.. ومع تعرفى على آراء اجملددين فى أدبنا والتفاتى إلى شعر المتنبي وأبي العلاء ألفت كراسة أخرى وضعت فيها فلسفتي فى احلياة والكون واخلالق.

وحينما تقرأ ما كتبته فى تلك السن املبكرة حتس أنك تقرأ لشخص، وأصبح له رأى حاسم فى كل املشكالت التى حيرت كبار الفلاسفة والمكرين.

وتأتى بعد ذلك مرحلة أخرى أكثر نضجاً بدأت فى أواخر تعليمى

الثانوى وأوائل دخولى اجلامعة.. واستمرت عدة سنوات كنت أكتب خلالها المقال والنقد الأدبى وتلخيص المسرحيات الأقصوصة والرواية.

وكان أول عمل أدبى ينشر لى هو المقال، لأنه كان أسرع فى القبول من الأقصوصة، وقد دفعنى ذلك إلى الانصراف بعض الوقت إلى كتابة املقاالت.

كان أول مقال ينشر لى عنوانه تطور الظاهرات االجتماعية وفى سنة 1939 نشر لى سالمة موسى أول رواية .. وفى سنة 1943 نشر عبداحلميد جودة السحار الرواية الثانية »رادوبيس« وأثناء هذه السنوات كنت قد ألفت روايتني أخريني هما »كفاح طيبة« و»القاهرة اجلديدة«.

بدأت حياتى الثقافية بقراءة الروايات البوليسية.. سنكلير وجونسون وميلتون توب وغيرها من الروايات التى كان يترجمها حافظ جنيب، وكانت منتشرة هى وأمثالها فى أيام طفولتنا، ولم تكن هناك بالطبع كتب خاصة باألطفال على أيامنا.. لذلك كانت هذه الروايات هـى كـل قـراءاتـى الأولـى فـى أواخـر الابـتدائيـة وأوائل الـثانويـة.

ومنذ أن تخرج جنيب محفوظ فى قسم الفلسفة عام 1924 عمل موظفًا فى إدارة جامعة فؤاد الأول.. ثم مديرًا لمكتب رئيس مصلحة الفنون «يحيى حقى» ثم رئيسًا لمؤسسة السينما.. ثم مستشارًا لوزير الثقافة د.ثروت عكاشة إلى أن أحيل إلى المعاش.. فأصبح كاتبا بالأهرام.

يقول جنيب محفوظ: كرست نفسى للفن الروائى منذ عام 1937 كانت معظم رواياتى مستوحاة من عصر الفراعنة فى البداية.. ومنذ الأربعينيات انغمست فى مشاكل الجتمع المصرى.

وال أنكر أن ثورة 23 يوليو أثرت فى كتاباتى،بل وغيرت اجتاهى الروائي. لأنها أسقطت مجتمعاً جديداً بايجابيات كثيرة وأيضااً بسلبيات كنت أرفضها.

لقد كتبت عن سلبيات الثورة فى حكم الرئيس الراحل جمال عبدالناصر، ولكن بصراحة كنت أمتتع بحريتى ككاتب.. ورغم نقدى لألوضاع السلبية أيام عبدالناصر فلم تكن لى مشاكل معه.. رما أثارت إحدى رواياتي،وهي «ثرثرة فوق النيل» انتقاد عبدالناصر، وكذلك رواية »ميرامار« وبعض القصص القصيرة، وحاول البعض استثمارها للهجوم على،ولكنى لا أنسى دفاع الدكتور ثروت عكاشة عما كـنت أكـتبـه وأذكـر أنـه قـال لـلرئيـس عـبـدالنـاصـر أنـه لابـدّ مـن أن يـتـرك للكاتب حرية التعبير عن رأيه.

وحصل جنيب محفوظ على العديد من اجلوائز.. كانت أولها جائزة في الأدب عام 1957 عن قصته بين القصرين وقصر الشوق.. وقد فاز بالمركز الأول مناصفة مع الأديب كامل حسين.. وكانت قيمة اجلائزة آنذاك ألف جنيه.. ولكن وزارة الثقافة استثنته فأعطته وحده ألف جنيه.

كما حصل فى عام 72 على وسام اجلمهورية من الطبقة األولى عند بلوغه سن التقاعد فقد أصدر الرئيس السادات قراره مبنحه الوسام تقديرا خلدماته األدبية، وسلمه الوسام الدكتور عبدالقادر حامت نائب رئيس الوزراء وزير الثقافة فى ذلك الوقت.

الدكتور عز الدين إسماعيل يرى أن االستعداد القصصى خاصة إنسانية يشترك فيها جميع الناس.

فكل إنسان يستطيع أن يحكى حكاية أو يقص حادثة شاهدها فى الطريق أو وقعت له. ومع ذلك فليس كل الناس كتاب قصة.. إن كاتب القصية يختلف عن الناس لأنه ينظر إلى الأشياء أو الحوادث نظرة خاصة.. إنه ال يقف عند السطح بل يتعمقها ويفرز عليها من أفكاره وخياله.

وميكن القول إن احلادثة فى ذاتها مهما كانت أهميتها ال تكفى إلخراج عمل قصصى ناجح وإال كان من السهل على كل إنسان أن يختار احلوادث الكبرى ليتخذ منها مادة قصصية فليست كل احلوادث الكبرى قيمة أدبية.

لكن القيمة تأتى من تعميق الكاتب لهذه احلادثة ونظرته إليها من جوانبها التعددة أى أن الكاتب يكسبها قيمة إنسانية خاصة. ان الفن القصصي ككل الفنون الأخرى مادته الحياة والحياة عبارة عن أحداث وأشخاص وزمان ومكان. وهذا يعنى أن الفن القصصى له عدة عناصر، منها: احلادثة. الشخصية. الزمان. المكان. الأسلوب الذى تروى به الحادثة. احلديث الذى يدور بني الشخصيات وأخيرًا الفكرة أو وجهة النظر. إذن فالقصة تعرض فى جوهرها وجهة نظر الكاتب فى احلياة ، وفهمه لها وموقفه العام منها.

\* احلادثة: يقصد بها فى العمل القصصى.. تلك الوقائع الجريئة المفهومة والمرتبطة والمنظمة فى إطار واحد.. ويجب أن تكون حوادث القصة وشخصياتها مرتبطة ارتباطًا منطقيًّا يجعل من مجموعها وحدة ذات دلالة محدودة. ويلعب السرد دورًا مهما فى تصوير احلادثة ونقلها بسرعة إلى ذهن القارئ.. وكلما كانت الكلمات ً معبرة ودقيقة كان السرد ناجحا، فمثال فى هذه العبارة : جرى نحو الباب وهو يلهث.. ودفعه فى عنف ولكن قواه كانت قد خارت فسقط خلف الباب من اإلعياء.

يقول د.عز الدين إسماعيل إن الأفعال «جرى- يلهث- دفع- خار-سقط» هي التي تكون في أذهاننا جزئيات الواقعة.

والسرد الفنى لا يكتفى بذلك.. بل إنه يستخدم العنصر النفسي الذى يصور به هذه الأفعال مثل «وهو يلهث - فى عنف- من الإعباء» وهو يكسب السرد حيوية.

\* الشخصية : لكى يجعل الكاتب قارئه متعاطفًا وجدانيًّا مع الشخصية عليه قبل ذلك أن يجعل هذه الشخصية حية.. القارئ يريد أن يراها وهى تتحرك.. وأن يسمعها وهى تتحدث.

والتأمل لقصة الأرض لعبد الرحمن الشرقاوي يجد أنها لا ختوى على حادثة لكنها مجموعة من الوقائع التى ارتبطت بالشخصيات ذاتها.. والشخصيات جاهزة.. نتعرف عليها منذ أن نقابلها وال يكاد موقفها فى الغالب يتغير.. وهى خالل القصة متر بنا فى مشاهد مختلفة تؤكد ذاتها وقد تكرر مشاهد واقعية حية.. ومن خاللها رسم الكاتب صورة للمجتمع الريفى.. ويقول د.عز الدين إسماعيل:

ان انقسام القصة الى قصة شخصية وقصة حادثة لا يتمثل بهذه الحدة وكل ما فى الأمر أن كاتبًا يولى الشخصية اهتماما أكبر، وآخر يهتم باحلادثة، ولكن القصة ذاتها ال ميكن أن تخلو خلوا تاما سواء من الشخصية أو الحادثة، وهناك من يعادل الأهمية بين الشخصية واحلادثة فيعطى هذه من العناية ما يعطيه تلك، وبذلك يظهر نوع جديد من القصة يجمع بني طابعى القصة السردية والقصة الشخصية.

\* الزمان واملكان: لكل حادثة زمان ومكان تقع فيهما، وهى بذلك ترتبط بظروف وعادات.. ومبادئ خاصة بالزمان واملكان اللذين وقعت فيهما والارتباط بكل ذلك ضرورى لحيوية القصة لأنه مثل البطانة النفسية للقصة، وهو الدور الذي تقوم به المناظر على ً املسرح بوصفها شيئا مرئياً يساعد خيال القارئ، وهناك نوع من القصة يسمى قصة احلقبة حتكى عن مجتمع فى مرحلة انتقال وشخصيات تمثل هذا الجتمع.

\* الفكرة: الفكرة هى األساس الذى يقوم عليه البناء الفنى للقصة، ً والكاتب ليس مطالبا بأن يحل مشكلة.

وهنا يقول تشيكوف إن هناك فرقا بني حل املشكلة ووضعها وضعا صحيحًا.. فيكفى الفنان أن يصور مشكلة تصويرًا صحيحًا.

\* طرق السرد: للسرد عدة طرق منها الطريق املباشر، وفيها يكون الكاتب مؤرخا يسرد من اخلارج.

أما الطريقة الثانية فهى السرد الذاتى »يكتب على لسانه« وبذلك يجعل الكاتب من نفسه أحد أشخاص القصة أى يقدم جتربة ذاتية خيالية.

والطريقة الثالثة هى الوثائق أى تتحقق القصة عن طريق اخلطابات أو اليوميات أو احلكايات والوثائق اخملتلفة.

\*بناء القصة: هناك بشكل عام صورتان لبناء احلبكة القصصية األولى هى الصورة االنتقائية »ال تكون بني الوقائع عالقة كبيرة ضرورية أو منتظمة« وعندئذ تعتمد عملية السرد على شخصية البطل الذى يربط بين العناصر المتفرقة وقصص المغامرات تمثل هذه الصورة »قصة روبنسون كروزو« للكاتب اإلجنليزى »دانيا ديفيو1660- 1731 الذى كتبها عام 1719 وفيها حتدث األشياء وتلتقى وتفترق الشخصيات ولكن ليس لها عمود فقرى بنائى واضح أو وحدة عضوية.. وليس للكاتب فى هذه احلالة أن يعرف كل تفصيالت القصة قبل أن يبدأ كتابتها.. بل يكفى أن يكون متخيال فى ذهنه الطريق العام الذى ستتبعه القصة.

أما الصورة البنائية العضوية.. فتعنى أن القصة امتألت باحلوادث الجزئية المنفصلة المتعة التى تتبع تصميمًا عامًّا معقولا ۖ لا تقوم فيه كل حادثة تفصيلية بدور حيوى واضح وتنظم الشخصيات واحلوادث بحيث تشغل أماكنها املناسبة، وأن تؤدى كل اخلطوط إلى النهاية.

إن أبسط صورة لبناءقصة هى تلك التى تتمثل بني طرفى الصراع، ومهما كان الهدف والنتيجة فإذا كان »أ« يهدف إلى الزواج من »ب« برغم منافسة »جـ« ومعارضة »د« فإنه إما أن ينجح أو يخفق وجناحه أو إخفاقه هو النتيجة وهو فى سبيل ذلك سيصادف حوادث مفاجئة كثيرة تقربه من النجاح حينًا ومن الإخفاق حيناً.

\* الشكل العام: تبدأ القصة باملقدمة التى قد تشغل فصال أو

أكثر من أول القصة وفيها نعرف الأشياء اللازمة لفهم ما سيأتى. ثم تبدأ الواقعة األولى وتبدأ معها عملية البناء ثم تأتى بعد ذلك احلوادث املفاجئة، وهى تفقد قيمتها الفنية إذا لم تأت منطقية فى موضعها.

وينمو الصراع مع منو احلركة فى القصة حتى نصل إلى أقوى ً احلوادث إثارة وعادة تتمثل فى أشد املواقف تعقيدا فى عملية البناء، أى فيما يسمى »بذرة التعقيد« ثم تبدأ األشياء تتضح فى مرحلة «التنوير» وهى تفتح طرقًا مختلفة إلى نهاية القصة وهى فى القصص ذات النهايات السعيدة تزيل العراقيل التى تعوق الوصول إلى الهدف الرئيس،وعندئذ تظل فى حاجة لرؤية كيف يتم ذلك فى الواقع أما فى قصص »املآسى« فإن مرحلة التنوير تشمل مواجهة عقبة على الأقل هي غاية في الصعوبة للوصول إلى الهدف الرئيس.. وهنا يجب أن نعرف ما سيحدث للناس الذين صادفهم سوء احلظ. وفى تطور القصة من مرحلة التنوير إلى نهايتها احلقيقية، وهى المرحلة التى تعرف فنيا «بالكارثة» يتمثل القرار الحاسم أو الحل وهي مرحلة حْتاج إلى مهارة حتى لا يفقد القارئ تشوقه.

إن القصة صورة للحياة، ولهذا يجب أن تكون صادقة حية، ولكن القصة متتاز عن احلياة بأن لها صورة فنية خاصة حتتوى على فكرة.. والللاحظة أن القصة قد تكون ناجحة من حيث الإطار الفني.ولكنها تنطوى على فكرة لا تروقنا وهناك رواية تولستوى «الحرب والسلام» فنحن نعجب بها برغم افتقارها إلى الوضوح الشكلى.. أن مصدر إعجابنا لا مكن أن يحدد بقاعدة لأننا فى كل قصة يتكشف لنا شيء

جديد، ولكن المؤكد أن القصة ككل عمل فني لا يتحدد لها شكل حتى تتحقق فيها فكرة الكاتب فتحقق الفكرة يفترض بالضرورة وجود شكل ، فمثال إذا كانت فكرة الكاتب عن اخليانة الزوجية مثال أن الزوج هو المسئول عن خيانة زوجته فهو لكى يحقق هذه الفكرة يبنى قصته على النحو الذى يحققها فإذا أعجبنا بفكرة القصة فإننا نكون فى الوقت نفسه قد أعجبنا بالصورة التى أديت فيها هذه الفكرة، وأى خلل فى هذه الصورة سيكون له أثر فى الفكرة، وبعبارة أخرى فإن فكرة أى قصة تتحقق بتحقق القصة ذاتها. والقصة كما يرى الدكتور الطاهر أحمد مكى ال تتطلب إعدادًا

#### مسبقا.

إنها تتجه إلى احلديث مباشرة لتأسر القارئ وتغرقه منذ اللحظة األولى.

والقصة اجلميلة يجب أن تبدو واقعية.. حياة حقيقية تتحرك حولنا دون اختصار ينحرف بنا أو تطويل يدفع امللل فى نفوسنا. وأن تكون موحية.. جتعلنا نفكر مهما كانت واقعية وموجزة. وأن تبقى فى مجال الخيال متلألئة تفتح الباب واسعًا وعريضًا أمام القارئ وخياله ليحلق معها ما شاء يلتقط الفكرة، ورمبا معانى

أخرى أعمق وذات قيمة بالغة. ميكن أن نقول إذن إن القصة هي: - حكاية أدبية. - تدرك لتقص.

> - قصيرة نسبيًّا. ֧<u>֓</u>

- ذات خطة بسيطة.

- وحدث محدد.

- وحول جانب من احلياة ال فى واقعها العادى واملنطقى وإمنا طبقا لنظرة مثالية ورمزية.

- وأنها توجز فى حلظة واحدة حدثاً ذا معنى كبير.

كاتب لأول مرة

باب رسائل القراء • • قد يوضع له عنوان آخر مثل بين الجلة وقرائها أو ٠٠ حوار القراء أو منكم والبكم أو مع حْياتى ٠٠ أو رسائل إلى الحرر، وهكذا ٠٠ فكل صحيفة أو مجلة تختار الاسم الذى يعجبها. وباب الرسائل ليس مقصورًا على نشر المشكلات فقط ٠٠ إنه

ً أيضا يتسع لعرض األفكار وطرح القضايا ومناقشة آراء بعض كتاب الصحيفة أو المحلة·

واملشكلة التى تواجه عاشق الكتابة هى أنه قد يكون خجولاً أو خائفا من الكتابة إلى الصحف ٠٠ أو يكون فى حاجة الى من يشجعه على الكتابة أو ال يعرف ماذا يكتب 0

والبداية دائما صعبة ٠٠ لكن من يحاول لابد أن يحقق شيئًا ٠٠ وعليك ألا تخاف من الفشل ٠٠ فليس من المعقول أن أول رسالة تكتبها للصحيفة ستكون رائعة إلى درجة ألا توجد بها أخطاء ٠٠ والا فلماذا تكتب الى هذا الباب بالذات؟

لو أنك تستطيع أن تكتب فكرة جديدة وبأسلوب جيد ال أخطاء فيه.. لكان مكانك صفحة الرأى أو أية صفحة باجمللة أو اجلريدة.

ولكن أنت حْاول للمرة الاولى فلا تخجل من التجربة ٠٠ كل ما عليك هو أن تختار فكرة معقولة وحتاول التعبير عنها بأسلوبك 00 وإذا صعب عليك أن تكتب كلمة معينة فعليك أن تسأل أى صديق·

أذكر أننى فى صيف 1983 وكنت أشرف على باب رسائل القراء بجريدة (المساء )وكان عنوانه (مع حَياتى للمساء) لاحظت هذه املشكلة لدى كثيرين ممن يريدون الكتابة إلى الباب، ولكن مينعهم اخلوف أو اخلجل أو التردد 00 لهذا وضعت أكثر من فكرة جلذب القراء الجيدد ٠٠ منها مثلا باب يومى كان عنوانه : من قارئ لقارئ ٠٠ أنشر فيه معلومة ما قرأها أحد القراء ٠٠ ويريد أن ينقلها لزملائه القراء وكانت هذه خطوة شجعت الكثيرين على الكتابة إلى الباب 00 ورويدًا رويدًا بدءوا يعبرون بأنفسهم عن آرائهم بعد أن كانوا ينقلون أفكار الآخرين. ووضعت أيضًا بابًا جديدًا عنوانه (الرسالة الأولى) كنت أنشر فيها ملخصا لرسالة قارئ يكتب إلينا ألول مرة يعبر فيها عن إعجابه باجلريدة أو الباب، وكنا نعلق على رسالته بأننا نشكره وننتظر منه الرسالة الثانية التى ينقل إلينا فيها معلومة جديدة أو يقول فيها رأيه في إحدى المشكلات الراهنة ٠٠٠ وهكذا كنا نشجع القراء اجلدد على الكتابة 00 ونقول له إنه يستطيع أن ينشر اسمه حتت كلمات بقلمه بطريقة مبسطة للغاية 00 ومبرور األيام يقرأ كثيرًا لتكون له آراء محددة فى كل مشكلة ·

ولكـى يتحـقـق ذلك يجب أن تـقـرأ كـثيـرًا ٠٠ وبـعـد أن تـنـتـهـى مـن قـراءة أى موضوع عليك أن تسأل نفسك ماذا استفدت وهل تتفق مع هذا الذى يقوله الكاتب 00 أم تختلف؟!

ً ثم أمسك قلمك وحاول أن تكتب شيئا من وحى هذا املوضوع الذى قرأته ومن الأفضل أن خَاول الرد عليه إذا كنت لا تتفق مع رأيه .. أما إذا كنت أعجبت باملوضوع فأنت تستطيع أن تعبر عن هذا اإلعجاب يقلمك أيضًا ٠٠ وكل هذه محاولات تأخذك شيئًا فشيئًا الى عالم الكتابة.

)بعد هذه املرحلة ميكنك أن تكتب للصحيفة عن مشكلة يعانى منها شباب احلى الذى تعيش فيه 00 أو تكتب لهم عن موقف شاهدته وترى أنه يستحق أن يعرض على القراء 00 وتذكرة •• أنك كلما قرأت كثيرًا •• كلما تمكنت من التعبير

بصورة جيدة.

#### الملف الصحفى

ً ميكن أن يكون لديك أيضا ملف عن القضايا التى تراها فى وسائل الإعلام, وآخر عن القصة وملف عن الشعر وملف عن القضايا الأدبية والنقدية وملف عن الأدب العالم وأهم أدباء العالم.

ونفس الشيء تفعله إذا كنت تهتم بالشئون االجتماعية أو االقتصادية والزراعية أو قضايا الشباب.

وهذه الملفات ستفيدك كثيرًا عندما تريد كتابة أى موضوع .. حيث ستقرأ ما كتب فيه من قبل، وبالتالى سيساعدك ذلك على البحث عن زوايا ونقط جديدة ميكنك أن تناقشها بأسلوبك.

وأنت تكتب يجب أن حترص على أن يكون ما تكتبه متماسكا فى فقراته .. بحيث لا يشعر القارئ أن كل فقرة لا علاقة لها بالفقرة السابقة.

والكلمات المكررة تسيء إلى الأسلوب .. لذا حاول أن تستخدم كلمات جديدة بسيطة.

اكتب على وجه واحد من الورقة .. وال تنس-: -1 تكتب رقم الصفحة وأن تعيد قراءة ما كتبت لتصحح الأخطاء التى تكون قد وقعت فيها.

-2 اترك فراغا فى أعلى الصفحة للعنوان مبا يعادل ربع الصفحة تقريبا. كما يجب أن تترك فراغا بني السطور وعلى جانبى الصفحة مبا يساوى 3سم تقريبا.ً

-3 اكتب املوضوع أوالً .. ثم بعد ذلك اكتب العنوان. وهناك معلومات أساسية يجب أن تعرفها لكى تعشق الكتابة وتصبح ذات يوم كاتبًا كبيرًا. **ו**<br>י

ان الموضوعات الصحفية الجيدة ليست إلا فكرة جيدة استطاع كاتبها أن يختارها بعناية ويعاجلها بدقة.

واختيار الفكرة يحتاج إلى قدر معقول من الذكاء وسعة الاطلاع. فالصحف والجلات والكتب متلئ بالأفكار، وعليك أن تختار الفكرة التي تستحق أن تكتب فيها .. وهذا يعنى أن عليك أن تكون قارئا جيدًا لكل ما يقع حتت يديك .. وأن تفكر فى كل ما تقرأ وتسأل نفسك دائمًا .. عن جوانب النقص والغرابة فيما تقرأ لأن كل موضوع ناقص ً يحتاج إلى استكمال،وكل فكرة غريبة حتتاج إلى مناقشة.

ولابد أن تتابع الأحداث فى إطار اهتمامك. فمثلا إذا كنت مهتما باالقتصاد فالبد أن تعرف معلومات فى االقتصاد احمللى والعاملى تقرأ فيه وتدون مالحظاتك.. مبعنى أنك ميكن أن حتتفظ لنفسك باملوضوعات التى تدخل فى إطار اهتماماتك .. فمثال امللف األدبى يجب أن يضم معلومات عن أدباء بالدك .. ويفضل أن يكون لكل أديب كبير ملف خاص به يجمع كل ما يكتب عنه .. أما مجموعة الأدباء الشبان فيمكن عمل ملف خاص بهم.

## ن�صائح للكتاب النا�شئني

من بني النصائح التى يقولها كبار الكتاب للصحفيني والكتاب الناشئني اخترت لك هذه النصائح-:

- الصحفى اجليد هو الذى يتمكن من مالحظة األمر بوضوح ووصفه بسهولة ..وأن ينقل للقارئ شعوره احلقيقى جتاه القضية التى يعاجلها ..والنقل اجليد هو أن يشعر القارئ كانه يشاهد احلدث بنفسه فعل.

- ليست وظيفة الحرر أن يقول للناس ما يجب أن يعتقده ٠٠ بل عليه أن يطلعهم على المعلومات الكافية لأن يبنوا عليها اعتقادهم الصحيح ..والناس يعرفون طريقهم »هذا قول مأثور عن دانتى ينطبق بنوع خاص على الصحف.

- ابدأ بالعمل فى جريدة محلية صغيرة ٠٠ لأن الجريدة الحلية الصغيرة أحيانًا تكون أفضل من العمل فى جريدة يومية كبيرة فى العاصمة ٠٠ لأن فرصة النشر أفضل ٠٠ وفى مرحلة تالية انطلق إلى الصحف الكبرى 00 أى بعد أن جتيد الكتابة. - اإلرهاق فى العمل أول شرط للنجاج فى أى عمل . - املوهبة ضرورية لكنها ال تنجح بال عمل شاق يعززها.

ويؤكد وليم راندلف هيرست مؤسس إمبراطورية صحف هيرست أن الصحفى عليه أن يتقن تراث اللغة التى يتكلم بها 000 والتراث الكالسيكى للغات أخرى حسب طاقته؛ ألن اإلشارة الدائمة إلى اآلداب الكالسيكية ولإلعالم الكالسيكى مفروضة عليه.

ويجب عليه أن يعرف تاريخ شعبه وبالده وتاريخ البالد والشعوب التى ينحدر هو وجيرانه منها.

كما يجب أن تكون لديه معلومات عامة فى السياسة واالقتصاد والفنون والعلوم 00 والواقع أنه كلما اتسعت معلوماته كلما متكن من أداء واجباته باتقان٠

يبقى بعد ذلك أن تسأل نفسك هذا السؤال قبل أن تتوغل فى عالم الكتابة :لماذا تكتب؟!

يجب أن يكون أمامك هدف تريد حتقيقه .. وألنك فى بلد من العالم النامى .. فالبد أن يكون هدفك إنارة الطريق أمام قرائك .

والسئوال أجاب عليه 400 من كبار الكتاب ميثلون 80 دولة فى استفتاء أجرته معهم مجلة ليبراسيون الفرنسية .. وأصدرت عددًا ً خاصا عنوانه: »ملاذا نكتب؟«.

من بين ما نشرته الجلة من إجابات الكتاب الكبار:

)قال الروائى البريطانى »جرهام جرين« إنه يعصر أفكاره حني تنضج ويصبها على الورق. فالكتابه بالنسبة له حالة غليان عقلى يتساقط فيها بخار الأفكار حروفًا وكلمات.

الكاتب الألمانى ستيفن هرمان . . أكد أنه يريد أن يترك أثرًا. **׀** فرانسوا ساجان . . قالت إنها تعشق الكتابة ولا مكنها القيام

بأى عمل آخر وهى تريد احلفاظ على الشهرة التى حققتها وال تريد أن تخذل قراءها الذين تابعوا انتاجها منذ (مرحبًا أيها الجزين) والذين ما زالوا معجبني بها.

صامويل بيكيت قال إنه يكتب لأنه لا يستطيع السباحة أى أنه لا يستطيع أداء عمل آخر غير الكتابة.

الشاعر ألين جنسبرج يكتب الشعر لأنه يغنى وحده ويجب أن يخرج من هذه الوحدة.

أنتونى باول الكاتب األملانى البريطانى الشهير . . أكد أن هدفه من الكتاية . . إعادة تشكيل العالم، وأنه يشبه نفسه بالنجار الذى يعيد تشكيل أخشاب األشجار لتصبح لها قيمة ومعنى.

ألبرتو مورافيا . . قال إن الكتابة أصبحت بالنسبة له . . عادة، إنها مَثل الدورة الدموية . . دخلت كيانه وقلبه . . وأصبحت جزءًا من تكوينه اجلسدى والنفسى.

جورج سيمينون . . كاتب الروايات البوليسية الفرنسى . . قال .. إنه يحتاج إلى التعبير عن نفسه كما اعتاد أن يفعل منذ الطفولة وإذا لم يفعل ذلك أصابه المرض .

وقال كثيرون إنهم يكتبون لأنهم يستمتعون بالكتابة، والبعض قال إنه يجد فى الكتابة تسلية . . والبعض اآلخر أكد أن هناك قضية تشغل ذهنه ويحاول من خالل الكتابة أن يعالج تلك القضية . .

والمهم أنه يجب أن خَدد لنفسك الإجابة قبل أن يجرفك التيار وتصبح الكتابة بالنسبة لك . . وظيفة روتينية . . فينصرف عنك القراء . .

### ر�سائل القراء

القراء بالنسبة ألى كاتب هم الترمومتر الذى يعرف من خالله مدى تأثير كتاباته لدى هؤالء الذين يقرؤونها.

ً ومن الصعب أن جتد كاتبا ال يتلقى رسائل من قرائه- تختلف معه أو تؤيده- تسأله أو تقترح عليه فكرة .

إنها رسائل حب يحترمها ورسائل حقد يهملها .

كان المفكر العظيم عباس محمود العقاد يرد على رسائل القراء الذين خصص لهم مساحة أسبوعية كان يكتبها فى كثير من الصحف والجلات فى سنواته الأخيرة، التى صدرت بعد ذلك فى أربعة مجلدات ضخمة حتت عنوان »يوميات« وكانت دسمة مليئة بخالصة جّاربه فى الحياة وقراءاته الموسوعية والمتعمقة فى مختلف الفكر اإلنسانى.

كان العقاد ميزق اخلطابات التى تهاجمه وال يرد عليها إال إذا كانت من شخصيات معروفة،فكان يرد بكلمات قاسية وألفاظ جارحة أحيانًا أما عميد الأدب العربي الدكتور طه حسين فكان يهمل خطابات النقد الا اذا كانت بقلم أحد كبار الأدباء فكان يرد عليها مقال طويل.

ويروى الكاتب الكبير مصطفى أمني هذه الواقعة عن برنارد شو يقول: برنارد شو تلقى ذات يوم رسالة من قارئة تقول فيها »إننى أقرأ مقالاتك.. وأدهش أن الناس تعجب بكتاباتك ولو كتبت أنا هذا المقال بدلاً منك لنجح جُاحًا هائلا .. ولكنني لا أربد أن أقطع عيشك فأنت رجل عجوز وال أريد أن متوت من اجلوع.

وكتب برنارد شو للسيدة خطابًا يقول فيه : أشكرك لأنك لا تكتبين مقالات حتى لا أموت من الجوع. وأعتقد أنك لو كتبت مقالات فسوف موت الشعب الإجُليزي من القرف٬ فأشكرك باسم الشعب البريطانى.

وكان برنارد شو من عاداته أن يرد على الرسائل التى تشتمه وال يرد على اخلطابات التى متدحه.

كان من رأيه أن اخلطاب الذى يصله بتوقيع من قارئ يشتمه يدل على شجاعته، ولهذا كان يعجب بشجاعة الذين يشتمونه ويوقعون بإمضاءاتهم.

والحقيقة أن كثيرًا من الكتاب يتلقون رسائل عديدة مجهولة الهوية إما بأسماء وهمية وإما بدون توقيع، وهذا النوع من الرسائل ال يستحق الاهتمام لأن صاحبها جبن عن أن يظهر بشخصيته، وبالتالي فهو غير مقتنع مبا يكتب.

وأتذكر أننى كنت أشرف على صفحة يومية لرسائل القراء فى جريدة المساء المصرية وكنت أتلقى أكثر من مائتى رسالة يوميًّا. ًّ

ورسائل القراءفى مصر لها وضع خاص؛ ألن معظم الرسائل حتمل مشكالت يعانيها املوظفون والعاملون، لكن بعض تلك الرسائل كانت تعلق على المقالات والموضوعات التي تنشرها الصحيفة.

وقد تكون بينى وبني القراءصداقةكانت تدفعهم أحيانًا إلى إحضار رسائلهم بأنفسهم ومناقشة ما أنشره فى الصفحة،وكان يدور بيننا حوار شبه يومى .. وبعضهم كان يهاجمنى من منطلق حرصه على أن تظهر احلقيقة فى أى قضية كنت أناقشها من خالل الصفحة. وأتذكر أن الرسائل التى كانت تهاجمنى أو تهاجم زمالئى كنت أنشرها ما دامت محددة الهوية وال تهدف إلى التجريح وتوزيع االتهامات دون أى قدر من الاحترام. كتبت مرة قارئة رسالة من ثلاث صفحات تصورت ً نفسها مدرسا يصحح أوراق إجابة وأعطت درجات لكل محرر يظهر اسمه فى الصفحة،فأعطت محررين90 من مائة بينما أعطت آخرين 40 درجة وغيرهم 30 درجة وآخرين 10 درجات.

ونشرت الرسالة لأن فيها من الطرافة ما دفع جميع الزملاء إلى الضحك حني أطلعتهم عليها قبل النشر، وجاءت بعد النشر رسائل عديدة تختلف وتتفق مع هذا التقييم .. والمهم أننا أدرنا حوارًا مع القراء .

ولكن رسائل أخرى كنت أهملها وهى التى توزع االتهامات بال أى دليل .. وتشتم آخرين بدون أى قدر من الذوق.

ً وكنت وما زلت مقتنعا بأن رسائل القراءتستحق العناية إذا كانت رسائل حب .. وال تستحق مجرد التعليق عليها إذا كانت حاقدة.

ظلت المذيعة الشهيرة بربارا والترز تقدم برامجها في محطة )إن بى سى( بال انقطاع ملدة 15 سنة، وحني نشرت الصحف أنها ستنتقل إلى الحُطة المنافسية أ بى سىي بأعلى أجر لمذيعة تليفزيون فى العالم، وهو مليون دوالر بعقد ملد خمس سنوات، تلقت

برباراخمسة آالف رسالة من مشاهدين يقولون لها : سنتبعك إلى أى مكان .. وسنشاهدك.

وأخذت بذلك بربارا معها إلى المحطة المنافسة كثيرًا من المشاهدين. \* \* \*

ومن بني أشهر رسائل احلب تلك التى كتبها أديب إيطاليا الشهير لويجى بيرانديللو ... كتب للفنانة مارتا أبا يقول لها : إذا تركنى إلهامى حلظة فإننى لن أستطيع كتابة كلمة واحدة ... أرجوك ساعديني حتى النهاية .. لا تهجريني .. وإذا فعلتِ فإن عملنا حقًا سيموت.

أنت المؤلفة وأنا مجرد يد تكتب .. ما فى قلبى هو الذى ملى على ما أخطه، على الورق وعلى خشبة املسرح.

وكانت تلك واحدة من 526 رسالة كتبها الأدب الإيطالي الذي مات وهو فى السابعه والستني من عمره بعد أن دخلت زوجته إلى مستشفى الأمراض العقلية لمدة 40 عامًا وظل هو يعانى الوحدة حتى اهتز قلبه ملارتا وكان عمرها 24 عاما .. وظل يحبها حتى مات، وتزوجت هى أمريكيا وعاشت معه فى مونت كارلو وأسست جمعية فى أمريكا اسمها (بيرانديللو)وشعرت أن الرسائل التى كتبها الأديب الكبير تكشف جانبًا مهمًّا من حياتها وحياة بيرانديللو فاهدتها إلى إحدى الجامعات الإيطالية ليستعين بها الباحثون فى مجال الفن المسرحى الإيطالي، وأدب لويجي بيرانديللو بشكل خاص. وفى إيطاليا كان هنا كبرنامج تليفزيونى طريف اسمه رسالة حب قدم قصة بيرانديللو ومارتا من خالل الرسائل... وفكر الذين يعدون

ويقدمون البرنامج بعد جناح احللقة أن يشارك املشاهدون فيه.. فطلبوا منهم أن يشاركوا بأنفسهم فى تقدمي حلقات البرنامج لكى ينجح ويستمر وجاءتهم رسالة جميلة من سيدة فى السبعني من عمرها قالت إنها تلقت رسالة من صديقها يعرض عليها الزواج، وكانت يومها فى املستشفى تنتظر طفلها الثانى، فاعتذرت له وأبلغت زوجها بقصة هذه الرسالة.

فقالت له انها أثناء الحرب العالمة الثانية التقت بهذا الرجل في الخبأ .. كان هو الجندى الحارس وهي فتاة تختبئ من الغارة الجوية.. ففوجئت به ينظر إليها بإعجاب ولم يقل لها غير أربع كلمات – أنت جميلة .. جميلة .. جميلة- وحني انطلقت صفارة األمان خرج معها من الخبأ وطلب عنوانها وأعطاها عنوانه .. وتواعدا على اللقاء ولكنه فجأة سافر مع اجليش إلى خارج البلدة التى تعيش فيها .. ومضت الشهور والسنوات وكانت قد تزوجت وأجنبت... وقالت فى رسالتها للبرنامج إنها حينما وجدت على الشاشة دعوة لتقدمي رسائل حب تذكرت تلك الرسالة وفكرت فى هذا احلب الذى ولد داخل الخبأ .. وقالت إنها تعيش الآن في عامها السبعين بعد أن توفى زوجها وتزوج أبناؤها.

املسئولون عن البرنامج عرضوا الرسالة وعرضوا على هذا الرجل إن كان على قيد احلياة أن يوافق على الظهور فى البرنامج مع بطلة الرسالة (حبه القديم) ووافق الرجل وجاء بدينًا أصلع على كرسى ذى عجالت تدفعه زوجته ليلتقى بأول قصة حب أحيتها رسالة حب رقيقة بعد عشرات السنوات.
وفى مطلع هذا القرن فوجئ قراءإحدى الصحف الفرنسية برسالة منشورة من أرملة عمرها <sup>47</sup> ًعاما موجهةإليهم تقول: ابنتى فقدت أباها وحياتنا تغيرت وليس لنا أهل وأمتنى أن يتحقق حلم ابنتى .. ً إن أباها كان حريصا على حضور حفل عيد ميالدها لوال أنه مات فى حادث .. فهل يستطيع أحد أن يقرضنا إياه ساعات ليحتفل معها بعيد الميلاد.. إن حياتها تغيرت وقلبها محطم وتريد أبًا ليلة عيد الليلاد، فمن يستطيع الابتعاد عن أبيه مؤقتا من أجل صغيرتى.

وتدفقت العروض والتبرعات على األرملة وابنتها، فهذا فندق كبير يدعوهما لأن يكونا ضيفى الشرف فى تلك الليلة.. وتلقت الأم عروضًا ً أخرى عديدة من فنادق للحضور وعروضا أخرى بالتبنى للطفلة وعشرات العروض للزواج من الأرملة.. كما جاء إلى منزلها كثير من الذين يريدون اإلعالن عن منتجاتهم أو عن أنفسهم. إن هذه الرسالة التى تلقتها الصحيفة ونشرتها حققت لألم ولبنتها أحالمهما فعادت االبتسامة متأل وجهيهما .. ألن الرسالة كانت صادقة.

ويعتبر باب رسائل القراء الذى تنشره مجلة الرسالة حتت عنوان (البريد الأدبى) من أهم أبواب الجلات الأدبية فى عصرنا الحديث وأكثرها حيوية وفائدة للقراء .. فقد كان مدرسة لتمرين هواة الكتابة وعشاق األدب.

ومن هذا الباب بدأت بعض معارك األدب الشهيرة، ومنها معركة توفيق احلكيم مع ذكى مبارك حول الصفاء بني األدباء عام 1942 والمعركة الأدبية بين العقاد وسيد قطب عام 1943 ومعركة البلاغة العصرية والعربية عام .1945

كانت المعركة الأدبية تبدأ بكلمة فى رسالة .. تنشر فى الباب فيرد عليه الأديب ثم تشتعل المعركة وشارك فيها أصحاب الأقلام. لقد كانت رسائل القراء في مجلة الرسائل سيدة الجلات الأدبية فى عصرنا احلديث كانت أشبه مبجلس شعبى صغير لقراء اجمللة وكتابها الذين كانوا يتبارون فى التعقيب على مختلف القضايا.

وكان يشارك بالرأى معظم كتاب اجمللة مبا فيهم رئيس التحرير أحمد حسن الزيات الذى كان يخصص لهذه الرسائل صفحتني ارتفعتا بعد ذلك إلى 4 صفحات، وظهرت فيه كثير من الأفكار الجادة واملناقشات والتصويبات التى تقع فى بعض الصفحات.

#### دروس صحفية

الصحيفة كالإنسان إذا نام على أمجاده الماضية فإنه لابدّ اًن يستيقظ فجأة صفر اليدين، واإلنسان الناجح هو الذى يفهم أن الحياة كـفاح يومـي .. والصحيفة الجيدة كـذلك أيضًا إذا توقفت عن السعى إلى الجديد فإن القراء يتركونها كالأثاث البالي الذى يتوارى خلف اجلديد الالمع.

إن أستاذًا كبيرًا فى الصحافة العربية وهو مصطفى أمين يرى أن الصحفى الناجح هو الذى يعيش مع مهنته قصة حب، ويجب أن يكون صحفيًّا طوال اليوم .. باختصار تكون الصحافة هى خبزه اليومى الذى يعيش به وله.

وبعد 36 عامًا قضاها غسان الإمام فى العمل الصحفى يقول إنه <mark>يع</mark>تبر نفسه دائمًا صحفيًا مبتدئا يتعلم من الذين سبقوه ً وأيضا من الذين جاءوا بعده إنه يرى أن الصحافة جتربة كلما زادتك علمًا شعرت بتواضع معرفتك بها .. لأنها سجل يومى كل ما فيه جديد ولكل جديد طريقته وأسلوبه فى التعامل.. ويرى غسان الإمام أن الصحيفة الناجحة هى التى جتدد نفسها ولكنه يقول إن اخلطر فى التجديد هو أن يلغى عالقته بالقدمي .. فالصحيفة مثل امرأة

تستريح لوجهها املألوف لديك .. أحيانًا تغير تسريحتها أو تبدل ثوبها، لكنها تظل مألوفة بالنسبة لك طاملا أنها حتتفظ بشخصيتها التى عرفتها بها وبطابعها املميز اخلاص بها.

إن الصحيفة التى تلغى علاقتها بقدمها شكلًا وموضوعًا كالمرأة السمراء التى تقلب نفسها شقراء .. تفقد نكهتها وشخصيتها وتصبح غريبة عنك.

وهو يعتبر أن (هيرالدتريبيون) هي الصحيفة المثالية في شكلها وإخراجها .. وقد جددت نفسها عدة مرات خالل السنوات الثالثني املاضية، لكنها لم تفقد شخصيتها .. بل ازدادت أناقتها وبساطتها.

حتى الصورة الصحفية المعبرة بذكاء عن غرضها السياسي لم تطغ على مادتها الإخبارية على الرغم من (تكبيرها) أخيرًا واحتلالها أماكن بارزة فى صفحاتها. وغسان الإمام يعترف بأنه لايحب سياسة )هيرالدتريبيون( لكنه يدعو أى صحفى محترف لدراسة أسلوب إخراجها وعرضها لألخبار.

إن غياب اخلطوط بني األعمدة يكسب القارئ راحة نفسية وهو يطالعها، وقد تضاعف حجم إعالناتها عدة مرات فى السنوات الأخيرة. لكن القارئ لا يشعر بأنها تطغى على المادة الصحفية.

اإلعالنات غير املصورة فى الصحافة احلديثة تضغط فى صفحات كاملة لتشكل جسمًا مستقلًا ولابدَّ أن يتقبل المعلن العربى ذلك يومًا ما.

صحيح أن قلة اإلعالنات تظهر اجلريدة قليلة الهيبة وكأنها امرأة خاملة قرعاء .. لكن كثرة الإعلانات تشوه الانسياب فى جمالية تشكيل الصفحات .. وخّرم الخرج الفنى من فسحة المناورة فى إظهار مقدرته في التبويب والإخراج.

والصحافة العربية اليومية ما زالت تقتطع خلفية اخلبر وتنشر في معظم الأحيان مقدمته رما لتتسع صفحاتها الإخبارية الى أكبر عدد من الأخبار الصغيرة .. لكن الصحافة لا تستطيع منافسة محطات الإذاعة والتلفزيون فى سرعة تقدم الأخبار غير أنها متاز عنها فى أنها قادرة على تقدمي معلومات أوفر، ومع ذلك فالصحافة العربية حترم نفسها من هذه امليزة فتحذف خلفية اخلبر التى تشكل القسم األكبر منه والتى تتضمن معلومات مهمة عن املوضوع .. وهذه املعلومات متنح للجريدة اجلدية والرصانة وتتيح ً للقارئ التعرف على مالبسات املوضوع بعيدا عن حساسية العرض الخبرى القصير الذي عرفه القارئ من الإذاعة والتليفزيون. أيضًا تنسى الصحافة اليومية اجلانب اإلنسانى لألحداث .. الصحافة اليومية ً ليست سياسة أو صورة أو تعليقا فحسب .. املوضوع اإلنسانى الذى قد يتناول وصفًا اجتماعيًّا أو مرضًا أو حيوانًا أو كتابًا أو فنَّا أو فيلمًا أو مأزقًا عاطفيًّا أو قصة إنسانية واقعية منتزعة من صميم الحياة اليومية للناس .. كل ذلك يجد طريقه إلى الصفحة األولى، ويحتل حجمًا يوميًّا ثابتًا وكبيرًا فيها .

مرة سألت الكاتب الكبير إحسان عبد القدوس- رحمه اهلل- عن فن الكتابة فى أدبه فقال لى إنه ال يتبع قواعد معينة .. وليست لديه

أية طقوس تتعلق بمكانة أو وسيلة الكتابة .. بل يعتبر نفسيه حرًّا فى أن يكتب ما يشاء بالطريقة التى تأتى بها الفكرة نفسها.. فهو حني يكتب المقال السياسى لا يختلف عنه حين يكتب القصة أو الرواية.

الفكرة تأتى فى ذهنة فيدعمها مبزيد من الدراسة ويومها قال لى إن أهم ما يحرص عليه هو الدراسات .. يقرؤها بشغف واهتمام ليخدم الفكرة التى فى ذهنه .. وحني تكتمل ميسك القلم ليكتبها فتخرج فى شكل مقال أو فى شكل قصة ..هو ال يحدد الشكل.. إنه يعبر عن أفكاره بالطريقة التى يراها مناسبة وتتفق مع تفكيره.. ا **׀** ولهذا فإن قصص وروايات إحسان عبد القدوس لا تتمسك كثيرًا بقواعد القصة من حبكة وخامتة .. بل هى أقرب إلى احلكايات.. وحتى بعض مقاالته أحيانًا تأخذ شكل قصة.

كان - رحمه الله – يشبه نفسه بالطبيب حين يعالج مريضه، فهو ميلك الشخصية التى يكتب عنها كمتخصص فى علم النفس ويعاجلها بأسلوب أدبى.

وكان إحسان عبد القدوس حني يكتب ال يشطب كلمة فى الورقة؛ ألن الفكرة تكون جاهزة فى ذهنه.. على العكس من كاتبنا الكبير أحمد بهاء الدين الذى قد يشطب سطورًا كاملة وكان يكتفى بوضع خط عليها أى أنه ميكن قراءة الكلمات املشطوبة بسهولة، على عكس ما يفعله الكاتب الكبير محمد حسنني هيكل حيث يحيط الكلمة بدوائر تشبه الأسلاك الشائكة ويكاد يخفيها.

ويقول الأستاذ صلاح منتصر الذى عمل لأكثر من 35 عامًا فى الصحافة واقترب خاللها من كبار الكتاب وشاهدهم فى حلظات

الوالدة التى يواجهها كل كاتب حيث ميسك القلم ويعبر عن أفكاره.. يقول إن هيكل كان إذا شطب كلمة فإنه يخفيها حتى ال يعرف أحد ماذا كان يريد أن يكتب ثم غير رأيه.

وإذا كان مصطفى أمني أو على أمني أو هيكل أو إحسان أو أحمد بهاء الدين أو يوسف السباعى يكتبون فى مكاتبهم بالصحيفة .. فإن أنيس منصور يكتب فى بيته .. أما مكتبه فهو لالستقبال والزيارات والتليفونات.

ً والدكتور يوسف إدريس يكتب أيضا فى بيته وخطه من أسوأ الخطوط .. فكلماته صغيرة جدًّا ومحشورة والمسافة بين السطور ضئيلة.... ورمبا كان من أوضح اخلطوط وأجملها خطوط توفيق احلكيم ود. زكى جنيب محمود وجنيب محفوظ.

وغسان الإمام يرى أن الجيل الجديد من هواة الصحافة والكتابة إذا أرادوا أن يدرسوا فن الكتابة اليومية، وفن اختيار املوضوع وفن التسلسل فى عرضه، فعليهم أن يدرسوا على أمني .. فهذا الرجل الكبير ظل يكتب (فكرة) عشرات السنين ولم ينقطع عنها إلا خلال وجود شقيقه فى السجن .. وغاب على أمين لكنه ما زال جديدًا .. ما زال يصلح كنموذج مثالى للدراسة فى الصحافة والتواضع .. ففى كل عبارة متعة وفى كل فقرة مفاجأة للقارئ.. ثم اخلامتة فى جملة تربطك بالكاتب فى لهفة إلى يوم جديد ومع فكرة جديدة. والذى يعمل فى الصحافة يتعلم كل يوم شيئًا جديدًا .. وبقدر

فهمه للأمور يكون جُاحه .. فالمنة لا تعرف حدًا للعلم .. انها باب ً مفتوح ملن يريد أن يتعلم ومن اليريد أيضا .. وأذكر أن جالل الدين

الحمامصي- رحمه الله- قال لنا ونحن ندرس بكلية الإعلام بجامعة القاهرة إن جناح الصحفى يعتمد على أشياء عديدة من بينها معرفة ً كيف يشق طريقا لقلمه، وكان يضرب لنا مثالاً مبجموعة من البشر تتزاحم على الوصول إلى شيء .. وكل واحد يستخدم كتفه فى إفساح الطريق.

قال إن الكتف هذه مسألة أساسية فى النشر ... والصحفى الذى يشكو هو الصحفى الضعيف.

كان يرى أن الشاب يجب أن يكون ذكيًا ويحدد لنفسه الطريق الذى يستطيع أن ميهده لنفسه .. فكل موهبة دارسة لها مجال، والذى يشتت جهوده وينتظر من يساعده .. ثم يشكو الظروف التى كانت ضده .. هو صحفى غير ناجح.

وأذكر أن الكاتب الكبير محسن محمد قال ذات يوم، وكان وقتها يرأس حترير جريدة اجلمهورية ويرأس مجلس إدارة دار التحرير للطبع والنشر..املؤسسة التى تصدر إلى جانب اجلمهورية 3 صحف أخرى يومية .. قال إن قائد العمل الناجح هو الذى يجلس فى مكان واجلميع يدورون حوله .. بأفكاره وتعليماته وقد كان هذا أسلوبه .. لم يكن يعمل كل شيء بنفسه، لكنه كان يختار اإلنسان الذى يرى أنه يستطيع القيام بهذا العمل أو ذاك .. وكان تقديره دائما صائبًا وكان يرى أن أهم نقطة فى جاح الصحيفة هى القارئ .. والمحرر الذى لا يعرف تفكير قارئه هو عازف يقدم قطعة موسيقية لشخص أصم. وكان يريىأن السيمفونية الرائعة .. يضعها مجموعة كبيرة

من العازفني يعزفون وراء موسيقار استطاع أن يحدد بدقة دور كل

واحد فى سيمفونية وضع فيها عصارة فكره .. ومشاعره أيضًا .. والصحيفة الناجحة هى تلك السيمفونية الرائعة .

وفى تصورى أن الصحيفة الناجحة والتى تسعى إلى النجاح جترى كل عدة شهور دراسات عن مضمونها وطبيعة قرائها .. ومن خالل هذه الدراسات تعالج أوجه القصور وتسد النقص إذا كشفت الدراسات عن وجوده .. وبهذا تبقى الصحيفة متجددة دائما وال حتتفظ بقارئها فقط .. ً بل تكتسب كل يوم قارئا جديدا.

إن كاتبًا كبيرًا مثل إنتونى باول يقول إن هدفه من الكتابة هو إعادة تشكيل العالم .. وشبه نفسه بالنجار الذى يعيد تشكيل أخشاب الأشجار لتصبح لها قيمة ومعنى.

وبعض الصحفيين يرون أنهم يكتبون لأنهم يستمتعون بالكتابة.. وبعضهم اآلخر يقول إنه يجد فى الكتابة تسلية، وجزء منهم يؤكد أن هناك قضية تشغل ذهنه، ويحاول من خالل الكتابة أن يعاجلها.

ومن لا يحدد لنفسه هدفًا .. يجرفه التيار وتصبح الكتابة بالنسبة له .. وظيفة روتينية .. فينصرف عنه القراء.

وصاحب القلم يجب أن يشعر القارئ أن يبحث فى كلماته عن المعلومات الصادقة والنصائح الخالية من أى زيف أو تملق.

يقول الكاتب الكبير محمود السعدنى: أنا ساخر دائمًا فى حياتى ًّا العادية .. وفـى كـتاباتى .. والـسـاخر إذا لـم يكـن حزينًا مـن داخـلـه وجـادًّ من داخله فهو (هايف) وليس ساخرًا. ן<br>י

وهناك من يترجم حزنه بأن يحمل (طاجن سته) على رأسه ومشى به .. وهذا أعتبره حزنًا تافها حقيرًا وأعتبر صاحبه متاجرًا به.

يضيف محمود السعدنى: أحيانا أكون حزينًا جدًّا ومهمومًا جدًّا.. لكن من يرانى يعتقد أننى أسعد الناس، ّ لكن كل ساخر عظيم البد ٌّ َأن يكون فى أعماقه حزن عظيم وهم عظيم .. وإال فلن يستطيع أن يسخر حقيقة مبا فيه الكفاية.

ً وعلى اجلانب اآلخر فاإلنسان إذا كان مجوفا من الداخل وطوال النهار يكركع فهذا إنسان تعبان وأهبل ومعتوه.

محسن محمد .. أستاذ كبير فى مهنة البحث عن املتاعب.. لن ينسى له تاريخ الصحافة املصرية كيف أحيا صحيفة اجلمهورية .. وحولها بذكائه وأفكاره اجلريئة إلى واحدة من أكثر صحف العالم ً العربية توزيعا، وهذا ما أكدته دراسات أكادميية حصل أصحابها على الماجيستير والدكتوراه.

ولقد تعلمت منه الكثير من الدروس الصحفية .. أحببت فيه جرأته وبحثه اليومى عن اجلديد فى الصحافة.

قال لى ذات يوم إنه حني تولى رئاسة حترير اجلمهورية وكانت صحيفة ميتة باملعنى الصحفى .. كان أمامه حل من اثنني لكى يقفز بتوزيعها .. إما أن يستعني بأسماء مشهورة لكى تكتب فيها ا **׀** جدب القراء اجدد.. وإما أن يستعين بالإمكانيات المتاحة ويبتكر أفكارًا جديدة ويوظف إمكانيات كل محرر.

واختار احلل الثانى

وقال أيضًا إنه قرر أن يضاعف المادة التحريرية المقدمة للقارئ مع تثبيت صفحات اجلريدة.

وملا سألته عن هذه املعادلة .. أجاب بأن ذلك حتقق من خالل الاختصار .. فكل الموضوعات الصحفية مكن اختصارها .. وبدلًا من

تخصيص صفحة كاملة لأي باب صحفى مكن وضع عدة أبواب في صفحة واحدة .. والأخبار والموضوعات مكن اختصارها إلى أقصى ما مكن ما لا يخل بالمعنى.

وبدأ يكشف إلى جانب ذلك كُتابًا جددا يفاجئ بهم القارئ .. وظهرت بالفعل على صفحات اجلمهورية عدة أسماء كثيرة حققت شهرة بعد ذلك، منها الدكتور سعد الدين إبراهيم ود. عبد العظيم رمضان وغيرهما.

وكان يحتفظ فى مكتبه بملف يضم أفكارًا لتطوير الجريدة. حيث كـان يطـلب بين وقت وآخر من الحررين وقيـادات الجريـدة أفـكـارًا ومـقـتـرحـات لتطوير باب معني أو صفحة معينة.

كان يتابع رسائل القراء بنفسه .. والباب الذى كان لا يجد إقبالا من القراء يلغيه .. ويعطى اهتماما أكبر للباب الذى يرتفع حجم رسائل القراء اخلاصة به.

وحني كان يجد فكرة جيدة فى صحيفة أجنبية .. يطورها ويضيفها للجمهورية .. وفى فترة وجيزة من عمر الصحيفة قفز بتوزيع اجلمهورية من عدة آالف إلى أكثر من نصف مليون نسخة.

وفكرة اختصار الموضوعات الكثيرة فى الصفحات المحدودة .. واختيار الأفكار الجريئة والجهاهيرية .. أسلوب جُح فى كثير من الصحف الأخرى بعد ذلك.

ً سمير رجب وهو أستاذ أيضا فى مهنة البحث عن املتاعب .. جنح خلال فترة وجيزة فى القفز بجريدة المساء من 8 آلاف إلى أكثر من 120 ألف نسخة يومية.

نفس الأسلوب نفذه مصطفى شردى رحمه الله فى جريدة الوفد أجنح الصحف احلزبية املصرية من الناحية الصحفية.

ومن يقارن بني اجلمهورية فى عهد محسن محمد وهذه الصحف يكتشف نفس الروح ومضمون الأفكار .. بل سيجد بعض الأفكار والأبواب كما هـ..

وال أريد أن أسهب فى األفكار اجلريئة التى زرعها محسن فى الصحافة المصرية لأن مكان هذا الإسهاب الكتب والدراسات .. لكنى أريد فقط أن أشير إلى أن محسن محمد كان أول من جترأ فى الصحف املصرية على كسر مانشيت الصحيفة وحوله إلى أربعة أعمدة بعد أن كان 8 أعمدة .. حتى أن األهرام العريقة فعلت ذلك فيما بعد.

وكان سبَاقاً فى نشر أخبار الرياضة والفن فى الصفحة الأولى.. كان يرى أن هذه الصفحة يجب أن جتذب القارئ وتعطيه أملاً فى شيء جيد .. فكان يضع بها خبرًا طريفًا .. وخبرًا عن سهرة التليفزيون واشارة ملونة لأهم موضوع بصفحة الرياضة.

وكانت له حساسية خاصة نحو كل ما يهم الناس.. ولهذا تقهقرت الأخبار السياسية العادية أمام الاختيار الجماهيرى. وتأتى بعد ذلك نوعية املوضوع هل هو سياسى أم اجتماعى .. عاملى أم محلي .. المهم أساسًا .. مدى اهتمام القارئ.

جون بلوك.. واحد من أشهر الكتاب البريطانيني عمل لسنوات عديدة مراسلاً لصحيفة الديلي تلجراف في الشرق الأوسط قبل أن ينتقل للعمل فى جريدة الإندبندنت. له 4 كتب عن الشرق الأوسط..

وآلاف المقالات والدراسات والتحقيقات في الشئون العربية والدولية. يقول: حني أكتب فإننى أتوجه نحو قارئ عادى ثقافته متوسطة.. هكذا يحدد منذ البداية إلى من يتجه بحديثه.

ويضيف أنه لا ينشر أية معلومات يحصل عليها بل يرجع الى عدة مصادر فى وقت واحد.. إذ إنه ال يعتبر ما يقوله الشخص الواحد صحيحًا  $\vec{z}$ أ بل يقارنه مع ما تقوله مصادر أخرى .. وإذا حصل على الخبر من وكالة .. فانه لابد أن يتحقق منه من خلال وكالتين على الأقل.. ثم يلتقى مع اجلهات الرسمية وأى شخصية لها عالقة باخلبر.

أما إنتونى ووكر مراسل الفايننشال تاميز فى القاهرة .. فيرى أن االستماع إلى الشائعات جزء مهم من عمل الصحفى فى أى مجتمع.. لكن ذلك لا يعنى أن الصحفى ينشر كل ما يستمع إليه قبل أن يتأكد من صحته.

والصحفى الأمريكي مارك دوفوازان .. الذى يعمل بصحيفة فيلادلفيا إنيكويرر التى توزع نصف مليون نسخة يوميَّا فى الولايات املتحدة له رأى فى كيفية اختيار موضوعات الكتابة .. إنه يرى أن الصحفى الناجح هو الذى يحقق المعادلة الصحفية الصعبة .. وهى أن يختار الموضوعات التى تعكس الوضع الحقيقى فى منطقة احلدث.. ولكن فى نفس الوقت تكون مقروءة ومفهومة بالنسبة لقارئ صحيفتة.

وهو يضرب مثلًا واقعيًّا عاشه بنفسه حين عمل مراسلا لصحيفته فى القاهرة .. وكانت القضية املثارة فى ذلك الوقت هى شركات توظيف الأموال .. وكان من رأيه أنها قضية شديدة التعقيد ولن يفهمها القارئ الأمريكي.

والنصيحة التى يوجهها الكاتب الكبير فؤاد مطر رئيس حترير مجلة التضامن للصحفيني الشبان هى ضرورة االهتمام بتوثيق اللعلومات .. إنه هو نفسه يحتفظ مجموعات كاملة من اللعلومات اللوثقة بالتواريخ والمستندات حتى لا يكتب شيئًا غير دقيق.

يقول فؤاد مطر إن الصحفى إنسان قبل كل شيء وعندما يقف ليصفق لنفسه ويركبه الغرور .. تقف عملية التطور عنده .. والبد أن يعرف كل صحفى حدوده حتى يحصن نفسه ضد الغرور .. وإذا لم يفعل ذلك وضع نفسه فى مكانة أخرى وهمية لا ينتمى إليها فسرعان ما يصاب بخيبة أمل كبيرة .. وبصدمة نفسية شديدة

فى عام 1964 مت فصل األستاذ/ مفيد فوزى- رئيس حترير مجلة صباح الخير الأسبق وقضى 13 شهرًا مفصولًا وذهب وقتها إلى األستاذ مصطفى أمني يسأله النصيحة إذا عاد إلى عمله .. فقال له كلمتني ما زال يتذكرهما إلى اآلن هما .. اجنح بالتقسيط.

ولما طلب منه تفسيرًا قال له إن النجاح بالتقسيط يحميه من حترك قوى احلقد والشر .. قال له: ال تكن على املسرح وحتت الضوء طول الوقت وإال هوجمت فى عقر جناحك.

## كيف كانوا يكتبون؟

سألت السيد جوجل:كيف كان طه حسني يكتب؟؟ وفى أقل من ثانية واحدة أرشدنى إلى62مليون و100 ألف صفحة تتحدث عنه..ابتداء من موقعه الرسمى ومقاالت عنه ومقاالت هوكتب له .. كم هائل من المعلومات لا أتصور أننى مكن أن أتصفحه .. ولم يكن أمامى غير أن أمارس القاعدة المعروفة لدى دارسى الإعلام وهي التعرض الانتقائى..وبدأت أنتقى من هذا الكم الهائل ما يجنبنى الغرق فى طوفان املعلومات.

عاش عميد الأدب العربي 84 عامًا (نوفمبر-1889 أكتوبر 1973) حياة حافلة بالأحداث الأدبية والفكرية والسياسية ..كان كفيفًا لكن الله منحه بصيرة تفوق بها على أبناء جيله .

فى عام 1935 كتب سلسلة من املقاالت طوال شهر الصيام.. حتت عنوان أحاديث رمضان كانت من أروع ما كتب وهى من التراث الخالد.. وقد جمع هذه المقالات فى كتاب حمل نفس الاسم للكاتب إبراهيم عبد العزيز..وفيها يجيب عن سؤال طاملا تردد فى كل العصور، وهو: ما حكم الكتابة فى السياسة فى شهر الصوم؟

ويروى قصة الشاعر إبان بن عبد الجميد كنموذج لطموح الأذكياء الذين ملكون الموهبة، وهم قادرون على التعامل مع السلطة والتلون إلى حد تغيير الذهب الديني والسياسي لتحقيق الأهداف.

ولعميد الأدب العربى أسلوب ميز فى الكتابة هو السهل المتنع.. حيث يجيد التشبيهات الرائعة والوصف الذى يشعرك أنك ترى الصورة ماثلة أمامك يتحدث إلى قارئه أكثر مما يكتب إليه بإيقاع وموسيقى رنانة ناجتة عن اجلمل الصغيرة التى يستخدمها.

طه حسين حرر اللغة من قيود الصنعة والحسنات من سجع وجناس .. مع أن أسلوبه لا يخلو من الجرس الموزون والموسيقى التي جْعلك تشعر مدى حرصه على الشكل المنمق والتعبير الجيد والفكرة..فقد جمع ما فى الثقافة الفرنسية من رقة وعقالنية .

اقرأ هذه الجمل ..وتأمل كيف يتحدث عن لحظات ما قبل الإفطار :

فإذا دنا الغروب وخفقت القلوب وأصغت الآذان لاستماع الأذان.. وطاشت نكهة الطعام بالعقول واألحالم.. فترى أشداقا تنقلب وأحداقا تتقلب بني أطباق مصفوفة وأكواب مرصوفة.. متلك على الرجل قلبه وتسحر لبه مبا ملئت من فاكهة وأترعت من شراب.. اآلن يشق السمع دوى املدفع، فتنظر إلى الظماء وقد وردوا املاء.. وإلى اجلياع طافوا بالقصاع.. ً جتد أفواها تلتقم وحلوقا تلتهم.. وألوانا تبيد وبطونا تستزيد.. وال تزال الصحائف ترفع وتوضع واأليدى تذهب وتعود.. وتدعو األجواف قدنى.. قدنى.. وتصيح البطون قطنى.. قطنى.. ومع تعــدد أصناف الطعام على مائدة الفطور فى رمضان.. فإن الفــول المدمس هو الـصنف الأهم والأكثر ابتعاثا للشهية.

يوم13 نوفمبر 1954 كتب فى جريدة اجلمهورية مقالاً يقول فيه: لم تَهُن الحياة على الناس كما تهون عليهم في هذه الأيام؛ فقديًّا عرف الناس الحرب وأجرَوُا دماءهم غزارًا فى سبيل الحق حينًا وفى سبيل الباطل أحيانًا. وقديمًا عرف الناس المكر والكيد كما عرفوا البغى والعُدوان. وقتل بعضهم بعضًا جهرًا مرة وغيلة مرارًا. ו<br>ו ولكنهم كانوا يُقدِمُون على ما كانوا يُقدِمُون عليه من ذلك فى كثير من التحرُّج قبل أن يُقدِموا٬ وفـى كـثير من الندم والروع بعد أن يُتِمُّوا ما أقدموا عليه.

وهى كلمات تصلح لأن نقرأها هذه الأيام.وهكذا معظم ما كتبه يبدو أنه يعيش عصرنا.. وكل الشكر لكل من ساهم فى تخليد هذه الذكرى العطرة لهذا العمالق األدبى.

و من أقوى الأساليب كتابات الكاتب العملاق عباس محمود العقاد )1889-1964(تتعرف عليه من أول فقرة فى مقاله .. أسلوبه بناء هندسى فخم .. تراه فيبهرك وتدخل إليه فتتعب!! فهو مفكر عميق .. مييل إلى التحليل والتقسيم والبحث فى أدق التفاصيل ! ً وفى العبقريات ال يروى تاريخا وال يحكى أحداثًا إمنا هو يبدأ من حيث انتهى التاريخ وتوقفت األحداث يفكر ويحلل ثم يقول، من هذه المنطقة التى يتركك عندها المؤرخون والرواة يأخذك العقاد الى مناطق أخرى يحلق بك فوقها منطقه القوى وغزارة المرفة ووفرة الاطلاع.

فى كتابه »كل معانى احلب« قال الكاتب الراحل أنيس منصور.. كان الأديب عباس محمود العقاد يكتب بالحبر الأحمر على ورق فى مساحة الكف.. وكان الأديب توفيق الحكيم يكتب على ورق من الحجم نفسه ولكن بالحبرين الأسود والأزرق.

وكان أمير الشعراء أحمد شوقى يكتب على أى شيء يجده.. فإذا لم يجد إال علبة سجائر كتب عليها.. وكتب إحدى قصائده على فوطة كانت أمامه.. فإذا هو جاءته المعانى سجلها حتى لا ينسى، وكان الشاعر الفرنسى »بول جيرالدى« يكتب على ورق وردى.. فإذا لم يجده فإنه يرسم زهورًا وطيورًا حول قصيدته.

وليس من بين الأدباء من هو مثل الأديبة الإجُليزية «شارلوت برونتيه».. كأنها تكتب بابرة أو برموش عينيها، فخطها صغير أنيق دقيق كأنه ذرات منتظمة الوقع واإليقاع.

وكان الأديب الفرنسي «إستندال» يقلب في كتب القانون قبل أن يكتب أو يقرأ صفحات من الكتاب املقدس، ويقول: أريد أن أكون واضحًا منضبطًا.

الأديب الأمريكي «إدجاربو» كان يضع قطته الصغيرة على كتفيه ويستمع إلى موائها.. ويحرص على أال تهبط من فوق كتفيه إلى الورق.. فهو يقاوم نزولها وفى الوقت نفسه لا يتوقف عن الكتابة.. انه يخلق لنفسيه نوعًا من المقاومة والتوازن. والأديب الأمريكي «مارك توين» يكتب منبطحًا على بطنه.

والشاعر الألمانى شيلر كان يضع تفاحًا فى درج مكتبه.. ومن حني إلى حني يفتح الدرج ويتلمس التفاح ويشم رائحته ثم ميضى فى الكتابة، واألديب الفرنسى فلوبير كان يرتدى مالبسه كاملة، ثم يضيء الأنوار في البيت كله حتى يخيل إلى الناس أنه يقيم وليمة كبرى، وكانوا إذا سألوه قال: ًطبعا وليمة.. إننى احتفل بنفسى.

والأديب الدمَاركـي «أندرسين» كان نحيفًا جدًّا، وكان يخجل من ذلك فيحشر الورق حٓت ملابسـه ليبدو أكثر امتلاءً٬ ولأنه يكره الأديب ֧֖֧֧֧֧֧ׅ֧֧֧ׅ֧֪֧֧֧֧֧֧֧֧֧֧֧֚֚֚֚֚֚֚֚֚֚֚֚֚֚֚֚֚֚֚֚֚֚֚֚֚֚֚֝֝֓֓֝֟֓֓֝֬֓֝֓֬֜֓֓֬֝֓֝֬֜֓֝֬֝֬֝֬֝֬֝֬ السويدى »أوجست ستربتربرج« كان يعلق صورته مقلوبة على احلائط ويقول له: يجب أن تظل هكذا مشنوقًا تتعذب وأنت ترانى أكتب.

كان الأديب الإجْليزي بلزاك يشرب من ثلاثين إلى خمسين فنجانًا من القهوة أثناء الكتابة اليومية. والفيلسوف الإجْليزي هوبز كان ملأ خمسة أكواب من الشاى يشربها الواحد وراء اآلخر، وقبل أن يفرغ الكـوب الأخير يكـون قـد أعـد لنفسيه مزيدًا من الشاى السيادة.

والشاعرة األمريكية إميى ليل كانت تدخن السيجار، وفى سنة 1915 عندما اشتعلت الحرب العالمة الأولى خافت ألا ججد السيجار فتتعطل عن الكتابة فاشترت عشرة آالف سيجار.

األديبة الفرنسية جورج صاند كانت تفعل قبل الكتابة شيئني: أن تدخن السيجار وأن تغرق طاقتها فى الخمر والجنس، وكان الموسيقار شوبان يندهش لطاقتها التى لا تنضب. بينما ينظر إلى نفسه وإلى الشاعر ألفريد دميسه وكيف أن الأديبة قد استهلكت الواحد بعد الآخر حتى تساقطا من اإلعياءبينما جلست هى كحصان جامح يكتب.

## نزار قبانى:الكتابةعمل انقالبى

حتى لا يذهب خيالك بعيداً ..وتظن بى الظنون فاننى أسارع بالتأكيد لك على أننى أحتدث عن الصحافة فى بالدنا .. التى تعيش انهيارًا مؤسفا بدأ يجرها إلى القاع منذ عدة سنوات .. ولن تنهض منه إلا بعمل انقلابي بنقذها من الانحدار، ويعيد إليها كيانا فقدته وسبقا اختطفته منها دول عربية كانت تتعلم منا قبل عشرات السنني ..وصرنا اآلن ننظر إليها ونحن نتحسر على أحوالنا.

الشاعر الراحل نزار قبانى له كتاب يحمل عنوانا هو ) الكتابة عمل انقلابي ) جمع فيه عدة مقالات كتبها عام1973وأصدرها في كتاب بهذا الاسم ..

تسألني لماذا تذكرته الآن ؟؟

أجيبك : لأن أحوالنا حٓتاج إلى ذلك ..فبغير انقلاب في الفكر لن تتطور بالدنا .. وبدون انقالب فى أوضاعنا الصحفية قد تنهار العملية الصحفية كلها ولا أقول تنهار المؤسسات؛ لانها بدأت تنهار منذ سنوات مضت .. وكانت كل الأنظمة السابقة تعرف ذلك ولا حْرك ساكناً حتى ال يزعجها الصحفيون بكتاباتهم التى تريدها أن تكون مهذبة وليست انتقادية .. لأن كل الأنظمة - باختصار - لا حتب النقد .. وتسعى لأن تسمع وتقرأ وتشاهد ما يطربها .. ال ما يقلقها ويهاجمها.

من أجل هذا نسمع منذ العهد الماركي عن خصخصة الصحف.. َّ وإن كان هذا لم يحدث لكن التصور ظل سيفا مسلطا على رقاب الصحفيني حتى اليوم .. وكل املؤسسات القومية بال استثناء القومية والخاصة تعانى ماليا .. بدرجات مختلفة .. وتأتى المؤسسات القومية فى المقدمة .. ولا حديث للعاملين فيها يغطى على قلقهم الدائم من المرتبات التى تتأخر عن موعدها والمهددة دائما بأن تتأخر وأحيانا لا تصرف إلا بعد أن يأتي المدد من الحكومة التي لا تريد حل مشكلاتها بشكل جذرى .. وإنك انت تتحدث عن ذلك كثيرًا ولكنه الحديث الذى يظل فى منطقة الكلام الذى لا ينفذ.

يحدث ذلك ونحن نرى الدنيا تتطور من حولنا بقرارات تعكس الفكرة التى يتحدث عنها نزار فى كتابه ..يقول:الشرطُ الأساسى فى كل كتابة جديدة هو الشرط الانقلابى . وهو شرطٌ لا مكن التساهلُ فيه، أو المساومة عليه .

وبغير هذا الشرط. تغدو الكتابة تأليفًا لما سبَقَ تأليفُه، وشرحًا لما انتهى شرحُه، ومعرفة ما سبَقَ معرفته .

ُ الكتابة احلقيقية، هى نقيض النسخ، ونقيض النقل، ونقيض الحاكاة الزنكوغرافية أو الطباعية .

فالقصيدة الجيدة هى النسخة الأولى التى ليسَ لها نسخة ثانية سـابقة لـها أو لاحـقةً بـها . يعنى أنـها زمانٌ وحيدٌ هـاربٌ من كـلِّ الأزمنة.. ووقتٌ خصوصى منفصلٌ كليًا عن الوقت العام .

القصائدُ الرديئةُ هى القصائدُ التى تعجزُ عن تكوين زمنها ا<br>ا الخصوصى فتصبُّ في الزمن العام .. وتضيع .. كـما تضيع مياه النهر فى البحر الكبير .

إنَّ الشعراء فى عالمنا العربى هم بعدد حبات الرمل .. فى الصحراء العربية، ولكن الذين استطاعوا أن يخرجوا عن املألوف الشعرى إلى الالمألوف .. ويطلقوا فى السماء عصافير الدهشة .. ويقيموا للشعر جمهوريةً لا تشبه الجمهوريات .. يُعَدُّونَ على الأصابع ..

ِ بالشرط االنقالبى نعنى خروج الكتابة والكاتب على سلطة الماضى بكل أنواعها الأبوية، والعائلية، والقبلية، واعلان العصيان على كل الصيغ والأشكال الأدبية التي أخذت- بحكم مرور الزمن- شكل القدر أو شكل الوثن .

وبالشكل الانقلابي، نعنى إلغاء جميع حلقاتِ الذكر التي كان ينظمها دراويش الكلمة .. ومتعهدو حفالت األدب .. ويدورون فيها حول ضريحٍ لا يوجدُ فيه أحد .

ومهمة الكاتب الانقلابي صعبة ودقيقة .. لأنها تتعلق بالغاء ٍ نظام قائم، له جذوره الدستورية، والتاريخية، والقومية، واللغوية، وإعلان نظام بديل يصعبُ على الناس فى بادئ الأمر الإمان به والاعتراف بدستوريته .

ويظلَّ الكاتب الانقلابى يثيرُ الدهشة .. حتى تصبح الدهشة عادةً ثانيةً لا تثير حماس الناس وخيالهم .. فيبدأون فى البحث عن انقلابي آخر .. بحركَ طفولتهم .. ويرميهم في بحر الانبهار ِ واملفاجآت اجلديدة .

ً وكما يكون االنقالب السياسى فى بدايته غامضا، ومضطربًا، وحائرًا بين الحلم وجّسيده .. كذلك يكونُ الانقلاب الأدبى فى بدايته قلقًا، وانفعاليًّا، ومتوتر الأعصاب .. بانتظار الاعتراف الشعبى به ..

ً واالعتراف بالكتابة اجلديدة يأخذ وقتا طويل .. ألن من الصعب كسر عادات الناس، وتغيير غرائزهم الكلامية المكتسبية بين عشية وضحاها .

ولكنَّ الاعتراف بالكلام الجديد. والكتابة الجديدة. هو قضية وقت لا أكثر .. لأن أهم ما فى الإنسان أنه حيوانٌ قابل للتحول والملاءمة مع كل املناخات .. ِ وكل درجات احلرارة .

ولقد تأكَّدَ لـى بعدَ ثلاثين عامًا من التجارب الشعرية، أنه لا يوجدُ إنسان عربى محافظ حتى الموت .. كما أنه ليس هناك إنسان عربى-مهما زهِدَ ولبِس الصوف\_ لا يطيبُ له أن يخلعَ عباءتهُ وخفيه، ويلبسُ بدلةً من عند (تيد لابيدوس) أو ربطة عنق من تصميم (بيار كاردان( ..

والشعرُ العربى الحديث هو هذا التصميم غير المألوف الذى ضحكَ ا ً منه الجمهور العربي في الأربعينيات .. وأصبح الآن يرتديه ليلًا ونهارًا دون أن يشعرَ بعقدة الذنب .. أو عقدةِ (الخواجة) كما يقول أهل مصر..

الفرقُ بن رأس الإنسان وحبة الفاصولياء .. أن حبة الفاصولياء محكومة بقوانين فصيلتها النباتية لا تستطيعَ أن تتمرَّدَ عليها أو َّ تتجاوزَها . فـى حين أنَّ رأس الإنسـان صندوقٌ سـحرى مـلـيء بالاحتمالات واملفاجآت .

ِ فى حياة ِ حبة الفاصولياء ُ ال يحدث انقالب يغير مجرى حياتها .. فهى منذ أن كانت. لها ذات الشكل، وذاتٌ الأوراق، وذاتٌ الطعم، إنها لا تنتمى إلى حزب. ولا تسيرُ فى مظاهرة. ولا توزع منشورًا سياسيًا .. فهى تولد .. وتكبر .. ُ ومتوت .. بنفس الطريقة .

أما رأسُ الإنسان فهو رحمٌ لا تعرفُ ماذا يخرجُ منه .. وماذا يحدثُ فيه .. ِ وما هو نوع اخمللوقات ُ التى تتشكل فى داخله ..

ولأنَّ رأسَ الإنسـان. بـحـكـمِ حـريـة اخـتيـاره. هـو مـجـمـوعـة مـن الجـاهـيـل. فإن الحياة تنتظرُ منه أن يبدعَ. ويُجَدَّدَ. ويخرج عن سلسلة العادات والقوانني التى تتحكم بنمو الشجر .. وسقوط املطر، وهبوب الريح . ٍ بكلمة واحدة . على الكاتب الذى يحترم نفسه، ويحترم اآلخرين أال يكون حبة فاصولياء .

كيف لا يكون الكاتب حبة فاصولياء ؟

بإلغاء ذاكرته .

إنَّ علَّة الشـْعر العربى الكبرى هى أنَّ ذاكرته قوية . والذاكرة بصورة عامة خطر على الشعر، لأنها سهمٌ متجهٌ إلى الوراء .. لا سهم ذاهب إلى المستقبل .

نحنُ لا نكتب . وإمّا مَارِسٌ مجموعةً من العادات الكتابية . ولا ُ نقول الشعر . وإمنا نتذكر .

إن النسيان عاملٌ هامٌ جدا فى عملية الإبداع . والقصيدة التى ُ ال تستطيع نسيان تفاصيل طفولتها، ُ ال متلك القدرة على تصور مستقبلها . هناكَ ألفُ سنةٍ على الأقل من تاريخ الشعر العربي كان فيها هذا الشعر يصدرُ عن ملكةِ التذكر .

شَاعرٌ نابتٌ كالنخلةِ فى الصَّحراءِ. يُقدم النموذج الأم ثم تبدأ عملية صك النقود .. وتُطرد العملة اجلديدة .. ويستولى النظامون والنساخون وأصحاب ماكينات الأوفست .. على الحكم ..

الذاكرةَ الميكانيكية هى عامةَ الشعر العربى، سواء كانت هذه الذاكرة قومية، أو تاريخية، أو أكادميية مدرسية .

لأنَّ الذاكرة فى نهاية الأمر, هى تعليبُ الأشياء بحالتها الأولى .. ُ وجتليدها فى حرارات واطئة جدا كما جتلد اللحوم واألسماك ..

لقد أكلنا خلال خمسمائة سنة من عصور الانحطاط سمكًا ً مجلدا ... حتى تسممنا مبادة الزئبق، وأُصيبت بالغتنا بفقر الدم.. وأهم ما فعله الشعر العربى احلديث من حسنات أنه أنهى جتارة السمك اجمللد .. واجته إلى البحر ..

الكتابةُ الجديدةُ هى التى تتخذُ من البحر مُوذجًا لها .

فالبحر هو النموذج الانقلابي الأمثل. حيث الماء يثور على وضعه فى كل لحظة .. ويناقضٌ دمه ..<br>م

ُ هذا هو الهدف ُ العام الذى تركض ُّ باجتاهه كل اخليول .. وإن اختلفت طريقة الركض .. وأسماء اجلياد .. نفسه فى كل حلظة .. ويفقدُ ذاكرته في كل خطة.

أن تكون كاتبًا عربيًا. فى هذه المرحلة الساخنة بالذات. دون أن تؤمن بالشرط الانقلابى .. معناه أن تبقى متسولًا على رصيف لطفى املنفلوطى .. وأبواب املقاهى التى يقرأ الراوى فيها قصة عنترة والزير وأبى زيد الهاللى .

وأن تكونَ كـاتبًا عربيًا. فـى هـذا الـوطـن الخـارج لـتـوه مـن غـرفـة الـتـخـديـر والعمليات، دون أن تؤمن بالشرط الانقلابي، معناه أن تبقى حاجبًا على باب السلطان عبدالحميد فى الأستانة .. أو عضوًا فى حكومة الأقلية البيضاء فى جنوبى أفريقيا .. أو وزيرًا بلا حقيبة فى حكومة المحافظين في إنكلترا ..

ان المكان الطبيعى للكاتب العربى المعاصر، هو فى صفوف الانقلابيين . ومهما اختلفت المواقف الوجودية بين كاتب وكاتب .. وتباينت الرؤى بني شاعر وشاعر .. فإن القاسم املشترك بني كل من يكتبون .. هو الثورة .. والرغبة املشتركة فى تغيير جلد العالم العربى .. وتغيير دمه ..

ُ هذا هو الهدف ُ العام الذى تركض ُّ باجتاهه كل اخليول .. وإن اختلفت طريقة الركض .. وأسماء اجلياد

ولعلك لاحظت أنه يتحدث باستمرار عن الانقلاب وهو فى الحقيقة يقصد الثورة ولم يذكرها إلا في الفقرات الأخيرة .

وسواء فهمت ما نريده على أنه انقالب أو ثورة فإن الهدف فى النهايه هو التغيير لألفضل .. ومن ال يتحرك ويعيش فى عصرة البد ان ينزوى وموت أيا كان الاسم الذى يتحرك فى إطاره. أصبحت أحفر الورق بأظافرى حني أكتب أصبحت عصبيا.. وحارقا..وجارحا وصار سلوكى كسلوك أرنب برى نسيت مهنة الدبلوماسية التى زاولتها عشرين عاما نزعت قميصى المنشى .. وكلامى المنشى وقررت أن أكـون مباشـرًا..كطلقة مسدس ً كذا ما كتبه نزار قبانى فى سيرته الذاتية بعنوان ) ً خمسون عاما من الشعر فى ينايرعام 1990(

وفيها رؤية تستحق التأمل .

فى عام 1940دخل نزار قبانى إلى بحر الشعر.. لم يكن لديه فكرة عن فن الغوص وعن أخالق البحر.. يقول:ظننت أن املاء لن يصل إلى ما فوق ركبتى.. وأننى سوف ألعب بالرمل واملوج واألصداف .. وآخذ حمام شمس لبضع ساعات ثم أعود إلى قواعدى ولكنى لم أعد الب الب أبدًا.

عندما دخلت إلى ورشة الشعر قبل خمسني عاما كانت املواد األولية متوفرة بكثرة من حولى .. فراشى وأصباغ وطني وصلصال وخشب وقماش وجبس وأزاميل وقوالب وفن لطبخ السيراميك.. قلت ملعلمى فى الورشة : ماذا أفعل؟ ومن أين أبدأ؟ قال: ابدأ من حيث تريد ..واستعمل أصابعك جيداًوال تلتفت إلى ميينك .. أو إلى شمالك.. إياك أن تقترب من قوالب اآلخرين فإنها سجن.. اصنع قوالبك بنفسك .. فالطين هنا .. والماء هنا .. والفرن هناك..

وإذا احترقت أصابعك أثناء العمل فضعها حت حنفية الماء فليس لدينا فى الورشة قطن وسبيرتو.

ثم ..ال تتكلم مع زمالئك أثناء العمل ألننى فى ورشتى ال أحب الثرثرة والكالم الفارغ.

قلت: ولكننى يا سيد غشيم .. ولم أجتاوز السادسة عشرة .. أال ميكنك أن تعطينى لول فكرة صغيرة عن طريقة الشغل؟ صرخ المعلم فى وهى: يا ولد . ليس عندى روضة أطفال .. وال بيبرونات .. وال حليب .. وال

كـاكـاو .. البـس (الأوفرول) الأزرق فـورًا .. ودبر حـالك.. ً

ولبست (الأوفرول) الأزرق وانخرطت فى ورشة العمل كانت كلمات معلمى تدق الأجراس فى داخلى: ال تلتفت ميينا.ً

ال تلتفت شماالً

لا تقترب من قوالب الأخرين

مر على هذا الكالم خمسون عاما وال تزال األجراس تدق فى أعماقى.. ولايزال (الاوفرول) الأزرق ملتصقا بجسدى ليلا ونهارًا أعمل به وأنام به وأستحم به.

ولازلت أطبق (الريجيم) الشعرى الذى أوصانى به أستاذى بحذافيره ..

صحيح أن الريجيم كان قاسياً ولكنه ساعدنى على االحتفاظ بلياقتى الشعرية على مدى خمسني عاما..

كان من السهل على أن أجلس على موائد اآلخرين وآكل بيتزا ومعكرونة .. وقوزى .. وكنافة بالقشطة..

ولكنني لم أفعل وظلت لاءات معلمى تلاحقني وأنا أجلس الى طاولة الطعام وإلى طاولة الكتابة حتى اليوم..

ال تعذبوا أنفسكم فى تصنيفي إننى شاعر خارج التصنيف .. وخارج الوصف واملواصفات فال أنا تقليدى وال أنا حدثاوى وال أنا كالسيكى وال أنا نيو-كالسيكى وال أنا رومانسى وال أنا رمزى وال أنا ماضوى وال أنا مستقبلى وال أنا انطباعى أو تكعيبى أو سريالى.. إنني (خلطة) لا يستطيع أى مختبر أن يحللها

انني (خلطة حرية) ً هذه هى الكلمة التى كنت أبحث عنها منذ خمسني عاما ووجدتها فى هذه اللحظة فقط.. احلرية حتررنى من كل الضغوط التى ميارسها التاريخ على أعصابى

حتررنى من كل أنظمة السير ومن كل إشارات املرور الحرية حَمِيني من غباء آلات التسجيل ومن السقوط بين أسنان اآلالت الناسخة

حتمينى من ارتداء اللباس املوحد والقماش املوحد واللون املوحد، فالقصيدة ليست مجندة وال ممرضة وال مضيفة طيران احلرية تسمح لى بأن ألبس اللغة التى أشاء فى الوقت الذى أشاء إنني هارب من نظام الأحكام العرفية في الشعر كما أنا هارب من قوانني الطوارئ ومن )لزوميات ما يلزم( لا أسمح لأحد أن يتدخل بأشكالي فلقد أكتب المعلقة الطويلة ولقد أكتب )التلكس( الشعرى القصير ولقد أكتب قصيدة التفعيلة .. أو القصيدة الدائرية أو قصيدة النثر ولقد أتزوج القافية ذات ليلة .. وأطلقها فى اليوم التالي وقد أتصعلك كعروة بن الورد

وقد أرتدى السموكن كاللوردات الإنكليز وقد أخطب على طريقة قس بن ساعدة

وقد أعزف اجلاز وأغنى على طريقة البيتلز

إن حريتى تدفعنى إلى ارتكاب حماقات كثيرة ولكننى ال أعتذر ..وال أندم فالشعر بدون حماقة هو موعظة فى كنيسة وبيان انتخابي لا يقرؤه أحد من أجمل القصائد التى أعجبتنى .. تلك التى يقول فيها: وبعد ثلاثين عامًا طلبت اللجوء السياسى للحب حني اكتشفت بأنى تعبت وأنى انهزمت وأن غرورى انكسر حجزت مكانا حلزنى بكل مطار وألغيت بعد قليل حجوز السفر فال قبلتنى بالد اجلفاف وال قبلتنى بالد املطر ........ وبعد ثالثني عاماً رأيت بعينيك برهان ربى وشاهدت نور اليقني وشاهدت كل الصحابة والمرسلين

> وشاهدت برقًا ً ا ً وشاهدت نار

وشاهدت بالعني ..رائحة الياسمني

وشاهدت.. شاهدت حتى نسيت الكالم..

...........

سماء من الكحل..متحو سماء نساء تكسرن فوق نساء وأنت ستبقني..بعد ثالثني قرنًا.. ستبقني بيت القصيد..

ومسك اخلتام

# عن النجاح والإحباط

كان الشاعر الراحل أمل دنقل يائساً عندما كتب كلماته الشهيرة:

> )ال حتلموا بعالم سعيد ֦֧֧֟֟֓<u>֚</u> َ فخلف كل قيصر ميوت.. قيصر جديد وخلف كـل ثائر موت.. أحزانٌ بلا جدوى ٌ ودمعة ُسدى(

وقد ظلت هذه الأبيات المحيطة تطاردنا على مدى السنوات املاضية.. فلم يكن هناك أمل فى احلياة احلرة الكرمية .. قاد الشباب المظاهرات للتنديد بالاحتلال الإجُليزى لمصر.. وكانت المقاومة الشعبية سالح الردع منذ ثورة 23يوليو 52 وفى عهد السادات ومبارك.. حتى قامت ثورة 25 يناير 2011ورويداً رويداً عاد الإحباط إلى النفوس لأن شيئا لا يتحقق.

أتذكر كلمات أمل دنقل مع أصدقائى وأنا أحاول أن أبث فيهم روح الثورة وأدعوهم لعدم االستسالم لإلحباط .. وقراءة التاريخ .. فكلما كانت الإرادة قوية كان النجاح مؤكدًا ..

لو استسلم كل الحيطين لعاول الهدم لفشلوا منذ البداية.. وما حققوا إجنازات حياتهم التى سجلها لهم التاريخ .والتى نقرؤها بني فترة وأخرى ونتأملها لنطرد بها اليأس الحبط من حولنا..

فى عام 1880كتب ناظر املدرسة عن أحد التالميذ أنه مهمل وغير منظم وكثير النسيان وترتيبه الأخير بين زملائه.. ولم يكن هذا التلميذ سوى ونستون تشرشل أعظم رؤساء بريطانيا.

وفى عام1832 تقدم شاب ليدرس الموسيقى فى الروبال كونسرفتوار ميلانو.. فرفضه مدير المعهد قائلا إنه لا يرجى منه نفع فى عالم الموسيقى ..وكان هذا الشاب (جوزيف فيردى )المؤلف الموسيقى الشهير عالمًّا. ًّ

وفى طفولته حصل (إيمل زولا) على (صفر)في مادة الأدب الفرنسى ولكن هذا التلميذ فيما بعد صار أعظم أدباء فرنسا فى القرن الماضى.

وعندما كان (إينشتاين) فى شبابه تقدم للالتحاق بمعهد ميونخ الذى رفضه فاضطر للعمل كساعى بريد لكى يواصل دراسته لعلم الفيزياء الذى كان يهواه.. حتى توصل إلى نظرية النسبية التى غيرت العالم ووضعته فى صفوف النابغني .

هناك حكمة تقول )كلما قلت توقعاتك .. قل ما تالقيه من خيبة الأمل)

ضعها أمامك دائمًا

إذا داهمتك حالة من الضيق مما تراه حولك.. وحتول هذا الشعور إلى قلق على املستقبل فتذكر أن احلل هو الشعر ..

حني تختلط األمور ويصعب عليك الكالم فخالصك فى الشعر.. وعندما تضيق بك الدنيا وتفكر فى الهجرة إلى أرض اهلل الواسعة فمن الأفضل أن تسرع إلى الشعر .

أنا جربت ذلك كثيراً ولم أفلح في الانسلاخ من هذا الوطن .. أحببته أكثر بهذا الكم من املشكالت التى جتعلك تكره احلياة كلها.. وبالإحباطات التى يزرعها الحيطون بك ..لا مفر من الهروب إلى الشعر حتى لو أعادك مرة أخرى الى القلق والمشكلات والإحباطات.

اقرأ قنابل صالح عبد الصبور وبنادق محمود درويش وصواربخ نزار قبانى والبدايةمن هذا الزمن الذى يضيع فيه احلق حيث تشعر أن صلاح كتبها هذه الأيام وفيها يقول :

هذا زمن احلق الضائع ال يعرف فيه مقتول من قاتله ومتى قتله ورؤوس الناس على جثث احليوانات ورؤوس الحيوانات على جثث الناس فتحسس رأسك .. فتحسس رأسك !! &&& أما أمل دنقل فيحدثك عن الدم الذي لا يقبل التصالح فيقول: ال تصالح على الدم .. حتى بدم! ال تصالح! ولو قيل رأس برأس! أكل الرؤوس سواء؟ أقلب الغريب كقلب أخيك؟

أعيناه عينا أخيك؟ وهل تتساوى يد .. سيفها كان لك !!بيد سيفها أثكلك؟ &&& وغادة السمان تقول: ألننا نتقن الصمت .. ... حمّلونا وزر النوايا !! &&& ومحمود درويش يصرخ: والموت يعشق فجأة، مثلى.. والموت، مثلي، لا يحب الانتظار ! &&& ومحمد الفيتورى ينصحك: وسد الآن رأسك متعبة'' هذه الرأس ُمتعبة''.. مثلما اضطربت جنمة'' فى مداراتها طاغية'' من هنا َ أمس قد مرّ نافخًا بُوقه كّت أَقواسها<br>وانتهى حيثُ مَرّ &&&

وعدنان الصايغ يحذرك: هل تتذكرنا المرايا حين نغيبُ عنها ..؟!! ونزار قبانى ينبهك«: لم يَعُد ثمّةَ أطلال لكى نبكى عليها. َّ كيف تبكى أمٌة أَخَذوا منها المدامعُ؟؟

## نصائح ستيفن كينج

»ستيفن كينج«كاتب شهير يجنى من كتاباته 17 مليون دوالر سنويًّا يجيب عن السـؤال المهم: «كيف تكـون كـاتبًا أفضل؟» . ويترجم محمد ذهنى 22 نصيحة قيمة حول كيفية أن تصبح كاتبًا رائعًا هـى:

-1 توقف عن مشاهدة التلفاز. ً وعوضا عن ذلك اقرأ قدر ما تستطيع.

يقول كينج: »إذا كنت قد بدأت للتو فى امتهان الكتابة، يجب أن يكون تلفازك هو أول شيء تتركه لأنه ‹قاتل للإبداع›. فالكتاب بحاجة ألن ينظروا داخل أنفسهم ويولوا وجوههم نحو حياة اخليال. من أجل ذلك يجب أن يقرءوا قدر ما يستطيعون. كينج يصطحب كتابًا أينما ذهب، حتى أنه يقرأ أثناء الوجبات. ويضيف » إذا كنت تريد أن تصبح ا ً ً كاتبا فالبد أن تفعل شيئني أهم من كل ما عداهما: تقرأ كثير وتكتب كثيرًا . اقرأ على نطاق واسع وباستمرار لتستطيع صقل ً وإعادة النظر فيما تكتبه«.

-2 ً كن مستعدا لفشل وانتقاد فوق ما تتخيل أنك تستطيع احتماله.

يشبه كينج الكتابة بعبور احمليط فى حوض استحمامك! ففى كليهما هناك شك كبير فى النجاح. ليس أنت فقط من ستشك ً فى نفسك لكن اآلخرين أيضا سيشككون في قدرتك على العبور. ويقول كينج »إذا كنت تكتب - وكذلك أفترض إن كنت ترسم أو ترقص أو تنحت أو تغنى- فهناك دائمًا شخص سيحاول أن يشعرك برداءة ما تفعله، هذا كل ما في الأمر»

فى كثير من الأحيان يجب عليك أن تستمر فى الكتابة حتى لو كنت لا تشعر بجدوى ذلك. فيكتب كينج « فكرة سيئة أن تتوقف عن كتابة عمل لأنه صعب ‹تعوزه العاطفة أو الخيال»ويقترح كينج أن تبقى إيجابيًا حتى أثناء فشـلك «التفاؤل هو أفضل رد على الفشل»

-3 ال تضع وقتك فى محاولة إرضاء الناس.

ً وفقا لكالم كينج، ردود الفعل الفظة هى أقل شيء يجب أن تهتم به »إن كنت تريد أن تكتب بصدق قدر ما استطعت، فأيامك بوصفك عضو فى ا<del>ل</del>جتمع المتحضر معدودة بأى حال». تعود كينج على أن يحمل عار ما يكتبه. خاصة بعد تلقيه رسائل غاضبة تتهمه بأنه متعصب، ومعاد للشواذ، وقاتل، وحتى سيكوباتى.

فى سن الأربعين أدرك أن كل كاتب جيد اتهم بأن كتاباته مضيعة للموهبة، وطبعًا عانى كينج من التهمة بعض الوقت. لذا كتب« إذا كنت ترفض ما أكتبه. لا أستطيع إلا أن أهز أكتافي بلا مبالاة. هذا هو ردى« ال ميكنك إرضاء كل القراء كل الوقت. لذلك ينصحك كينج أال تقلق.

-4 اكتب لنفسك فى املقام األول.

يجب أن يكون سبب كتابتك أنها جتلب لك السعادة والرضا. يقول كينج: »كتبت من أجل السعادة النقية فى الكتابة. إذا استطعت فعلها من أجل السعادة ستتمكن من فعلها لألبد«.

الكاتب كيرت فونيجوت يأتى بنظرية مشابهة »ابحث عن موضوع تهتم به وتشعر فى قلبك أن اآلخرين سوف يهتمون به« ويكمل »إنه هذا االهتمام احلقيقى- وليس قدراتك اللغوية-الذى ً سيصبح العنصر األكثر إقناعا وجذبًا فى منط كتابتك«

-5 تصد لألمور التى تصعب كتابتها.

يقول كينج «أهم الأمور هي الأكثر صعوبة في قولها. إنها تلك الأشياء التى تشعر بالخجل منها لأن الكلمات لا تظهر حقيقة شعورك« معظم األعمال العظيمة أجنزت بساعات طويلة من التفكير فمن رأى كينج أن »الكتابة هى خالصة الفكر«.

عند معاجلة القضايا الصعبة تأكد من أن حتفر بعمق. يقول كينج »القصص مثل احلفريات، يتم العثور عليها فى باطن األرض، مثل اآلثار: جزء من عالم لم يكتشف من قبل« الكتاب يجب أن يكونوا مثل علماء اآلثار، يستمرون فى التنقيب حتى يخرجوا القصة كاملة. -6 عند الكتابة، انعزل عن بقية العالم.

يجب أن تكون الكتابة نشاطاً كامل احلميمية. ضع مكتبك فى زاوية الغرفة، واقض على جميع المشتتات. من الهواتف إلى النوافذ المفتوحة. يقول كينج ناصحًا « اكتب والباب مغلق. أعد الكتابة والباب مفتوح«.

يجب أن حتافظ على خصوصية كاملة بينك وبني عملك .فكتابة مسودة أولى هو « شيء بدائي مَامًا . هو الشيء الذي أفعله بحرية ً فقط حني يكون الباب مغلقا. إنه تعرية القصة. تقف أمامى ال ترتدى إلا الجوارب والسيروال الداخلي»

7- لا تكن مدعيًا.

يقول كينج »واحده من األشياء السيئة التى ميكن أن تفعلها فى كتابتك هو أن تضخم مفرداتك، وتبحث عن كلمات ضخمة معقدة لأنك تخجل من كلماتك البسيطة» فهو أشبه لديه بارتداء حيوان منزلى أليف مالبس مسائية! ً فاملوضوع سيكون محرجا للحيوان ولصاحبه، ألنه شيء مبتذل.

كما كتب رجل الأعمال الشهير ديفيد أوجيلفى مذكرة لوظفيه » ً ال تستخدم أبدا كلمات رطنة مثل الالقياسية، إعادة التعريف، اللواقفية، حُكمية. لأنها أشبه بآثار حوافر حمار مدع.»علاوة على ذلك لا تستخدم الرموز إلا عند الحاجة لها . فكما كتب كينج «الرمزية موجودة للتزيين والإثراء وليس لخلق إحساس زائف بالعمق»

-8 جتنب »احلال« والفقرات الطويلة.

»احلال أو ظرف احلال »adverb»مثل ظرف الزمان واملكان ووصف حال مثل» بهدوء- برفق- غاضبًا- حينها- هناك-......» ‹ الترجم›

يركز كينج فى مذكراته مرات عديدة على النصيحة بتجنب احلال »احلال ليس صديقك« » الطريق للجحيم مفروش بظروف احلال« ويشبههم بالأعشاب التى تدمر حديقتك . وأسوأ استخدام للحال هو بعد كلمتى «قال وقالت» فمن الأفضل ترك هاتين الكلمتين بدون تزيين.

ً يجب أيضا أن تنتبه من الفقرات، فمن الضرورى أن تتدفق فقراتك مع إيقاع ودرجة التشويق فى قصتك . يقول كينج »معظم الأحيان «كيف تبدو الفقرة» بنفس أهمية «ماذا تقول الفقرة؟» 9- لا تنشغل كثيرًا بقواعد النحو.

وفقًا لكينج، أهم شيء في الكتابة هو الإغواء وليس الدقة «لا يجب على اللغة أن ترتدى دائما ربطة عنق وحذاء مربوطا،ًفالهدف من ֧֦֖֖֖֖֖֖֚֚֚֚֚֚֚֝֝֬֝֝**֟** القصة ليس أن تكـون صحيحة لغويًّا بل أن تغرى القارئ على المتابعة مع الحكاية» فيجب أن <mark>جُعل ال</mark>قارئ دائمًا ينسى نهائيًا أنه يقرأ قصة. -10 أتقن فن الوصف.

يقول كينج »يبدأ الوصف فى خيال الكاتب، ولكنه يجب أن ينتهى فى خيال القارئ.« اجلزء املهم ليس أن تقول كل شيء، ولكن أن تقوله بأقل الكلمات. ضع تصورًا لما تريد القارئ أن يتخيل. ثم ترجم ما تتصوره فى عقلك على هيئة كلمات على الورق. أنت حّتاج أن تصف الأشياء «بطريقة جّعل القارئ يشعر بوخز المعرفة» على حد قول كينج.

أقصر الطرق لوصف جيد هو الوضوح سواء فى املشاهدة أو فى الكتابة. استخدم صوراً عذبة ومفردات بسيطة لتجنب إرهاق القارئ. يقول كينج »فى كثير من احلاالت عندما يضع القارئ القصة ا ן<br>י جانبًا لأنها ‹صارت مملة› يكون الملل قد نشأ لأن الكاتب صار مسحورًا بقدراته على الوصف فيفقد الصلة بأهم أولوياته، وهى احلفاظ على شعرة معاوية بينه وبني قارئه«.

ا - لا تعط معلومات فى خلفية العمل أكثر من اللازم.  $11\,$ يقول كينج »عليك أن تعرف أنه هناك فارق بني استخدام معلوماتك فى إلقاء محاضرة وبني استخدامه إلثراء عمل أدبى. الأخير جيد, الأول لا» تأكد دائمًا أن تضع فقط التفاصيل التى خرك قصتك لألمام وتقنع قارئك باالستمرار فى القراءة.

إذا كنت بحاجة لإجراء أبحاث فتأكد ألا تلقى بظلالها على القصة. يقول كينج »أبعدها فى مؤخرة القصة قدر ما تستطيع«فقد تكون منبهرًا ما قد تعلمته. لكن القراء يهتمون أكثر بشخصياتك وقصتك.

-12 أسرد قصصًا عما يفعله الناس فى الواقع.  $12\,$ 

يقول كينج »الكتابة السيئة هى أكثر من مجرد بناء جمل مقرفة ورؤية خاطئة. الكتابة اخلاطئة تظهر من الرفض العنيد لسرد القصص عما يفعله الناس فى الواقع. لنواجه احلقيقة: القتلة يقومون أحيانًا مساعدة العجائز على عبور الطريق» شخصيات عملك هم أكثر من يهتم بهم القراء؛ لذا تأكد من التعرف على جميع الأبعاد التى قد تمتلكها شخصياتك.

قم بالتجريب ولا تلعب على الضمون. $13\,$ 

أولا وقبل كل شيء توقف عن استخدام صيغة المنى للمجهول. فهى أكبر مؤشر على اخلوف. وكما يصف كينج »اخلوف هو أصل أى كتابة سيئة« . ألق مخاوفك خلف ظهرك، وال تغادر مكانك حتى تكتب كل ما تريده. »حاول كتابة أى شيء لعني تريده. ال يهم لو كان ملَّا أو عاديًّا أو فاحشًا. إذا جُحت ,عظيم, وإذا لم تنجح ألق به بعيدًا»

-14 ال حتتاج إلى مخدر لكى تبدع.

يقول كينج »الفكرة أن اإلبداع واملهلوسات قرينان هى واحدة من كبرى الأساطير الشعبية فى عصرنا» وفى هذه الحالة الكتاب متعاطى اخملدرات هم فقط مخدرون »أى ادعاء بأن اخملدرات والكحوليات هى الزمة لرهافة حس الكاتب هى هراء معتاد خلدمة مصالح معينة«

-15 ال حتاول تقليد كاتب آخر.

كما يصفها كينج »استهداف كتاب مثل صاروخ كروز« وذلك عندما حتاول تقليد أسلوب كاتب آخر لغرض آخر غير التدريب، وما ستنتجه هو مجرد «نسخة باهتة» لأنه لا مكن ببساطة تكرار الطريقة التى يشعر بها شخص آخر وال معرفته بحقائق ما حوله، جملرد أنك ألقيت نظرة سطحية على مفرداته وحبكته.

16- كـن مدركًّا أن الكتابة هي نوع من التخاطر.

 »تعتمد جميع الفنون على التخاطر بدرجة أو بأخرى لكننى أعتقد أن الكتابة هى أعلى درجات نقاء التخاطر« من العناصر املهمة فى الكتابة هو إرسال ما فى عقلك إلى عقل القارئ. هذا هو عملك احلقيقى وليس كتابة كلمات على الورق.

فالكلمات كما يصفها كينج »وسيط يحدث عن طريقه ذلك اإلرسال«.

ً فونيجوت أيضا ينصح الكتاب بقوله » استخدم الوقت الذى سينفقه قارئك فى قراءة عملك بطريقة لا جَعل القارئ يشعر أنك أضعت وقته«.

-17 تعامل مع كتابتك بجدية.

 »ميكنك الوصول للكتابة من خالل مشاعر عديدة :عصبية- إثارة- أمل- يأس . أى طريقة لتجعلك تكتب لكن بجدية» لأنك إن لم تأخذ كتابتك بجدية ينصحك كينج أن تغلق الكتاب وتبحث عن شيء آخر لفعله.

ا **׀** تقول الكاتبة سوزان سونتاج » يجب على القصة أن تضرب وتر فى داخلى. يجب على قلبى أن يبدأ قصفه حني أسمع السطر األول فى رأسى. وحينها أبدأ فى الارجّاف من التجربة».

-18 اكتب كل يوم.

يقول كينج »عندما أبدأ فى مشروع روائى ال أتوقف وال أبطئ إلا حين أكون بالفعل مضطرًا إلى ذلك. إن لم أكتب كل يوم فالشخصيات تبدأ فى االضمحالل داخل عقلى، وأبدأ فى فقدان سيطرتي على ا<del>ل</del>حيكة والإيقاع».

عندما لا تتمكن من الكتابة بصورة منتظمة ببدأ حماسك للفكرة فى التالشى. وعندما يبدأ العمل يبدو كوظيفة ويصف كينج تلك اللحظة بقوله »عناق املوت«، لذلك فهو ينصح بقوله «على الأقل كلمة واحدة كل مرة».

-19 انته من المسودة الأولى في ثلاثةأشهر.  $19\,$ 

يكتب كينج 10 صفحات يوميًا. على مدى ثلاثة أشهر يكون قد كتب حوالى 180 ألف كلمة . ويقول» مسودة أى كتاب- حتى الضخم منها- ال يجب أن تأخذ أكثر من ثالثة أشهر، بطول موسم واحد» .إن كنت تكتب عملك في أكثر من ذلك يعتقد كينج أن القصة ستبدأ أن تشعرك بالغربة عنها.

- بعد الانتهاء من الكتابة. ارجع خطوة كبيرة للوراء $20\,$ 

يقترح كينج ستة أسابيع من االستجمام بعد االنتهاء من الكتابة. لكى يعود لذهنك الصفاء اللازم لالتقاط أى ثغرات فى احلبكة أو تطور الشخصيات. ويؤكد أن التصور األول للكاتب لشخصية ميكن أن يبدو مختلاً عندما يراه بعني القارئ.

يشبه كينج الكتابة واملراجعة بالبستنة » عندما تكتب روايةكأنك تقضى يومًا بعد يوم فى تهذيب الأشجار، وعندما تنتهى يجب أن تعود خطوة للخلف وتنظر إلى احلديقة. وعندما تكتشف أخطاء يحظر عليك أن تكتئب أو تعاقب نفسك. الإخفاق هو شيء يحدث حتى لأفضلنا».

د- كن شجاعًا لتحذف ما كتبت. $21$ 

عند التنقيح يواجه معظم الكتاب وقتًا صعبًا أثناء حذف الكلمات التى أنفقوا الكثير فى كتابتها ولكن كينج ينصح »اقتل أحباءك. اقتل أحباءك. حتى عندما يجرح هذا أنانية قلبك الصغير التافه. اقتل أحباءك«.

برغم أن المراجعة من أصعب مراحل الكتابة إلا أنك بحاجة للاستغناء عن الأجزاء المملة لتمنح القصة بعض الحركة. في نصائحه عن الكتابة يقول فونيجوت »لو أن هناك جملة- بغض النظر كم هى عبقرية- لكنها ال تضيء فكرتك بطريقة جديدة ومفيدة، اشطبها بال تردد«.

-22 حافظ على زواجك. حافظ على صحتك. عش حياة جيدة. يعزو كينج جناحه إلى أمرين :صحته اجلسدية وزواجه » مزيج

من اجلسد السليم وعالقة مستقرة مع امرأة تعتمد على نفسها وال حتتاج منى أو من أى شخص أى شيء. هذا ما جعل استمرارى فى الكتابة ممكناً«.

يجب أن حتصل على اتزان قوى فى حياتك فال تستهلكها الكتابة بالكامل. يقول الكاتب والرسام هنرى ميللر فى وصاياه الإحدى عشرة فى الكتابة «حافظ على إنسانيتك.التقِ بالناس. اذهب إلى أماكن . اشرب ان كنت تريد».

### 12 مليون كلمة

كان اخلليل بن أحمد يقول إن ما ميكن أن يتألف من احلروف الهجائية للغة العربية يزيد على اثنى عشر مليونا من الكلمات.

لكن الواقع يقول إننا ال نستخدم أكثر من 80 ألف كلمة فقط.. فاجلوهرى صاحب معجم )الصحاح( جمع فيه نحو 40 ألفاً من مواد اللغة ( وابن منظور جمع فى (لسان العرب) نحو ثمانين ألفاً من مواد اللغة.

ولغتنا العربية تتكون من 28 ًحرفا..هذه احلروف جندها فى هذه الكلمات )أبجد- هوز- حطى – كلمن – سعفص- قرشت- ثخذ- ضظع(

الترتيب الأبجدى للحروف سمى أبجديًّا نسبة إلى أول كلمة فيه وهـي (أبجـد) وهناك ترتيب تعليمـي أو هجائـي ؛ لأنه يستخدم عند تعليم هذه الحروف أو «هجائها» لن نريد تعليمهم.

وهذا الترتيب هو )ا.ب.ت.ث.ج.ح.خ.د.ذ.ر.ز.س.ش.ص.ض.ط.ظ .ع.غ.ف.ق.ك.ل.م.ن.هـ.و.ى( وعلى أية حال فإن ترتيب احلروف فى النهاية يسمى (ألفبائية) نسبية إلى الحرفين (ألف باء) اللذين يبدأ بهما كل ترتيب لهذه احلروف.

واللغة .. مجموعة عالقات .. فمن احلروف تتكون الكلمة، ومن الكلمة تتكون اجلملة.. ومن طريقة تركيب اجلمل واختيار الكلمات.. يكون الأسلوب الذى ميز كاتبًا عن كاتب.

ً إن لكل كاتب قاموسا يستخدمه فى مؤلفاته، وفى كل قاموس أنواع عديدة من الكلمات تمد أسلوبه بالثراء .. وتصنع منه كاتبًا مميزًا.

وكلمة أسلوب صارت تستخدم بشكل واسع فى عصرنا احلديث هناك مثال أسلوب منظم .. أسلوب عمل.. أسلوبه فى معاجلة املواقف –أسلوب االبتزاز –أسلوبه فى احلياة –أسلوب تفكيره.

مصطلح الأسلوب ينصب على العنصر اللفظي. فهو الصور اللفظية التى يعبر بها عن المعانى أو نظم الكلام وتأليفه لأداء الأفكار. وعرض الخيال.. وهو العبارة اللفظية لأداء العاني.

واختيار الكلمات التى تصنع أسلوب الكاتب يخضع لثقافته وذوقه ..والمهم أنه ينتقى الكلمات الجميلة. والبعض الآخر ينتقى الكلمات. وقد يخونه معناها لأنها لا تعبر عن المعنى الذى يريده .. مثال الشاعر العباسى أبو العتاهية حني تغزل بامرأة قائال:

إنى أعوذ من التى شففت..منى الفؤاد بأية الكرسى.

أحد النقاد اعترض على هذا البيت،إذ كيف يعوذ هذا الشاعر من حبيبته بآية الكرسى؟! وهى اآلية التى تهرب منها الشياطني.

وتعبير طول اليد الذى نستعمله اآلن مبعنى السرقة إذا وصفنا به إنسانا، فهذا يعنى أنه لص . هذا التعبير ورد فى احلديث الشريف مبعنى اجلود والكرم والسخاء.

حين سألت نساء النبي صلى الله عليه وسلم (أينا أسرع لحاقاً بك يا رسول الله .. قال أطولكن يداً أى أكثركن جودا وكرمًا .. وكان يقصد بذلك زوجته عائشة٬ كما أن هناك فروقًا كثيرة بين الكلمات عندما تدخل فى جمل.. مثل:

نقول (دعا له) .. في مجال الخير.. و( دعا عليه ) في مجال الشر وكلمة وعد .. للخير والعطاء )وعدته بكذا..( أما أوعد فتستعمل فى مجال التهديد والوعيد.

وكلمة فرط.. ومعناها قصر (فرط فى أداء الواجب) وأفرط .. معناها أسرف وجّاوز الحد (أفرط فى الشرب).

ونقول (أشفق منه) أي خاف منه .. أما (أشفق عليه) فتعنى عطف عليه.

وقد ظهرت لغتنا العربية بخصائصها املميزة التى نعرفها اليوم قبل التاريخ الهجرى بأكثر من أربعة قرون، حيث تطورت إلى هذه التفرقة الدقيقة بين أحكام الإعراب وبين صيغ المشتقات .. وبين أوزان الجمع والثنى وجموع الكثرة والقلة فى الأوزان السماعية.. كما تكونت حروف اجلر والعطف وسائر احلروف التى تدخل فى تركيب اجلملة معانيها الختلفة وتنفصل بلفظها.. ومتاز لغتنا بحروف لا توجد فى اللغات الأخرى كالضاد والظاء والعبن والقاف والحاء والطاء. كما متاز بخلوها من حرفني يلتبس بني مخرجني مثل احلرف اليونانى )بسى( وهو خليط من الباء الثقيلة والسني أو)وتشى( وهو خليط من التاء والشني. وليس فيها حرف يعبر عنه بحرفني كالذال أو التاء اللذين يكتبان مبا يقابل عندنا التاء والهاء ويتغير النطق بهما فى مختلف الكلمات وال يعرف علماء اللغات – لغة قوم تتراءى لنا صفاتهم

وصفات أوطانهم من كلماتهم وألفاظهم كما تتراءى لنا أطوار الجنمع العربي من ألفاظه ومفرداته في أسلوب الواقع وأسلوب الجاز. فالأمة : هى الجماعة التى تؤم مكانًا واحدًا أو تأمّ بقيادة واحدة. والشعب: هو اجلماعة التى تتخذ لها شعبة واحدة من الطريق. والطائفة : هى اجلماعة التى تطوف معا. والقبيلة: هى اجلماعة تسير إلى قبلة مشتركة. والفصيلة: هى اجلماعة التى تفارق فى مسلك واحد. والفئة: هى اجلماعة تفيء إلى ظل واحد. واجليل: من الناس هم الذين يشتركون فى مجال واحد. والبيئة: هو املوطن الذى يبوء إليه أصحابه بعد الرحلة عنه. والقوام: من القوم هم الذين يقومون قومة واحدة للقتال خاصة . ومن هنا قول الله «ولا نساء من نساء بعد قوله « لا يسخر قوم من قوم« أى أن القوم تطلق على الرجال .

والمنزل: حيث ينزل الإنسيان

والبيت: حيث يبيت بالليل، وكذلك املوقع واملرجع واملأوى، ويطلق اسم القصر على المكان الذى يبنى مقصورًا على بانيه. والقريب الذى يقترب من منزلك،

وكلمة العدو للخصم الذى يعدوك أو يعدو على جوارك.

وفى المعانى الجازية نقول المذهب للطريقة الفكرية. كما نقول المنهج والمشرب والنحو والمصدر والمورد والمقام واللقامة..

ونطلق السيرة على الترجمة .. وهى من سار يسير، كما نطلق القصة على الحكايه وهي من قص الأثر ونطلق الأثر على الخلفات وهي من بقايا الأقدام.

#### اللغة

اللغات كما يقول عباس العقاد تنشأ على نحو قريب من نشأة الكتابة على الطريقة الهيروغليفية أى طريقة الداللة باألشكال املرسومة، ويعبر الكاتب مثال عن الكتابة فيرسم إنسانًا ينقش أشكالا على حجر أو ورق بالقلم أو الأدلة المعدة للكتابة.

وهذا يدل على مجرد حدوث الفعل فى زمن غير محدود ..سواء كان الكاتب قد فرغ من عمله أو لا يزال يكتب أو يريد أن يكتب بعد حين. فإذا أراد أن يدل على وقت حدوث أشار إليه بعالمة مضافة يفهم منها البعد أو الإدبار أو البعد والإقبال أو الاستمرار والاستغراق. وليست هناك لغة اشتملت على وسائل للتمييز بني األوقات كما اشتملت عليها اللغة العربية، سواء نظرنا إلى ضرورات سكانها أو نظرنا إلى تصريف أفعالها وكلماتها.

فكل حلظة من حلظات النهار والليل كان لها شأنها فى حياة سكان البادية بين السفر والإقامة والجل والترحال .

ولهذا وجدت كلمات البكرة والضحى ..أو الغدوة والظهيرة والقائلة والعصر. والأصيل والمغرب والعشاء والهزيع الأول من الليل والهزيع الأوسط.. والموهن والسحر والفجر والشروق.

ويكاد التقسيم على هذا النحو أن ينحصر بالساعات على صعوبة التفرقة بين هذه الأوقات في كثير من اللغات الأخرى لغير اجلمل أو التراكيب.

والزمن فى لغتنا ميكن التعبير عنه بأكثر من صيغة. املضارع يدل على الحال والاستقبال وصيغة الضارع مسبوقة بـ (سوف)تدل على املستقبل البعيد وصيغة األمر تدل على فعل مطلوب فى املستقبل يقترن بالزمن عند حصوله (أمرته ففعل).

### نقطة البداية

سواء كانت بداية العمل الصحفي أو اإلبداع من بريد القراء أو الأخبار والموضوعات والمقالات وصولا إلى المدونات والاي ميل.. والتغيرات أو الرسائل القصيرة االس إم إس فإن اللغة العربية الصحيحة هي األساس في الكتابة.. وهي النقطة األولي للبداية .. وهناك كلمات كثيرة حْتاج لمعرفتها قبل ان تبدأ فيها كما يقول محمد العدناني في معجم االخطاء الشائعة »

»كلمة اآلن: تأتي منصوبة في جميع احلاالت وأن كان قبلها حرف جر .. مثل من اآلن .. وحتي اآلن .. فهي ظرف زمان - اوان : الصواب ان تقول يزورنا فالن في هذا االوان وال تقل يزرونا في هذه اآلونة .. ألن أوانه جمع أوان ومعناها الوقت.

#### أبدا. قط

الصواب ان تستخدم ابدا كظرف زمان للمستقبل يدل علي االستمرار .. فتقول مثال.. لن ازوره أبدا وفي القرآن الكرمي »خالدين فيها أبدا»

أما قط فهي ظرف زمان غير متصرف مطلقا يفيد استغراق الزمن املاضي كله منصياً فتقول مثال: ما تأخرت قط.

الملأتم

اسم مصدر وزمان ومكان من الفعل »أمت« ومعناه كل مجتمع من رجال أو نساء في حزن أو فرح.. قال ابن قتيبة: العامة تخصه بالميبة فتقول: كنا في مأتم فلان والأجود: في مناحته. أثر فيه. وأثر به خطأ ان تقول أثر فالن عليه تأثيرا كبيرا: الصواب ان تقول أثر فالن فيه تأثيرا كبيرا أو أثر به. سافر في الطائرة: من اخلطأ القول خذ الطائرة أو اركب الطائرة والصواب ان تقول سافر في الطائرة. اذن له في السفر هذا هو الصواب واخلطأ ان تقول اذن له بالسفر ألن أذن بالشيء معناها علم. استأذنه في كذا هذا هو الصواب واخلطأ ان تقول استأذن منه أو استأذنه في كذا. تأسس: يخطئ من يقول: تأسست المدرسة والصواب ان يقول أسست المدرسة لأن المدرسة لا تتأسس بنفسها. يؤسف عليه: لا قل يؤسف له.. لأن الصواب يؤسف عليه هذا ألف

األلف عدد مذكر.. فال تقل هذه ألف.. جمعها اآلن.. وأكون يتآمر

الصواب ان تقول مؤامر.. وهما متآمران .. وهم متآمرون.. لأن وزن «تفاعل» يتطلب المتشارك بين اثنين أو أكثر في أمر من الأمور ومعني أمره في الأمر مؤامرة فهو: شاوره فيه ومعنى تآمروا: تشاوروا.

أمس وبالأمس

يكن القول لقيته أمس في السوق ولقيته بالأمس في السوق وجمعها.. أموس وأمس وآماس.

جاء في املعجم الكبير: يقال: ما رأيته منذ أمس..

فإن لم تره يوما قبل ذلك قل: ما رأيته منذ أول من أمس

فإن لم تره يومني قبل ذلك قل: ما رأيته منذ أول من أمس ويقال: رأيته أول أمس أي في مبدأ أمس: أي بداية يوم أمس

وقف جتاهي

يقال حدثته وقف أمامي.. والصواب حدثته عندما وقف جتاهي أو قبالتي أو ازائي.. ألن املرء يحدث غيره وهو يواجهه ووقف أمامي تعني وقف مديرا ظهره لي. كما يدير الأمام ظهره للمصلين.

إنسان وإنسانه

يجوز القول الرجل إنسان واملرأة انسانه

بئر عميقة

كلمة بئر مؤنثة وجمعها آبار وأبار وأبور وبئار ويجيز املصباح ان نقول «بير» وجُمعها «أبيار» وهناك كلمات مؤنثة أخرى منها أرنب وضيع وكرش و*م*ين «قسم» وبطن والبلد.

بؤس خطأ وأن جتمع بائس علي بؤساء.. الصواب بؤس.. أو جتمع اسم الفاعل «بائس» جمع مذكر سالما «بائسون أو بائسين» وقد أخطأ حافظ إبراهيم عندما ترجم كتاب فيكتور هوجو وضع »البؤساء« عنوانا له. بت الأمر القول بت فلا في الأمر.. خطأ والصواب ان تقول بتي فلان الأمر أي نواه وجزم به بحوث يجوز جمع بحث علي »ابحاث« وبحوث.. بادر إليه ال تقل بادر جلاره الصواب: بادر إلي جاره ألن بادر فعل يتعدي بحرف اجلر »إلي« وليس الالم برطيل معناها الرشوة: وجمعها براطيل بسيط فقول رجل بسيط وهذا خطأ والصواب ان يقال رجل مغفل ألن بسيط تعني الأرض الواسعة.. والبسيطة هي ما انبسط من الأرض واستوي عليها أو يقال رجل بسيط الوجه »متهلل« أو رجل بسيط اليدين »كرمي« بعض يقولون انضموا بعضهم البعض وشكو ببعضهم البعض

والصواب ان نقول: انضم بعضهم إلي بعض وشك بعضهم في بعض يتبغي له لا تقل لا ينبغي.. الصواب لا ينبغي له التوأم

ميكن القول.. توأم وتوأمان وجمعها: توائم وتؤام يكادهم توأمون وهن توأمات.

ثالث السنوات

ميكن القول لم يرسل الينا ي في ثالث السنوات االخيرة وفي الثلاث سنوات الاخيرة وفي الثلاث السنوات الاخيرة

بيتان

لا تقل لفلان بيتان اثنان الصواب ان تقول له بيتان لأن البيتين لا ميكن أن يكونا غير اثنني.

كبرياء جريح

يخطئ من يقول كبرياء جريح والصواب ان تقول كبرياء جريح ألن كبرياء اسم منوع من الصرف لوجود ألف التأنيث الحدودة في آخره: ولأن الصفة المشتبهة «جريح» فعيل هي هنا بمعنى المفعول لذلك يستوى فيها المذكر والمؤنث مثل «فعول» اذا كانت معنى الفاعل.. فتقول:

> رجل قتل وامرأه قتيل.. رجل صبور وامرأة صبور الفدائيات اجلرحي:

يقولون عادت الفدائيات اجلريحات إلي امليدان والصواب عادت

الفدائيات اجلرحي ألننا نقول رجل جريح وأمرأة جريح وملا ان املؤنث لا تلحق آخره التاء المربوطة فإننا لا يحق لنا ان جُمعه «جمع مؤنث ساملا«

اجاب سؤاله.. عنه اليه خطأ أن تقول أجاب علي سؤاله والصواب أجاب سؤاله أو عن سؤاله أو إلي سؤاله خرى فلان الأمر يخطئ من يقول فلان عن الأمر - لأن الصواب هو خرى فلان الأمر.. شديد الاحساس من يقول شديد احلساسية .. والصواب شديد االحساس أو حساس أو مرهف احلس. فالنه حظية فالن لا تقل فلان محظية لآن الصواب.. فلان حظية فلان والحظية هي التي تكون ذات حظ ومنزله ومكانه عن ذي سلطان احلقدة - واحلقداء واحلقد واالحقاد ال جتمع حقيد علي أحقاد ولكن جتمع حقدة وحقداء وحقد حل منزلنا أو مبنزلنا لا تقل حل فلان في منزلنا لأن الصواب ان تقول حل منزلنا أو مبنزلنا. حمام الزاجل وحمام الزجال كلمة احلمام الزاجل خطأ.. والصواب حمام الزجال أو حمام

الزاجل لأن الزاجل أو الزجال هو الذي يزجل الحمام الهادي اي يرسله

إلي بعيد وسمي الزجال للمبالغة واحلمام اضيف إليه الصنبور لا تقل الحنفية وقل الصنبور لأن الحنفية جمع حنيفي وهو الذي يتبع مذهب اي حنفية. ويجمع حنيفي أيضا علي أضاف ما احوجنا اليه يخطئ من يقول ما أحوجنا للتضامن .. والصواب ما احوجنا إلي التضامن خبز حاف يقال أكلت خبزا حافا بتشديد الفاء حار في أمره ال تقل احتار في أمره ولكن قل حار في أمره تخرج في المعهد كلمة تخرج معناها وتدرب لهذا لا تقل تخرج من المعهد .. ولكن قل تخرج في معهد كذا منذر باخلطر ال تقل هذا موقف خطير .. ألن الصواب ان تقول هذا موقف ينذر باخلطر أو شديد اخلطر .. ألن كلمة خطير من معاينها الرفعة والشأن فتقول رجل خطير أي رفيع الشأن ال يخفي علي القراء لهج ان تقول لا يخض على القراء ولا يخفي عن القراء دق الباب ال يصح ان تقول دق علي الباب بل قل دق الباب اي قرعه

أو رؤف به يرؤف رآفه تربص بفالن الشئ تردد إلى المكتبة لا تقل تردد على المكتبة .. لأن الصواب تردد إلى المكتبة أي جاءها المرة بعد الأخرى رددت علي فالن قوله من اخلطأ القول رددت علي قول فالن والصواب رددت علي فالن .. لأنك لا ترد علي القول.. فالقول لا عقل له حتي ترد عليه بل ترد علي القائل ما قاله. رزقه املال لا تقل رزقه الله بالمال.. الصواب ان تقول رزقه المال. سرحه لار فته لا تقل رفتت الحكومة فلانا من خدمها لأن الصواب سرحته أو عزلته.. املعجم الوسيط يقول ان رفته كلمة فارسية معناها كسره ودقه.. رفت العظم: صار رفانا أرملة تطلق على من مات زوجها وتدل أيضا على الحتاجة أو المسكينة. يستريح لا تقل ليرتاح بل قل ليستريح لأن ارتاح معناها احبه ومال اليه مثل ارتاح للمعروف أي أحبه ومال إليه

ارتاب فيه

دكتوره ميكنك ان تقول دكتوره فالنه والطبيبة فالنه مستيد أو طاغية ميكنك استخدام مستبد أو طاغية بدال من كلمة دكتاتور ألنها

#### ال تيننيه

أد من شرب اخلمر ميكنك ان تقول اد من شرب اخلمر وادمن علي شرب اخلمر دهش فالن ال يصح ان تقول اندهش فالن بل قل دهش فالن دوار استخدام كلمة دوار بدال من دوخه ألن دومه عاميه الطابق الأرضي استخدام كلمة الطابق بدال من الدور

تداولوا الأمر لا تقل القوم في الأمر.. بل قل تداولوا الأمر ذقن الزمن مذكر ولهذا يقال ذقنه عريضه الرأي مذكر.. ولهذا ألمه لأسم رؤوف وترؤف ورائف ورئف ورأف الفعل هو رأف الله به يرأف رأف رأفه ورأفا أو رئف به يرأف رأفه ورأفاً

لا تقل ارتاب من الأمر.. لأن الصواب ارتاب في الأمر غرس الشجرة لا زرعها الغرس مخصوص بالشجر.. والزرع باحلب والبذور زفت فالنه إلي فالن ال تقل زف فالن علي فالنه بل قل زفت فالنه إلي فالن تزوجها أو تزوج بها ال تقل تزوجت فالنه من فالن بل قل تزوج بها أو تزوجه مازال لا تقل لا زال أخي مريضا .. الصواب ان تقول مازال أخي مريضا لأن مازال من أفعال الاستمرار الماضية التي تبقي بـ «ما» وليس بـ «لا» فنحن نقول ما أكل فالن وال نقول ال أكل فالن إال إذا كررنا وقلنا ال أكل فالن وال نسرب سياح: ال جتمع سائح علي سواح.. الصواب سياح ساد قومه ال تقل ساد فالن علي قومه.. ولكن قل: ساد فالن قومه أي رأسهم هذه الساق كلمة الساق مؤنثة فال تقل هذا الساق بل قل هذه الساق السوق: ميكن أن تكون مؤنثة ومذكرة .. فكل هذه السوق وذلك السوق الشبان:

الشاب جمعها شبان وشباب وشيبه

شتان ال تقل شتان بني احلق والباطل - الصواب ان تقول شتان ما بني احلق والباطل فسح له مكانا ال تقل أفسح له مكانا ليجلس. ولكن قل فسح له ليجلس أي وسع له.. وفي الآية 11 من سورة الجادلة «إذا قيل لكم تفسحوا في الجالس فافسحوا يفسح الله لكم» استقلت السيارة فالنا يخطئ من يقول استقل فالن السيارة .. الصواب ان يقول استقلت السيارة فالنا ألن معني استقل الشيء أي حمله ورفعه أقلع الملاح السفينة ويخطئ من يقول أقلعت السفينة والصواب ان يقول اقلع الملاح السفينة أي رفع قليعها أو عمل قالعا .. والقلع هو الشراع القماش كلمة قماش من كلمة أي الردئ من كل شيء واملاش تعني ما علي وجه الأرض من مئات الاشياء لدرجة انه يقال لرذالة الناس قماش فالن ملحاح أو ملح لا تقل فلان لحوح أي كثير الالحاح.. بل قل فلان مل أو ملحاح من الفعل ألح ال يليق بك لا تقل لا يليق لك.. بل قل لا يليلق بك

مترينات حسابية من اخلطأ القول متارين حسابية والصواب أن تقول مترينات حسابية نتج منه ال قل نتج عنه كذا .. والصواب ان تقول نتيج منه كذا أول مرة فالن يغني ألول مرة في حياته والصواب ان تقول فالن يغني أول مرة في حياته أي أول الشئ موقن ببراءته من اخلطأ القول نحن واثقون ببراءته .. والصواب نحن موقنون ببراءته لأن وثق به تعني إئتمنه اكلة يطلقون عي كل مرة نأكل فيها الطعام اسم وجبة.. والصواب أكله لأن الوجبة هي الأكلة الوحيدة في اليوم والليلة الوجود ال تقل علي التواجد في أماكنهم صباحا.. بل قل علي الطالب أن يواجدوا في أماكنهم صباحا .. ألن الفعل تواجد معناه أظهر وجده أي حبه الشديد

يقولون .. طفل ومليون امرأة يقمن في هذه المدينة ولا والصواب ان يقولو ان طفلا ومليونان يقيمون في هذه المدينة لأن ذكر واحدا ولو كان طفل تبغلب في اللغة العربية علي ماليني اآلناث .. وتخذو اللغة الفرنسية وهذه اللغة الوسية في هذا العلم الججف بحق الرأة

يصح القول وقعر البحر أو قاع البحر أرض قفر أو قفره أو مقفره مئه ومائه واملارة واملرره موسيقا وموسيقي ملوء وملأت امتلك أو متلك أو ملك ماء صاف ومياه صافية أندية ونواد وانداء اصيب ينزف أو نزيف بالنسبة إليه أو بالنسبة له أمر هام ومهم ميكنك ان تقول وركة اليسري »والورك ما فوق الفخذ« والوز والأوز - وصل إلى المكان ووصل المكان وفي بعهده وأوفي بعهده وقع في كتابه أو علي كتابه أو وقع كتابه القيمة قال الحريري في كتابة «درة الغواص» فرق أهل اللغة بين القيمة

والثمن فقالوا القيمة هي ما يوافق مقدار الشيء ويعادله والثمن هو ما يقع التراخي به مما يكون وفقاله أو ازيد عليه أو انقص منه

اللسان قال: والقيمة واحدة القيم .. واصله الواو ألنه يقوم مقام الشيء.. والقيمة ثمن الشيء بالتقومي

املصباح قال والقيمة الثمن الذي يقاوم املتاع أي يقوم مقامه التاج قال ما قاله اللسان وأضاف وقومت السلطة تقومياً وأهل مكة يقولون استقتمتها أي ثمنه

#### أخطاء �شائعة

التعبير عن الفكرة يحتاج إلى معرفة دقيقة مبعنى كل كلمة.. وكيف تتكون العبارة .. وما املدلول الذى يفهمه قارئ تلك العبارة فهناك عبارات كثيرة تفهم خطأ 00 ألن تركيبها وكلماتها كتبت خطأ لهذا يجب أن نعرف تلك الأخطاء الشائعة وتصحيحها في لغتنا حتى لا يخطئ من يقرأ ٠٠ ومن يكتب أيضا.

وقد حاولت قدر المستطاع جمع أكبر عدد من تلك الأخطاء بعد بحث شاق فى المكتبات عن الكتب التى جَمع هذه الأخطاء ٠٠ وقد لاحظت افتقار المكتبة العربية لهذا النوع من الكتب٠٠ ولم أعثر للأسف إلا على أربعة كتب للأساتذة ( محمد أبو الحسن – فاروق شوشة – محمد خليفة التونسي – د/ مازن البندك) وهذه أهم الأخطاء التى يقع فيها الكاتب الناشئ:-

- تأثرت ملصابكم 00 الصحيح أن نقول 00تأثرت مبصابكم. - ما تكلم إلا وقال خيرًا • • • • الصحيح ما تكلم إلا قال خيرًا. .<br>י - بادر بالدعوة 00000 بادر إلى الدعوة - فعلت كذا بدلاً عنه 000 الصحيح فعلت كذا بدال منه - استبدل الثوب القدمي باجلديد 0000 الصحيح استبدل بالثوب القدم ثوبًا جديدًا.

(لأن القاعدة هنا تقول أن (الباء) تدخل على المتروك فى االستبدال وما فى معناه(

- مبروك خرير الأرض ٠٠٠ الصحيح خرير الأرض مبارك فيه )وجناحك مبارك فيه(

)ألن مبروك اسم مفعول للفعل )برك( أى وقع على صدره، أما مبارك فهى تعنى كثرة البركة٥٠ وفى اللغة .. بارك الله الشيء وبارك فيه وعليه بمعنى وضع فيه البركة ٠٠ والبركة تعنى الزيادة والنماء.

- ضرب بالأمر عرض الحائط ••• وعرض البحر بفتح عين عرض الصحيح بضم العين لأن عُرض هنا معناه وسط وهى غير عَرض بفتح العني التى تقابل الطول واالرتفاع فى القياس.

(لقيت المسألة قبولًا منه بضم قاف قبولا · · · الصحيح قبولا بفتح القاف)

- البرد قارص 000 الصحيح البرد قارس أى شديد؛

)ألن قارص معناه احلامض أو الذى تغير طعمه فيقال لنب قارص أى حامض).

- بعث فالن برسول 000والصحيح بعثت رسول0 والقاعدة أن ما يبعث بنفسه لا يحتاج إلى الباء ٠٠٠ أما ما يبعث مع غيره فإنه يحتاج إلى الباء 000 مثل )بعث بكتاب أو بهدية أو ببرقية إلى فالن(

- مزقته إربا إربا ··· بفتح الراء.. والصحيح إرُبا إربا بسكون الراء والإرب هو العضو أى مزقته عضوًا عضوًا

- متاعب الناس .. والصحيح تعب الناس - متحف يصح نطقها بضم امليم وفتحها - منطقة يصح نطقها بكسر امليم وفتحها - اتخذت فالنا كصديق والصحيح اتخذت فالنا صديقاً - حتادث فالن مع فالن والصحيح حتادث فالن وفالن - فالن تعيس والصحيح فالن تعس أو تاعس - لا يهتم فلان سوى بالعلم والصحيح لا يهتم فلان بسوى العلم - ثغرة والصحيح ثغرة بضم الثاء -هؤالء قوم ينمون بعضهم والصحيح هؤالء قوم ينم بعضهم بعضا.ً - وأثناء ذلك والصحيح.. وفى أثناء ذلك أى فى خالل ذلك - ً لن أحضر طاملا أننى مريض والصحيح لن أحضر ما دمت مريضا - الباعة املتجولون والصحيح الباعة اجلائلون اواجلوالون أو اجملولون - أجاب على السؤال والصحيح أجاب عن السؤال - لبس ثياب الحداد والصحيح لبس الحداد لأن الحداد ثياب الماتم

السوداء

- أحاسيس والصحيح إحساسات ألن اإلحساس مصدر أحس ومعناه العلم بالشيء... ويجمع قياسًا جمع تأثيث (إحساسات ) - شاهد عيان بفتح العني 000 ِ الصحيح شاهد عيان بكسرها أى شاهد رأى بعينيه أما عيان بالفتح فيقال عان املاء إن جرى وسال. - الغيرة واحليرة بكسر الغني واحلاء 0000 والصحيح فتحهما. - حتسس طريقه أو عمامته 0000 والصحيح حس طريقه وحس
عمامته لأن خسس تعنى تتبع الخبر، أما حس فتعنى ما يدرك باحلواس.

- أدمن فالن على شرب اخلمر 000 والصحيح أدمن الشرب. - تخرج فى كلية احلقوق 000 والصحيح تخرج فى احلقوق آلن الفعل إذا عدى بحرف (في) كان معناه مهر فى صنعه أو فى فن. لهذا نقول تخرج فى فن اللغة أو تخرج فى احلقوق أو تخرج فى علم التاريخ، أما كلمة تخرج فى كلية كذا فتعنى خرج من كلية كذا، أو انفصل عنها، وميكن أن نقول هو خريج أساتذة كلية احلقوق مبعنى أنهم علموه.

- حادث أثر عليه 00 والصحيح حادث أثر فيه.

- يلزمني كذا ٠٠ والصحيح أحتاج إلى كذا أو يعوزني كذا (لأن يلزم معناها ما يفيد الاحتياح)

- أخصائى العيون أو األخصائى االجتماعى 00 والصحيح متخصص فى العيون.

- تربص به للهجوم عليه 00 والصحيح تربص به الهجوم 00 ألن تربص متعد بنفسه وليس فى حاجة إلى الالم.

- على الرحب والسعة 00 يفتحون الراء مشددة 00 والصحيح ضم الراء.

- وهناك خطأ فى استعمال طالما فهى بمعنى طال وكثر ٠٠ فيقال طالما حدثتك عن كذا ٠٠ وطالما مكث أى طال حديثى.

- هذا كتاب شيق 00 والصحيح هذا كتاب شائق 00 ألن الشيق معناها المشتاق ٠٠ والشائق معناها الجذاب الحبب.

- جتربة بضم الراء 000 والصحيح بكسرها. - تأكدت من الشيء .. والصحيح تأكد لى كذا أو تأكد عندى كذا. - رضخ للحق .. والصحيح أذعن للحق أو انقاد للحق .. إلن رضخ معناها دقه بحجر وكسره .. ويقال .. رضخت التيوس أى تناطحت. - الرقابة اإلدارية بكسر الراء فى الرقابة 000 الصحيح فتحها. - كيميائى 000 يصح إثبات الهمزة فى النسب إلى كميائى 000 فيقال كيميائى كما يجوز أن يقال كيماوى. - مكائد 000 يصح أن يقال مكائد أو مكايد.

- ً خاصة وخصوصا 0000 ميكن استخدام الكلمتني على أساس ً إن خاصة اسم مصدر وخصوصا 000 مصدر. ويقول اللغويون إن ما بعد (بخاصة) مرفوع دائما وما بعد (خاصة) منصوب فى جميع األحوال.

- تمعن فى الأمر ٠٠٠٠ والصحيح امتعن فى الأمر. - أمعنت النظر 00 والصحيح أمعنت فى النظر - وديان جمع واد 000 والصحيح 00 أودية - قصر الرئاسة 000 ورئاسة اجلمهورية 000 والصحيح رآسة اجلمهورية وقصر الرآسة بفتح الراء 000 أو الرياسة. يقال رأس القوم وعليهم رآسة بفتح الراء ٠٠٠ ورياسة بكسر الراء مع الياء فهو رئيس. - فالن فعل كذا وبالتالى يستحق كذا 000 والصحيح فالن فعل كذا ومن ثم يستحق كذا. - زاد عن مائة 0000 والصحيح زاد على مائة.

- كلفته بالقيام بكذا 000 والصحيح كلفته القيام بكذا. - سكت على الإهانة ٠٠٠ والصحيح سكت عن الإهانة. - خّرى عن الأمر والصحيح خّرى الأمر - نادى السكة احلديدى 000 والصحيح نادى سكة احلديد أو نادى السكة الحديدية لأن الحديد اسم جامد لا ينعت به.

- حاز على الدرجة 000 والصحيح 000 حاز الدرجة. - استلمت – املستلم – استالم 0000 والصحيح تسلمت – التسلم – تتسلم – لأن تسلمه منى تعنى قبضه وأخذه ··· والفاعل متسلم.

- احتار والصحيح 0000 حار

- الشحات يقصدون السائل 000 والصحيح 00 الشحاث بالثاء وهو السائل الملح وشحث معناها سأل.

- جماد األول وجماد الثانى .. والصحيح ..بضم اجليم األولى وجماد الآخرة لأنهما مؤنثان وليسا مذكرين.

- طوال العام بكسر الطاء .. والصحيح.. فتحها طوال العام،ألن طوال بالكسر تعنى جمع طويل.

- فالنة شهيدة.. فالنة شهيد..ألن شهيد فعيل مبعنى مفعول يستوى فيه المذكر والمؤنث فيقال هو شهيد وهي شهيد

ولا يقال شهيدة إلا إذا ألغى المنعوت أو أضيف مرة بشهيد وشهيدة وشهيدة الحب الإلهى.

- تكبد المشقة والصحيح كابد المشقة

- شظية والصحيح أن تنطق على وزن هدية

- قابلته صدفة والصحيح .. قابلته مصادفة - يقال ضع عالمة صح أو هذا هو الصح بفتح الصاد ..وضم الصاد - أعاقنى هذا األمر عن كذا ...والصحيح عاقنى هذا األمر عن كذا - أضرحة .. والصحيح ضرائح ألن القبر هو ضريح ويجمع على ضرائح - اضطر لكذا .. والصحيح اضطر إلى الرد على فالن .. واضطر إلى السفر - فتح املظاريف .. والصحيح .. فتح الظروف - ألن الظرف هو ما يوضع فيه غيره.. وما فى داخل الظرف يسمى المظروف - هذا السر مصان ..والصحيح .. هذا السر مصون - قص األظافر.. والصحيح قص األظفار والظفر بكسر الظاء وفتحها يجمع على أظفار وجمع اجلمع أظافير. - هذا الأمر الغير معقول .. والصحيح هذا الأمر غير المعقول لأن الـ لا تدخل على غير إلا فى حالة واحدة فى التعبير القانونى مثل هذا ملك للغير أو من حق الغير أى اآلخر. - تعرف البوليس على جثة القتيل.. والصحيح تعرف البوليس جثة القتيل أى التمس وأراد حتى يعرف. لأن الفعل تعرف يختلف

معناه باختالف تعديه فإذا عدى بنفسه كقولك تعرف الشيء كان معناه التمسه وأراده حتى عرفه.

- الأعجب من ذلك والأغرب منه والأحسن .. والصحيح أن أفعل التفضيل أعجب —أغرب —أحسن إذا كان مبدوءًا بأل — امتنع اقترانه من التى جّر المفضل عليه.

- استعدنا حقنا ..والصحيح أعدنا حقنا ..إلن استعاد الرجل معناها – سأله أن يعود، وال تستعمل استعاد مبعنى عاد.

- تعرفت بفالن .. والصحيح تعارفت أنا وفالن .. ألن تعرفت به تعنى تسميت باسمه.

- أعتذر عن حضورى والصحيح أعتذر عن عدم حضورى، أو عن غيابى أو عن تخلفى.

- أعطى ملصر .. وأعطيت له كذا .. والصحيح أعطى مصر وأعطيته؛ ألن أعطى فعل يتعدى إلى مفعولني بنفسه، وال يحتاج إلى التعدى بالالم.

- الدولتان األعظم والصحيح الدولتان العظميان

- املثل العليا والصحيح املثل العال بضم العني .. ألن العليا مؤنث األعلى واسم تفضيل محلى بال ويجب مطابقته للمفضل فى النوع والعدد ..ومبا أن املثل جمع فيجب أن يقال املثل العال.

- يعانى من اجلوع ومن الفقر ومن الظلم، والصحيح يعانى اجلوع ويعانى الفقر؛ ألن عانى يتعدى بنفسه وال يتعدى باحلرف.

- عام املرأة ..وسافرت منذ عام والصحيح سنة املرأة وسافرت منذ سنة لأن العام لا يكون إلا صيفا وشتاء متواليين أما السنة فتعنى أى يوم منها.

- أعلن عن سلعته..الصحيح أعلن سلعته

- غضب منه ...والصحيح غضب عليه - غالف الكتاب بضم الغني .. ِ والصحيح غالف بكسر الغني - فصل من العمل ... والصحيح فصل عن العمل - تناولت طعام الفطور والصحيح تناولت الفطور؛ ألن الفطور على وزن رسول تعنى ما يفطر عليه وهو الطعام نفسه. - السيدة الفقيدة العزيزة، والصحيح السيدة الفقيد العزيزة؛ لأن الفقيد فعيل بمعنى مفعول يستوى فيه المذكر والمؤنث - املال الفاقد الصحيح املال املفقود؛ ألن الفاعل فاقد واملال

مفقود.

- قدم له الطلب، الصحيح قدم إليه الطلب؛ ألن قدم يصل إلى الغير بإلى وليس بالالم

- ً تقدم إليه بطلب الصحيح، قدم إليه طلبا .... ألن تقدم إليه تعنى طلب منه ..بينما أنت ال تقصد ذلك .... وإمنا تقصد الرجاء مبعنى قرب منه الطلب.

- االجتماع قاصر على األعضاء ... الصحيح االجتماع كان مقصورًا على الأعضاء

- ِ القمامة بكسر القاف... الصحيح بضمها

#### لي�ست عامية

من الكلمات التى يستخدمها عامة الناس، ويظن البعض أنها عامية، وهي في الحقيقة فصيحة الكلمات الآتية:

)مصطبة – عزبة – تهويش – البغددة مبعنى التدليل – زغلل – حرامى – جرمي – مشوار – التهريج – أكوام – خش مبعنى ادخل – عيل – مسحم – شيال – بطال – فرشح – قشطة وقشدة – حاش مبعنى منع – خبز حاف - كبسة مبعنى هجوم – مفاجئ – ساعة حظ – نش » يقال نش الذباب عن وجهه« – ينهج مبعنى يلهث -جيب مبعنى شق فى الثوب – عمل عمله » فى مجال الشر واألذى على غفلة« – مبطوح – شاف مبعنى رأى – ساب مبعنى أفلت أو انطلق- وشوشة وتشويش مبعنى تخليط – ويقول الناس إسماعني بدلاً من إسماعيل –ويقول اللغويون / إن الالم والنون تتقابالن على لفظ واحد ... وهما أختان فالشاعر يقول : قالت جوارى احلى ملا جينا .. هذا ورب البيت إسماعينا خبز بائت أى مضت عليه ليلة – صهلل المطرب معنى انطلق صوته بفن عكننة مبعنى انقباض الصدر.

ومن الكلمات الفصيحة والتى نظن أنها عامية نغشنى مبعنى أنعشنى وحسن حالى – فلفص مبعنى اضطرب وحاول التخلص- مراوعًا— شـراشـيب — قرقش (تقطيعه فـى صوت)-ً مفرفش )مسرور( – شرشح مبعنى مزق وامرأة شرشوحة مبعنى ممزقة العرض.

طراطيف الكالم مبعنى أطرافه وكذلك طرطوفة الورق مبعنى طرفها

دردش مبعنى ميضى فى الكالم دون نظام- امرأة ملعلطة أى زينتها واضحة

مرمطه أى أساء إليه فكأنه قلبه ونتف عرضه كلطع – طرطق – بربش – تمسخر معنى الاستهانة والتحقير–

مترجل مبعنى تصرف كالرجال – متلعن بعنى تصرف كاملالعني – متشدق مبعنى التشدق والتقعر فى الكالم – متهلس مبعنى الهلس وهو ضعف الفعل – متحلس مبعنى التذلل.

وهناك كلمات فى العامية لها أصل فى الفصحى مثل: بحلق أصلها أبله – جنزبيل أصلها زجنبيل – جوز أصلها زوج – جاب أصلهاجاء بكذا – بالش أصلها بال شيء– جابه أصلها جاء به– أيوه أصلها أى والله – عطول أصلها العام الأول.

# الهمزة

تأخذ الهمزة عدة أشكال عند كتابتها .. فهى قد تكون فى أول الكلمة أو وسطها أو فى نهايتها. ويقول علماء اللغة إن الهمزة تكتب على الياء في (لئن – لئلا) وعلى الواو في (هؤلاء)لأنها اشتهرت هكذا في الكتابة. أما الهمزة المتوسطة فتكتب على ياء إذا كانت مكسورة (فئة -مئات – بئس – تعبئة( أو اذا كان ما قبلها ياء ساكنة (تيئس)(بيئس) مهيئًا – تضيئه وإذا كانت مضمومة ممدودة متصلة(مسئول)شئون . لكنها تكتب على الواو مضمومة بعد ساكن )انتهاؤه(داؤه. وإذا كانت مضمومة أو ساكنة وما قبلها مضموم )مؤثرة – تؤدة - يؤخذ. يؤجل. رؤساء. يؤرة)وتكتب على الألف إذا كانت مفتوحة بعد فتح (تأثر – رأوها –ارتأى)واذا كانت ساكنة وما قبلها مفتوحًا )يأتى– شأن- رأسى – مأساة(وإذا كانت مفتوحة وما قبلها ساكنا )نسألهم (ظمأى

وتكتب الهمزة املتوسطة مفردة إذا وقعت بعد واو ساكنة والهمزة مفتوحة أو مضمومة (هدوءه)سموءل.

واذا وقعت بعد ألف وهي مفتوحة(كفاءة- تفاءل). وإذا كانت مضمومة وبعدها حرف من جنس حركتها وما بعدها ال يتصل ما قبلها (يشاءون)(إبدءوا).

وتكتب الهمزة المتطرفة على الألف إذا سبقت بفتح (قرأ) (بلجأ) (أسوأ) (يثأر).

وعلى ياء إذا سبيقت بكسير (ننشئ- ناشئ – ملاحئ)وعلى واو إذا سبقت بضم (التهيؤ- يجرؤ- امرؤ) وتكتب مفردة إذا كان ما قبلها ساكنًا (يسيء-هدوء-جزء-دفء-عبء).

الهمزة الساكنة فى وسط الكلمة تكتب على األلف إذا كان ما قبلها مفتوحًا (,أس).

وعلى ياء إذا كان ما قبلها مكسورًا (ناشئ-مخابئ- ملاجئ) ً وعلى الواو اذا كان ما قبلها مضمومًا (بؤس).

الهمزة املتحركة فى وسط الكلمة تكتب على ياء إذا كانت مكسورة أو كان ما قبلها مكسورًا(سئل – رئة) وعلى واو إذا كانت ً مضمومة أو كان ما قبلها مضموما (رؤوس – سؤال)

وعلى الألف إذا كانت مفتوحة وكان ما قبلها مفتوحًا (سأل) وتكتب الهمزة منفردة فى وسط الكلمة إذا كانت مفتوحة بعد ألف أو واو ساكنين (جاءه – ضوءه).

الهمزة إما أن تقع فى أوال لكلمة أو فى وسطها أو فى آخرها والتى تقع فى أول الكلمة إما همزة قطع أو همزة وصل. همزة القطع ، تثبت في النطق في الحالات التالية: أول الفعل الماضى الرباعى وأمره ومصدره (أكرم – أكرم –أكرم)

أول الحروف (إِنِ- أنّ – إلى – أو) أول الأسماء (أرض – أسعد – أشرف ) ما عدا (ابن – ابنه – امرؤ– امرأ – اثنان ) فهمزتها وصل ولا تكتب. همزة الوصل هى ألف مجردة و تكتب فى الكلمة فى احلاالت التالية -: -1 أول الفعل املاضى اخلماسى والسداسى وأمرهما ومصدرهما مثل ( اعتاد – اعتد – اعتياد –استعان – استعن – استعانة). -2 أمر الفعل الثالثى مثل )اسمع – ارم – اذكر – اعف – ادخل(. -3 حرف التعريف )ال( مثل القمر – الشمس( -4 األسماء اآلتية )ابن – ابنه – امرأة – اسم – اثنان – اثنتان– امرؤ).

#### عالمات الرتقيم

في اللغة العربية (علامات ترقيم) تتخلل الكتابة·· لتساعد القارئ على فهم اجلملة وهذه العالمات هى )،( – )؛( – ).( – ):(-  $() - (...) - (>> ) - (!) - (%)$ الفصلة:توضع بني اجلملة التى تتكون من كلمات مفيدة مثل: ً اإلنسان الوفى اليؤذى أحدا، وال يظلم أى بشر، وال يخذله. وتوضع بعد لفظ املنادى مثل يا أحمد، كن واثقا بنفسك الفصلة المنقوطة (؛): توضع بين الجمل الطويلة، مثل: أنت لا تنظر إلى الوقت الذى استغرقه العمل؛ وإمنا تنظر إلى جودته وإلى الهدف الذى من أجله ضحيت بكل شيء. النقطة(.): توضع بعد الجملة المفيدة أو تامة المعنى مثل نهايات اجلمل السابقة حيث وضعت النقطة. النقطتان):(: توضع النقطتان قبل جملة القول 00 مثل قلت له: أين املفر؟ أو بني الكلمة وتفصيلها مثل الكلمة: اسم وفعل وحرف علامات الاستفهام(؟): توضع فى نهاية الجمل الاستفهامية واألسئلة.

عالمات التعجب)!( : توضع فى نهاية اجلمل التى تعبر عن تعجب أو دهشة أو حزن أو فرح ما أحلى هذه الكلمات! • • عجبا لهذا الإنسان! سرنى تفوقك! 000000 ساءنى هذا االختيار! عالمات التنصيص )» «( : يوضع بينهما ما ينقل من كالم بنصه، مثل قال رئيس الشركة «إن العام القادم سيشهد نشاطًا مكثفًا» الشرطة)-( : توضع بعد العدد فى اول السطر، واملثل يتضح عند كتابة الجملة التالية : يكون الاسم مجرورًا : -1 بعد حرف جر -2 إذا كان مضافاً إليه -3 إذا كان تابعاً السم مجرور الشرطتان( - - ):توضع بينهما الجمل أو العبارات المعترضة مثل نحن –أبناء الأمة العربية – نفتقد الإحساس بضرورة الوحدة العربية. القوسان ( ( ) ) : توضع بينهما الجمل المعترضة التى لا ترتبط بالسياق مثل قال على بن أبي طالب (كرم الله وجهه) أو قال عمر بن الخطاب (رضى الله عنه).

### علامات رفع الاسم

يرفع الاسم فى المفرد (جاء محمدٌ). وجمع المؤنث السالم (حضرت السيداتُ). وجمع التكسير (جاء الرجالُ). ويرفع بالالف فى اللثنى الذكر (جاء التلميذان) ، وفى المثنى المؤنث )اليمامتان عاليتان(. كما يرفع بالواو فى جمع المذكر السالم (جاء التجاريون). وكذلك فى الأسماء الخمسة، وهى (أب – أخ – حم – فو –ذو ) مثل حضر أخوك حاالت الرفع يكون الاسم مرفوعا في الحالات التالية: -1 املبتدأ 2- الخبر مثل ، الطالب حاضرٌ ، والخبر يطابق المتدأ فى الإفراد والتثنية واجلمع وفى التذكير والتأنيث مثل )الطالبان مجدان( (المهندسون ناجحون) ، (المهندسات مجدات) -3 خبر إن أو إحدى أخواتها وهى: )إن – أن – كأن – لكن –لعل – ليت – ال(.

مالحظات:

أ- لا ، للنفى مثل (لا سرور دائم) ب- إذا اتصلت (ما) بإن وأخواتها أبطلت عملها مثل (إما الأم الأخلاق ما بقيت).

ت- تكسر همزة إن إذا وقعت في أول الكلام (إن الحقيقة غائبة). بعد القول (قال الرجل إني معك) ، بعد القسم (والله إن النجاح قادم) , بعد حيث (يسكن الناس حيث إن الراحة متوفرة) , وفى بداية جملة الحال (رأيته وإنه يستعد للرحيل).

5- الفاعل: يرفع بالضمة، أو بالألف فى المثنى، أو بالواو فى َّ الجمع. وقد يكون الفاعل مصدرًا مؤولا من «أن والفعل» أو من «أنَّ واسمها وخبرها» مثل يجب أن تنجح (أى يجب جُاحك) المصدر الموؤل من أن والفعل (جُاحك) فاعل للفعل يجب ،

أو سرني أنك حضرت (أي سرني حضورك) المصدر المؤول من أن واسمها وخبرها (حضورك) فاعل سرني.

مالحظات :

أ- يظل الفاعل مفردًا إذا كان الفاعل مثنى أو جمعًا مثل (جاء الطالب – جاء الطالبان – جاء الطلاب).

ب- ويجب تأنيث الفعل مع الفاعل (حضرت ليلي)

6ـ نائب الفاعل : وهو اسم مرفوع يأتى بعد فعل مبنى للمجهول مثل(قُتِل أحمدُ) وقـُـتل شخصان) ؘ<br>ׇ֧֚֟֟

7ـ التابع لاسم مرفوع : يكون الاسم أيضًا مرفوعًا إذا كان ً تابعا السم مرفوع، والتوابع هى النعت – العطف – التوكيد –

البدل. أ- النعت مثل (حضر المهندسُ الفاضلُ). ب- العطف مثل ( جُح محمودٌ وأخوهُ). وحروف العطف تسعة حروف هى: - الواو.. كما في المثال السابق  $1\,$ - الفاء .. حضر محمود فأخوه $\,$ -3 ثم .. حضر محمود ثم أخوه -4 أو .. يكتب الرسالة محمود أو أخوه -5 أم .. يكتب الرسالة محمود أم أخوه 7- لكن .. ما ظهر البلحُ لكن التفاحُ -8 بل .. ُ ما ظهر البلح ُ بل التفاح

6- لا لنفى الحكم على المعطوف ( ظهر البلح لا التفاحُ) -9 حتى .. ُ فر العدو حتى القائد جـ - التوكيد مثل ) نفس – عني –كل – جميع – عامة –كال – كلتا للمثتى) مثل (حضر القائد نفسه) د- البدل .. مثل ( كرم الخليفة هارون الرشيد العلماء) هارون الرشيد بدل للخليفة. وهو مرفوع لأنه بدل لاسم مرفوع.

## عالمات

نصب الاسم الفتحة فى المفرد وجمع التكسير الياء فى المثنى وجمع المزكر السالم .. مثل رأيت الطالبين وكان الطالب متنافسني( الكسرة فى جمع المؤنث السالم (رأيت الطالباتِ) الألف فى الأسماء الخمسة مثل ( رأيت أخاك أمس) كما ينصب الاسم المعتل الآخر بالألف مثل (فتى) بفتحة مقدرة على آخره لتعذر نطقها.

# حاالت ن�صب اال�سم

هذه الحالات هي : -1 خبر كان: إذا دخلت حروف النفى )إن – ما – ال( على املبتدأ أو اخلبر فإنها تعمل عمل كأنها ليست من أخوات كان.. أى ترفع املبتدأ وتنصب ً اخلبر بشرط أن يكون اسمها مقدما على خبرها وإن النفى الذى أفادته الأداة باق لم ينتقص بـ (الا) مثل ما الحصون منيعةَ. كما يشترط فى عمل (لا) بالإضافة إلى ما تقدم أن يكون اسمها وخبرها نكرتين مثل (لا شارع مزدحماً) ال: حرف نفى يعمل عمل ليس ، شارع اسم مرفوع بالضمة ، مزدحماً خبر لا منصوب بالفتحة. -2 اسم إن : من أخوات إن »ال النافية للجنس« وهى تختلف عن حرف النفى )ال( الذى يفيد عادة نفى الواحد أو أكثر من الواحد وليس نفى اجلنس.

وهى لا تعمل عمل إن إلا إذا توافرت ثلاثة شروط:

أ- أن يكون اسمها نكرة ب- أن يكون اسمها متصالً بها مباشرة أى غير منفصل عنها

بفاصل

ت- أال تكون مقترنة بحرف جر ويكون اسيم لا ، منصوبا إذا كان مضافاً أو شبيها بالمضاف مثل )ال فاعل خير مكروه( وإذا كان اسم ال معرفة ألغى عملها ولزم تكرارها. مثل لا القوم قومى ولا الأعوان أعواني وإذا دخل على (لا) حرف جر ، جر ما بعدها وأصبحت لا زائدة <del>ل</del>جرد النفى مثل يتقدم العدو بال خوف. وتتصل بالقواعد المتعلقة بلا النافية للجنس صيغة «لاسيما» ويكـون الاسـم الـذي يلـي «لاسـيمـا» مرفـوعـاً أو مـجـرورا أو مـنصـوبـاً إذا كان نكرة. 3- المفعول به (ضربت سعيدًا) 4- المفعول المطلق (حفظ الدرس حفظًا)

5- المفعول لأجله (هو اسم منصوب يذكر بعد الفعل لبيان سببه (أى يقع في جواب (لماذا) حدث الفعل ، مثل ( حضر الضيف اكرامًا للمدعوين)

الأصل فى المفعول لأجله أن يكون منصوبًا ، ويجوز جره باللام وحينئذ لا يعرب مفعولًا لأجله بل يكون الجار والجرور متعلقا ما قبله مثل لا تصرف المكافآت لتشجيع العاملين.

-6 املفعول معه : هو اسم منصوب يذكر بعد واو مبعنى مع للدلالة على المصاحبة مثل (سرت والنيل)

-7 املفعول فيه: اسم منصوب يذكر لبيان زمان الفعل أو مكانه، أى يقع جواب متى أو أين مت الفعل أى ظرف زمان أو ظرف

مكان مثل : (وقفت أمام الرئيس) -8 احلال : اسم نكرة يقع فى جواب )كيف حدث الفعل( مثل ا( ) جاء اجليش منتصر ן<br>י -9 املستثنى: اسم منصوب يقع بعد أداة استثناء. أدوات الاستثناء هـي ( إلا– غير – سـوى – خـلا – عـدا – حـاشـا) - الا : إذا كان الكلام غير منفى ينصب المستثنى بالا مثل : جاء الطلاب إلا زيدا جاء الطلاب إلا طالبين )ويجوز نصبه أو اتباع املستثنى فى إعرابه على أنه بدل إذا كان منفيًّا وذكر المستثنى منه) مثل : ما جاء أحد إال زيداًأو ما جاء ُ أحد إال زيد (ويعرب بحسب موقعه فى الجملة إذا كان الكلام منفيًّا ولم يذكر المستثنى منه ). مثل : ما جاء إلا زيدُ ﴿ زيد فاعل) ما قال إلا الحق ( الحق مفعول به) - غير وسوى: يكون الاسم بعدهما مجرورًا دائما باعتباره مضافًا اليه - خال وعدا وحاشا: املستثنى بها إما أن يكون منصوباً باعتباره

مفعوالً به وباعتبار خال وعدا وحاشا أفعالاً ماضية أو مجروراً باعتبار خال وعدا وحاشا حروف جر.

واذا سبقت ما المصدرية عدا وخلا ، وحينئذ ينصب المستثنى بعدهما على أنه مفعول به وأنهما فعالن ماضيان ، مثل ) أال كل شيء ما خلا الله باطلُ)

 $-10$  - المنادى: اسم يقع بعد أداة من أدوات النداء وهى (با  $10$ الهمزة –أيا –هيا –أى( )ينصب املنادى إذا كان مضافاً أو شبيهاً باملضاف أو نكرة غير مقصودة .

مثل (يا رجلاً خذ بيدى)

ً ويبنى على الرفع إذا كان علما أو نكرة مقصودة مثل )يا محمد– يا تاجر(

ميكنك أن تدرك الفرق بني النكرة املقصودة وغير املقصودة إذا تصورت شخصاً يستغيث فإذا كان أمامه رجل وهو يقصده بالنداء فانه يقول (يا رجل) أنقذني – وهذه هى النكرة المقصودة وإن لم يكن أمامه أحد فإنه يستغيث بأى رجل فيقول ( يا رجلًا أنقذنى) وهذه هى النكرة غير املقصودة.

اذا أريد نداء اسم فيه (ال) فيجب أن نأتى قبل المنادى بلفظة (أيها) للمذكر وأيتها للمؤنث (يا أيها المواطنون) أو يؤتى قبل المنادى باسم الإشارة المناسب مثل (با هذا الفتى)

-11 التمييز: هو اسم نكرة يبين المراد من كل كلمة سابقة . $11\,$ مثل ( اشترى قنطارًا قمحًا)

مالحظات:

1- التمييز يكون منصوباً إذا كان الميز (مساحة) أو (وزنًا أو كيلا), (زرع فدانًا شعيرًا) مساحة.  $\overline{a}$ ويجوز جر التمييز بالإضافة أو من مثل (وجدت جرام ذهب) -ومثل ( وجدت جراماً من ذهب)

- ملييز العدد من 3 إلى 10 يكون جمعًا مجرورًا، فتلت أربعة $3$ رجال.

-4 متييز العدد من 11 إلى 99 يكون مفردًا منصوبًا، فى دار ً السينما ثالثة وسبعون مشاهدا.

5- تمييز العدد المائة والألف ومضاعفاتهما يكون مفردًا مجرورًا. شاهد العرض أربعمائة مشاهد.

-6 العدد 2 يكتب كاآلتى : اثنان واثنتان فى حالة الرفع )أخوان اثنان –أختان اثنتان( اثنني واثنتني فى حالتى النصب واجلر، وحتذف النون إذا كان العدد مركبا مع العشرة (اثنتا عشرة سنة). 7- الأعداد من 3 إلى 9 تكون على عكس المعدود تذكيرًا وتأنيثًا

مثل (ثلاثة جنيهات –أربعة كتب – خمس حجرات)

8- العدد 10 يكون على عكس المعدود إذا كان مفردًا (عشرة رجال) (عشر سيدات) ومن نوع العدد إذا كان مركبًا (أربعة عشر يومًا) و(خمس عشرة ليلة)

-9 ألفاظ العدد من 20 إلى 90 ولفظ مائة وألف ومضاعفاتهما لا تختلف صيغها مع المعدود . مثل (وواعدنا موسى ثلاثين ليلة)

### كنايات العدد

أهم هذه الكنايات 5 كلمات تدل على معنى العدد وهى -: -1 بضع )تدل على العدد من 3 إلى 9 وتأخذ حكم هذه األعداد من التذكير والتأنيث والتمييز).

2- كم الاستفهامية: (يسأل بها عن عدد وحّتاج إلى جواب ومّييزها مفرد منصوب مثل كم كتابا فى مكتبك ؟).

ويجوز جر متييز كم إذا دخل عليها حرف جر )بكم جنيه اشتريت هذا الجهاز ؟).

ا ן<br>י -<br>3- كم الخبرية (تفيد كثرة العدد و*مّ*ييزها يكون مفردا مجرورًا أو جمعًا مجرورًا بإضافة كم إليه أو بحرف مثل (كم كتاب عندك أو كم من كتاب عندك)

-4 كذا : )تدل على التكثير ، وتأتى مفردة أو مكررة أو معطوفة ويكون متييزها منصوبا، مثل ) حضر املسرحية كذا مشاهد ، أو كذا مشاهدة)

-5 نيف تدل على العدد بني عقدين أى بني العشرين والثالثني أو بين الثلاثين والأربعين ، إلخ (شـاهـدت نيفًا وثلاثين فيلمًا)

## التابع للاسم المنصوب

التوابع هى -: -1 النعت : إن الطالب اجملتهد يتفوق على زمالئه. الجتهد منصوب بالفتحة لأنه نعت اسم إن - التوكيد: دعوت المدرس نفسه $\,2\,$ نفسه منصوب بالفتحة ألنه توكيد للمفعول به -3 البدل : رأيت السفينة شراعها شراع منصوب بالفتحة لأنه بدل اشتمال للمفعول به 4- العطف : سمعت الدرس مصغيًا ومتفهمًا متفههًا منصوب بالفتحة لأنه معطوف على مصغيًا وهى حال.

#### علامات جر الاسم

عالمات اجلر هى -: - الكسرة فـي المفرد وجمع التكسير وجمع المؤنث السـالم.  $1\,$ - الياء فـي المثنى وجمع المذكر السـالم والأسـماء الخمسـة. $2\,$ مالحظات: يجر الاسم المعتل الآخر بالألف أو الياء مثل (الفتى- القاضي) بكسرة مقدرة على آخره. حاالت جر االسم: يجر الاسم فى حالتين:--1 إذا سبقه حرف جر وحروف اجلر هي: )من – إلى – عن – على - الباء – الالم –الكاف – واو القسم\_ فـى– تاء الـقـسـم —رُب — مـذ — مـنـذ — خـلا — عـدا — حـاشـا). 2- إذا كان مضافًا إليه (وهو اسم أو ضمير ينسب إلى اسم سابقه. ويفسر علماء اللغة سبب جر املضاف إليه بأنه مجرور بحرف جر مقدر وهو الالم أو من أو فى. وهناك أسماء تلزم الإضافةأى لا تستعمل مفردة ومنها:-)عند – لدى – سوى – قصارى – حوالى – ذو – بعض – وحد– أى – لدن – كلتا – لبى(

#### الفعل

الفعل ينقسم إلى قسمني -1 مبنى ال يتغير شكل آخره بتغير موقعه فى اجلملة. - معرب يتغير شكل آخره وهو المضارع الذى لم يتصل بنون $2\,$ النسوة أو نون التوكيد. الفعل المبنى له ثلاث حالات وهى الماضى والأمر والمضارع أولا : الماضى -1 يبنى على السكون إذا اتصلت به: أ- تاء الفاعل )فعلت – فعلتما – فعلتم – فعلنت( ب- نا – فعلنا ت- نون النسوة (فعلن) - يبنى على الضم إذا اتصل به ضمير (فعل) واذا اتصلت به $2$ أ- تاء التأنيث (فعلت) ب- ألف الاثنين (فعلا – فعلتا) ت- ضمير من ضمائر النصب المتصلة (قتلنى – قتلنا – قتلك – قتلكما – قتلهما- قتلهن( ثانيًا: الأمر

-1يبنى على السكون إذا لم يتصل به ضمير: افعل، أو إذا اتصلت به نون النسوة: فعلن. -2يبنى على حذف النون إذا اتصلت به -: أ-الف الاثنين (افعلا) ب-واو اجلماعة )افعلوا( ت-ياء الخاطبة (افعلى) -3يبنى على حذف حرف العلة إذا كان -: أ-معتل الآخر بالألف (ارض) ب-معتل الآخر بالواو (اعف) ت-معتل الآخر باليار (ارم) -4ويبنى على الفتح إذا اتصلت به نون النسوة أو نون التوكيد(افعلن) ثالثًا: املضارع املتصل به نون النسوة أو نون التوكيد أ-يبنى على السكون إذا اتصلت به نون النسوة )الفتيات يشكرن املدرس( ب-يبنى على الفتح إذا اتصلت به نون التوكيد (ليشكرن الله).

#### الفعل المعرب

أولا: المضارع المرفوع -يرفع بالضمة الظاهرة إذا كان صحيح الآخر يفعل.  $1$ -يرفع بضمة مقدرة إذا كان معتل الآخر $\cdot 2$ أ- بالألف يستعى ب- بالواو يسمو ت- بالياء يرمى 3- يرفع بثبوت النون إذا كان من الأفعال الخمسة، والأفعال اخلمسة هى كل مضارع اتصلت به ألف االثنني أو واو اجلماعة أو ياء الخاطبة مثل (يفعلان – تفعلان – يفعلون – تفعلن ) ثانيًا: المضارع المنصوب ينصب المضارع إذا سبقه حرف نصب وحروف النصب هى (أن – لن– كى – الم التعليل –فاء السببية – حتى( -1 ينصب بالفتحة الظاهرة إذا كان $\,$  -  $1$ أ- سالمًا ولم ينك<mark>ر</mark> ب- أو معتل الآخر بالواو (لن يشكو) ت- أو معتل الآخر بالياء (لن يعتدى)

2- ينصب بفتحة مقدرة إذا كان معتل الآخر بالألف (لن يرضى) 3- ينصب بحذف النون إذا كان من الأفعال الخمسة.مثل (لن تنكرا – لن تنكروا – لن تنكرى( ثالثًا: المضارع الجزوم يحزم المضارع إذا سبيقته أداة من أدوات الجزم وهذه الأدوات هي :- $1$  - حروف جّزم فعلاً واحداً (لم- لما – لام الأمر – لا الناهية )  $1$ -2 أدوات جتزم فعلني ) إن – من - ما – مهما – متى –أيان – أين–أينما –أنى – حيثما – كيفما –أى( عالمات اجلزم : أ- يجزم المضارع بالسكون إذا كان صحيح الآخر ب- ويجزم بحذف العلة إذا كان معتل اآلخر. - باأللف لم أرض - بالواو لم أدع - بالياء للم أعص ت- يجزم بحذف حرف النون إذا كان من الأفعال الخمسة بالتأكيد لابد أن تختلف طريقة الكتابة باختلاف الوسيلة التى حتمل هذه الكتابة .. ويرى مصطفى كاظم رئيس خرير الأخبار فى موقع بى بى سى

عربى أن الصحافة الإلكترونية مجال حديث نسبيًّا. ًّ

ومعظم المنضمين إليها إما صحفيون جدد أو قادمون من خلفية أخرى هى عادة الصحافة المطبوعة أو الإذاعة والتلفزيون. ومن الطبيعي أن يكون المرء معتادا نوعًا من الكتابة ويحتاج إلى بعض

الوقت إلدراك خصائص الكتابة ملوقع إلكتروني، وهو ما يتحقق حتما عبر التدريب واللهارسة.

والكتابة لموقع إلكتروني مختلفة عن الكتابة للوسائط الأخرى. فهى موجهة لقارئ مختلف إلى حد ما فى انتقائيته وسرعة انتقاله إن لم يجد ما يغريه على البقاء. وما يسهل نزعته هذه، بل يكرسها، الخيارات المفتوحة غير المحدودة التى فى متناوله.

ولذا يتعني علينا أن نسارع إلى تقدمي أهم ما يريده القارئ منذ البداية بتزويده مبلخص مفيد عن احلدث أو الفكرة، وأن نضع أمامه العناصر الرئيسية للقصة منذ الفقرة الأولى، ونترك التفاصيل لما يليها.

يصح ذلك بشكل أساسى على القطع الإخبارية، والأمر مختلف، بعض الشيء، بالنسبة للقصص المنوعة، إذ لا نحتاج إلى أن نبدأ بالعلومات الأكثر أهمية، بل أن نختار ما يثير شغف القارئ وفضوله من السطر الأول. وأن نوجه له دعوة لا يقوى على عدم تلبيتها. يضيف أنه عندما نكون أمام مهمة كتابة قصة ملوقع إلكتروني،

كموقع بى بى سى العربي، نضع فى االعتبار جملة أمور أهمها: املوضوع والعناصر التى يحتويها، وألى نوع من القراء نتوجه، وما املصادر التى نعتمدها واألصوات التى نستعني بآرائها.ونحن فى موقع بى بى سى العربى نضع، أيضا، نصب أعيننا قيم ومبادئ بى بى سى الأساسية كالحيادية والتوازن والاستقلالية وتوخى الدقة والحرص على الحقيقة. ومن العناصر المهمة التى تؤخذ فى الحسبان أيضًا توقيت نشر المادة؛ إن كانت عاجلة أم غير عاجلة، لوضع عامل الزمن في احلسبان.

ولدى املباشرة فى الكتابة، نراعى بعض العوامل مثل مقدار المعلومات التى تتطلبها المادة ويحتاجها القارئ للإلمام يحدود معقولة بالموضوع. كما ننتبه أثناء الكتابة للصياغة اللغوية والسعى إلى جذب القارئ، ونحدد طريقة عرض املادة، ونحاول استخالص عنوان رئيسى وعناوين فرعية لها. ومن ثم يأتى دور املواد املتعلقة والروابط التى نلحقها مع قصتنا.

ومن العناصر الأخرى المهمة اختيار الصور وخديد عددها ونوعها، وكذلك حقول االقتباسات إن كان ثمة ما ميكن اقتباسه من القصة.

من أهم مواصفات العنوان هى أن يكون واضحاً وجاذباً للمتابعة ومستحثا لها، وأال يتسبب فى تضليل القارئ، فضالً عن ضرورة احتوائه على الكلمات الدالّة ألغراض البحث. وسواء أكنا نكتب قصة سياسية أو علمية أو رياضية أو اقتصادية أو غيرها، يظل للعنوان فى جميع الحالات دور مهم فى إيصال المعلومة التى يريد املتصفح اصطيادها. فمن خالله يتضح مضمون القصة ومحتواها. ومن المهم هنا ألا يكتشف القارئ عند دخوله الى تفاصيل الحتوى أى معنى مغاير لم يكن العنوان الذى اخترناه قد أوحى به، فذلك أمر منفّر لمتابعي الموقع.

القراءة على الشاشة (سواء في الكمبيوتر أو الهاتف الحمول) أمر مختلف عما اعتدناه من القراءة على ورق الصحف واجملالت. وقارئ الإنترنت لا ميل، عادة، إلى الاستمرار فى متابعة المواد الطويلة المعقدة. بل يفضل أن تكون مكثفة سهلة الصياغة.وميكننا، فى الصحافة اإللكترونية، التحكم فى ذلك عن طريق جتنب تضمني القصة سردًا

طويلا خلفيات هى أساسا موجودة فى القطع الأخرى والروابط ذات الصلة، التى يفترض أن تكون فى داخل الصفحة نفسها، وكذلك باعتماد الأسلوب السهل السلس فى عرض المادة.

وإذا كانت هناك اجتاهات متعددة ضمن القصة الواحدة فمن المكن توزيعها إلى أجزاء ضمن الصفحة، مع وضع روابط في الأعلى تقود اليها، أو مكن اعتماد صفحة متعددة الأقسام، الأمر الذى تتيجه تقنيات النشر احلالية.

بإمكان املتلقى أن يسمع ويرى ما يحدث، بالنسبة للمرئى أو المسموع من القصص فى وسائل الإعلام المرئية والمسموعة، لكن الأمر مختلف بالنسبة للنص المكتوب.

والمهمة الأساسية التى أمام الكاتب الذى يتصدى لموضوع يتناوله فى تقرير من الميدان أو فى غرفة الأخبار، هى أن يجعل من نصه «كائنا حيًّا» مزودًا بالتفاصيل الصغيرة التى تشد القارئ للمادة وتثير لديه ֧<u>֓</u>֖֚ الرغبة فى المتابعة.

وفي كلتا الحالتين (الكتابة والترجمة) لا بد من الالتزام بقواعد اللغة وجّنب الأخطاء بأنواعها (الطباعية والإملائية والنحوية وغيرها). فأحيانا تنفر أخطاء بسيطة القارئ من الصفحة إن لم يكن الموقع برمته.

ولا بد من الإشارة إلى أن أكثر ما يقتل النص إدراج أوصاف وتعابير واضافات لا تضيف شيئا، وخصوصاً عند ترجمة بعض الأخبار فضلا عن أنها تأخذ حيزاً نحن بحاجة إليه، ثم أنها تؤثر على تواصلنا الحضارى واللغوى مع جمهورنا. فمثلا، لا حاجة لنا أن نعرّف شهر

رمضان كـما يعرّف فى الأخبار باللغات الأخرى التى تخاطب جمهوراً مختلفاً بالقول «إنه الشهر الذي يصوم فيه المسلمون».

وملخص الأمر، ينبغى توخى الوضوح باستخدام لغة غير معقدة والحرص على وحدة الموضوع وماسك الجمل والترابط بينها، فضلا عن التعبير عن الفكرة باختصار دون الوقوع فى فخ الترهل. وينبغى أن يكون تقدم المعلومة للقارئ بأسلوب لا يؤثر على سلاسة المادة.

ومن العوامل التى تخدم النص وجتذب القارئ: دقة التعبير وسهولة اللغة واعتماد أسلوب واحد وجتنب استخدام جمل اعتراضية طويلة. وال بد من استخدام طريقة واحدة فى كتابة بعض االسماء والمفردات، اى اعتماد إملاء واحد.

القاعدة التى يجب التقيد بها تتلخص فى أن يعرض الحتوى بطريقة تثير شهية القارئ فى االستمرار باملتابعة. فشكل الصفحة مهم دائما، وأمام الصحفيين الذين ينتجون مواد على الموقع خيارات عدة فى عرض المادة.

لكن هناك بعض التفاصيل املهمة فى هذا اخلصوص، منها ضرورةكسر الاسترسال المل للنص عن طريق وضع عناوين فرعية واستخدام الأدوات التى بحوزتنا مثل حقول الاقتباسات والحقائق امللخصة، وفوق كل ذلك استخدام صور حديثة قوية التعبير.

كما هو معلوم. فإن من المزات الفريدة للصحافة الإلكترونية قدرتها على جمع كل الوسائط فى مكان واحد. فهناك النص والصورة والشريط المصور والشريط الصوتى بل والمشاركات والتعليقات من القراء.

كل ذلك متاح أمامنا الستخدامه فى صفحاتنا ليغنيها ويقدم للمستخدم صورة أوسع عن الموضوع المروض.

وقد وفرت لنا التكنولوجيا إمكانات كبيرة لخدمة المادة المقدمة للجمهور، بل انها تتيح لنا، نحن منتجى هذه املادة، معرفة ما يحصل لها بعد النشر وكيف يستقبلها القراء ومدى جماهيريتها، سواءفى موقعنا أو مواقع الشركاء أو فى مواقع التواصل االجتماعي.

معلومات أساسية يجب معرفتها للكتابة للمواقع الإلكترونية:

• كن مكثفا: اكتب النص أقل بـ50%عن الكتابة للنسخة الورقية.

• اكتب للقراءة املسحية: ال جتبر املستخدم على قراءة فقرات مطولة. استخدم الروابط لتوزيع كم المعلومات على أكثر من صفحة. لإعطاء المستخدم مزيدًا من المعلومات.

ً أسلوب الكتابة للنت يختلف أيضا عن أى أسلوب آخر، حيث إن له طريقته ومفاهيمه اخلاصة.

وقبل البدء فى هذا القسم، من املفيد أوال معرفة كيف يقرأ مستخدمو الشبكة العالية الحتوى المعروض على المواقع.

تشير الدراسات التى أجريت فى دول متقدمة إلى أن مستخدمى شبكة الإنترنت لا يقرءون محتوى المواقع كلمة كلمة. بل يعمدون إلى طريقة »مسح« النصوص، منتقني عبارات أو جملاً مفردة.

وفى دراسة أجريت فى الواليات املتحدة على مستخدمى الشبكة، تبين أن %79 من المستطلعة آراؤهم يعمدون إلى «مسح» النصوص التى مرون بها لا قراءتها كاملة.

وبينت الدراسية أن ما نسبته  $16\%$  فقط يقرءون المضمون كلمة كلهة. وبينت الدراسات أن المستخدمين يقرءون الرسائل الإخبارية الواردة على البريد الإلكتروني أكثر من الحتوى الذى تنشره المواقع.

وكنتيجة لذلك، فإن صفحات الويب يجب أن تستخدم نصوصًا قابلة لـ «املسح«.

شكل النص

• تسليط الضوء على كلمات مفتاحية باستخدام عدة طرق )الروابط التشعبية، ممكن أن تكون إحدى هذه الطرق. تنويع طريقة الطباعة: مثل كتابة بعض العبارات بخط عريض أو مائل أو بلون مختلف).

• العناوين: يجب أن يكون العنوان فى رأس المادة. واضحًا وقويًّا. يلخص مجمل محتوى المادة ولا يعيد الأسطر الأولى منها فقط.

• عناوين فرعية ذات معنى وليس عناوين فرعية »ذكية«. إذا جتاوز عدد كلمات النص على الـ300 كلمة يجب استخدام عنوان فرعى.

• استخدام الرموز واألشكال، خاصة فى القوائم. إن استخدام الرموز أو الإشارات مثل  $\#$ ......الخ) في مقدمة بعض الفقرات واللجوء إلى التعداد والقوائم يساعد فى لفت نظر القارئ وإعطاء الفقرة معنى.

• فكرة واحدة للفقرة الواحدة )سوف يهرب القراء من أية فكرة اضافية اذا لم يتلمسوا الفكرة الرئيسية من الكلمات الأولى في الفقرة).

ً من املفيد أيضا أن تكون الفقرات نفسها، قصيرة ومكثفة )الفقرة التى حتتوى 100 كلمة ستبدو طويلة جدا ملستخدمى النت(.

إن الفقرات الطويلة سوف ترسل إشارة إلى القارئ بأنه سيبذل جهداً كبيراً فى قراءتها. أما الفقرة القصيرة فسوف ترسل إشارة مختلفة: إنها سهلة ولن تأخذ قراءتها وقتاً طويال.ً

• الكتابة بطريقة )الهرم املعكوس( البدء من النتيجة. وجدت الدراسات أن المصداقية عامل مهم جدًّا بالنسبة لمستخدمى اإلنترنت. وعليه فإن أى مادة أو موقع مجهول اسم القائمني عليه أو أن اللواد المنشورة لا حتمل توثيقا للمصادر التى تم الاعتماد عليها من النادر أن يقوم المستخدم بالاطلاع عليها أو الوثوق بها.

بالإمكان رفع مصداقية المضمون المنشور من خلال استخدام:

• رسوم جرافيكية ذات نوعية عالية.

• الكتابة املسلسلة والقوية.

• استخدام الروابط التشعبية. والربط مع مواقع أخرى مثل المصادر الأولية للمعلومة. وهذه الطريقة وحدها كفيلة بإقناع القارئ أن كاتب النص بذل جهدًا كبيرًا فى توثيق مادته المنشورة. ولا يخشى أن يقوم زوار موقعه بزيارة اللواقع الأخرى.

أظهرت الدراسات أن القراءة عبر أجهزة الكمبيوتر أكثر بطئا من النسخ الورقية بـ25%. وحتى أن المستخدم الذى لا يعرف هذه ً اإلحصائية غالبا ما يشعر بنوع من عدم الراحة عندما يقرأ عبر الشبكة.

قد تكمن مشكلة عدم شعور القارئ بالراحة أثناء القراءة عبر جهاز الحاسوب فى عدم الراحة إلى «مقروئية» الشاشات، ذلك أن أغلب مستخدمى احلاسوب وخاصة فى الوطن العربى ال يزالون ميتلكون شاشات غير مطورة ودرجة نقائها ضعيفة.

صحيح أن التكنولوجيا تتطور بسرعة فائقة، ومن املتوقع أن تصل درجة نقاء هذه الشاشات إلى مستوى ممتاز ليتمكن القارئ من احلصول على شاشة متاثل الورق.، ولكن إلى ذلك احلني، فإن مشكلة مقروئية الشاشات ستبقى أكثر إزعاجا من القراءة عن الورق. وكـنتيجـة، فإن الناس لا تريد أن تقرأ نصوصًا مطولة على الإنترنت أو عبر شاشات احلواسيب.

وحيث إن مستخدمى الشبكة لا يقرءون المواد المنشورة بل «مسحونها»، فإن الكتابة للنت يجب أن تكون مختصرة. وعليه فإن من الأفضل التخلص من كل الكلمات الزائدة وشطب أى إعادة أو تكرار وكلمات غير ضرورية.

ومن الأفضل أن يكون النص المنشور على النت أقل بـ 50% ما هو عليه فـى النسـخـة الـورقيـة. وليـس فـقـط 25%. وهـذا أمـر لا يتـعـلـق مبوضوع عدم القراءة فقط وإمنا يتعلق بشعور القارئ بعدم االنزعاج. كما أن الدراسات أظهرت أن قارئ الإنترنت لا يحبذ استخدام

»املاوس« للنزول أكثر وأكثر إلى أسفل الصفحات، وهذا سبب آخر يدفعنا إلى تكثيف الكتابة للنت.

• أفضل بيدج رانك

، جوجل يقوم بتصنيف الموقع بين ١٠و١٠ حيث ٥ هي أدنى و١٠هى أعلى مرتبة،ويأخد فى االعتبار عوامل مختلفة حلساب املوقع، وتشمل هذه الروابط الواردة، ونوعية المتوى.

وتصنيف الصفحة واحد من العوامل التى يحدد بها املوقع اخلاص بك ظهوره فى نتائج البحث. حيث إذا كانت الرتبة مرتفعة سيظهر املوقع اخلاص بك رمبا على القمة.

إذا كنت صاحب موقع وترغب فى حتسني الرتبة اخلاصة بك ففيما يلى بعض النصائح التى سوف تساعدك على احلصول على أفضل بيدج رانك..يقدمها موقع:

http://window-internet.blogspot.com •

• الكتابة لدى املواقع األخرى أفضل وسيلة لزيادة تصنيف الصفحة. حيث خَصل على دعم الروابط وجّذب أيضًا قراءً ومتابعين جدداً من تلك المواقع إليك وزيادة حركة المرور الخاصة بالموقع.

خصوصا أنه هناك العديد من المواقع والمدونات تسمح للزوار بكتابة مواضيع لديها،ما عليك سوى البحث عن مواقع فى نفس مجالك أو التى تابعتها ومراسلتها.ويكفى عشرة مواضيع من عند مواقع مختلفة ذات rank page مرتفع سيكون له تأثير إيجابى على موقعك فى نتائج البحث.

• هناك املئات من أدلة املواقع التى تسمح لك بإضافة موقعك عندهم بسهولة ودون تسجيل يكفى فقط أن تكتب فى مربع بحث جوجل (أضف موقعك) أو (دليل المواقع) كما أنا هناك مواقع

أجنبية أفضلها هو Dmoz وهذه الدالئل ستساعدك على احلصول على روابط عودة مهمة ملوقعك ومعظم هذه الدالئل يتوفر على PR مرتفع.

● ارتباطات المواقع الاجتماعية مهمة جدًّا وكثير من الناس تتجاهلها. فبمجرد نشر مقال،يجب مشاركته على املواقع التى ًّ تسمح مبشاركة املواضيع عليها ومهم جدا إضافة أزرار املشاركة أسفل المواضيع لتسمح للزوار أيضًا مشاركة المواضيع وذلك يساعد على زيادة رتبة الصفحة وحركة المرور.

من المعروف أن محرك بحث جوجل يرسل عناكب بحث إلى مواقع اإلنترنت لتتم أرشفتها، والروابط الداخلية تساعد جوجل على زحف ربوتاتها داخل املواقع بشكل أكثر دقة وأفضل فاعلية وإبقائها أطول مدة داخل املوقع ونقل عناكب البحث من صفحة إلى أخرى لأرشفة كامل الموقع لذلك يجب عند كتابة موضوع جديد ربطه مع مواضيع أخرى قدمية .

وهذا يساعد الزوار على استكشاف مقاالت ذات صلة فى املوقع ويساعد أيضًا على زحف ربوتات جوجل فى صفحات أخرى على الموقع اخلاص بك.

• كتابة تعليق جيد فى أحد املواقع أو املدونات التى تتابعها أو التى فى نفس مجال موقعك، وفى آخر التعليق تكتب كمثال: أتشرف دائما بزيارة موقعى أو أنا سعيد بالزيارة وبعدها رابط موقعك يساعد فى أرشفة موقعك وانتقال عناكب البحث وكذلك الزوار الفضوليون،ويجب احلرص أن تكون التعليقات فى ذلك املوقع

Do follow وأن يكون التعليق أنيقا ومنظمًا يحث صاحب الموقع على املوافقة عليه وإبقائه.

ًّ الشبكات االجتماعية أمر مهم جدا، ميكن دائما احلصول على حركة مرور ضخمة من هذه الشبكات االجتماعية مثل الفيسبوك، تويتر .يكفى إنشاء صفحة ملوقعك على هذه الشبكات وحث الزوار على متابعتها وعرض المشاركات عليها وجعل تلك الصفحات اجتماعية من خلال التفاعل مع الزوار وحّديثها يوميًّا من خلال الكتابة فيها وعرض صور وفيديوهات فى نفس مجال املوقع وأسئلة للمعجبني، ودائما متبوعة برابط ملوقعك.

ً وميكن أيضا االشتراك فى Graffiti RSSوTwitterFeed لنشر املواضيع بشكل تلقائى فى الصفحات االجتماعية اخلاصة بك.

لا تزال المنتديات من بين أفضل طرق الحصول على عدد هائل من الزوار عند نشر مواضيعك عليها،يكفى فقط التسجيل فى منتديات من نفس تخصص موقعك وملء ملفك الشخصى من خالل املعلومات والصور، مع إرفاق عنوان موقعك فيه ومهم جدا كتابته فى التوقيع وبهذه الطريقة ستحصل على رابط موقعك أسفل كل مواضيعك، وعند كتابة أحد املواضيع عليها ميكن أن تضيف مثال فى نهاية الموضوع (رما تفيد من هذا الموضوع فى نفس التخصص) أو (لقراءة الموضوع كاملاً) أو (مِكنك قراءة المزيد) أو (المصدر الأصلي للموضوع) وبذلك ستضمن روابط إحالة لموقعك ويجب الحذر من ألا تكون تلك املنتديات محظورة من طرف جوجل.

• فـي المدونات والمواقع .. المحتوى يعتبر هـو الملك. ينبـغـي دومـا حٓديث

املوقع اخلاص بك مع جودة احملتوى عالية حيث إن جوجل يحب محتوى عالى الجودة والمواضيع النادرة غير المنسوخة.وتأكد أن عدد الكلمات أكثر من 500 مع العرض الصحيح للكلمات الرئيسية والصور.

• خَديث الموقع يوميًّا مع محتوى جديد يساعد على الحصول على المزيد من حركة المرور لموقعك وارتفاع تصنيفه فى اليكسا وزيادة األرشفة لدى جوجل،حيث يكفى فقط كتابة موضوع واحد يوميًّا كى لا تعتبره عناكب البحث spam ومع العمل بكل تلك اخلطوات السابقة، وإن لم يكن عندك وقت ميكنك البداية فى استقبال مواضيع من عند الكتاب الضيوف حسب تخصصك وحتديد التاريخ الذى ستنشر فيه.

جعل الموقع منظمًا وسهل التنقل وسريع الفتح وبشكل جذاب وجميل كلها عوامل تساعد الزوار على البقاء أطول مدة فى املوقع والتحول من زوار عاديني إلى متابعني دائمني له.

لعل السبب الرئيسي لبقاء الزوار أكبر مدة في الموقع هو سرعة حتميله وسرعة االنتقال وفتح الصفحات داخله،ذلك ما يؤثر إيجابًا على الموقع فى العديد من الأمور الماشرة وغير الماشرة.

والعكس، فإذا كان املوقع يأخد وقتا أطول فى التحميل فذلك يزعج الزوار كثيرًا، خصوصا إن كان اتصالهم بالإنترنت ضعيفًا، ما يجعلهم يغلقون املوقع لالنتقال إلى آخر أكثر خفة،وإذا كنت تريد جعل الموقع أكثر خفة وخميلا ما يجعل الزوار يتمسكون أكثر به فهذه بعض النصائح التى تساعد على جعل الموقع أكثر سرعة وحتميال.ً

• أكبر العوامل التى تؤثر على سرعة حتميل املوقع هى الصور، والموقع بدون صور هو الموقع بلا جياة، لذلك لا يجب إزالة الصور من أجل جعله سريعاً ولكن حتسينها بحيث ميكن للموقع أن يحمل أسرع. عن طريق الاستفادة المثلي، يعني تغيير ارتفاع الصورة وعرضها إلى القيمة المطلوبة. كما أن جودة الصورة ودقتها العالية تأخد مزيدًا من الوقت؛ لذلك من الحلول الإنقاص من جودتها إما من بعض البرامج مثل الفوتوشوب أو موقع optimizer image الذى يقوم بتقليل حجم الصورة مع احلفاظ على جودة مناسبة لها، وأيضا استعمال صيغ الصور التالية : BMP ،GIF ،JPEG وجتنب استخدام PNG لأنها تأخذ وقتاً أطول ليتم حكميلها.

• إذا كان يتواجد باملوقع العديد من أكواد اجلافا سكريبت ورموز CSS فبالتأكيد سيكون خميله بطيئًا 1⁄2 يؤثر سلبًا عليه، خصوصًا إن كانت هذه الأكواد بها أخطاء كثيرة.ويجب دائما أن يكون قالب ً املوقع نظيفا مع استخدام احلد األدنى من CSS وجافا سكريبت. واستعمال Service Validation CSS لوظيفة فى التحقق من صحة الموقع واستخراج الأخطاء الموجودة به ومدى خطورتها وتأثيرها وميكن الذهاب مباشرة إلى موقع Service Validation CSS وإدخال عنوان الموقع. وسـوف يفحصه تلقائيًّا.واستخراج كـافة المعلومات عنه مع العمل على تصحيحها وسوف جتد تأثير ذلك على سرعة املوقع. • جعل الموقع مليئًا بالإعلانات فى كل مكان لا يجعلك جّنى الكثير من المال، بل العكس يؤثر سلباً عليه، لأنه سيزعج الزوار مما يضطرهم إلى مغادرته وإن لم يزعجهم فسيعانون من الوقت

الكبير الذى يأخده فى التحميل، وفى كلتا احلالتني أنت اخلاسر، وفقدان جزء كبير من حركة المرور يعنى عدم وجود المال، ومن اللهم حقا استخدام إعالنات أقل، ووضعها فى مكان صحيح، بحيث ميكن الاستفادة منها. (إعلانات أقل والموضع الصحيح لها يساعد على كسب المزيد من المال) وتغير سرعة الموقع إلى الأفضل.

• إذا كان لديك الكثير من اإلضافات على املوقع اخلاص بك ً فسوف يستغرق وقتا ليتم حتميله. وجلعله أسرع يجب إزالة اإلضافات غير الضرورية. واالحتفاظ فقط مبا هو ضرورى ومهم ومفيد حقاً لزوار موقعك (مثل: المواضيع الأكثر مشاهدة. المواضيع ذات الصلة،أزرار املشاركة،التعليقات.(

• كثرة األلوان فى املوقع حتدث عدة مشاكل للزوار وتبطئ من ً سرعته، خصوصا استعمال لون داكن للخلفية وكما هو معروف فإن اللون الأبيض (FFFFFF) يعتبر هو الأفضل والمناسب خلفية ً املوقع كما أنه ال يأخد وقتا فى التحميل فهو تلقائى وموجود أصلاً في المتصفحات.

## كيف تدير موقعًا فاشلا

جناح أى موقع ال يأتى صدفة ..وراءه جهد كبير وقواعد وخطط. وحتى لا تكون مديرًا فاشلًا اجتهد أن يكون موقعك ناجحًا أما إذا كنت تريد الفشل فافعل مايلى:

. جّنب كل وسـائل الإعلان عن الموقع مثل محركـات البحث ووضع  $1$ روابط فى مواقع أخرى،فهذا أهم سبب لعدم زيارة الناس ملوقعك.

2. لا خَدث الموقع يوميًّا: بل حدثه يومًا واتركـه يومين أو ثلاثة ֧<u>֕</u> بدون حّديث حتى يشعر الزائر بالملل ويقاطع موقعك .

3. لا تضع شعارًا للموقع ولا تدعم الأخبار بالصور: فصورة واحدة خير من ألف كلمة.

4. انقل الأخبار من المواقع الشهيرة: عن طريق نسخها ولصقها فى موقعك. فهذا يدفع الزائر لأخذ الأخبار من مصدرها وترك موقعك .

5. ابتعد عن الأخبار الرياضية: فهي أكثر ما يجذب الشباب الى الموقع، ونحن نريده موقعًا بلا شباب .

6. لا تهتم بالأخبار الخفيفة: اهتم أكثر بأخبار السياسة الدولية والاقتصاد العالمي، فهذا ما يصيب القارئ بالملل .

.7 ال جتعل محتويات موقعك متنوعة، اهتم فقط بوضع األخبار ولا تضع أقسامًا أخرى كالصوتيات والمرئيات .

8. لا تسمح بالتعليقات، فالتعليقات جَعل هناك نوعًا من ً احليوية فى املوقع وجتعل الزائر يقضى وقتا أطول على املوقع، وهذا ما ال نريده .

.9 ً اجعل لون الكتابة مشابها للخلفية، مثلاً لو كانت اخللفية بيضاء اجعل الكتابة باللون الأصفر الفاخ حتى ججهد القارئ أثناء القراءة .

.10 أجعل موقعك بطيئًا قدر الإمكان ، حتى يشعر الزائر بالملل  $10\,$ حتى قبل أن يدخل املوقع .

• فإذا كنت تريد أن تكون مدبرًا ناجحًا، فعليك أن تنتبه للنقاط السابقة حتى لا تقع فى بعضها أو كلها . هذا بالإضافة إلى التزام الآداب العامة سـواءً فـى اختيار الكـلمات التى تكـتبـها أو الـصور التى تنشرها

• خَدث Steve Krug فى كتابه ( لا جْعلنــى أفكــّر )عن نصائح ودروس مفيــدة، حول كيفية جعل املواقع أكثر سهولة فى الاستخدام ..يقول: " لا جْعل الزائر يفكر .."

• القاعدة األولى هى أن الزائر ال يحب األلغاز، فعند دخوله ً للموقع يجب أن يكون واضحا وال يثير التساؤالت .. إذا كان مصصم الموقع لا يهتم بجعل الأمور واضحة فإن ذلك يؤدى إلى عدم الثقة بالموقع وبالناشرين وبالمعلومات والخدمــات المقدمة ، وسيدفعه إلى الذهاب إلى موقع آخر مهما كان الحتوى فى موقعك قيّمــًا وميـــزًا.

• لا تضيِّع وقت الزائر ..

• الدافع األساسى فى استخدام اإلنترنت هو الرغبة فى توفير الوقت ؛ فالزائر ال يقرأ بل يبحث .. فال جتعله يفكر بتفاصيل وأمور عديدة عند بحثه عن شيء محدد.

ًا بأن الزائر • عند تصميم املوقع يجب أال يكون مصممـ سيقـــرأ كـل كـلمة وحرف .. بل يجب أن يكـون مصممـًا بشكــل يثيــر اهتمــام الزائر بشكـل عام وأساسى ..

• هناك عدة أمور تساعدك على جعل الصفحة سهلة القراءة ومفهومة منها:

- إنشاء تسلسل هرمى بشكل واضح .

- االستفادة من العناوين الرئيسية امللخصة.

- تقسيم الصفحة إلى مساحات محددة.

- تقليل الضوضاء من إعالنات ورسائل ترحيبية وكلمات غير ضرورية .

- توضيح الأيقونات القابلة للضغط.

● يجب حذف الكلمات غير الضرورية ، طبعًا ليس للمقالات وإمنا للتعليمات التى تكون فى مقدمة املوقع أو الكلمات التى تكون لدح الموقع. فالزائر لا يهمه كل هذه الأمور.

• هذه العملية تقلل من الضوضاء املوجودة فى املوقع، وجتعل الحتوى أكثر وضوحًا ، كما أنها جّعل الصفحة أقصر وأكثـــر راحة للتصفح..

• ً يجب أيضا التركيز على اختيار األقسام والروابط جلعلها

بسيطة غير معقدة وغير قابلة لشك الزائر إذا كان ما يضغطه هو القسم الذى يريده أو الرابط الصحيح أم لا .. فلا شيء أسوأ من الضغط على الروابط عدة مرات وعدم الوصول إلى ما نريد !

• الزائـر يتمســك باملوقع الذى يألفــه

• معظمنا يحب العادة ، مثلاً إذا ذهبنا إلى موقع ما وتناسب معنا وجعلنا نشعـر باالهتمام، بكل سهولة فنحن نتمسك به.. حتى لو كان الحُتــوى ليس بهذه الجودة المطلوبة. فنحن نادرًا ما نبحث عن ( الأفضـــل ) .. بل نتعلق بالأفضـــل إذا صادفنـــاه أمامنا فقط .

• التصفــح عبر اإلنترنت مثل التسوق فى مجمع جتـاري

• زائر املوقع يتنقل عبر الويب كأنه بالضبط يتسوق فى مجمعات جتارية .. التسوق والتصفح نفس الشيء ، فإذا لم يستطع الزائر اإلبحار فيه بسهولة وتنظيم وترتيب فسوف يغـادره ولن يعود بال شك .. وإذا أبحر بكل سهولة وحصل على ما يرغب فسوف يخرج راضيـًا وينصح معارفه بالدخول إليه.

• االختبــارات الدوريــة

• يجب اختبار املوقع ملعرفة إذا كان املستخدمون يفهمون غرضــه ومدى قابليتـه لالستخدام ..

• ميكنك أن تقوم بتلك اخلطوة باختيار من 3 إلى 4أشخاص لإجراء الاختبار وتسجيل ملاحظات مثل إذا واجه أحدهم مشاكل أو صعوبة ما، ومن ثم حاول تصحيح املشاكل .. كما ميكنك اختبار مواقع منافسيك لمعرفة ما يصلح و ما لا يصلح .

• الصفحة الرئيسية

• يجب أن تشرح نفسها بنفسها وجتيب عن أسئلة مثل: ما هذا املوقع؟ ماذا ميكننى أن أفعل هنا ؟ ماذا لديكم؟ ..

• يجب الوصول إلى الصفحة الرئيسية بكل سهولة ملعرفة بالضبط ما النقطة الرئيسية للموقع.

# الموقع الجذاب

•إنشاء موقع على اإلنترنت.. أمر ضرورى ملن يريد أن يكون له امتداد عاملى.. يشاهده الناس فى أى مكان بالعالم.. يتعرفون عليه ويتبادلون معه الأفكار.. والسلع إذا كان الهدف جّاريًا. ֺ<u>֓</u>֖֖֚֚

•أول خطوة إلنشاء أى موقع على اإلنترنت هو اختيار اسم املوقع »URL »ال ميكن ألى موقع آخر أن يحمل نفس االسم؛ لذلك يتم اختيار االسم من جهة واحدة وهى موقع هيئة »network solution »وفى هذا املوقع يتم حجز االسم name domin ثم اختيار الامتداد الخاص به مثل:

- •شبكة معلومات NET
	- •شركة جتارية COM
		- •مؤسسة ORG
		- •تعليمى EDU
		- •حكومى GOV

• ً وهناك بعض العناوين ترفق أيضا بحرفني آخرين ميثالن اسم الدولة التى يقع فيها هذا املوقع مثل:

•مصر EG

•السعودية SA

•لبنان LB

•حجز الاسم فقط يتطلب دفع 35 دولارًا لكل عامين حتى يضمن صاحبه عدم استغالله من قبل أى شخص أو جهة أخرى ترغب فى تسمية موقع لها بنفس االسم.

• اخلطوة الثانية الرئيسية فى إنشاء موقع على اإلنترنت هى إيجاد مكان »HOST »للبيانات حتى يتم وضعها فيه.. يوضع املوقع على »سيرفر« محلى فى داخل مصر أو حجز مكان فى إحدى الشركات العالية الكبرى التي تستضيف المواقع ومعظمها أمريكية.. ويتحدد الملغ المطلوب نظير استضافة البيانات بالحجم الذى سيتم حجزه.

• التعامالت املالية سواء عند حجز االسم أو حجز مكان خاص بالبيانات تتم من خالل رقم بطاقة االئتمان أو عن طريق إرسال شيك أو حوالة.. وتقوم الشركة التى ستستضيف البيانات على اخلادم اخلاص بها SERVER باالستعالم لدى »نيت وورك سوليوش« عن مدى صحة اسم الموقع «دومين نيم» خلال 48 ساعة يتم التعاقد.. بعد ذلك اختيار االسم وحجز مكان للبيانات يتم بناء ً املوقع من خالل العديد من البرامج املستخدمة خصيصا لهذا الغرض ومساعدة مبرمجين ومصممين لإخراج الموقع بالشكل اللائق والجذاب ثم يتم إرسال البيانات عن طريق بروتوكول نقل الملفات على اإلنترنت »FTP »إلى مكان البيانات.. وتأتى بعد ذلك عملية إدارة الموقع.. هناك خطوات مهمة لابد أن تراعيها وأنت تصمم الموقع..

أولها أن تسأل نفسك عن هدف هذا الموقع. اذ لابد أن يكون جذابًا.. وقد تبين أن أكثر المواقع جذبًا للزائرين في عالمنا العربي هي المواقع الإسلامية تليها الأدبية.. ثم المنتديات والدردشة والمواقع الغنائية.. وتلك التى تقدم خدمة حتميل البرامج واملواقع التعليمية.

• إبدأ بعد ذلك فى تخطيط موقعك.. وحدد األلوان والصور.. وكل عوامل اجلذب.

• الفور.. إيه

• متى تقول إن هذا املوقع ممتاز.. وتنصح بزيارته.. وحترص أنت على العودة لتصفح محتوياته.. باستمرار ؟

• ً البد أن هناك عالمات محددة جتعلك تتخذ موقفا محددًا من الموقع.. إما بالإعجاب.. أو بالابتعاد عنه.

• البد أن تسلم أول.. أن املسألة تخضع باألساس للذوق الشخصى.. فما يعجبنى قد لا يعجبك.. وما يجذب صديقى.. قد لا أجد فيه ما يجعلني أفكر في الإبحار بين صفحاته.. لكن هناك ًّحدا أدنى من القواعد ميكن االحتكام إليها، مع التسليم بأنها ليست نهائية.. ألن عالم اإلنترنت لم يتشكل بعد بصورة كاملة، بل ما زال فـي طـور الـتكـوين والـتطـوير.. مـا يجـعـلـه يزداد يومًـا بـعـد يـوم.. اتساعًا وعمقًا - وتغييرًا— ֺ֖֖֖֖֖֖ׅ֧֧֧֧֧֧֧֧֧֧֧֧֚֚֚֚֚֚֚֚֚֚֚֚֚֚֚֚֚֚֚֚֚֚֩֩֓֟֓֟֓֟֓֟֓֡֟֓֡֟֓֡֟֓֡֟֓֡֬֓֓֟֓֝֬֝֬֝֬֝֬֝֬֝֬֝֬֝֬֝֬֝<br>֧֪֧֧֧֧֧֧֩֩֩֩֩֩֩֩֩֩

• هناك أربعة أسس تسمى »فور.. إيه« »A4 »حددتها »ياهو لوجني.. دوت كوم« »COM.YAHOOLOGIN »لتحديد خصائص جُاح مواقع الإنترنت.. تستند إلى قواعد وضعتها جاكلين هيس.. الباحثة في أكادمية التطوير التعليمي بالولايات المتحدة الأمريكية..

وبترونستين.. الباحث بشركة «اسكور. كوم» التي تملك موقعًا يطور خدمات حسب الأذواق للآباء الذين يريدون مساعدة أبنائهم على اختيار المواقع التى تفيدهم.. وتناسب أعمارهم.

> • هذه القواعد األربع هي: -1 سهولة الدخول إلى املوقع »accessable»

● وتعنى الإجابة عن عدة أسئلة منها:

- هل هذا املوقع سهل الوصول إليه.. وسريع فى حتميل صفحاته على شاشة الكمبيوتر وسهل التصفح ؟

- هل يتمتع مبنطقية تسلسل الصفحات وتنظيمها ووجود روابط أو وصلات لمواقع أخرى داخل الموقع؟

- هل يوجد موقع آخر يعوض املوقع املطلوب.. فى حالة عدم الوصول إلى الموقع الأول ؟

- وهل يوجد ربط بين المعلومات ومصادرها الحقيقية الأولى أيضًا هل من السهل على الزائرين أن يرسلوا التعليقات والطلبات إلى المسئولين على الموقع ؟

-2 دقة احملتويات »accurate»

• البد أن تعرف أن دقة املعلومات على شبكة اإلنترنت تختلف من موقع لآخر؛ ولهذا فمن الضرورى أن تعرف من المسئول عن دقة المعلومات على هذا الموقع.. هل الموقع لمؤسسية أم معهد أو شخص معروف ؟

• هل هو تعليمى يحمل االمتداد edu.. أم جتارى com أم حكومى gov أو تابع للمنظمات org ؟

• وهل املعلومات يحررها متخصصون.. من هذه املنظمة أم أن املوقع يناقش القضايا من كل اجلوانب ؟

• وهل يضع املوقع تاريخ اليوم الذى يقدم فيه املعلومة أم أنه يتجاهل تاريخ حتديث صفحاته ؟

-3 مناسب للطلبات والرغبات appropriate

• ً إن أى موقع لكى يكون مناسب ً ا يجب أن يكون مطابقا لرغبات من يحتاجون إليه، ومن ثم يجب أن تكون معلوماته مفهومة.. ومكتوبة بأسلوب سلس.. بال تعقيد.

-4 جذاب appealing

• يجب أن يكون املوقع جذابًا بألوانه.. ً وممتعا بطريقة عرضه للمعلومات..أى يكون التصميم قائمًا على أساس توصيل المعلومات نحو الزائرين بسهولة.

# المواقع العشرة الأولى عالميا

أكثر من 90 باملائة من مستخدمى الشبكة الدولية للمعلومات يتوافدون على محرك البحث األشهر، وموقع التواصل االجتماعى فيس بوك،وهذا هو ترتيب المواقع العشرة الأولى :

.1 جوجل google

بدأ كمحرك للبحث فى 4 سبتمبر 1998 يتيح للمستخدمني البحث عن المعلومات ما فى ذلك صفحات الويب والصور وأشرطة الفيديو والكثير. إضافة إلى : بريد gmail وخدمة التدوين blogger وجوجل بلس +google للتواصل االجتماعى ويوتيوب youtube وجوجل أدسنس adsens google خدمة اإلعالنات...

.2 فيس بوك facebook

أكبر شبكة اجتماعية على الإنترنت مؤسسها الأمريكي مارك زوكربيرج . وكان للفيس بوك تأثير قوى،حيث كان هو المنطلق الأول لقيام الثورات العربية، مما زاد عدد املستخدمني العرب فيه وتعتبر مصر الأولى عربيا في مرات الدخول إليه وتليها السعودية.

.3 يوتيوب youtube

انطلق موقع يوتيوب فى فبراير عام 2005 اشترته شركة جوجل عام 2006 وطورته، وأصبح مثل جوجل والفيس بوك لديه تأثير كبير في الساحة العالمية.

.4 ياهو yahoo

محرك بحث يقدم أيضًا خدمات البريد الإلكتروني والدردشة والدردشة الصوتية والاعلان تأسس فى 1 مارس 1995 .

.5 بايدو baidu

أكبر محرك بحث باللغة الصينية تأسس عام 2006 بواسطة روبن لـى وإريك تشـو. ويعـتبـر الموقـع رقـم  $1$  فـى الـصين .

.6 ويكيبيديا wikipedia

أكبر موقع عالمي مجاني يتيح المعرفة والعلم لكل من يقصده "يساهم فيها أكثر من 91،000 مساهم نشط يعملون على أكثر من 17 مليون مقال فى أكثر من 270 لغة؛ )147,716 مقال( منها باللغة العربية. يوميَّا" انطلقت ويكيبيديا عام 2001 ًّ بواسطة جيمى ويلز.

windows live . ويندوز لايف  $\cdot 7$ 

املوقع األول خلدمة البريد اإللكترونى والدردش،ة، تابع لشركة -mi crosoft األمريكية .

.8املدون blogger

موقع إنشاء المدونات الإلكترونية الجانية. تأسس سنة1999 بواسطة شركة بايرا البز )Labs Pyra )لتشتريه جوجل سنة ،2003 يعتمد على بيكاسا لتحميل الصور عليها.

.9 أمازون Amazon

أمازون هي أكبر شركة للبيع على الإنترنت. مع ما يقرب من ثلاثة أضعاف عائدات المبيعات على الإنترنت تأسست الأمازون عام 1994 من طرف الأمريكي جيف بيزوس كانت بداياتها في الأول بيع الكتب على الإنترنت إلا أنها بعد ذلك وسعت نشاطاتها فى كل مجالات البيع .

.10 تويتر Twitter

أفضل مواقع للتدوين المصغر يتميز عن فيسبوك بأنه أكثر بساطة ورقياً (مجتمع أرقى) انطلق الموقع بتاريخ 13 يوليو 2006.

### معلومات أ�سا�سية عن الكمبيوتر

• إذا كنا نعيش اآلن عصر اإلنترنت.. الذى يتميز بالسرعة الفائقة فى نقل المعلومات. فإن هذا التطور الحضارى الذى بلغته البشرية ميتد إلى سنوات بعيدة.. بدأت عام <sup>1943</sup> ً تقريبا.. حني ظهرت أول آلة حاسبة مبرمجة.. ً وكانت ضخمة جدا.. وزنها 35 طنًا. وارتفاعها 244 سنتيمترًا وبوسعك أن تتصور أن جهازًا بهذا الحجم كيف تكون بقية الأجهزة المكملة له..

• احلقيقة أن لوحة املفاتيح كان طولها 15.5 متر.. أما عدد األسالك الكهربائية التى استخدمت فى إنشاء هذا اجلهاز فهو 800 كيلومتر.

• كان يتكون من 18000 صمام إلكترونى. هذه الصمامات نوع معقد من الأدوات الإلكترونية تشبه مصباح الإضاءة الكهربي ذى الحجم المتوسط وهى ماثلة للصمامات التى كانت تستعمل لتشغيل الراديو حتى اختراع الترانزستور. وكذلك لتشغيل التليفزيون فى بداية عهده.

• كان الكمبيوتر وقتها يحتل مبنى كامالً ويحتاج ألجهزة تبريد عملاقة لإزالة الحرارة الناجمة عن تلك الصمامات الإلكترونية.

ومع ذلك فإن فعاليته لم تكن أكثر من فعالية آلة حاسبة صغيرة فى يد تلاميذ المدارس الآن.

• وأطلق على هذه اآللة اسم »أتوماتيك سيكونس كونترولد« وبعض املراجع أطلقت عليها »هارفارد مارك 1« نسبة إلى صانعه.. أما تصنيعها فقد تم مشاركة بين شركة آى. بي. إم. وأستاذ بجامعة هارفارد يدعى هـ أيكن.

• وفى عام 1946 ظهر جهاز »ENIAC »الذى ينفذ العمليات احلسابية كاملة من حتليل وعد إلكترونى.

• وتطورت صناعة الكمبيوترات أو احلاسبات اآللية حتى أنتجت شركة آى. بى. إم. فى عام 1981 أول كمبيوتر شخصى الذى اعتبره العلماء.. بداية ثورة الكمبيوترات الشخصية.

• وكانت شركة »انتل« قد أنتجت فى عام 1971 رقيقة4004.. وبعد ذلك ظهر المعالج الدقيق الأكثر قوة وكفاءة مثل 8086 و286 و386 و486. وفى عام 1993 أثبت معالج بنتيوم من إنتاج شركة «أنتل» أنه الأسرع.

• وصار شعار «الأصغر هو الأفضل» شعارًا لتلك الفترة.. ومازال هذا هو الهدف الذى تسعى إليه كل شركات الكمبيوتر التي تتنافس الآن من أجل الأصغر.. والأجود في كل شيء.

• الكمبيوتر اآلن.. جهاز إلكترونى دقيق.. يقوم مبهمات معينة.. مثل كتابة الرسائل أو استعماله كآلة حاسبة للقيام بعمليات اجلمع والطرح وغيرها. كما ميكنه القيام بتخزين البيانات. وأرقام التليفونات وإنتاج رسوم ذات تقنية عالية. ً ميكن للكمبيوتر أيضا أن

يقوم بتشغيل ومراقبة خطوط العمل فى املصانع. وتنظيم مهمات األجهزة داخل الطائرات والصواريخ وغيرها. ولكى يؤدى عمله على الوجه الأكمل يجب أن تتم برمجته بطريقة ما.

• إن برمجة الكمبيوتر تعنى احتواءه على التعليمات املفصلة خطوة بخطوة. وحّديد كيفية القيام بتنفيذ المهمة المطلوبة من البداية وحتى تنتهى تلك املهمة. ويتم إدخال تلك التعليمات من خلال عدة آلات منها الماوس أو لوحة المفاتيح.

• الكمبيوتر ينفذ تعليمات ويؤدى مهمات مخططة ومبرمجة ً مسبقا بسرعة خارقة قد تصل ملاليني العمليات فى الثانية.

# الهاردوير.. وال�سوفت وير

• يتكون جهاز الكمبيوتر من هاردوير.. وسوفت وير..

• الهاردوير يعنى العتاد.. وهى تشير إلى أى قطعة أو أدوات تدخل فى تكوين الكمبيوتر.

• الهاردوير.. أى جسم صلب فى الكمبيوتر مبا فى ذلك الدوائر اإللكترونية أو أى أشياء صغيرة أو كبيرة موجودة داخل الكمبيوتر أو متصلة به. منها مثلاً الوحدة األساسية للجهاز وما حتتويه داخلها من معدات إلكترونية مثل اللوحة الأم والكروت المتصلة بها. والقرص الصلب والمرن.. بالإضافة للوحدة الأساسية فإن هناك الشاشة. والماوس. والطابعة. والماسحة الضوئية. وسماعات الصوت. ويشمل ً أيضا الكابل الذى يزود الكمبيوتر بالتيار الكهربى. أو الكابل الذى يصل بني جهازين.

• أما السوفت وير فهو برنامج أو مجموعة من البرامج. يتم تشغيلها داخل إلكترونيات وعتاد الكمبيوتر.. تعطى التعليمات للكمبيوتر لأداء المهمة المطلوبة.

- بشكل عام يتكون الكمبيوتر من:
	- لوحة املفاتيح Board Key
- وحدة اجلهاز Unit System
	- شاشة العرض Screen
		- املاوس Mouse
		- املعاجلة Processing

• الكمبيوتر يحتاج إلى إدخال بعض البيانات للوصول إلى نتيجة.. انظر إلى مصنع السيارات ، مثلاً املواد اخلام التى يحتاجها المصنع مثل: الفولاذ وقطع الحركات والإطارات.. يتم إرسالها من الموردين هذا الإجراء يشكل قسم المدخلات. والمعالجة «التصنيع» هـى البناء الفعلى للسيارة. وهكذا نرى أن المخلات «الإدخالات» يتم معالجتها «تصنيعها» وتكون السيارة الجاهزة هي النتيجة «المنتج» تسمى هذه العملية دورة الإنتاج.

- مزايا وحدود الكمبيوتر.. »احلاسب اآللى«
	- السرعة Speed

• تعمل الكمبيوترات بسرعات عالية جدًا تزيد كثيرًا على سرعة البشر. والعنصر البشرى المعادل للكمبيوتر المتوسط يتألف من مليون عالم رياضيات يعملون 24 ساعة فى اليوم. وتبعًا للسرعة الهائلة التي ينفذ الجهاز موجبها العمليات الختلفة فإنها تقاس بألف أمر فى الثانية »كيلو بايتس« أو مليون أمر فى الثانية »مليون بايتس«.

● نادرًا ما ترتكب الكمبيوترات الأخطاء.. إنها دقيقة إلى درجة عالية مادامت البيانات دقيقة. وميكن أن تقوم بأداء العمليات املكررة باجتهاد أى دون أن تصاب بامللل.. إن رتابة العمل املكرر ال تؤثر عليها.

• واحلاسبات تقوم بكل النشاطات ألنها ببساطة أقل مرونة من البشر.

• ويجب أن تبلغ صراحة مبا يجب أن تفعله. فهى ال تستطيع أن تنفذ أى شيء خارج النطاق المحدد.

• األدوات Tools

• ميكن تصنيف مكونات اجلهاز إلى أدوات إدخال وإخراج وأداة الإدخال هى التى تقبل المعلومات مهيدًا لإدخالها فى الحاسب. وأداة الإخراج هى التى تعرض المعلومات التى يولدها الحاسب. وبالنسبية للحاسب فإن المعلومات إما بيانات أو أوامر.. مثلا إذا أردت أن جٓمع 2+5 فإن الرقم 2 و5 يكونان البيانات وإشارة اجلمع + هى األوامر للعملية املراد تنفيذها بخصوص البيانات.

- لوحة المفاتيح، وتستخدم لإدخال المعلومات فى الحاسب،  $1\,$ وهى مفاتيح الأحرف والأرقام والمهام ومفاتيح الأشكال الخاصة، وحيث إنها تستخدم إلدخال البيانات أو إعطاء األوامر للحاسب فإنها تعتبر أداة إدخال.

-2 وحدة النظام: حتتوى على املكونات التى تقوم فعلياً بتنفيذ العمليات بخصوص املعلومات املدخلة، وعلى سبيل املثال فإن البيانات 2 و7 واألوامر بجمعها يتم إدخالها بواسطة لوحة المفاتيح. أما الجمع فيتم فى وحدة النظام. والناجّ يتم عرضه على وحدة العرض املرئى أو تتم طباعته على الورق.

- التخزين الداخلي
- إلى جانب امليكروبروسسر »املعالج املصغر« فإن النظام

ً يحتوى أيضا على منطقة للتخزين، حيث يتم حفظ البيانات قبل أن تتم معاجلتها فعليا. ويطلق على منطقة التخزين اسم التخزين الداخلي،ويشار إليها كذلك بالتخزين الأولى والذاكرة الأساسية أو ذاكرة الوصول العشوائى »رام«.

• وتختلف سعات التخزين الداخلى فى احلاسبات الشخصية اخملتلفة واحلاسب الشخصى له سعة تخزينية داخلية قدرها 640.000 حرف وأكثر.

•فى مصطلحات احلاسب يتم قياس سعة التخزين فى احلاسب الشخصى مبصطلح البايت، حيث يستطيع كل بايت أن يختزن حرفًا واحدًا، والحرف هنا يشير إلى حرف هجائي أو رقم أو أي رمز، ولذلك فإن تخزين كلمة حاسب يحتاج إلى 4 بايت.

• برامج احلاسب Software

• الجُموعة من الأوامر تسمى برنامجًا يؤدى مهمة محددة. وينقسم برنامج الكمبيوتر إلى الفئتني التاليتني:

- برنامج النظام
- برنامج التطبيقات

• برنامج النظام هو البرنامج الذى ميكن احلاسب من العمل، وهو يشتمل على البرامج التى تتفاعل بشكل مباشر مع احلاسب.

- وهذه البرامج هي:
- \* برنامج التحويل »Compiler»
- \* برنامج املفسر »Interpreter»
	- برنامج نظام التشغيل

•يستخدم برنامج نظام لتشغيل البرامج األخرى،وهو يتعرف على المدخلات من لوحة المفاتيح. ويرسل الناجٌ إلى وحدة العرض املرئى،ويتابع مسار امللفات واحلافظات فى القرص ويتحكم فى أدوات اإلدخال- اإلخراج. وهو مسئول عن أمن البيانات وهو يضمن عدم دخول المستخدمين غير المصرح لهم إلى النظام, ويقوم بإدارة التخزين وإدارة الأدوات وجدولة المهام. ويقوم كل نظام تشغيل بتحديد نوع التطبيقات التى يستطيع تنفيذها، ويعتبر نظام التشغيل واجهة بين المستخدم الطرفي والجهاز. ويتم تصنيف أنظمة التشغيل إلى فئتني:

• واجهة املستخدم باحلروف- حتتاج إلى أن يطبع املستخدم الأوامر.

• واجهة املستخدم الرسومية- تستخدم الرسوم جلعل استخدام البرنامج أسهل، وهى تضع قوائم ومؤشرات وأيقونات على الشاشة، والأيقونة هي صورة مَثل تطبيقات، والمؤشر رمز يعرض على الشاشة، والفأرة تستخدم لتحريك المؤشر إلى الأيقونة. ويتم ضغط إحدى كبسات الفأرة لتشغيل التطبيق المرتبط بالأيقونة.

• برنامج الشبكات

• ميتاز برنامج الشبكات مبيزة فريدة وهى ربط احلاسبات ببعضها، بحيث مكنها المشاركة فى البيانات والبرامج والأدوات مثل الطابعات. وتسمى الجموعة من الحاسبات المرتبطة ببعضها باسم الشبكة، وبعض أنظمة التشغيل مثل يونيكس بها مهام مدمجة لعمل الشبكات. ومكن أن يسمى نظام التشغيل المعزز

مبهام الشبكات بنظام تشغيل شبكات، وعلى سبيل املثال هناك أنظمة تشغيل شبكات معروفة مثل نوفل نتوير-4 وويندوز إن تى.

• برنامج التحويل:

• برامج احلاسب مكتوبة بلغات حاسب مختلفة. وليس مبكونات احلاسب اإللكترونية سوى حالتني هما التشغيل واإلقفال، ويتم متثيلهما بالرقمني 1 أو صفر. والرقم الذى ميثل إحدى هاتني احلالتني يسمى ديجيت »رقم« أو بت. وال تفهم احلاسبات اإلدخاالت إال إذا كانت بلغة تتألف من مجموعات من البتس، وهكذا فإن على المترجم أن يحول اللغة الإجُليزية مثل برامج لغة الحاسب إلى شكل يستطيع اجلهاز أن يفهمه، والبرنامج الذى يقوم بهذه الترجمة يسمى برنامج التحويل.

• برنامج املفسر

• يقوم بتحويل برنامج مكتوب بلغة احلاسب إلى لغة اآللة فى كل مرة يتم فيها تنفيذ البرنامج وتقوم برامج التحويل بتحويل كل خط لوحدة من البرنامج ومثال على ذلك برنامج يشتمل على ثالثة خطوط، حيث يقوم املفسر بتحويل اخلط األول وتنفيذه، ثم حتويل اخلط الثانى وتنفيذه، وهكذا.

• أما التحويل فهو يحول الثالثة جميعها مرة واحدة ثم ينفذها كمجموعة، وهكذا إن كان هناك خطأ فى اخلط الثالث فإن الإنتربرتر سوف ينفذ الخطين الأولين ويعطى إشارة حدوث الخطأ عندما يحاول تنفيذ السطر الثالث، أما التحويل فلن ينفذ أى سطر؛ لأنه ينفذ البرنامج بكامله مرة واحدة. ويستخدم المفسر لغات بيسيك BASICوليب.

# فضاء إليكتروني

• اإلنترنت.. حياة أخرى كتلك التى نعيشها.. لكنها فى فضاء تخيلى.. أو فى واقع افتراضى أو فضاء إليكترونى.

• أعرف أن هذه الكلمات تصدمك.. ألنها غير مفهومة.. وعليك بالضرورة أن حتاول معى فهمها.. ألنها من سمات العصر الرقمى الذى نعيشه.. عصر العوملة.. أو اإلنترنت.

• علينا أن نفهمها حتى نعيش عصرنا وحتى لا جُد أنفسنا خارج الزمن.. الآن يتحدثون عن الكاميرات الرقمية والموبايل.. والبث التليفزيونى الرقمى.. وهذا آخر تطور وصلت إليه البشرية.. وهو باختصار شديد.. لغة الكمبيوتر.. ينقلك إلى العالم وينقل إليك العالم فى ثوان معدودات.

• ولقد اقتربت اخملترعات.. فالتليفزيون واألقمار الصناعية.. والكمبيوتر.. وسائل تتقارب فيما بينها.. لتقدم لإلنسان خدمة غير مسبوقة.. فى تاريخ البشرية.

• الفضاء الذى نعرفه.. هو الذى تنطلق فيه األقمار لكن هناك فضاء آخر لا نعرفه.. ظهر مع الإنترنت.

• فضاء يعيش بني أسالك التليفون، ويحتوى على ما فى احلياة بكل تفاصيلها.

**ا**<br>ا • هذا ما نسميه الفضاء التخيلى.. أى أننا نتخيل فضاء موجودًا بني كمبيوترات وأسالك تليفون وبدون األسالك.

• نقول إنه واقع افتراضى ألننا نعيش فى الواقع.. ونفترض ً أن هناك واقعا آخر مياثل هذا الواقع.. وهو الذى يتحرك بني الكمبيوترات.. إنه الإنترنت.. الحياة الجديدة المتجددة والتي تتسع كل حلظة ودون أن نعرف لها نهاية محددة.

• حياة تغير اآلن وجه البشرية ويتسابق للسيطرة عليها العلماء.. وأصحاب النفوذ.

• اآلن هناك حروب باملعلومات.. هناك اإلنترنت الذى يخترق الحواجز والقوانين والحدود.. ويصل الى أى مكان فى الأرض.

• سوف منوت.. وتبقى هذه احلياة فى الفضاء الالنهائي

• كل شيء.. فى الدنيا التى نعرفها.. موجود عبر أجهزة الكمبيوتر ويتناقله الناس من خالل االتصاالت سواء التليفونية أو الفضائية.

• إن احلياة على اإلنترنت.. ليست لوغاريتمات.. إنها أسهل مما تتصور.. حتى لو كنت لم تتعامل مع جهاز الكمبيوتر من قبل.. وحتى إذا كنت لا جّيد الإجْليزية.. يكفي منها الأوليات.. وبعض املعلومات األساسية عن تشغيل الكمبيوتر.. والباقى ستتعلمه تدريجيًّا. المهم أن تكون لديك الرغبة فى أن تتعامل مع الإنترنت.. الرغبـــــة أولًا وكل المشكلات ستكون محلولة بإذن الله.

• إن الذى يريد أن يعيش البد أن يتحرك.. وينمو ويتطور.. ومن ال يفعل ذلك يذبل.. وميوت.. وفى عصرنا.. ً من الضرورى جدا.. أن

ننمو ونتطور ساعة بعد أخرى.. لكى نلحق بكل جديد.. نستفيد به.. لنجعل حُباتنا معنى.. وإلا.. فإن النهاية اللؤلة تنتظر من يرفض الإسراع إلى العلم بحثاً عن كل جديد.. لكي يعيش في المستقبل الأفضل.. في الفضاء التخيلي.. أو الواقع الافتراضي أي الإنترنت.

• هل الحظت هذه الكلمات غير العربية التى تتسلل بني ثنايا الجمل والعبارات ؟ كثيرًا ما نقرأ مقالًا لكاتب فى إحدى الصحف اليومية أو الأسبوعية فإذا به يستشهد بجملة إجُليزية أو يذكر معنى الكلمة بالإجْليزية.. صحيح أنه يكتب بالعربية.. في قضية عربية.. لكنه يلجأ إلى ذكر الكلمة الإجُليزية ويكتبها بحروفها الإجْليزية وأحيانا الفرنسية ولم يعد هذا الأمر غريبًا.. صار مسألة طبيعية.. فنحن نعيش في عالم واحد.. اللغات الأجنبية فيه مسألة ضرورية لإلنسان.. يجب على أى مثقف أن يتعلمها وأنت حني تتعامل مع منتجات هذا العصر فلابدَّ أن تكون على دراية بلغته.

• فكل املنتجات احلديثة.. تأتينا من اخلارج بلغاتها.. وحتى حني نشاهد القنوات الفضائية.. فأنت حتتاج إلى اإلجنليزية والفرنسية على الأقل لكى تفهم ما تقدمه لك.. ولا أقول التركية والإسبانية.. والألمانية مع أنها مطلوبة ولكن الإنسان لا يستطيع أن يحيط بكل لغات العالم.. ً إننا لم نعد جند هذا شيئا غريبا.. مع أنه كان مستنكرا قبل سنوات عديدة مضت.. فقد كان دعاة حماية اللغة العربية يهللون ويحذرون من طغيان اللغات الأخرى على لغتنا..

• الآن.. لم يعد يُقلق أحدًا.. بل إن اللغات تدخل فى كل شيء.. حتى فى احلوارات اليومية وكثيرون اآلن يحرصون على تعليم أبنائهم

فى مدارس اللغات فى عصر العوملة.. التى تعتمد أساسا على اللغة الإجُليزية لنشر الثقافة٬ ولم نعد نسمع لغطًا كثيرًا حول تسمية احملالت والبوتيكات بأسماء أجنبية.. مع أن ذلك كان قضية مثارة في الصحف اليومية قبل عدة سنوات. والجديد الآن الذى لاحظته وأنا أقرأ الصحف العاملية. وأقصد بها الصحف التى تطبع فى أكثر من دولة.. وتخاطب العرب فى كل بالد الدنيا.. أما الصحف غير الحلية فهذه الصحف أصبحت تستخدم كلمات إجْليزية وتكتبها بحروف عربية. فمثلاً وأنت تقرأ مقاالت عن الكمبيوتر جتد جملة بهذا الشكل تبدأ شركة صن مايكروسيستمز- Microsystems Sun.

• أى أنه يذكر االسم بحروف عربية ثم يعقبها بحروفها اإلجنليزية، وهو اجتاه جديد فى الكتابة العربية يكتب كما يتحدث أى أننا لا نترجم اسم الشركة بل ننطقها كما هى.. ولهذا نكتبها بحروف عربية.. ثم نكتبها بلغتها األصلية.

• وكثير ما تقرأ كلمة مالتيميديا حني تتحدث عن الوسائط اللتعددة وكما كتبناها بحروف عربية نكتبها بعدها بحروف إجليزية Maltimedia.

• واحلديث ال يحتاج إلى التوسع فى ذكر أمثلة كثيرة فنحن نتحدث عن شركة مايكروسوفت.. دون أن نعربها بل نكتبها كما ننطقها.. ونفس الشيء على برنامج إكسبلورر.. ونتسكيب.. واألمر ليس مقصورًا على أسماء الشركات والبرامج. بل هناك كلمات كثيرة في عالم الكمبيوتر والإنترنت.. والسؤال الآن.. هل هذا يعتبر تهديدًا للغة العربية يقتضى التدخل على الفور من أجل حماية اللغة.

• واإلجابة فى رأيى.. أن هذا ال يشكل أى تهديد.. بالعكس إنه يعكس قوة اللغة العربية التى تستوعب هذا الوافد اجلديد..

• لغتنا التى استوعبت من قبل كلمات كثيرة تركية وفارسية تستوعب أيضًا الإجُليزية والفرنسية.

• إننا إذا طالبنا بتعريب كل الكلمات احلديثة التى دخلت إلينا مع الكمبيوتر والإنترنت.. سوف نحدث فجوة بين الاختراعات الحديثة وهذا العربى الذى يريد أن يتعلمها ويستخدمها، أما نطقها كما هى وكتابتها بالعربية التى تستوعبها تماما ثم بالإنجليزية.. فيثرى لغتنا أكثر.. ويساعدنا على استيعاب تكنولوجيا العصر.

• إن اللغة العرية التى عاشت ماليني السنني.. ال ميكن أن تهدد كيانها كلمات من لغات أخرى.. وأعتقد أن ما يحدث حاليًّا يسير فى إطار التطور الذى تستوعبه اللغة.. ليستفيد به العالم العربى.

#### شبكة لا مركزية

• بعد غزو روسيا للفضاء.. فى بداية الستينيات بدأ سباق التسلح النووى.وظهر ما يُعرف باسم الحرب الباردة.. وبدأ سؤال مقلق يتردد فى الواليات املتحدة األمريكية وهو: »إذا نشبت حرب نووية فكيف مكن ضمان سلامة واستمرار الاتصالات بين السلطات الأمريكية دون أن تتأثر بأى تدمير؟»

• اإلجابة كانت عملية.. فقد مت تكليف شركة »RAND »بإعداد دراسة إستراتيجية عن هذه املشكلة.. وانتهت إلى ضرورة إنشاء شبكة لا مركزية تعتمد على فكرة خويل الرسائل الإلكترونية إلى وحدات تسمى حزم »Switching Packet »حيث ميكن إرسالها عبر مجموعة من العقد Nodes ثم جتمع هذه احلزم لدى املستقبل لتشكل الرسالة.

• الفكرة كانت غاية فى اجلرأة والبساطة. وهو أن يتم تكوين شبكة اتصاالت Work Net ليس لها مركز حتكم رئيسى. فإذا دمر أحد أجزائها تستمر فى العمل.

• كانت هذه الشبكة لالستعماالت احلربية فقط فى ذلك الوقت لم يكن أى نوع من الشبكات Work Net قد بنيت على

اإلطالق؛ ولهذا فإن الباحثني أسسوا شبكة أطلق عليها اسم شبكة وكالة مشروع الأبحاث المتقدمة

Advancedd Research Projects Agency Net Work. ARPANET )(كمشروع خاص لوزارة الدفاع األمريكية. وكانت هذه الشبكة بدائية، وتتكون من أربعة كمبيوترات مرتبطة ببعضها بواسطة توصيالت تليفونية فى مراكز أبحاث تابعة جلامعات أمريكية.

• جعلت الوزارة هذه الشبكة ميسرة للجامعات ومراكز األبحاث والمنظمات العلمية الأخرى ولإجراء الأبحاث من أجل دراسة إمكانية تطويرها. ونتيجة هذا الوضع فإن ARPANET منت بشكل ملحوظ. والشبكة التى كانت بسيطة خولت إلى نظام اتصالات فعال.

• الوصول للشبكة كان قاصرًا على الجيش والجامعات والباحثين. ونتيجة لهذا الوضع صارت ARPANET شبكة تتكون من شبكات ذات مفاتيح وأطراف متعددة. وترسل المعلومات على خط الإنترنت.

• فى عام 1972 ظهرت خدمة البريد اإلليكترونى »-E mail »التى ابتكرتها شركة BBN قدم أحد مبرمجيها -وهو راى توملينســـــون- أول برنامج للبريد الإليكتروني. وتعتمد هذه الخدمة على برنامج لإرسال الرسائل الإلكترونية بين الناس عبر شبكة لا مركزية. وقد أصبح البريد الإليكتروني أحد أهم وسائل الاتصالات عبر الإنترنت.

• طرحت أربانت أول استخداماتها التجارية. ويدعى Tenet. ثم دخلت مرحلة العالية إثر ربطها ببعض الجامعات ومراكز الأبحاث

فى أوروبا. وفى أواخر السبعينيات كان بإمكان الناس حول العالم الدخول عبر الشبكة فى نقاشات حول مواضيع متفرقة. عبر مايعرف باسم الجموعات الإخبارية «newsgroup» مثل «USENET».

• ومــع ظهــور شـبكة أخــرى تقــدم خــــدمات البـــــريد اإلليكترونى »mail-E »ونقــــــــل امللفات »FTP مثل شبكة Because its»بدأ انتشار الإنترنت فى أوائل الثمانينيات. على أنه مجموعة من الشبكات اخملتلفة التى ترتبط فيما بينها وبواسطة مجموعة بروتوكوالت التحكم باإلرسال/ بروتوكول اإلنترنت «TCP/IP»

Transmission Control Protocol/ Internet Proto col • وهى مجموعة بروتوكولات طورتها وزارة الدفاع الأمريكية. لإتاحة الاتصالات عبر الشبكات الختلفة الأنواع.

• ومع مرور الوقت. كان عدد العقد يتزايد ورافق ذلك زيادة سرعة نقل البيانات. والسيما إثر استخدام خطوط مخصصة »dedicated»

• إن اإلنترنت فى كلمات بسيطة عبارة عن شبكة كمبيوترات عمالقة.. تتكون من شبكات أصغر تتيح لإلنسان أن يتجول بني هذه الأجهزة.. وأن يحصل على جميع المعلومات.. وأن يتحدث مع شخص آخر فى أى مكان بالعالم.. يشترى ويبيع أية منتجات.. يشاهد الأفلام.. ويقرأ الأحداث بعينيه.. ويسمعها بأذنيه.. تستخدم شبكة الإنترنت مجموعة من البروتوكولات أو ما مكن أن نسميه »القواعد أو البرامج«

• أكثر أجزاء الإنترنت استخدامًا: شبكة الوب العالمة worled web wid ويتم اختصارها إلى »www »وتعتمد شبكة الويب على خاصية النص الترابط وهى طريقة لربط البيانات ببعضها ففى ً معظم مواقع الويب توجد كلمات معينة يكون لونها مختلفا وغالبا ً ما يكون أيضا حتتها خط عندما تضغط على كلمة منها تنتقل إلى صفحة أو موقع آخر يتناسب مع الكلمة التى اخترتها قد تكون الرابطة عبارة عن زر أو صورة أو أجزاء من صورة ميكن الضغط عليها.. وميكن التعرف على الروابط املوجودة فى أى صفحة من صفحات الويب عن طريق مؤشر الفأرة فوق النص وعند وجود رابطة يتحول السهم إلى شكل يد وبالضغط عليها تنتقل إلى صفحة أخرى أو موقع آخر.

• تكتب صفحات الويب بلغة أو رموز »إتش. تى. إم. إل« »HTML »وميكن قراءتها فى الكمبيوتر من خالل برنامج خاص يسمى متصفح Browser وميكنك من خالله البحث عن أية معلومات ودخول أى موقع على اإلنترنت، ومبجرد تعلمك لكيفية استخدام هذا البرنامج تستطيع أن تبحر فى فضاء اإلنترنت. ومن أشهر التصفحات إنترنت إكسبلورر.. نتسكيب.. ولكل موقع على اإلنترنت عنوان »URL »ويكتب العنوان بدقة سواء ً أكان حرفا أو نقطة.. أو »شرطة« مائلة أو على السطر.

• والبد أن تبدأ العناوين بـwww://http.وبعضها ال يكتب احلروف الثالثة األخيرة »www».

• إن الشبكة الدولية للمعلومات تقدم للجميع خدمات البريد

اإللكترونى والبرامج.. والبحث بشكل مجانى.. كما توفر خدمة الاطلاع على الصحف والجلات بكل اللغات ومن مختلف أرجاء الأرض.

• توفر اإلنترنت الكثير من البرامج املشتركة اجملانية وغير الجانية والتى مكن للمشترك الحصول عليها والاستفادة منها ً فبعض الشركات تضع نسخا جتريبية للناس لالطالع على برامجها فإن أعجبهم برنامج معني ميكنهم شراؤه.. كما تعرض كثير من الشركات منتجاتها أو نشاطاتها على الإنترنت من أجهزة وكتب وبرامج وعقارات وسيارات وغيرها،وميكن للشخص شراء هذه البضائع عن طريق الفيزا أو الماستر كارد أو غيرهما، فترسل الشركة البضاعة إلى عنوان الشخص وهو فى بيته.

• ً ميكن أيضا سماع برامج اإلذاعة ورؤية برامج التليفزيون عن طريق الإنترنت.

## بروتوكول الن�ص املرتابط

• ما هو بروتوكول اإلنترنت. ونقل النص املترابط وما معنى املتصفحات ؟

• أما بروتوكول نقل النص املترابط »إتش. تى. تى. بى«HTTP فهو عبارة عن مجموعة من القواعد لتبادل ونقل امللفات »نصوص. صور. صوت. فيديو. وملفات. تعدد الوسائط الأخرى» الموجودة على شبكة الويب.

• تتضمن املفاهيم الرئيسية لهذا البروتوكول »كما يوحى اسمه» فكرة احتواء الملفات أو الصفحات على مراجع أو روابط مللفات أخرى عند الضغط عليها يتم إرسال طلبات نقل إضافية والتصفح هو عميل يرسل الطلبات إلى وحدات الخدمة عندما يقوم املستخدم بطلب ملف. إما عن طريق فتح صفحة ويب »كتابة العنوان URL »أو بالضغط على رابطة يتم إرسال طلب HTTP إلى عنوان بروتوكول اإلنترنت املوضح فى URL.

• ويتعامل بروتوكول اإلنترنت »IP »مع العنوان املوجود فى كل جزء من أجزاء البيانات التى يتم نقلها من خلال الإنترنت.

• كل كمبيوتر على اإلنترنت يكون له عنوان فريد يتكون من

أربعة أرقام يفصل بينها نقاط مع عدم وجود مسافات خالية بينها »على سبيل املثال 208.225.223.5« كل ملف »صفحة ويب« تطلبه يتم تعريفه كجزء من الاسم المقابل لعنوان الإنترنت الخاص بجهاز الكمبيوتر، وفى املقابل يتم إرسال امللف الذى طلبته إلى عنوان الإنترنت الخاص بجهازك وبالتالى تتم عملية التبادل على عناوين الإنترنت الخاصة بكل جهاز.

• يعمل بروتوكول اإلنترنت مع بروتوكول التحكم فى نقل البيانات »TCP »والذى يتولى عملية جتزئة املعلومات إلى أجزاء ويرسلها عبر اإلنترنت باستخدام IP/TCP املوجود على كل جهاز يدخل على اإلنترنت، ويتصل بواسطته بأى كمبيوتر آخر، وفى النهاية يقوم برتوكول الإنترنت بإعادة جّميع البيانات مرة أخرى.

#### مليار موقع

• يرى فريد برجس -رئيس مهندسى شركة »إم. إس. آى« التى تدير العصب الرئيسى لشبكة اإلنترنت-أن مستخدمى هذه الشبكة العملاقة يتضاعف عددهم 4 مرات سنويًّا.. والكمبيوتر ֧<u>֕</u> ا. تتضاعف قوته كل 18 شهر ֺ֖֖֖֖֖ׅ֚֚֚֚֚֚֚֚֚֚֚֚֚֚֩֓֓֡֓֓*֡*<br>֧֓֩

• هذه السرعة الهائلة فى التطور التقنى وانتشار اإلنترنت ميكن مالحظتها إذا علمنا أن البشرية احتاجت إلى 70 ًعاما لكى تنتشر أجهزة التليفون بالشكل الذى نراه الآن بعد طرحها جخاريًّا ֧<u>֕</u> عام 1876.

• أما السيارة فقد احتاجت إلى <sup>29</sup> ًعاما لكى تنتشر كسلعة شعبية منذ اكتشافها عام 1895.

• لكن التليفزيون استغرق 8 سنوات فقط لكى ينتشر بشكل سريع عام 1946.

• أما اإلنترنت فإن انتشارها كان مذهل.

• هناك اآلن ما يقرب من مليار موقع على الشبكة الدولية للمعلومات ختوى هذه المواقع على أكثر من 650 مليارًا من المقالات والأخبار والتحليلات والوثائق التى لا مكن لبشر أن يطالعها طوال

عمره، ويصل عدد المستخدمين للإنترنت في العالم إلى حوالي 700 مليون نسمة. منهم 12 مليون تقريباً ً فى العالم العربى،طبقا لإحصاءات الاخاد الدولى للاتصالات وهو عدد يزيد ساعة بعد أخرى.

• فى كثير من األحيان تواجهك مشكلة.. وأنت تبحث عن موقع معني بني هذا العدد الضخم.. فقد تفاجأ.. بأنه غير موجود.. أو تظهر لك جملة تقول إن من الصعب فتح هذا املوقع. فماذا تفعل؟.. هل حتاول مرة أخرى.. أم تتركه.. وتذهب لغيره.. أم تعيد فتحه مبوقع آخر؟

• إجابة األسئلة كشفتها إحصائية نشرتها »يو. إس. توداى« األمريكية.. حيث تبني أن 71% يعودون مرة أخرى.. مبحرك بحث جديد.. للعثور على الموقع أو المعلومات.

• 22% قالوا إنهم يتخلون عن اإلنترنت.. ويتوجهون ملصادر أخرى.. من أجل الحصول على المعلومات.

● نيكولاس ينجرو بونتى.. مدير معمل وسائط الإعلام فى معهد ماتشوسيتس للتقنية »MIT »بالواليات املتحدة، ويكتب عمودًا فى مجةلة »وايرد« وله كتاب حقق له شهرة بالغة هو »-BE DIGTAL ING »يتلقى باستمرار أسئلة من قرائه ويجيب عنها من خلال بريده الإليكتروني.

• ومن بني األسئلة التى تلقاها. هذه النماذج حول: هل من المفيد للإنسان أن ينتظم فى دورات تدريبية أم يتعلم من التجارب؟! وهل ستصبح اللغة الإنجليزية هى اللغة المسيطرة على الإنترنت بالكامل ؟ وما عالقة الكمبيوتر مبشكلة صعوبة التفرقة بني الشيء الحقيقي والمزيف؟!

• يجيب عن السؤال األول: إن املعرفة بكل تأكيد ضرورية لكنها لا تكفى وحدها.. من المهم أن يكون الإنسان مستعدًا لتحمل الخاطر.. وأن يحلم. وأن يكون مبادرًا ومبدعًا.. هذا أفضل بكثير من االلتحاق بدورة تدريبية. أما السؤال الثانى فقد أجاب عنه بأنه حتى قبل أن تظهر شبكة الإنترنت فإن اللغة الإجْليزية.. هي الأكثر انتشارا على مستوى العالم.. وبالتالي فإن الإنترنت.. تزيد من شعبية هذه اللغة.. لأن الناطقين بها يشكلون أكبر الأسواق وأغناها.. ولكن اتساع الإنترنت أظهر لغات أخرى منافسة.. فاللغة الصينية بدأت تنتشر بشكل غير عادى.. والإسبانية أيضًا.

• ً أيضا فإن أعمال الترجمة على الشبكة تنتشر.. وأصبح من المكن فهم الإجُليزية باللغة الحُلية باستخدام القواميس اإلليكترونية.

• أجاب عن السؤال الثالث بقوله: إن الفالسفة منذ القدم كانوا يهتمون بدراسة الفارق بني ما هو حقيقى وغير احلقيقى،وجاء الكمبيوتر ليزيد هذه املسألة.. فقد أصبح من السهل محاكاة الواقع باستخدام الكمبيوتر.. ومن الصعب معرفة احلقيقى من المزيف.

• الإنترنت أظهرت لنا ما يُعرف باسم «الواقع الافتراضى» وهو إعطاء انطباع عن الشيء الحقيقى بصورة لا مكن فيها تفريقه عنه.. بل أحيانا يكون أفضل.

#### أهم استخدامات الإنترنت

• ميكن تقسيم استخدام الشبكة الدولية للمعلومات إلى 4 أقسام رئيسية.

- أولها: جمع املعلومات »البحث«.
- ثانيها: البريد اإللكترونى »إى ميل«.
	- ثالثها: احملادثة »الشات«.
- رابعها: مساحتك على النت »spaces-plog).

• وكلها تنضوى حتت كلمة واحدة، وهى التواصل مع اآلخرين والتفاعل معهم بنقل الأفكار والعلومات والتعبير عن الرأى الذى قد لا يكون متاحًا فى الواقع.

• فإذا كان علماء الفضاء اكتشفوا طبيعة الفضاء وطبقات ًا الغالف اجلوى.. فإن علماء الكمبيوتر أضافوا إلى الفضاء حيز ً جديدا يسمى الفضاء السبرانى Cyberspsce وهو يحتوى على أكبر حشد من المعلومات عرفه التاريخ فى جميع أنواع المعرفة.

• إذا كنت متتلك »كمبيوتر« وتستطيع أن تبحر فى اإلنترنت فبالتأكيد أنت تستفيد من حياتك بشكل جيد، والبد أنك تشعر بأهمية الوقت وبكيفية االستفادة من أيام عمرك.

• ضغطة واحدة جتلب لك آالف املعلومات.. وما كان يحتاج لعدة أيام ميكنك احلصول عليه فى دقائق.

• قد ال تستطيع أن حتقق كل أحالمك ولكن ميكن أن تعيش أيامك بشكل أفضل فالكمبيوتر يختصر الزمان والمكان، ويجعلك تخزن كل المعلومات التى ختاجها فى مساحة بسيطة لا تزيد على كف اليد الواحدة.

• ماليني الكتب فى العالم ميكن أن حتتفظ بها فى مكتبك وعلى جهاز صغير »هارديسك« ميكنك أن تستعيدها إذا مت توصيله بالكمبيوتر.. ساعتها سوف ينفتح أمامك بركان من المعلومات.. وعليك أن تدقق وتختار.

• قد يضيع منك الزمان واملكان وأنت تبحر فى الفضاء اإللكترونى،ومن هنا يجب عليك أولاً أن تعرف كيف تبحث.. وكيف حتصل على ما تريد.. هناك محركات بحث حتتاج إلى أن تتعرف عليها لكى تسهل عليك عملية الحصول على المعلومات التى تريدها.

• والآن يهتم كل المبحرين في الفضاء الإلكتروني بأن يكون لهم «إى ميل» يتبادلون من خلاله المعلومات مع الأصدقاء والهيئات من جميع أنحاء العالم.

• ويهتمون أيضًا بأن يكون لديهم الموقع الذى يحمل أفكارهم لكى يسهموا بفاعلية فى هذه الثورة املعلوماتية.

• إذا عرفت كيف حتصل على »إى ميل« مجانى فإنك بالتأكيد ستعرف كيف تنشئ لك موقعًا مجانيًا أيضًا,وختاج فى هذه الرحلة ً املمتعة التى جتعل حلياتك معنى جيدا أن تعرف كيف تتعامل مع محركات البحث.

• لا تنزعج إذا قلت لك إن هناك آلافًا من هذه المواقع التى نسميها محركات بحث وهى التى جتمع فى داخلها ماليني المواقع وترتبها بشكل يسهل عليك الاستفادة الأسرع والأفضل من الشبكة الدولية للمعلومات. فأنت لا ختاج الى التعامل معها جميعًا.. أنت حْتاج إلى محرك أو اثنين.. المشكلة لم تعد اللغة.. ً فالعربية صارت اآلن تشكل حجما هائلاً من اإلنترنت.. اكتب بالعربى أو الإجْليزى فسوف حّصل على ما تريد.. هناك مواقع لا تكتفي بأن تقدم لك المعلومات العربية، ولكنها تترجم المواقع الإنجليزية بشكل فورى.. ً يعنى اللغة لم تعد عائقا.

• إذا كنت تريد أن تغير حياتك فالبد أن تتعلم كيف تستخدم الكمبيوتر.. وإذا أردت أن تمنح لحياتك الخلود.. فأنشئ لك موقعًا يحمل أفكارك إلى كل الدنيا »بلغتك« وبذلك تكون قوة عاملة ذات أثر خالد فى عالم اليوم.

• إن »مشكالت اإلنترنت«.. تعبير حديث بدأ يتردد بني مستخدمى الشبكة العمالقة التى حولت العالم إلى قرية صغيرة.. وجعلت كلمة «العولة».. مفهومة لدى الكثيرين.. فالإنترنت هى أبسط تعريف للعولة.. حيث يصبح العالم الشاسع مجرد مساحة على شاشة صغيرة تتحرك فيها بكل حرية من خلال الكمبيوتر التصل بخط التليفون والمسألة في غاية السهولة بعد أن أصبح هذا العالم الافتراضى.. مفهومًا.. وليس.. إغراقًا فى الجهول.. فأى تلميذ فى المرحلة الابتدائية له «إى ميل» ويستخدم اإلنترنت بانتظام.. وصار الكمبيوتر بالنسبة له: مجرد لعبة صغيرة.

• بعد هذا االنتشار الواسع لإلنترنت.. ظهرت مشكالت عديدة يواجهها الجميع ابتداء من المستخدم العادي إلى الحترف.. إلى هؤلاء المهتمين بهذه الوسيلة الإعلامية الخطيرة.

• واملشكالت ليست فنية فقط أى تتعلق بكيفية تشغيل الجهاز.. وحل الأعطال التى ممتعك من التجول فى هذا العالم السوبرانى.. وليست هى فقط مشكالت اقتصادية تتعلق بسرقة «الدومين نيم» أو اسم النطاق أو الاسم العالم الذي حجز به موقعك لتتواصل مع اآلخرين، ولكنها إلى جانب ذلك مشكالت أخالقية تتعلق بالقيم التى تدخل إلى منازلنا بتأثير هذه الشبكة ذات التأثير اخلطير.. فعاملنا لم يعد فيه للحدود والقيود تأثير كبير.

• وكل شيء على اإلنترنت متاح.. إما مجانًا وإما بدوالرات فى مقدور أى إنسان أن يدفعها وتشترى وتبيع كل شيء.

• أقول كل شيء وأقصد املعنى احلرفى أى أن بعض املارقني يدوسون على الأخلاقيات من أجل أن يحققوا أهدافهم.

• أطفالنا وشبابنا معرضون كل دقيقة ملن يوهمهم بأشياء غير حقيقية.. ويجعلهم يعيشون فى عالم من اخلداع، مما يؤدى إلى اإلضرار بهم، وهذا الكالم ال يعنى التحذير أو التخويف من استخدام الإنترنت.. بل هدفه الأساسى أن ندرس معًا كيفية حماية الجتمع من بعض الشرور التى تأتى فى ثنايا الفوائد العظيمة التى جننيها من التعامل مع الشبكة الدولية للمعلومات.

• ال أحد يستطيع أن ينكر هذه األهمية فى عالم اليوم.. ومن الصعب جدًّا أن نتصور بلدًا.. مكنه أن يعيش دون «الورلد وايد

ويب» وليس المقصود بكلامى أن نفرض رقابة على الإنترنت.. لأنه ثبت بالتجربة فى دول عديدة أن عملية حجب اللواقع.. ليست إجراء رادعًا، إذ إنه ال ينفذ ملدة طويلة.. فسرعان ما يتمكن الهاكرز من كسر الشفرات.. والغاء القيود المفروضة على بعض المواقع.. وكلما تنبهت الدولة إلى ذلك وغيرت من أسلوبها فى حجب املواقع.. يسرع هؤالء فى التغلب على الرقابة.

• اآلن.. نحن أمام مهمة جديدة.. هى مواجهة مشكالت اإلنترنت التى بدأت فى الظهور.. املشكالت بكل نوعياتها.. وحل هذه المشكلات يعنى دراستها بدقة والتعامل بشفافية مع هذه الوسيلة المهمة. الأمر يحتاج إلى الدراسة المستفيضة لكل الجوانب.. وحْديد المفاهيم.. ووضع الحلول المناسبة.. وقبل كل شيء.. البد من إقناع هذا اجليل »جيل اإلنترنت«.. بأن املهم أن تستفيد من اإلنترنت وأن تعالج مشاكلها.. ال أن تضيع الوقت فيما ال فائدة منه وهذه هى البداية الصحيحة.

• اإلنترنت تفتح أمام الباحث الباب لينهل من كل مكتبات ودراسات العالم.. ولكن السؤال املهم: هل هذا الكم الهائل ميكن الاعتماد عليه بثقة.. أم أن احتمالات التزوير.. والبيانات المضللة ميكن أن تسبب مشكلة فى مصداقية ونتائج البحث ؟.

• الواقع يقول إن هذا ممكن.. وبالتالى فإن املهم أال يعتمد الباحث على أية معلومات دون أن يتأكد من مصدرها على الشبكة الدولية للمعلومات.. فليست كل المواقع موثوقًا بها.. وعندما نتحدث عن أهمية اإلنترنت بالنسبة للباحثني فإن هذا يأتى من منطلق أن البحث العلمى أساس نهضة األمم.

• ً هناك أيضا تعدد املصادر والتحديث املستمر. فاإلنترنت »بوابة املعلومات« تسمح للباحث أن يجد ما يحتاجه من مصادر مختلفة. وال يعتمد على الكتب التى صدرت فى دولة معينة مثل. أو الموجودة فى مكتبة جامعية ما. وإما أمامه بوابة. ما إن يفتحها حتى تقدم له ما يحتاجه.

• تواجد محركات البحث املتعددة واملتطورة مبا فيها من قدرة عالية وسهلة على البحث متكن أى باحث من العمل دون احلاجة إلى مساعدة من أحد. إضافة إلى تعدد هذه احملركات وهذا ما يتيح البحث فى أكثر من محرك فى آن واحد. أو االنتقال من محرك إلى آخر. مما يؤدى إلى استحضار املعلومات املطلوبة من أكثر من مكان كما أن تواجد الحركات يسمح للباحث أن يصل للمعلومة من خلال عدة مراحل عبر الكلمة أو املوضوع أو الكاتب أو جهة النشر أو اجلامعة أو البلد أو غير ذلك ، وعملية البحث املباشر، ابتداء من إعداد البحث ووضع إستراتيجية له إلى تنفيذه واحلصول على النتيجة، تستغرق في المتوسط ما يتراوح بين ثلاثين وأربعين دقيقة فقط.. وهو وقت قليل مقارنة بالوسائل األخرى.

● ولعل أهم ما في الإنترنت هو ما تتميز به من قدرة مثالية على حْديث المعلومات. فأى تطوير أو حْديث فى كتاب سنوى مثلا يحتاج عامًا كاملًا انتظارًا لصدور العدد السنوى منه ليتم هذا التعديل. والحال أصعب عندما يكون الأمر مرتبطًا بطبعات الكتب غير محددة الموعد. أما الإنترنت فالأمر لا يستغرق سوى بضع دقائق يتم خلالها تعديل العلومة أو خديثها أو إضافة معلومة جديدة.

• وبإمكان أية شبكة فرعية أو محلية أن ترتبط باإلنترنت، وتصبح جزءًا منها بصرف النظر عن موقعها الجغرافى أو توجهها الديني أو الاجتماعي أو السياسي؛ ولهذا حققت الإنترنت ما لم حتققه أية وسيلة أخرى فى تاريخ البشرية، فبينما احتاجت خدمة الراديو نحو أربعني عاما حتى يصبح لديها 50 مليون مشترك. واحتاجت خدمات التليفزيون إلى ثالثة عشر عاما لتحقيق ذلك الرقم جُد أن الإنترنت قد حققت فى نحو أربعة أعوام أكثر من ذلك الرقم. وهو فى تزايد مستمر.

• مهم جدًّا أن يعرف الإنسان كيف يبحث عن المعلومات فى الشبكة الدولية للمعلومات »اإلنترنت« فليس من السهل عليك أن جتلس ساعات طويلة.. تبحر فى هذا العالم الالنهائى.. وتكتشف بعد ذلك أن الوقت ضاع دون أن حتقق شيئا.

• هناك اآلالف من محركات البحث.. أنشأها الهواة لتنافس محركات البحث الكبرى.. وميكننا أن نقول إن أكثر من 70% من مستخدمي الإنترنت يتعاملون مع ثلاثة أو أربعة محركات رئيسية فى مقدمتها جوجل وإم إس إن..وياهو.. هذا رغم أن هناك محركات عربية كثيرة تستحق أن نتحدث عنها.

• فى يوليو عام 2000 أعلنت الشركة التى متتلك محرك البحث الشهير »google« »جوجل دوت كوم« أنها قامت بفهرسة 1.2 بليون صفحة ويب.. وكان ذلك أكبر رقم يعلنه أى محرك بحث.. وصار يومها.. أكبر محرك بحث على اإلطالق رغم أنه لم يكد مير على إنشائه أكثر من عامني.. حيث ظهر على الشبكة الدولية

للمعلومات فى 1998. أنشأه الرى بيج وسيرجى برين فى ستانفورد من خالل شركة خاصة تولت اإلنفاق عليه.. وذلك بعد 4 سنوات فقط من ظهور محرك البحث ياهو دوت كـوم yahoo.com.

• قاعدة البيانات التى ميتلكها جوجل موزعة على شبكة تضم ستة آلاف جهاز كمبوتر.. ما يتيح ظهور نتيجة البحث في ثوان معدودات. أما معنى كلمة جوجل.. فلها قصة طريفة، هى أنها كلمة تاريخية تعنى أكبر كم من املعلومات ، ففى عام 1938 وجه طفل صغير يدعى ميلتون سيروتا سؤلاً إلى عمه وكان عالمًا رياضيًّا ֧<u>֕</u> كبيرًا فى ذاك الوقت: ماذا تستخدم للتعبير عن الرقم الواحد.. بجواره مائة صفر ؟ فكان الرد 10 مرفوعة للقوة 100 أى 100/10 أى أن »google »تعنى االلتزام بتنظيم حجم ضخم من املعلومات على الويب.

• ألتا فيستا.. هو محرك البحث الذى يقولون عنه إنه األقوى والأسرع والأدق www.altavista.com ومكن الدخول إليه من خلال .www.av.com

• أما هوت بوت دوت كوم com.hotbot.www فيقولون إنه أسرع محرك بحث على الإطلاق.. ففي ثانية مكنه أن يأتي لك بنتائج بحثك، ومتتلكه شركة تيراليكوس اإلسبانية التى متتلك ً أيضا محرك البحث ليكوس com.lycos وهو من أقدم محركات البحث حيث تم تطويره عام 1994. وقد أخذ الحرك اسمه من كلمة التينية تعنى العنكبوت الذئب وهو يهتم أكثر بالبحث عن الوسائط المتعددة على الإنترنت.

• ياهو دوت كوم »com.yahoo »ليس مجرد محرك بحث هام وضخم ولكنه قاعدة بيانات كبرى.. ظهر عام 1994 فى جامعة ستنافورد.. على يد طالبني بقسم الهندسة الكهربائية هما ديفيد فيلو.. وجيرى ياجُ. كانا مولعين بتجميع مواقع الإنترنت المهمة.. في رأيهما.. ثم وجدا زمالء وأصدقاء يرسلون لهما عناوين أخرى.

• اتسعت الدائرة وصار لديهما كم هائل من املواقع، ومن هنا بدأت فكرة إنشاء قاعدة بيانات ومحرك بحث.. وبدءوا فى إنشاء شركة رأسمالها فى البداية كان مليون دوالر.. حتولت فيما بعد لأشهر دليل على الإنترنت.

• تقدر اإلحصائيات أن أكثر من ثلث عمليات البحث عبر الإنترنت لا تتضمن غير كلمة واحدة يقوم المستخدم بإدخالها. وهو الأمر الذى يؤدى بالطبع لصعوبة الحصول على نتائج دقيقة لما يبحث عنه. ورغم جميع النصائج التى ذكرناها لتحسني عمليات البحث عبر الإنترنت إلا أن أفضل ما مكن عمله هو البحث من خلال سؤال مباشر لمحرك البحث، وبالتالي الحصول على نتائج مباشرة لما تبحث عنه »فى الوضع املثالى بالطبع«.

• البحث باستخدام اللغة الطبيعية واملنطوقة يكتسب ً شعبية ضخمة ومتزايدة يوما بعد يوم. وكل ما يحتاجه املستخدم هو كتابة جملة أو عبارة كما ينطقها دون استخدام أى معامالت مختلفة. ورغم ذلك فإن محرك جوجل يتخلف كثيرًا فى هذا املضمار ، على سبيل املثال إذا ذهبت إلى بعض أشهر محركات البحث وسألت السؤال التالي? cairo to get l can how فإن

أفضل إجابات ستحصل عليها ستكون من موقع msn باإلضافة إلى أن hotpot , altavista ستقدم نتائج معقولة ترتبط بفكرة السؤال. ولكن جوجل سيعيد عشرات النتائج والصفحات التى تتضمن الكثير من املعلومات عن القاهرة ولكن دون ارتباط مباشر بكيفية الوصول إلى القاهرة وهو ما يطلبه السؤال!

• وللمزيد من املعلومات حول محركات البحث اخلاصة ميكنك زيارة موقع com.colossus searchengine.www

- بعض املواقع الهامة:
- http://citeseer.nj.nec.com/cs •
- للبحث فى اجلرائد العلمية والوثائق
	- http:// copac.ac.uk •
- مجموعة من أبحاث املكتبات اخلاصة باجلامعات مع كتالوجات

#### بالعناوين.

- http://gunther.smeal.psu.edu •
- يقدم هذا الموقع مجموعة متنوعة من المقالات الأكادمية

والتجارية المتعلقة بالتجارة الإلكترونية.

- http://ask.elibrary.com •
- أرشيف للكتب واجلرائد واخلرائط والصور.
	- http://highwire.stanford.edu •

• كل املعلومات املتعلقة بأحد جنوم السينما من خالل موقع قاعدة بيانات األفالم com.imdb.www وكل ما حتتاجه هو إدخال اسم النجم المطلوب واستخدام أحد الأوامر التالية: host أو: URL

أو: Site وجملة البحث نفسها تختلف من محرك آلخر األكثر من هذا هو إمكانية البحث داخل نطاق معني للمواقع مثل edu :host أو استبعاد بعض املواقع من خالل استخدام عالمة »-«.

• مجموعة من املقاالت املفيدة من أكثر من 4500 صحيفة بعضها مجانى.

ww.archive.org •

• قاعدة بيانات أرشيفية تغطى صفحات اإلنترنت من عام 1996 حتى اآلن.

- www.pro.gov.uk •
- كتالوج يتضمن معلومات حكومية عن بريطانيا.
	- www.searchindex.com •
	- محرك بحث للمعلومات التقنية والعلمية.
		- www.ajkids.com •
- نسخة أخرى من محرك بحث askjeeves مخصصة للصغار.

وللحصول على معلومات فى بيئة آمنة.

www.coo.14 $kids.com$   $\bullet$ 

• بوابة مخصصة لألطفال والشباب من مشروع الدليل املفتوح تقدم آلاف الروابط المناسبة للأطفال والشباب.

www.yahooligans.com •

• بوابة وموقع للبحث مخصصة للشباب ومزودة بالعديد من الروابط للصفحات التعليمية والترفيهية.

• اذهب إلى موقع http://search.msn.com وانقر رابط

البحث املتقدم Search Advanced لتذهب إلى صفحة مليئة بالخيارات المتطورة للوصول الى النتائج المطلوبة بأقصر الطرق، مثل إمكانية استخدام معاملات الجبر المنطقى. بالإضافة إلى إمكانية ضبط الطريقة التى تعرض بها نتائج البحث.

• األبحاث اخلاصة: عندما تزور صفحة /uk.co.google.www options/specialsearches.htm مكن أن جّد مجموعة من الأبحاث والنتائج اخلاصة مبا فى ذلك مواضيع مثل Microsoft أو Apple وغيرهما من المواقع والمواضيع. وإذا كنت تعمل فى مؤسسة تعليمية ً أو غير هادفة للربح ميكنك أيضا استخدام محرك جوجل فى الشبكة الداخلية أو موقع الإنترنت الخاص بك مجانًا.

•الدردشة واحلوار

•كثير ممن يتعاملون مع الشبكة الدولية للمعلومات ال يبحثون عن المعلومات والدراسات.. لكنهم يكتفون بالاستفادة من الحوارات والدردشة.. املنتشرة على نطاق واسع بني مستخدمى الشبكة. فمن خالل هذه اخلدمة ميكنك التحدث مع شخص آخر.. فى أى مكان بالعالم.. ولساعات طويلة وكلمة دردشة هى الترجمة احلرفية لـ»CHAT »وهذه البرامج تنقسم إلى قسمني.. األول يستخدم برنامجًا خاصًّا يعمل من خلال الإنترنت. والثاني يتم عن طريق المتصفح فى مواقع مخصصة للدردشة أو الحادثة.

• برامج احلوار: يشترط فيها توافر برنامج احلوار »نفسه« فى جهازى الشخصني املتحدثني، وأن يكون الطرفان مرتبطني فى اإلنترنت، وهناك العديد من البرامج التى تقدم هذه اخلدمة، ويشترك فيها ماليني البشر.

#### لغة النت

• إذا قابلت إنسانًا من اليابان.. يتحدث بلغته وأنت تتحدث بلغتك العربية.. فكيف تتفاهمان أو يحدث بينكما اتصال معرفى؟ • بالطبع املسألة حتتاج إلى مترجم يجيد اللغتني.. حتى ينقل الصورة كاملة لك.. ولليابانى.. هذا هو احلل األول.

• هناك حل آخر.. وهو ال يحتاج إلى وجود مترجم.. ولكنه يشترط أن تكون أنت وهذا اليابانى.. جتيدان لغة ثالثة مشتركة بينكما ولتكن الإجُليزية.. لتكون وسيلة للتخاطب ونقل المعرفة بينكما.

• وهذا الذى يحدث فى عالم البشر.. ً يحدث أيضا بني أجهزة الكمبيوتر.. فشبكة اإلنترنت متتلئ بنظم عديدة، فهناك جهاز يعمل بنظام »أى بى أم«.. وآخر ماكنتوش.. وآخر يونكس، ومطلوب أن تتعامل هذه الأنظمة وغيرها، ومن هنا جاءت أهمية لغة الإنترنت أو ما يسمى بروتوكول إنترنت.. وهما تى سى بى »TCP».. وأى بى »ip »وهما اختصار لـــ

TRANSMISSION CONTROL PROTOCOL/ . INTERNETPROTOCOL

ختراعها سنة 1970 وكانت جزءًا من  $\text{TCP/ IP}{}$  \* أبحاث مؤسسة DARPA التى قامت بتوصيل أنواع مختلفة من الشبكات وأجهزة الكمبيوتر.

• كان متويل هذه املؤسسة عاماً من أجل تطوير هذه اللغة، ولهذا أصبحت ملكًا عامًا. وبالتالى لا يمكن لأحد ادعاء الحق باستخدامها له فقط، أكثر من هذا فإن بروتوكوالت IP /TCP تتكون من أجهزة HARDWARE وبرامج SOFTWARE مستقلة؛ ولذلك فإن أى شخص مكن له أن يكون متصلا بالانترنت ويشارك ً فى املعلومات مستخدما أى نوع من أجهزة الكمبيوتر.

• وهذه اللغة أو البروتوكول عبارة عن مجموعة من القواعد خدد كيف مكن لأجهزة الكمبيوتر أن تتفاهم مع بعضها البعض عبر الشبكة التى توجد عليها وشبكة الكمبيوتر تعنى جهازى كمبيوتر أو أكثر متصلة مع بعضها البعض، وقادرة على أن تتشارك فى اللعلومات. عندما تتحادث أجهزة الكمبيوتر مع بعضها البعض فإن ذلك يعنى تبادلها مجموعة من الرسائل، وحتى يكون فى إمكانها فهم تلك الرسائل والعمل على تنفيذها فإن على أجهزة الكمبيوتر الموافقة على العمل بقواعد واحدة متفق عليها، فإرسال واستقبال البريد الالكتروني ونقل الملفات والمعلومات وغيرها هي أمثلة على ما تقوم به أجهزة عبر الشبكات.

• يقوم TCP بتحديد طريقة جتزئة الرسائل أو املستندات لتجعلها بشكل ملفات أو رزم صغيرة PACKETS بحيث تتحرك بسرعة خالل الشبكات فى اجتاه مقصدها النهائى، يتكون كل

باكيت من 1 إلى 1500 «بت» ما فيها عنوان الكمبيوتر المرسل والكمبيوتر المستقبل وتسافر تلك الرزم مستقلة عن بعضها البعض من كمبيوتر إلى آخر بأى اجتاه، من أجل تفادى العوائق بأى سرعة متوفرة.

• وهذا مثال ملموس: نفترض أن أمامك صورة مكونة من 600 قطعة ثم قمت قبل جتزئتها بترقيم كل قطعة ليسهل إعادة تركيبها ثم أخذت كل قطعة ووضعتها فى مغلف وعلى كل مغلف وضعت عنوانك وعنوان املرسل إليه، ثم أرسلتها بالبريد إلى صديق لك يقيم فى مكان بعيد عنك: ما يحدث فى البريد العادى. فإن الرسائل تأخذ وسائل متعددة منها الطائرات أو القطارات أو السيارات وغيرها، ولذا فإن تلك املظاريف ستأخذ طرقا متعددة للوصول إلى ذلك الصديق عندما تصل المظاريف إليه يقوم بإزالة المظروف ويبدأ بتجميع قطع الصورة حسب األرقام وإذا ما فقد إحداها فى الطريق يعود ليسألك أن ترسل بدلاً منها، إن هذه العملية هى عملية مشابهة لطريقة ما يحدث فى الإنترنت من حيث إرسال المعلومات. وهذا يعنى أنه لا توجد ضمانة بأن جميع المعلومات ستصل فى نفس الوقت، ولذا فإنه يعمل على أن يعاد ترتيب رزم املعلومات بالشكل السليم.. لإعادة تكوين المستند بنفس وضعه الأصلي.وهذا مامًا ما يقوم به بروتوكول .IP. TCP.

• بعض أجهزة الكمبيوتر وهى التى تسمى روترROUTER أو الموجهات تستعمل هذا البروتوكول لكى تقوم بتحريك رزم املعلومات فى اجتاهاتها الصحيحة، إن كل رزمة لها عنوان IP

خاص بالكمبيوتر الذى أرسل تلك الرزمة، وكذلك عنوانIP خاص بالكمبيوتر املرسلة إليه تلك الرزمة لكل كمبيوتر عنوان IP ينفرد به، وهو يتكون من أربعة أرقام يفصل بني كل رقم وآخر »الصفر« ونظرا لصعوبة تذكر هذه الأرقام فقد تم اعتماد أسماء موازية لها. هذه الأسماء أسهل للحفظ، كما أنه مكن أن يكون لها مدلول معين سـواء كـان جٓاريا أو تعليميا أو حكـوميا أو غيره. وعندما تكـتب اسمًا لكمبيوتر ما وهو فى الواقع عنوانه فإنه فى الواقع يترجم إلى اسمه الرقمى الأساسى.

• تأسست بروتوكوالت تكون عائلة واحدة من خالل بروتوكول ومن أهم هذه البروتوكولات TCP/ IP

SIMPLE MAIL TRNSEFR PROTOCOL (1). SMTP )(ويتحكم فى طريقة إرسال واستقبال البريد اإللكترونى •)2( PROTOCL TRANSFER FILE وذلك لنقل اللفات بين أجهزة الكمبيوتر

(HYPERTEXT TRANSFER PROTCOL (3. وذلك لبث أو إرسال المعلومات على صفحات الشبكة العالمية . WORLD WIDE WEB (WWW»

•إن هذه البروتوكوالت تستطيع متكني األنواع اخملتلفة من أجهزة الكمبيوتر مثل الكمبيوتر الشخصى PC وماكينتوش واليونيكس وغيرها من أن تتفاهم مع بعضها على الرغم من اختالفها، والسبب هو أن تلك البروتوكوالت تستعمل تركيبة معيارية واحدة فى عملية التفاهم.

• لقد قام المسئولون على تطوير شبكة الإنترنت بالاستفادة من نظام التليفون فى مقدرته على ترقيم جميع مستخدميه لتسهيل عملية الوصول إلى املشترك، ومن خالل الرقم ميكن معرفة بلد الشخص ومدينته واملنطقة التى يسكن فيها.

• من ذلك المنطق بدأت فكرة تمييز مستخدمى الإنترنت عن طريق توزيع أرقام خاصة لكل مستخدم، ومن خلال هذه الأرقام مكن حٓديد مكان تواجد المستخدم أينما كان فعلى سبيل الثال إذا أخذنا الرقم اخلاص مبوقع مايكروسوفت على الشبكة 198. 105. 232 .4 حيث يعرف الجزء الأول من الرقم بدءًا من اليسار برقم المنطقة الجغرافية وهو فى هذا الثال أمريكا ويعين الجزء الثاني من هذا الرقم المنظمة أو الكمبيوتر المزود أو المدينة ويجعل القسمان الأخيران الأمور أكثر ً وضوحا، فاجلزء الثالث يعني مجموعة الكمبيوترات التى ينتمى إليها الجهاز، والقسم الرابع يعين الجهاز ذاته الذى يقوم المستخدم بتصفح اإلنترنت عليه، لذلك أصبح من السهل الوصول إلى أى مستخدم ً للشبكة من خالل عنوان البروتوكول اخلاص به الذى يساعد أيضا على اكتشاف الخربين على الشبكة، من يحاولون نشر الفيروسات أو سرقة الأموال عن طريق أرقام البطاقات المروفية، فعندما تدخل بعض اللواقع الشرائية على الإنترنت فانه يحذرك بأنه على علم برقم الأي بي الذي يتم الاتصال منه.

● من جهة أخرى يعتبر رقم الأي بي المفتاح الأساسي لعملية االختراقات وسرقة املعلومات على الشبكة فأصبح من السهل اختراق أى جهاز مستهدف عن طريق فيروسات تقوم بإرسال رقم

الأي بي الخاص بك إلى الخترقين كلما دخلت على الإنترنت. وهناك عدة برامج تمنع أى برنامج من نشر رقم الأى بى الخاص بك وأخيرًا يمكنك التعرف على رقم الأي بي الخاص بك عن طريق اتباع التالي:

• افتح قائمة RUN /START وفى خانة علبة احلوار أدخل WINIPCFG ثم اضغط موافق بعد ذلك سوف يظهر لك الصندوق الذى يبين كل المعلومات.

#### م�صطلحات مهمة

• أول ما يجب أن تعرفه وأنت تدخل هذا العالم التخيلى أن تعرف بعض املصطلحات والكلمات التى ستجدها دائما وأنت تتعامل مع هذه الشبكةالعمالقة منها :

- نظام اسم النطاق
- (DNS (Domain Name System
	- بريد إلكترونى mail-E
		- تشفيرEncryption
			- عنصرElement
				- ساحةforum
	- الأسئلة المتكررة دائمًا
- $FAO$  (Frequently Asked Questions  $\bullet$ 
	- جدار النارFirewall
		- ملفFile
		- مجلدFolder
- برنامج لنقل المعلومات والملفات إرسال أو استقبال وهى اختصار لكلمة

- FTP(File Transfer Protocol)
	- نظام حلفظ الصورةGIF
		- عامGeneral
	- مجموعة بريديةGroupmail
		- حتذيرAlert
		- مجهولAnonymous
			- متصفحBrowser
- كمية املعلومات التى يتم إرسالها فى وقت محددBand

#### Width

- ثنائى Binary
- تخزين الصفحاتBookmark
	- محادثةChat
- محرك بحثSearch Engineer
	- اتصالConnection
	- ضغطCompression
		- اتصالConnect
			- بياناتData
	- قطع اتصالDisconnect
		- حتميلDownload
	- بديل افتراضى Default
		- جهازDevice
- مجموعة الأخبارNewsgroup
- برنامج حماية من الفيروسات
	- Norton Anti-Virus •
	- متصل باإلنترنت Online
- غير متصل باإلنترنت Offline
	- أصلى Original
- وسيلة لتبادل املعلومات عبر اإلنترنت
	- Protocol Point-to-Point (PPP)
- بروتوكول إلرسال واستقبال البريد اإللكترونى Post (POP Office Protocol
	- املنفذPort
- الوكيل »طريقة يتم من خاللها الدخول إلى املواقع أو حجب بعضهاProxy
	- انعاشRefresh
		- تشغيلRun
	- عشوائى Random
		- اخلادمServer
		- املعيارStandard
	- حفظ باسمas Save
	- بروتوكول نقل البريد اإللكترونى بني
		- األجهزةSMTP
		- بروتوكول التحكم بالنقلTCP
			- االتصال عن بعدTelent

# • عنوان املواقع

- Locator Resource Uniform (URL)
- حتميل البيانات إلى اإلنترنت Upload
	- الشبكة الدولية للمعلومات
	- (www. (World Wide Web  $\bullet$ 
		- ارتباط- وصلةlink Hyper
- مبرمج خبير- تشير اآلن إلى القراصنةHacker
	- مضيفHost
	- بروتوكول نقل النص التشعبي
	- (HTTP (Hyper Text Transfer Protocol
		- القرص الصلبHard disk
		- الصفحة الرئيسيةpage Home
			- العنوان اخلاص بكل كمبيوتر
				- (IP (Internet Protocol  $\bullet$ 
					- مزود خدمة اإلنترنت
		- (ISP (Internet Service Provider •
		- الشبكة الرقمية للخدمات املوحدة
- (ISDN (Integrated Services Digital Network $\bullet$ 
	- متكاملIntegrated
		- إدخالInsert
	- برنامج محادثة آى سى كيوICQ
	- برنامج لضغط وحفظ الصورJPEG
- كيلو بايت »وحدة قياس«Byte Kilo (KB)
	- تسجيلLogin
	- $\log \mathrm{off}$  إنهاء التسجيل
	- ميجابايت »وحدة قياس«
		- (MB) (Mega Byte  $\bullet$
	- برنامج لضغط األفالم على اإلنترنت
		- MPEG
		- اقصى Maximum
			- أدنى Minimum
- •املودم اجلهاز الذى يتصل باإلنترنت Modem
	- الويب
- يتكون موقع اإلنترنت من نصوص مترابطة » Text Hyper Documents» .
	- تقوم المواقع على الأسس التالية:
		- \* التصميم» Layout»
		- \* احملتويات» Content»
	- \* أدوات اإلبحار» tools Navigation »فى الويب.
	- \* حتتوى بعض املواقع على مزايا إضافية مثل:
- ــ اخلدمات التفاعلية مع املستخدم »Services Interactive» :
	- ــ البريد اإللكترونى » Email»
	- ــ خدمات احلوار« Services Chating»
	- ــ برمجيات جافا« Applets Java»

• الوصول إلى مواقع الويب يعتمد على عنوان املوقع »URL » ويقوم بروتوكول نقل النص املترابط »HTTP »بنقل طلبات املستفيدين »Clients »التى ترد عبر مستعرض الويب إلى خادم الويب »Server Web »ويرسل خادم الويب بدوره الصفحات المطلوبة من الموقع.

• FTP

• FTP هى اختصار » Protocol Transfer File »وتعنى بروتوكول نقل امللفات وهى إحدى خدمات »IP/TCP »التى جتعل من الممكن نقل الملفات بين الكمبيوترات على الشبكة ، نقل اللفات ينقسم الى قسمين:

-1 تنزيل امللفات Download»: وهو جلب امللفات من الكمبيوتر املضيف Host إلى اجلهاز احمللى Local.

- ارسال الملفات Upload: وهو ارسال الملفات من الكمبيوتر احمللى Local إلى الكمبيوتر املضيف Host.

• ومن الناحية األمنية هناك نوعان لنقل امللفات:

\* نقل مؤمن »FTP Secure»: حتتاج إلى اسم مستخدم وكلمة مرور للدخول إلى النظام، وحتصل عليه من مدير النظام المضيف.

• نقل مجهول »FTP Anonymous»: ال حتتاج إلى اسم ً مستخدم وكلمة مرور للدخول وتستطيع غالبا استخدام »guest » أو »Anonymous »ً عوضا عنهما.

• تصنف مصادر البرامج على اإلنترنت إلى ثالثة أقسام:

\* ملكية عامة »Domain Public»:

• وضعت البرامج هنا لالستخدام العام، فليس هناك حقوق لأحد ولا قيود على استخدامها وتوزيعها وتعديلها. \* مصادر مجانيةFreeware:

• يحق للجميع استخدام هذه البرامج أو توزيعها، ولكن هناك حقوق ملكية ونشر لا يجوز تعديلها أو بيعها. \* مصادر مشتركة Shareware:

• يتم توزيع هذه البرامج للتجربة قبل الشراء، وقد ال تتضمن جميع الميزات واللفات والبرامج تنقسم إلى قسمين:  $:\&$ ASCII» $-1$ 

• وهى اختصار »CodeInformation Standard American Interchange « وحتتوى على سبعة جزئيات « تتراوح قيمتها بني الصفر و127، ويستخدم هذا المصطلح للتعبير عن المعيار الذى يقوم بتحويل الأحرف إلى أرقام فى الكمبيوتر، وتستخدم الملفات النصية هذا النوع من الصيغ.

:«Binary» -2

• وتعنى امللفات ذات النظام الثنائى وحتتوى على ثماني جزئيات » bits »تتراوح بني الصفر و،255 وتندرج الصور والبرامج وامللفات املضغوطة حتت هذا النوع.

• والفيروسات ال ميكن أن تنتقل عبر ملفات »ASCII »وعبر الصور كصيغ »pmb & gif & jpg »وغيرها من امتدادات الصور وعبـر ملفات الفيديو والصوت مثل »- 3mp - mpg - ram - avi

wav »وغيرها إنها تنتقل عبر البرامج وملفات النظام والتشغيل والبرامج املضغوطة وعادة ما تكون:

ovl - zip - mim - uue - xxe - b64 - exe - com - bat» • «dll - drv - sys - bin

• كما ميكن أن تنتقل فيروسات عبر اإلى ميل .

• هو قيام شخص أو أكثر مبحاولة الوصول إلى جهازك أو الشبكة اخلاصة بشركتك عن طريق شبكة اإلنترنت باستخدام برامج متخصصة »سكانرز« فى فك الرموز والكلمات السرية وكسر الحواجز الأمنية، واستكشاف مواطن الضغف فى جهازك أو شبكة معلوماتك وعادة ما تكون اخملارج »بوابات العبور للمعلومات« اخلاصة بالشبكة احمللية، وهذه أسهل الطرق للوصول إلى جميع ملفاتك وبرامجك، وبالنسبة للمخترقني أصبحت املهمة عسيرة بعض الشيء، وذلك فى اختراق املؤسسات واملواقع الكبيرة بعد تطور نظم الدفاع وبرامج الحماية، ولكن بالنسبة لأجهزة الأفراد ما زالت الأبواب مفتوحة.

# الاختراقHacking

# البروكسي

• هى أجهزة خادم تعمل كوسيط بني مستخدمى الشبكة والإنترنت. بحيث تضمن الشركات الكبرى المقدمة لخدمة الاتصال<br>بالإنترنت قدرتها على إدارة الشبكة والتحكم بها.

• وضمان األمن وتوفير خدمات الذاكرة اجلاهزة الكاش، ويعمل مزود البروكسى بالتعاون مع مزود البوابات على عزل شبكة املؤسسات املقدمة للخدمات عن الشبكة اخلارجية، كما يعمل البروكسى كجدار نارى يحمى هذه املؤسسات من أى اقتحام خارجى لشبكاتها، يتلقى مزود البروكسى عبر الإنترنت طلبًا من الستخدم «كطلب تصفح إحدى صفحات الشبكة» فتتم العمليات بالشكل التالي:

\* ميرر الطلب على املرشحات املطلوبة يعمل مزود بروكسى كمزود كاش، بحيث يبحث عن الصفحة املطلوبة ضمن الكاش الحلي المتوفر للتحقق فيما إذا كانت الصفحة قد جرى تنزيلها من قبل، فإذا كانت كذلك بالفعل يعيدها إلى المستخدم بدون الحاجة إلى إرسال الطلب إلى الشبكة العالمية،أما إذا لم يجد مزود البروكسي الصفحة المطلوبة ضمن الكاش.. فإنه يرسل الطلب إلى الشبكة

العالمية ، يقوم مزود البروكسي بالرد على الطلب الذى تلقاه من اللستخدم سابقًا، ومن ثم يرسل الصفحة المطلوبة إلى الستخدم.

• مزود البروكسى يعمل فى اخلفاء، أى أن الطلبات والردود تظهر وكأنها ترتبط مباشرة مع عناوين اإلنترنت املطلوبة، ولكن على املستخدم لكى يضمن اتصال برامجه بالشبكة أن يحدد فى متصفحه »أو فى أى برنامج بروتوكول آخر« عنوانه اخلاص مبزود البروكسى.

#### الإنترنت.. والإنترانت.. والإكسترانت

• كلمة اإلنترنت تدل على الشبكة الدولية للمعلومات.. أما كلهة انترانت فهى شبكة المعلومات التى تربط أقسام المؤسسة فيما بينها.

• أما كلمة إكسترانت فتدل على ارتباط أكثر من شركة فى شبكة واحدة.

• فمثال صحيفة يومية تنشئ شبكة داخلية تربط كل أجهزة الكمبيوتر داخل املؤسسة.. هذه تسمى إنترانت أو فى بعض الصحف تسمى إيثرنت.

•ولكن ربط جميع مراسلى الصحيفة فى احملافظات بالصحيفة يعنى أن هناك شبكة أكبر من اإليثرنت وهى ما نطلق عليها إنترانت.

#### المراجع

على 2 83.1« محمدالعدنانى -معجما ألخطاء الشائعة- مكتبة لبنان بيروت - <sup>ط</sup>

تقرير الجهاز المركزي للتعبئة العامة والاحصاء -2013

- فاروق شوشة- لغتنا الجميلة (كتاب الإذاعة والتليفزيون) مطبعة روز<br>اليوسف – القاهرة – بدون تاريخ.

- محمد خليفة التونى (أضواء على لغتنا السمة) كتاب العربى 5 أكتوبر<br>1985 الكويت.

- د. البدراوى زهران (أسلوب طه حسين فى ضوء الدرس اللغوى الحديث دار املعارف – القاهرة .1982

- عباس العقاد – اللغة الشاعرة – مكتبة القاهرة بدون تاريخ

- فؤاد نعمة- ملخص قواعد اللغة العربية على ألسنة الكتاب والأدباء<br>والاذاعين – مكتبة الشعب بالفجالة – القاهرة 1976)

- سيد الشيلمى وأحمد نور الدين – فن الكتابة فى قواعد اإلمالء وعالمات الترقيم (القاهرة 1983)

- محسن محمد – الصحافة قصص ومغامرات )كتاب اليوم – القاهرة 1982 د. على شلش- دليل الجُلات الأدبية 1939 – 1952) هيئة الكتاب – القاهرة 1985

- محمد الشرقاوى – اقتحام الصحافة (مكتبة الجامعة– القاهرة  $-$  (1985)

- أدمون كوبلنز – فن الصحافة بقلم أعالم الصحافيني – دار الثقافة

ببيروت 1958 ترجمة أنيس صايغ – مراجعة محمود احلوت( - مجلة صباح اخلير العدد 1593 - 17 يوليو.1986 - محمود فايد – كيف نقرأ صحيفة – هيئة الكتاب – القاهرة .1986 - فاروق أبو زيد – فن الكتابه الصحفية – عالم الكتب القاهرة الطبعة الثالثة .1985 - د. محمد مندور – الأدب وفنونه – (دار نهضة مصر مع القاهرة 1980.

- د. السيد المرسى أبو ذكرى – المقال وتطوره فى الأدب المعاصر (دار المعارف – اإلسكندرية(

- د. عز الدين إسماعيل – الأدب وفنونه (دار الفكر العربي القاهرة 1983.

1-www.arebweb.com www.youtube.com www.myspace.com www.aitnews.com www live com www.taqrir.oeg www.google.com www.altavista.com www.yahoo.com www.askieeves.com www.hotbot.com www.invoseek.com www.lycos.com 2- www.wikipedia.org 3- محمد أبو الحسن ــ الأخطاء اللغوية الشائعة ــ مكتبة الشعب

بالفجالة ــ القاهرة 1976

-4 عباس العقاد ــ اللغة الشاعرة ــمكتبة غريب بدون تاريخ -5 املوسوعة الثقافية ــ دار فرانكلني ــ القاهرة 1971 -6 الصحافة والتكنولوجيا ــ احتاد الكتاب العرب ــ مجموعة مؤلفني ــ تبرا للطباعة والنشر ــ بيروت ــ بدون تاريخ -7 د.عباس مصطفى صادق ــ الصحافة والكمبيوتر ــ الدار العربية للعلوم ــ بيروت 2005 ــ محمد الشرقاوى ــ إنترنت للجميع ــ كتاب اجلمهورية ــ القاهرة .2003 -8 محمد الشرقاوى ــ حياة أجمل ــ دار التحرير للطبع والنشر ــ القاهرة .2006 9- مت الاستعانة بآلاف المواقع على الشبكة الدولية للمعلومات وعشرات من محركات البحث التى جلبت آلاف الصفحات.. بعض معلوماتها لا تتضمن اسمعًا لمؤلفها.. أو تاريخ نشرها.. وأهم هذه اللواقع. ֧֝֝֝֝*֡* 10- www.microsoft.com 11- www.youtube.com 12- www.myspace.com

13- www.aitnews.com

14- www.live.com

15- www.taqrir.oeg

16- www.google.com

17- www.altavista.com

18- www.yahoo.com

19- www.askieeves.com

20- www.hotbot.com

21- www.invoseek.com

22- www.lvcos.com

23- www.wikipedia.org

# حممد حممدعلى ال�شرقاوي

\* أعمال �سابقة:

**الكاتب**

........- كاتب صحفى بالعدد األسبوعى جلريدة اجلمهورية ..............- رئيس حترير جريدة الرأي )2011 إلى 2014( التحريرللطبع والنشر-الرئيس السابق لقطاع تكنولوجيا المعلومات بمؤسسة دار $-$ 

 $-$  بكالوريوس الإعلام بقسم الصحافة والنشر عام ١٩٧٧  $-$ جامعة القاهرة

بدأ حياته العملية فور تخرجه محررًا فى جريدة ا<del>ل</del>جمهورية  $-$ قسم الأخبار ثم الحوادث ثم الأقتصاد.

- عني رئيسا لقسم بحوث الرأى العام بالعدد األسبوعى للجمهورية عام 1984

- انتقل للعمل بالديسك املركزى للجمهورية عام 1986

- فى عام 1995 رقى إلى درجة مساعد مدير حترير، ثم رقى إلى درجة نائب رئيس حترير عام ،1998 ثم إلى درجة نائب أول رئيس حترير  $1 \cdot \cdot 7$ عام

- تولى مسئولية اإلشراف على مركز تكنولوجيا املعلومات بمؤسسة دار التحرير، وهو المركز المسئول عن إدارة مواقع المؤسسة على الإنترنت. . والإشراف على الطبعة الدولية للجمهورية التي كانت تصدر فى نيويورك وكندا.. ثم الطبعة العربية التى كانت تصدر فى الرياض.

- تولى خالل سنوات عمله رئاسة حترير مجلة الرافعى التى أصدرتها مديرية الشباب

والرياضة مبحافظة الغربية عام ..1984 وحصل على شهادة تقدير لدوره الرائد في التنمية الثقافية والأدبية بالحافظة من د. أحمد هيكل الذى كان وزيرًا للثقافة فى تلك الفترة.

- أشرف على قسم بريد القراءبجريدة املساء.

- حرر أول باب يومى فى الصحافة املصرية متخصص فى الإنترنت والكمبيوتر عام ١٩٩٨ بعنوان ين|لتحريرنتس" فى الجمهورية،وأشرف على باب تكنو لوجيا المعلومات بالجمهورية . . يوم الاثنين أسبوعيا، كـما اشرف على ملحق حريتى أون لاين الأسبوعي

- قام بتدريس مادة الصحافة اإللكترونية بقسم اإلعالمبكلية الآداب جامعة حلوان (٢٠٠٧ - ٢٠١٠) .......- - أثرى املكتبة العربية بأكثر من 10 مؤلفات منها: وراء المتاعب — فن الكتابة — الطريق إلى القمة — ١٠٠ سنة فى ذاكرة التاريخ - إنترنت للجميع - حياة أجمل - اقتحام الصحافة - كتابة بنبض القلب - احلياة على اإلنترنت - الشبكة الذكية السريعة - اإلسالم على اإلنترنت- ابداع بال حدود.

# **المحتوى**

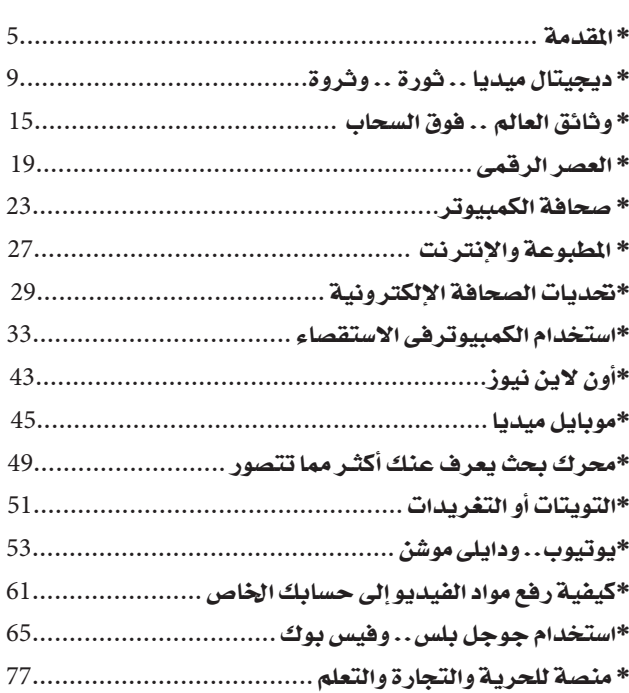

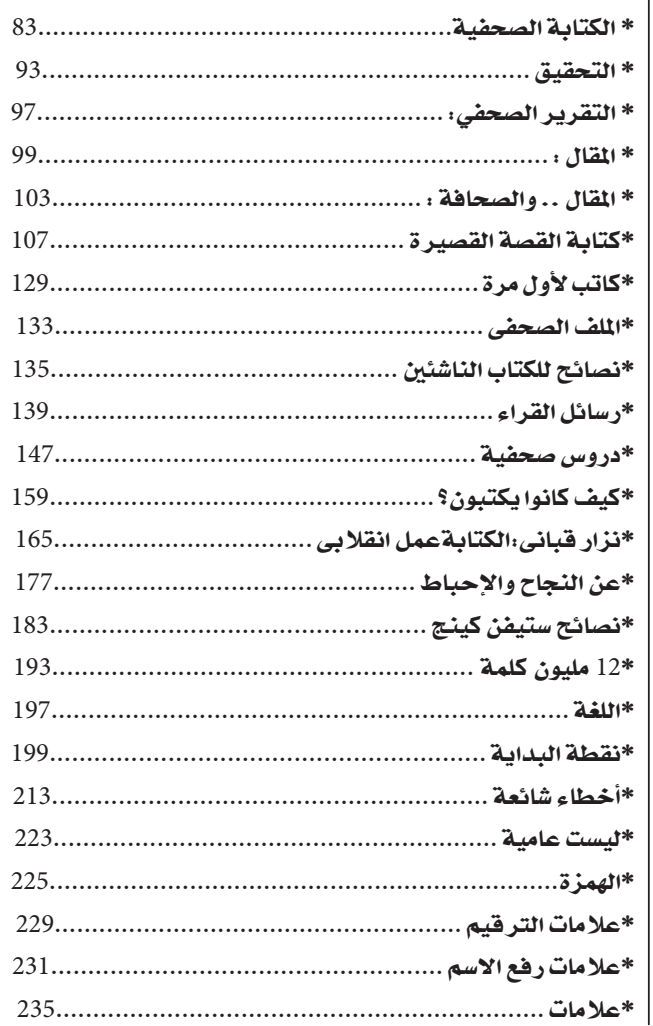

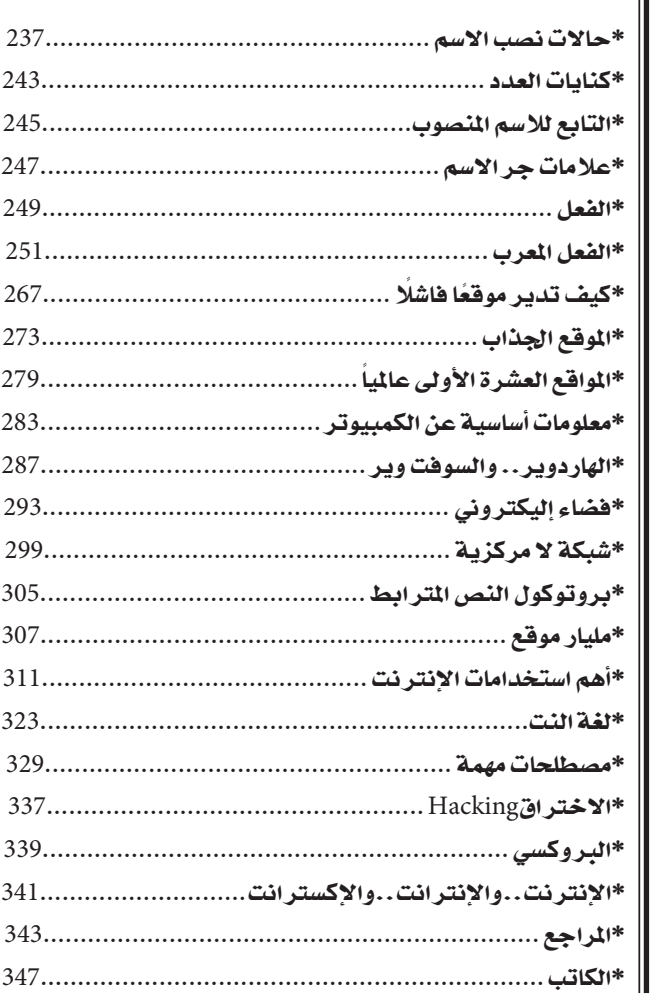